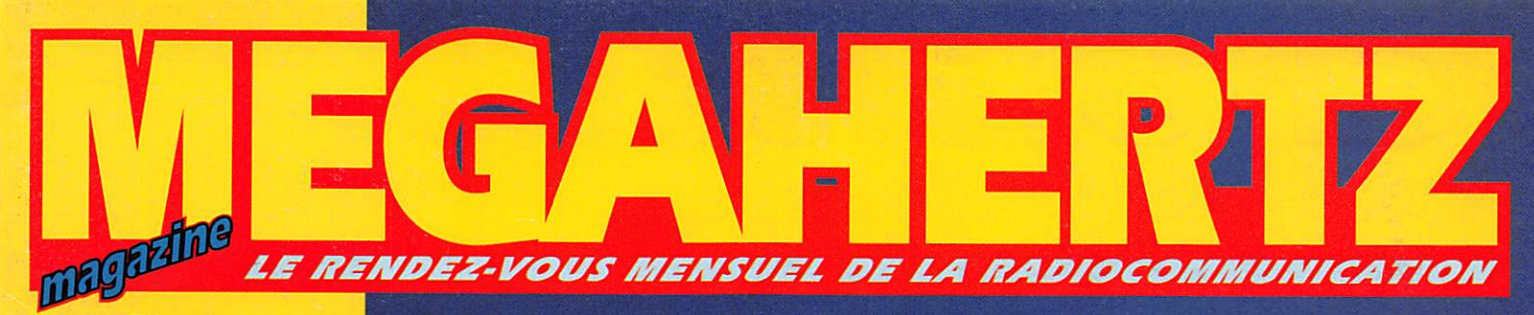

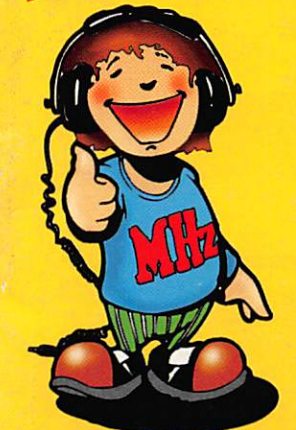

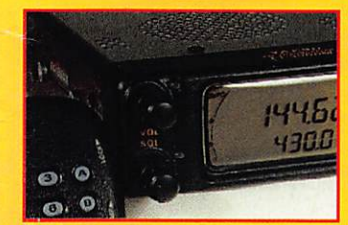

# ·Essai du **FT-3000M**

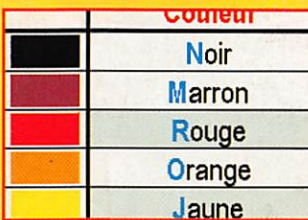

· Fiches conseil de l'A.I.R.

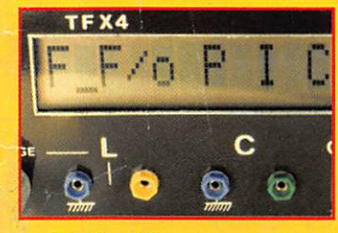

• Réalisez le fréq. TFX4

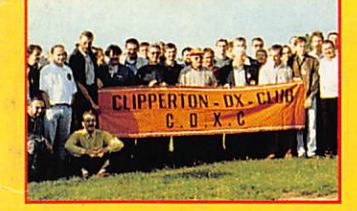

**CDXC: Convention** N° 164 · NOV. 1996

T231 oto

# Gagnez des portatifs VHF<br>des pendulettes-calendrier<br>et des mini-radios FM

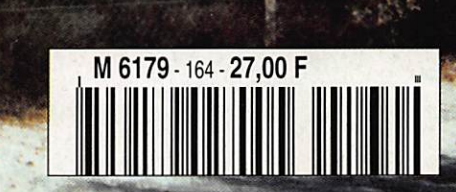

# Choisissez s meilleurs!

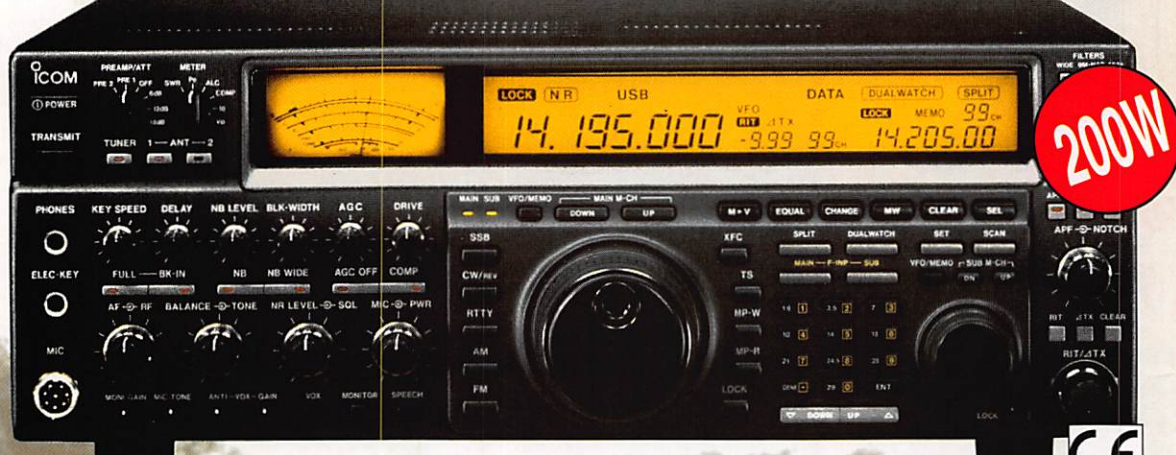

# **<u>RCom</u>** IC-775 DS

Le plus puissant de sa catégorie! HF toutes bandes, DSP avec Notch FI, double réception, puissance réglable : 5 à 200 W.

> $\overline{O}$   $\overline{O}$   $\overline{O}$ ICOM

La référence en matière de récepteur! Récepteur tous modes, HF à 2GHz, avec une qualité constante de réception. Télécommande par PC de série.

> **P**COM **IC-706**

Le plus complet des mobiles! HF toutes bandes + 50 MHz + 144 MHz Tous modes : BLU, CW, RTTY, AM et FM.

# 1260.000.00  $\overline{a}$ Fs. Feb<sup>2</sup> 14, 195,70 .Os5;>—

### ICOM c'est toute une équipe à votre écoute :

- Service commercial pour toutes vos commandes en livraison rapide et l'envoi gratuit de documentations et tarifs. • Service après vente disponible tous les jours de 13H30 à 15H pour répondre à vos questions techniques.

### **ICOM FRANCE**

Zac de la Plaine -1, Rue Brindejonc des Moulinais - BP 5804 - 31505 TOULOUSE CEDEX Tél : 05 61 36 03 03 - Fax : 05 61 36 03 00 - Télex : 521 515

Agence Côte d'Azur Port de La Napoule - 06210 MANDELIEU - Tél : 04 92 97 25 40 - Fax : 04 92 97 24 37

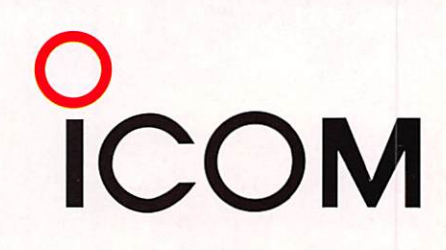

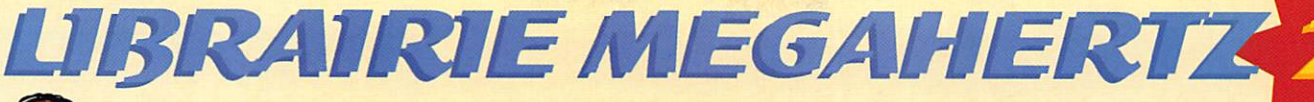

**Circuits** 

imprimes

**MÉMENTO** 

RADIO-ÉLECTRICITÉ

**MÉMENTO DE** 

**RADIOÉLECTRICITÉ** 

REF. EJ07 ...... 75F

**POSTES RADIO** 

20 POSTES<br>Radio à tr. et <u>ci</u>

REE EJ08 ...... 77F

**CB** 

Antennes

350

**SCHEMAS** 

**HF** de 10 kHz à 1 GHz

350 SCHÉMAS HF

DE 10 KHZ À 1 GHZ

RE: EJ12......195'

R. RAFFIN (FJAV) EMISSION

et la<br>ECEPTION

d'amateur

**EMISSION ET** 

RÉCEPTION D'AMATEUR

RE. EJ13...... 270'

**PRATIQUE** 

**ANTENNES** 

**PRATIQUE** 

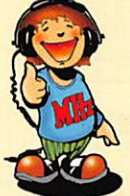

**DÉPANNAGE**<br>EN ÉLECTRONIOL

**DÉPANNAGE EN** 

**ÉLECTRONIQUE** 

REF.EI05 ...... 198F

Led

L'AMPLIFICATEUR<br>OPERATIONNEL

**L'AMPLIFICATEUR** 

RE. EI06 ...... 145

Led

LES BASES

L'ELECTRONIQUE

 $\left| \rule{0cm}{1.4cm}\right|$  $\rightarrow$   $\rightarrow$   $\gamma$ 

看 io.  $-0.8$ 

- 10

**OPÉRATIONNEL** 

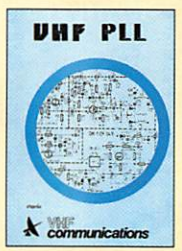

**VHF PLL** REF. EC11 ...... 64'

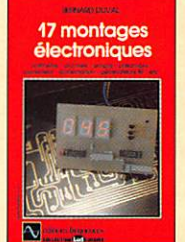

**17 MONTAGES ÉLECTRONIQUES** REE EI01 ...... 95F

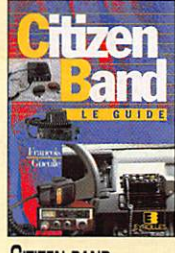

**CITIZEN BAND** LE GUIDE REF. EID2 ...... 99F

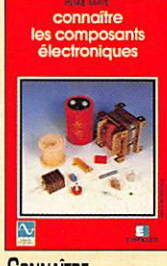

**CONNAÎTRE LES COMPOSANTS** REE EIO3 ...... 85F

conseils et<br>tours de main<br>électronique

**IN** 

**CONSEILS** 

ET TOURS DE MAIN

REF. EID4 ...... 68F

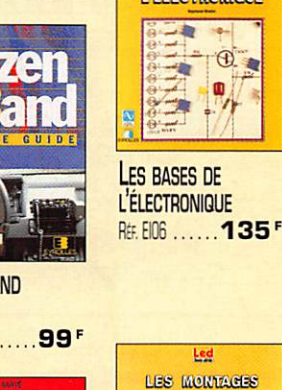

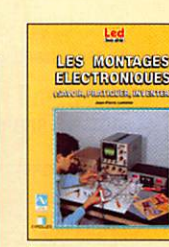

**LES MONTAGES ÉLECTRONIQUES** REF. EI07 ......250F

Les antennes

**LES ANTENNES** 

**(BRAULT ET PIAT)** 

REF. EJ01 ......240F

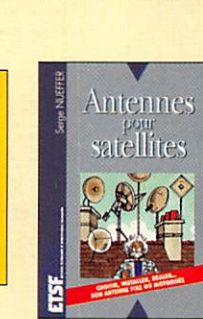

Ë

**CIRCUITS** 

**IMPRIMÉS** 

REF. EJ02...... 138F

ANTENNES **POUR SATELLITES** REF. EJ03......149'

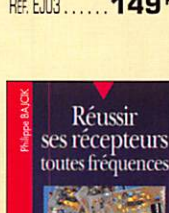

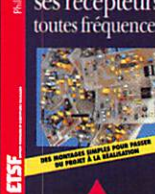

RÉUSSIR **SES RÉCEPTEURS** REF. EJ04....... 150F

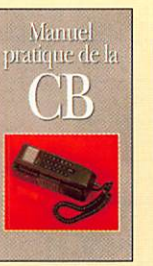

**MANUEL PRATIQUE** DE LA CB REF. EJ05 ...... 98F

Récepteurs

ondes

courtes

**io** 

**RÉCEPTEURS** 

**ONDES COURTES** 

REF.EJ06 ...... 130F

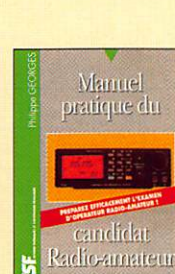

**CB ANTENNES** 

**CARACTÉRISTIQUES..** 

RE. EJ09 ...... 98F

**MANUEL PRATIQUE** DU CANDIDAT R.A. RE: EJ10......125F

SCI

**HEMAS** 

**Alimentation** 

270 SCHÉMAS

**ALIMENTATIONS** 

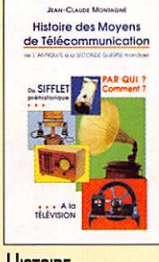

**HISTOIRE DES MOYENS** DE COMMUNICATION RE. EK01......394F

RADIO AMATEURS

WORLD

**ATLAS** 

**DARC** 

**WORLD ATLAS** 

RE. EL01 ...... 85F

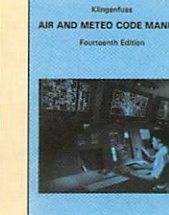

**KLINGENFUSS** AIR AND METEO **CODE MANUAL** REE ED03 ... 178F

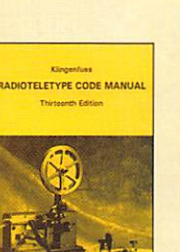

**CODE MANUAL** 

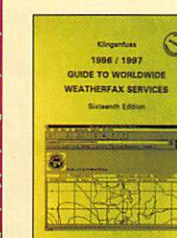

**DES ANTENNES** RE. EJ14 ...... 145

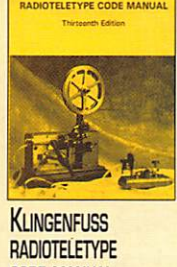

REED04 ...... 115F

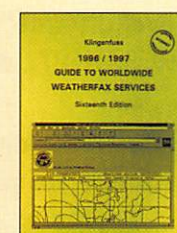

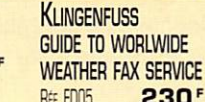

**KLINGENFUSS** 

**RADIO GUIDE** 

REF. EDOG .......... 190F

**RADIO DATA CODE MANUAL** 

**KLINGENFUSS** 

**CODE MANUAL** 

REE ED07 ... 260F

**RADIO DATA** 

 $\odot$ 

**INTERNET** 

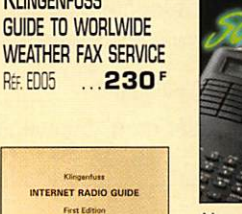

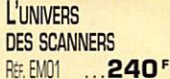

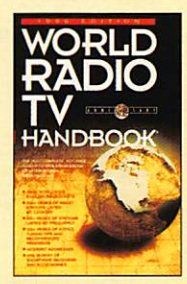

**WORLD RADIO TV HANDBOOK** REE EU72 ... 295

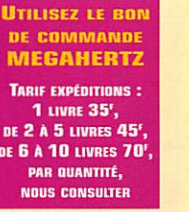

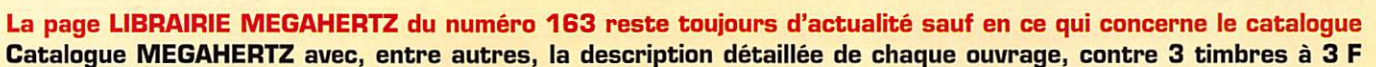

REE EJ11 ...... 138F

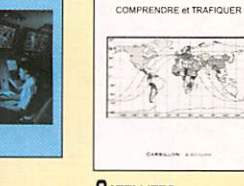

**SATELLITES AMATEURS**  $...160$ <sup>F</sup> REF. EHO1

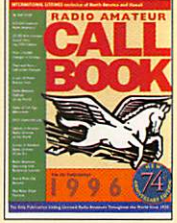

**SATELLITES** 

**AMATEURS** 

**CALL BOOK INTERNATIONAL** RE: EU61 ... 244F

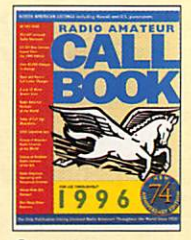

**CALL BOOK** AMÉRIQUE DU NORD REF. EU62  $...244$ <sup>F</sup>

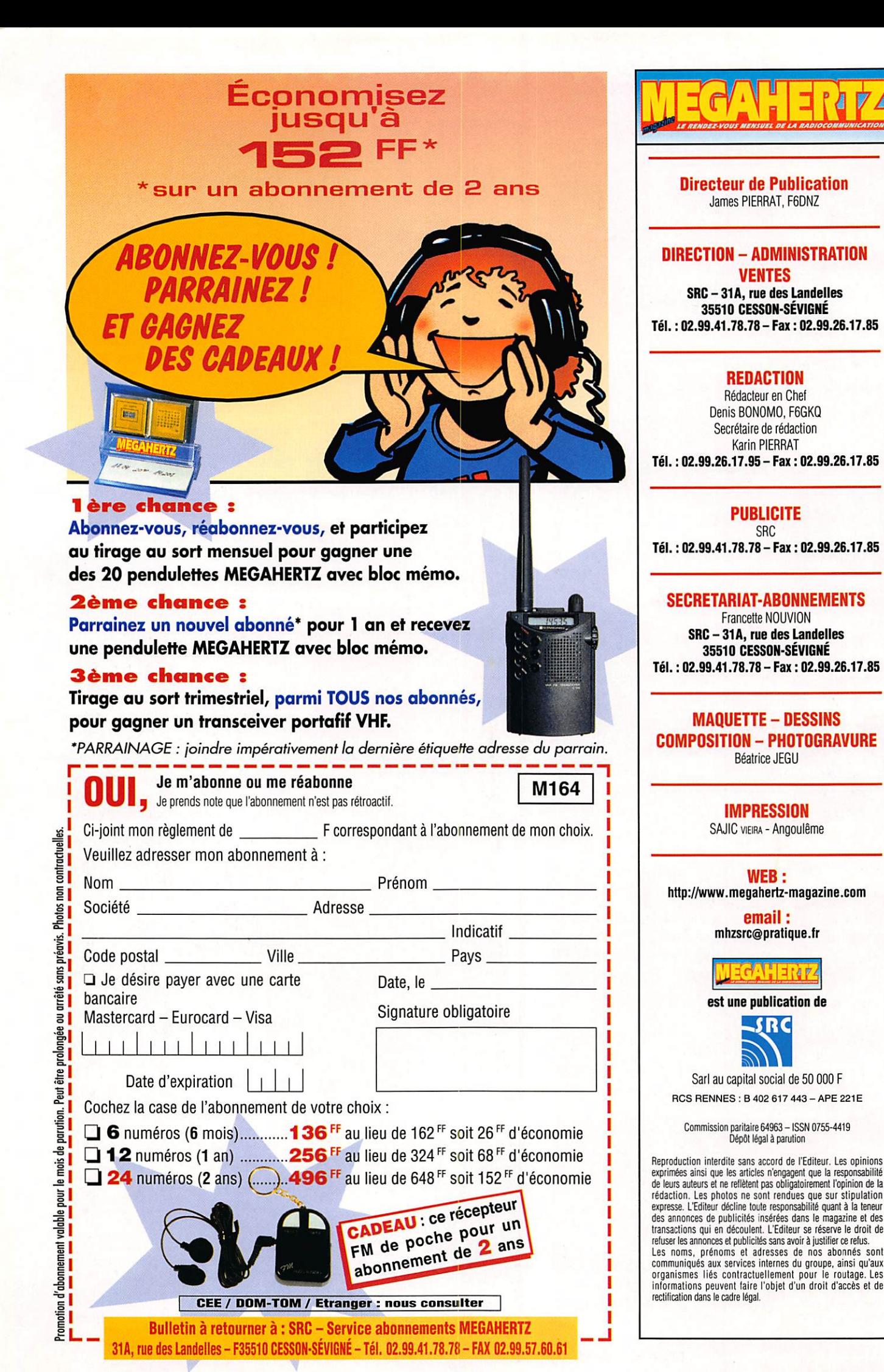

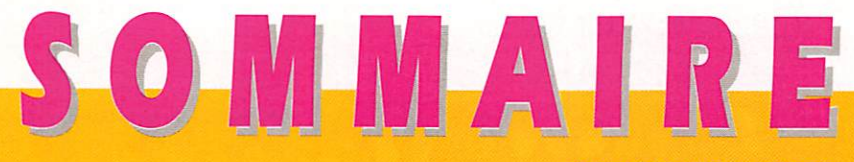

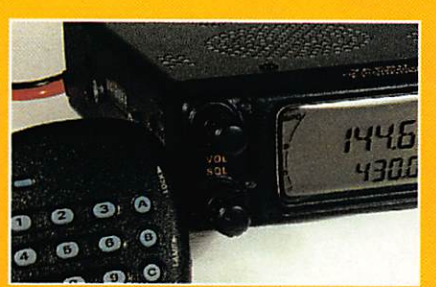

# YAESU FT-3000M

### Denis BONOMO. F6GKQ

Le nouveau transceiver YAESU est encore plus puissant que les pré-

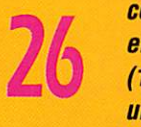

**Collection** Collection Collection Collection Collection Collection Collection Collection Collection Collection Collection Collection Collection Collection Collection Collection Collection Collection Collection Collection  $\sum_{i=1}^{\infty}$  effet 70 W FM en VHF M W MHz), et possède un récepteur pour la bande UHF (430 MHz). Le récepteur

nous a semblé particulièrement bon et l'appareil permet de trafiquer en pac ket en 1200 et 9600 bauds. Découvrez-le avec nous I

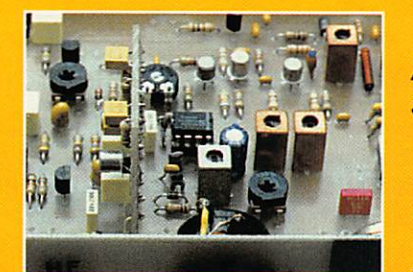

Filtres BF pour E/R CW Luc PISTORIUS, F6BQU

Après la description du récepteur CW simple (N°161) et de l'E/R (N° 163), l'auteur termine cette série de montages d'initiation,

qui ouvrent néanmoins les portes du décamétrique à ceux qui n'hésiteront pas à prendre le fer

à souder, par deux petits filtres BF destinés à améliorer le confort en récep tion.

### Fréquencemètre TFX-4

### **Francis THOBOIS**

La description de cet appareil de mesure aux multiples fonctions va

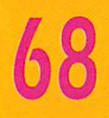

réjouir tous les lecteurs<br>qui se constituent, patiemment, un labora-<br>toire. Le TFX-4 exploite un microcontrôleur. H est disponible,

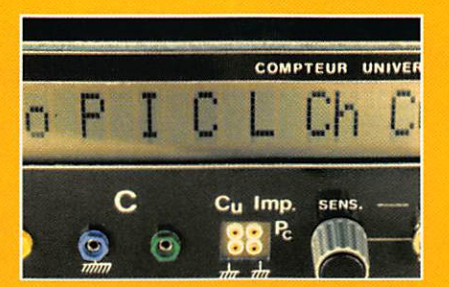

programmé, chez Electronique Diffusion... tout comme le reste du kit pour ceux qui aimeraient se simplifier la vie.

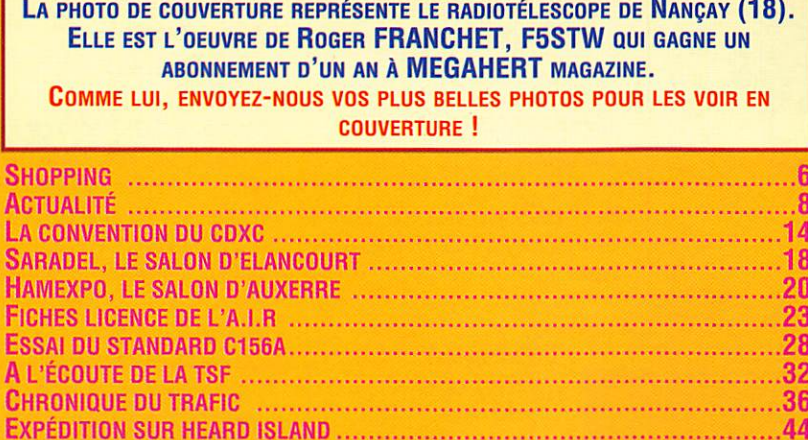

N o u v e l l e s D E L ' E S P A C E 4 6 L e C O I N d u l o g i c i e l 5 2 Q u e s t i o n s - r é p o n s e s s u r i n t e r n e t 5 4

L e s t r a m e s d u p a c k e t 5 6 M a t é r i e l s p o u r r a d i o a m a t e u r s ( 5 ) 6 0 A n t e n n e s : l a q u a d ( s u i t e ) 6 4 P e t i t e s a n n o n c e s 7 4

La nouvelle est tombée tel le couperet d'une guillotine : depuis le 1er octobre, le REF-Union n'assure plus le service QSL aux nonmembres. Notre association nationale n'est pas la seule à réagir ainsi, d'autres avaient pris la même décision depuis longtemps. Evidemment, celle-ci est contestable... Mais ne doit-on pas prendre en compte les coûts et temps de traitement des cartes QSL, même si cette opération est confiée à des bénévoles (visiteurs réguliers ou occasionnels du siège) ? Nombreux sont ceux qui se plaignaient de la lenteur du bureau... On peut donc croire à la volonté d'assainir un système devenu très lourd, après avoir longtemps envisagé l'élaboration d'une machine à trier qui n'a jamais vu le jour (et c'est heureux, si l'on considère le prix qui était avancé). A l'inverse, certains y voient une forme de marchandage, de racolage destiné à grossir les rangs de l'association... Sans aller jusque là, ce qui semble le plus contestable c'est que les QSL des non-membres soient retournées, après quelques mois de stockage, à leurs expéditeurs. Ainsi, lorsque vous faites un QSO avec un pays étranger, l'opérateur croit bien faire en vous envoyant la carte « via bureau » mais, en fait, vous ne la recevrez que si vous êtes membre du REF-Union. N'étalt-ll pas possible d'établir un système de contribution par QSL traitée pour les nonmembres ? Et pourquoi ne pas confier l'acheminement des QSL « rejetées » à une autre structure, à une autre association qui se porterait volontaire, plutôt que de les retourner ? Dans les prochains mois, il est fort probable que se mette en place une telle organisation. Mais il faut également que le REF-Union accepte de collaborer en transmettant les QSL non distribuées à cette « structure », lui seul étant destinataire des QSL en provenance des autres bureaux...

> Denis BONOMO, F6GKQ http://www.megahertz-magazine.com e.mail : mhzsrc@pratique.fr

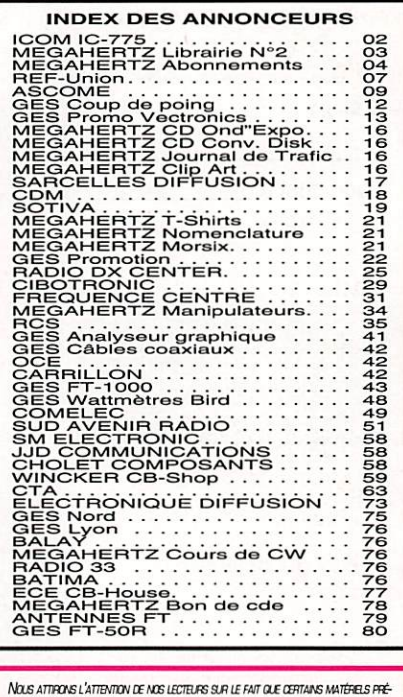

I'VIUS ATTIEUNS L'ATTENTUM DE NUS DECTEURS SUR DE FAIT UUE DEFININS MATEHELS PHE<br>SENTÉS DANS NOS PUBLICITÉS SONT À USAGE EXCLUSIVEMENT RÉSERVÉ AUX UTILISATEURS .<br>AUTORISÉS DANS LA GAMME DE FRÉGUENCES QUI LEUR EST ATTRIBUÉE N'HÉSITEZ PAS À VOUS FENSEIGNER AUPRES DE NOS ANNONCEURS. LESQUELS SE FERONT un plaisr de vous informer

### NOUVEAUTÉS

Le Shopping

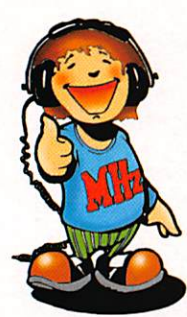

### Kenwood : le 15-570D

Kenwood va mettre sur le mar ché un nouveau transceiver, le TS-570D. C'est un milieu de gamme équipé d'un DSP. Compact, il peut

être utilisé en fixe, portable et mobile. Le LCD de grandes dimen sions affiche des instructions pour guider l'opérateur lors de la pro grammation du fonctionnement de l'appareil. Kenwood le présente comme étant le premier à offrir un réglage automatique en CW élimi nant le besoin de retoucher au VFO. Le TS-570D est un transcei ver très complet que nous vous ferons découvrir dans quelques mois, dès qu'il sera disponible en France.

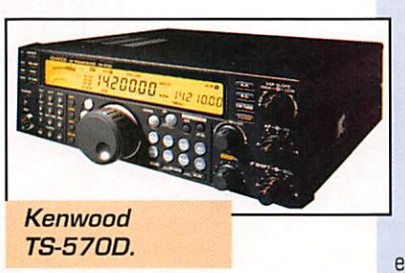

### Icom : l'IC-756

Un nouveau transceiver HF chez Icom I L'lC-756 est annoncé. Il couvre de 30 kHz à 60 MHz. Sa particularité est d'utiliser un grand écran LCD, sur lequel s'affichent tous les paramètres de fonctionne ment, y compris une sorte de récepteur «panoramique». Dès que l'appareil sera disponible (1er tri mestre 97), nous vous le présente rons.

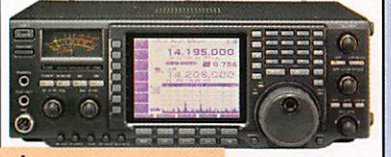

loom IC-756.

### Icom : support  $pour IC-706$

L'IC-706 connaît un succès bien mérité. De nombreux amateurs l'ont installé en mobile. Icom pré sentait, lors du salon HAMEXPO, un support destiné à placer le pan neau avant du transceiver à portée

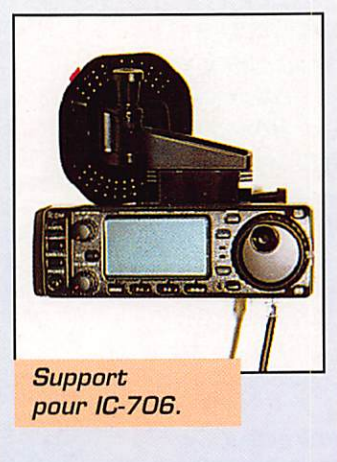

de main du conducteur d'un véhi cule.

### **Antennes** filaireô DX **System Radio**

DX System Radio, un nouvel exposant, était présent à SARADEL et HAMEXPO. La jeune société fabrique des antennes fîlaires [pour cibistes et radioamateurs] ainsi que des baluns et des filtres. Nous présen terons, sous peu, une de ces antennes, couvrant le 40 et le 80 mètres.

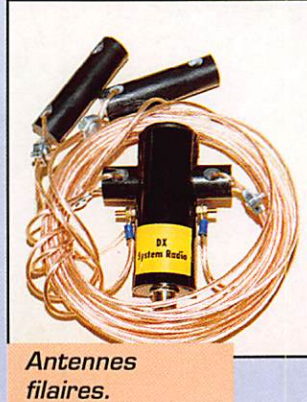

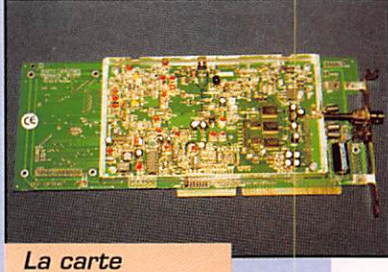

Winradio.

MEGAHERTZ magazine  $\overline{6}$  164 - Nov. 1996

### Winradio ckez ERC

Toujours présentée lors des salons, mais pas encore disponible dans sa version définitive francisée, la carte WinRadio s'installe dans un PC et permet, à l'aide d'un logiciel spéci fique, de recevoir sur une très large gamme de fréquences. A découvrir prochainement...

### CD-ROM ùpéciaL Antenneù

La société Balay (à Marseille] importe ce CD-ROM fraîchement pressé, regroupant plus de 2000 fichiers sur les antennes. Pro grammes de calculs, d'analyse, fichiers texte, concernant toutes les antennes, du simple dipôle à la parabole. Une collection de logiciels à ne manquer sous aucun prétexte si vous aimez bidouiller les antennes I

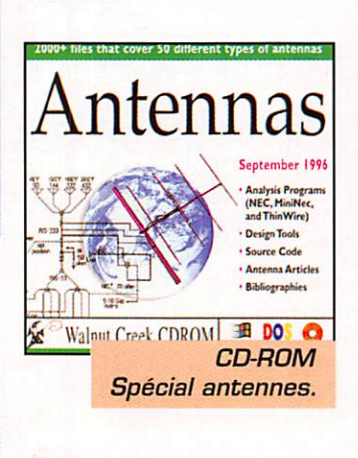

### Nouveautés ECE

Deux nouveautés chez ECE, reçues juste au moment du bouclage de la revue.

### Casque laryngophone

Ce petit casque (un écouteur) est doublé d'un micro type «laryngophone». Il est prévu pour le tra fic «mains libres», c'est-à-dire en mobile ou avec le transcei

ver portatif à la ceinture. Un boî tier de commutation, doté d'un clips, permet le passage en émis sion.

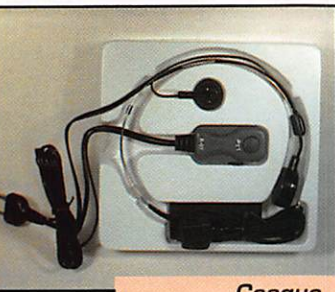

**Casque** laryngophone.

### Wattmètre UHE-UHF

Le SX-144 «Synchron» est un TOSmètre-wattmètre fonctionnant en VHF [140 à 160 MHz) et UHF (400 à 480 MHz). Il admet une puissance directe de 10, 100 ou 1000 W, suivant la position du sélecteur.

La précision annoncée est de 10% pleine échelle.

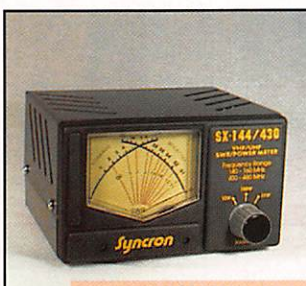

**Wattmètre** UHF-VHR

# Ampli **HF**<br>«Albatroo»

Importé par RCEG (annonceur dans la revue), cet amplificateur linéaire économique, de fabrication ita lienne, est équipé de 5 tubes «EL509)), Il couvre toutes les bandes décamétriques. Nous reviendrons sur ce produit dans un prochain numéro.

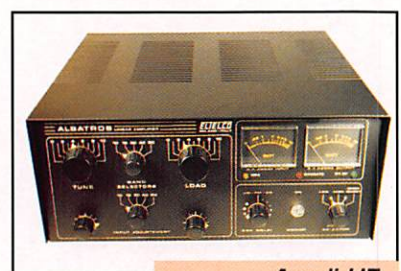

**Ampli HF** "Albatros".

# Pour 29 francs\* par mois,<br>Le REF-Union se plie en 4 pour vous !

En vous proposant en éventail de services aussi variés qu'efficaces, le REF-Union s'est fixé un objectif : que vous soyez 100 % satisfaits!

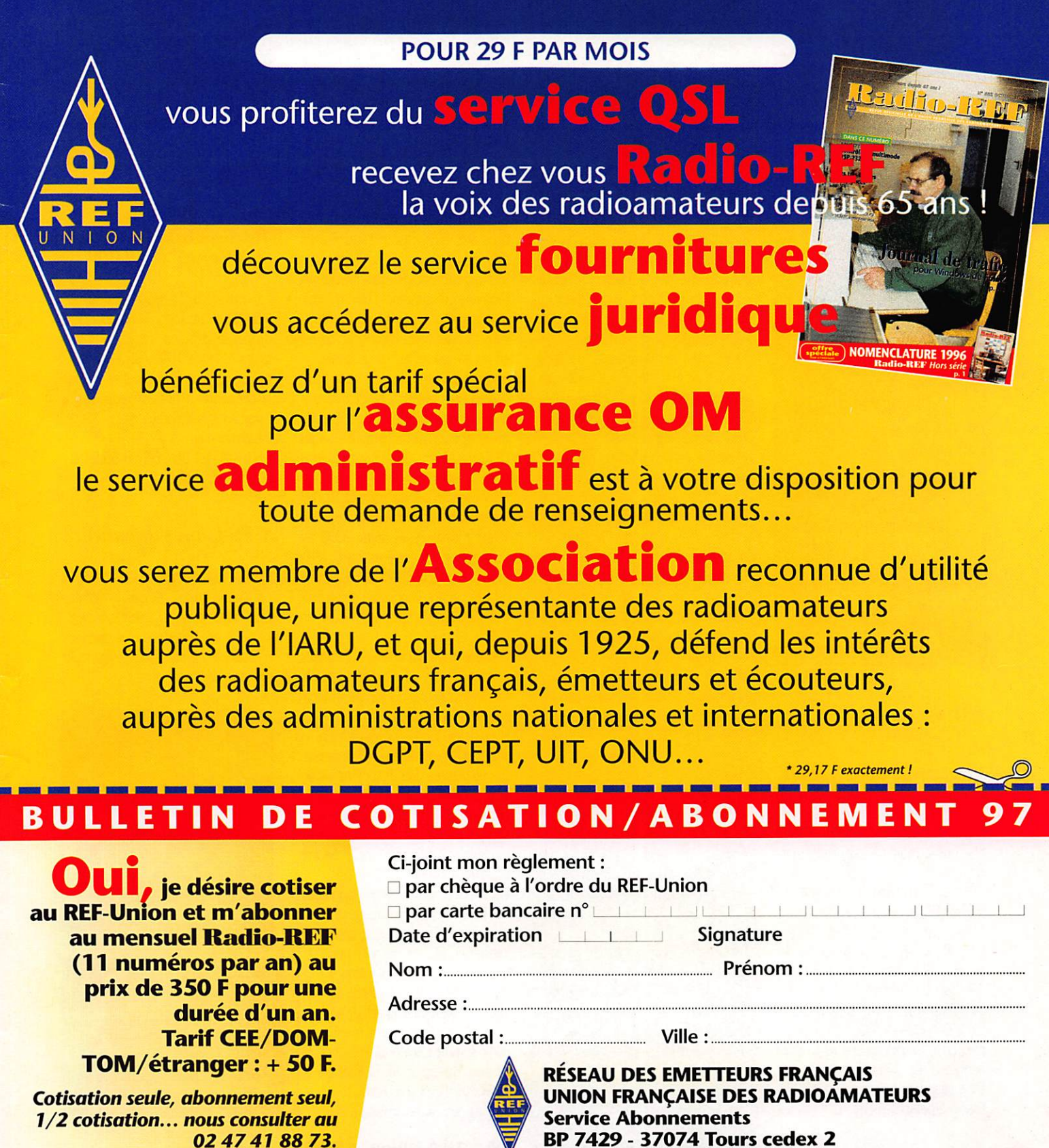

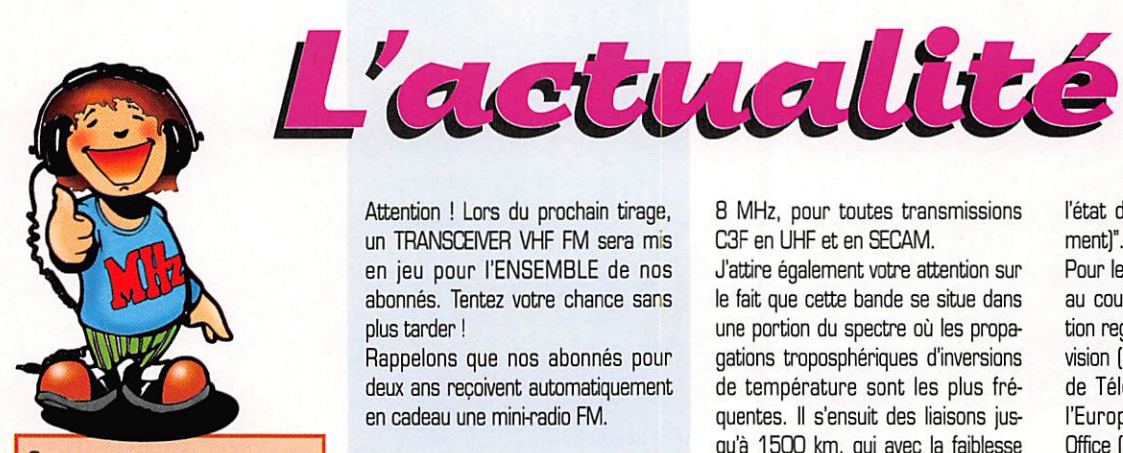

QUE LES MEMBRES DES CLUBS QUI LISENT MEGAHERTZ MAGAZINE FAS-SENT SAVOIR AUX DIRIGEANTS ET AUX CHARGÉS DE COMMUNICATION LE CHAN-GEMENT D'ADRESSE INTERVENU DEPUIS PLUSIEURS MOIS. LE COURRIER EXPÉDIÉ À L'ANCIENNE ADRESSE N'EST PLUS DISTRI-BUÉ.

#### **MEGAHERTZ MAGAZINE 31A RUE DES LANDELLES** 35510 CESSON-SEVIGNE

PENSEZ ÉGALEMENT AUX DATES DE BOU-CLAGE : TOUTE INFORMATION DOIT ÊTRE EN NOTRE POSSESSION AVANT LE 5 DU MOIS POUR PARUTION DANS LE NUMÉRO DU MOIS SUIVANT. NOUS RECEVONS ENCORE TROP D'INFORMATIONS "PÉRI-MÉES", ANNONÇANT DES ÉVÉNEMENTS GUI AURONT EU LIEU APRÈS LA PARUTION DE LA REVUE...

### **INTERNET**

SI VOUS VOULEZ QUE VOTRE PAGE WEB PERSONNELLE, CONSACRÉE À LA RADIO, SOIT RELIÉE AU SITE DE MEGAHERTZ MAGAZINE, PRENEZ CONTACT AVEC DENIS **BONOMO À LA RÉDACTION** (02.99.26.17.95). NOTRE ADRESSE INTERNET : mhzsrc@pratique.fr

### Nos abonnés chanceux

Après tirage au sort parmi les abonnements et réabonnements de ce mois, les personnes suivantes ont gagné une pendulette-calendrier avec bloc-notes (délai 4 semaines environ).

J-P. Lemoine (95), Bernard Geirmaert (60), Frédéric Mortier (80), M. Morgand (72), Albert Roger (76), Daniel Bas (77), Bruno Manuguerra (30), Maurice Vitte (16), Georges Le Gascon (91), Laurent Lempereur (21), Myriam Machiels (62), Eric Dumas (69), Olivier Aubinais (78), Patrick Evrard (80), Erick Letellier (76), Alain Fabre (11), M. Marecaux (62), Pierre Saxier (90), Franck Sibottier (36).

Attention ! Lors du prochain tirage, un TRANSCEIVER VHF FM sera mis en jeu pour l'ENSEMBLE de nos abonnés. Tentez votre chance sans plus tarder!

Rappelons que nos abonnés pour deux ans recoivent automatiquement en cadeau une mini-radio FM.

## **Radioamateurs**

### F3PJ nous demande de publier:

Cette lettre que l'ERO vient de mettre sur INTERNET est celle de l'ANTA. sans la formule de politesse et les signatures (F6ANO et F3PJ). Elle va être reprise par la délégation REF à l'IARU (Tel Aviv) pour que le plan de bande IARU 70 cm soit compatible TVA. Actuellement, il ne l'est pas ! Cette argumentation est la meilleure qui soit pour s'opposer à toute réduction de la bande 70 cm.

"L'enquête phase II, 29,7-960 MHz, que vous soumettez à consultation publique ne me semble pas avoir pris en compte l'antériorité du besoin fréquence télévision Amateur (ATV) en C3F, déjà existant dans cette bande, pour des raisons qui m'échappent.

Beaucoup de pays CEPT, comme la France avec l'arrêté Amateur de décembre 1983, annexe IV, chapitre 4, ont autorisé l'ATV dans la bande des 430-440 MHz en imposant la fréquence de la porteuse image C3F à 438,5 MHz. Avec les Sylédis, la fréquence porteuse image 434,25 MHz est difficilement utilisable

Dans l'autre bande où le service Amateur n'a pas le statut primaire, il y a une très forte opposition ATV de l'utilisateur prioritaire de la bande.

Actuellement, seul un statut primaire 430-440 MHz de la bande en Région 1, garantit le maintien de l'activité amateur C3F, tant qu'il y persistera.

La C3F se pratique conformément à la norme nationale telle que reconnue par le CCIR. Pour la France, c'est la norme L avec le procédé de codage couleur SECAM. Les largeurs de bande nécessaires se calculent selon l'AP6-7 du RR. Conformément aux avis du CCIR, avec la voie son, la largeur nécessaire de canal est de

**MEGAHERTZ magazine** 

8 MHz, pour toutes transmissions C3F en UHF et en SECAM.

J'attire également votre attention sur le fait que cette bande se situe dans une portion du spectre où les propagations troposphériques d'inversions de température sont les plus fréquentes. Il s'ensuit des liaisons jusqu'à 1500 km, qui avec la faiblesse des signaux demandent, pour être percus, une protection de -100 dBm dans la bande.

L'aspect culturel de cette activité amateur, en parfaite harmonie avec le RR, note 53, est indéniable. Elle n'a plus besoin d'être démontrée, car tout spécialiste de radiocommunications sait qu'il y est fait appel à un très grand éventail de connaissances techniques radioélectriques dont l'équivalence formatrice, bien qu'autodidacte et de perfectionnement, n'existe nulle part ailleurs, et ce qui en est sa spécificité irremplaçable.

Souhaitant que votre groupe CER voudra bien reconnaître que de tels acquis sont irremplacables culturellement (pas d'autre possibilité en UHF), qu'avec l'antériorité 1983 pour le service Amateur français, bien avant d'autres pays CEPT, j'ai l'honneur de vous demander de bien vouloir maintenir au-delà de 2008 les fréquences nécessaires de 8 MHz dans la bande 430-440 MHz, afin de ne pas rendre impossible cette activité fort typique d'amateur ATV en C<sub>3</sub>F.

Les industries ont également de plus en plus besoin de ce côté extrêmement formateur autodidacte en techniciens de tous niveaux.

Pour cette bande 430-440 MHz, le statut primaire amateur doit persister au-delà de 2008, comme il en est actuellement en Région 1, sachant que nos autres trafics additionnels bandes étroites, nécessitent eux seuls 2 MHz comme il en est sur 144 à 146 MHz."

Dans une copie de lettre (adressée au REF-Union) accompagant ce document, Jean F3PJ, évoque la respon-

sabilité du REF et rappelle que "Par la bêtise d'administrateurs incompétents, la complicité du silence (pas de vague) d'OM "Judas", voilà comment nous nous sommes retrouvé en forclusion "Syletrack" le 22 mars 1995, bien que le droit soit toujours pour nous (violation de

164 - Nov. 1996

l'état de droit, dénonçable actuellement]".

Pour les lecteurs qui ne seraient pas au courant, l'ANTA est une association regroupant les amateurs de télévision (ANTA = Association Nationale de Télévision Amateur). L'ERO est l'European Radiocommunications Office (ce bureau donne son avis sur les propositions de modifications de réglementation et d'attribution de fréquences au niveau européen). Jean, F3PJ, est Chargé de Mission " Fréquences " de l'ANTA. Il est mandaté par le REF-Union.

### Radio-club "La Rose des Vents" (F5KAN)

Le radio-club "La Rose des Vents" (F5KAN à Castelnau de Médoc) vient de reprendre ses activités et ses cours. L'année 1995/96 a été fructueuse puisque 7 personnes sur les 8 présentées ont été admises à l'examen radioamateur.

Inscriptions au : 05.56.70.21.25, 05.56.95.21.81

et 05.56.35.26.61.

### **GES Lyon** s'agrandit!

Depuis le 1er octobre, GES a ouvert un show-room au 22 rue Tronchet à Lyon dans le 6ème arrondissement. Le local est beaucoup plus spacieux qu'à l'ancienne adresse. Ne manquez pas de leur rendre visite !

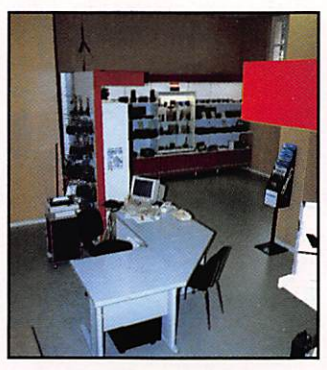

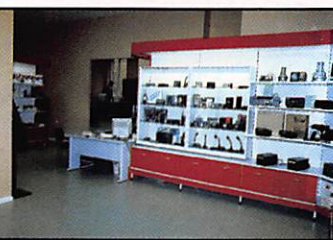

### $Le$  REF 18 communique

A l'occasion du prochain Festival des Passions Technologiques du 28 au 30 novembre, de 9 à 18 heures, le REF 18 sera heureux d'accueillir les visiteurs sur son stand où des maté riels anciens seront présentés. Une initiation au décodage Morse sera organisée au profit des jeunes visi teurs. Des démonstrations CW, SSB, SS7V, TVA seront réalisées au cours de la manifestation. Une sta tion SWL sera également présente (radiodiffusion, utilitaires, fax et météo). Venez nombreux I

# L'IDRE partenaire<br>du CNES pour<br>l'opération : "Un ballon pour l'école"

Depuis quelques années, le CNES (Centre national d'études spatiales] avec le soutien de l'ANSTJ (association nationale sciences techniques jeunesse] propose aux établisse ments de participer à une opération "un ballon pour l'école".

L'objectif principal est, à travers un projet éducatif élaboré par les ensei gnants, sur la base d'une démarche projet, de faire concevoir et réaliser par les éléves une nacelle selon un cahier des charges imposé (masse, encombrement et contenu], Cette nacelle est ensuite accrochée au bal-Ion : c'est le moment fort du lâcher ! A l'origine, l'ensemble ballon-nacelle était du type bouteille à la mer et la récupération de la nacelle était essentiellement liée au facteur chance. Cette philosophie est encore vrai dans la majorité des cas.

A partir de cette année scolaire, l'IDRE est partenaire du Départe ment Jeunesse Education du CNES pour permettre d'associer les radio amateurs aux opérations "Un ballon pour l'école".

Les expériences qui ont eu lieu les années scolaires précédentes et dans lesquelles les radioamateurs étaient présents, ont montré une valeur ajoutée non négligeable mais également une nécessté de cadrage par rapport à l'objectif initial.

Il faut souligner que ces opérations ne sont pas et ne seront pas une activité radioamateur à part entière ; les radioamateurs interviennent en prestataire de service lorsque l'expé rience et le contenu pédagogique ont été conçus pour qu'ils nécessitent un suivi radio de la nacelle et ainsi per mettre sa récupération.

Dans tous les cas, ce sont les enseignants et l'entité CNES-ANSTJ qui sont maître d'œuvre et qui vont défi nir comment s'insère l'activité radio dans le projet éducatif.

De manière concrète, il s'agit de mettre en oeuvre un ensemble d'acti vités pour que les enfants aient un apport d'informations et de connais sances en relation directe avec leur niveau scolaire.

Au printemps 97, nous aurons ainsi 3 types d'opérations "Un ballon pour l'école".

1 ] Le lâcher "standard" pour lequel la classe ou l'école aura réalisé une nacelle.

2] Le lâcher avec un suivi radio de la nacelle pour toute la durée du vol : dans ce cas, un émetteur de téléme sure nommé Kiwi fourni par le CNES sera installé dans la nacelle. La fré quence d'émission utilisée par le CNES pour ce type d'activité est de 136,5 MHz. En outre, le CNES met à disposition de l'école le matériel de réception.

Les radioamateurs, s'ils sont équipés, peuvent participer au suivi et communiquer les informations au groupe d'élèves.

3] A partir d'un projet éducatif qui le prend en compte, nous pourrons envisager d'installer l'émetteur de télémesure Kiwi réglé pour émettre sur une fréquence radioamateur (VHF). Dans ce cas particulier, la prestation des radioamateurs devra être impérativement définie en étroite relation avec l'ANSTJ et l'équipe pédagogique de l'école concernée.

Dans le but de donner un maximum de chances de réussite aux initiatives qui vont s'établir sur ce thème, le CNES, maître d'ouvrage de l'en semble des opérations 'Un ballon pour l'école", a mis en place en une commission tripartite CNES-ANSTJ et DRE : cette commission analysera le contenu des projets proposés, sta tuera sur leur acceptabilité et émet tra, le cas échéant, des recomman dations particulières.

Pour tout renseignement, contacter : D. DELRIEU, Vice-président de

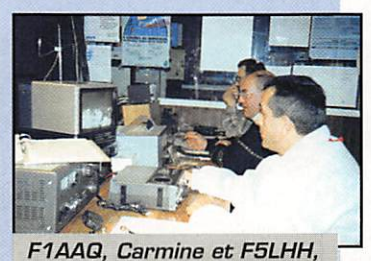

Lucien, à la station TM9TEL pendant le TELETHON 95.

MEGAHERTZ magazine 2 164 · Nov. 1996

l'IDRE, CNES Toulouse, tél. 05.61.27,30.34.

### **TMOTEL** Téléthon 1996

Du 1er au 7 décembre 1996, notre Oub a l'auto risation d'utiliser cet indica tif spécial pour une activité aussi spéciale. Depuis quelques années, le SLOX-Club fait partie des manitestations de l'AFM, et à cette occasion, le Club se donne l'honneur d'initialiser une fête bénévole pour les enfants en détresse. Nous voulons soutenir cette organisation pour la qua trième fois avec une manitestation sous le nom "La Force T Stiringeoise".

La station spéciale est ins tallée dans la Maison des Trois Ages à Stiring Wendel-Habsterdick avec deux stations pour les bandes HF, une station packetradio VHF et une station VHF/UHF en FM.

Les fréquences utilisées seront 3.525 MHz. 7.025 MHz en CW et 3660 MHz/7.060 MHz en BLU. La station VHF et UHF utilisera les relais dans la région. La station P/R est accessible comme l'année précé dente : TMOTEL @ DBOGE.#SAR.DEU.EU. Elle est connectée à F6KFT via DBQGE sur le réseau inter national du packet-radio mais nous sommes égale ment présents sur Inter net. L'adresse E-mail pour vos petits messages est ; SLDX.Club@wanadoo.fr. Tout contact, pendant le marathon de 30 heures du Téléthon 96 avec la station spéciale TMOTEL, donne droit à une carte

QSL spéciale contre un don, respective ment une promesse de don, pour l'AFM. SL-DX-Club, 48 rue Haute, 57350 Stiring Wendel, tél./fax: 03.87.88.01.39. Chaque don est certi fié avec un reçu fiscal qui vous sera envoyé par l'AFM. Les radio-

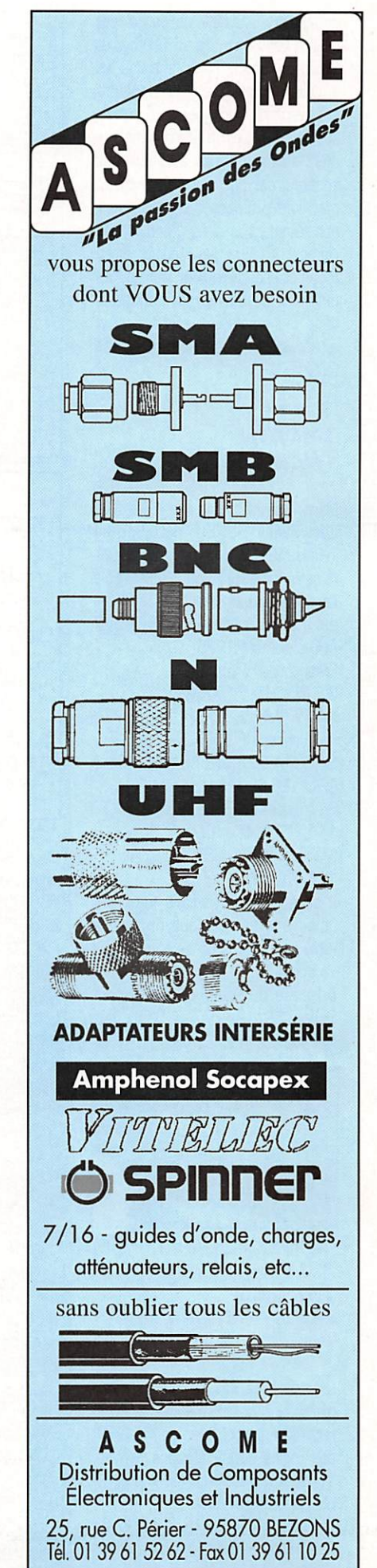

amateurs du SLDX-Club participent pour la quatrième fois au Téléthon et espèrent encore mieux faire que les années écoulées, car nos enfants ont besoin de nous, de nos dons - ils sont notre futur. Un grand remerciement d'avance à tous ceux qui nous soutiendront par leurs contacts et par leurs promesses de dons mais naturellement un très grand remerciement à toutes les stations émettrices et écouteurs pour leur soutien pendant les dernières manifestations. Les cartes QSL sont à envoyer à l'adresse du club ou vers le bureau QSI de l'URC

### **TM8TON** Téléthon 1996

Nous vous informons que le RC Télécom Saâcy (F5KKU) participe au Téléthon 96 sous l'indicatif TM8TON. A cette occasion, une QSL spéciale confirmera tous les QSO. TM8TON est actif les 30 novembre, 1er, 6, 7 et 8 décembre 1996. Fréquences HF phonie 3,677 MHz - 7,077 MHz -14.177 MHz ± QRM Fréquences HF, SSTV 3.730 MHz + QRM - 14.230 MHz + QRM - 28.650 MHz ± QRM Fréquences VHF. Phonie 144,277 MHz en BLU Fréquences VHF, SSTV 144,500 MHz

Il sera répondu à tous les SWL (joindre une enveloppe timbrée à votre nom pour réponse en direct ou via bureau).

Adresse du Radio-Club Télécom Saâcy, BP 12, 77730 Saâcy sur Marne.

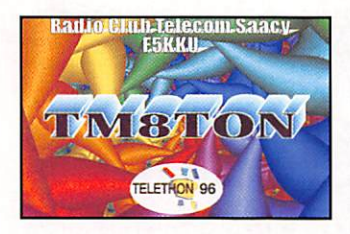

### Journées Hyperfréquences Août 96

La troisième des quatre journées d'activité hyperfréquences a vu un record de participation en 10 GHz : pas moins de 22 stations actives, 18 départements représentés et 13 carrés locators activés !

Le beau WX présent, ce jour là sur l'ensemble du pays et les vacances d'août y sont sûrement pour beau-

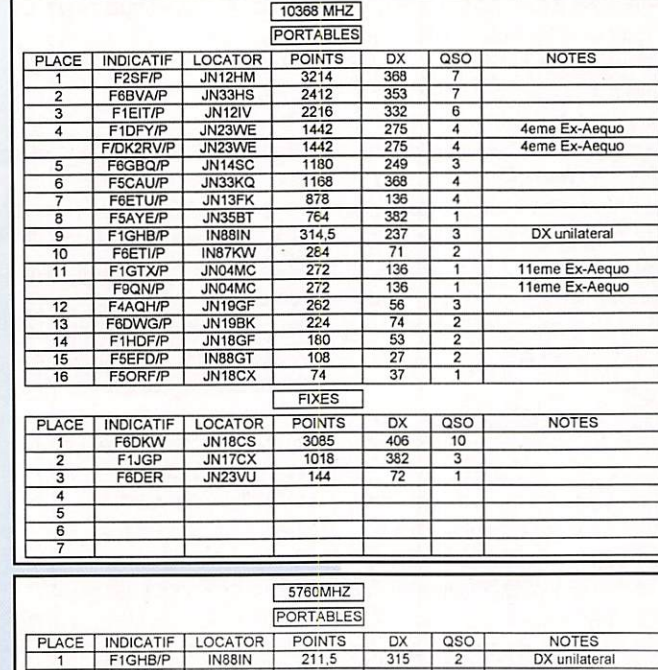

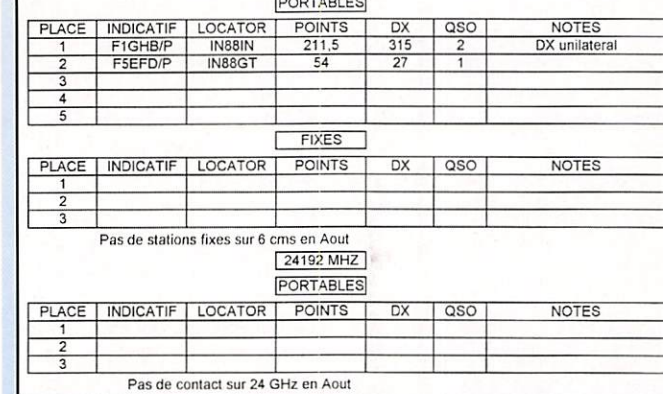

coup... Par contre, toujours pas de compte-rendu TVA, peu de 5,7 GHz et pas de 24 GHz ou au-dessus... Merci enfin à F/DK2RV/P et F/G3KEU/P pour leur présence ce jour-là.

Rappel : Le bulletin "Hyper" récapitulatif des résultats de ces journées et de l'activité en micro-ondes en France est disponible auprès de F1GHB contre enveloppes format A4 self-adressées et timbrées à 4.20 F.

### Carrefour **International** de la Radio

N'oubliez pas le Carrefour International de la Radio, à Clermont-Ferrand, du 6 au 24 novembre 1996. Lors de cette exposition à forte vocation pédagogique, le satellite sera roi. De nombreuses opérations ponctuelles viendront se greffer à l'exposition, avec la participation d'industriels. Trois colloques, scientifique, juridique et littéraire sont annoncés, ainsi que des conférences et la dédicace d'ouvrages.

Renseignements auprès du siège. Tél.: 04.73.92.31.52.

**MEGAHERTZ** magazine

### **Internationale Foire de Sarrebruck** AMTEC'96

La 16ème Foire Radioamateur de Sarrebruck AMTEC'96, ouvrira ses portes le 1er décembre. C'est à la fois, une rencontre radioamateur et un marché aux puces.

AMTEC '96, le 1er décembre 1996. Renseignements sur diverses activités de radioamateur par les membres du DARC Ortsverband Q  $\bigcap$   $\bigcap$   $\bigcap$   $\bigcap$   $\bigcap$ 

Foire Internationale de Sarrebruck, le 1er décembre de 9h00 à 17h00 dans les halles 5, 6 et 7 du Messegelände, situé à côté de l'autoroute A620 entre Sarrebruck et Voelklingen.

Sur plus de 500 mètres carrés, le marché aux puces vous offre des occasions à bon prix pour : radioamateurs, CB, écouteurs des ondes courtes et les passionnés d'informatique, etc.

Le tout est supervisé par plus de 100 vendeurs spécialisés et qualifiés. Pour trouver la route du Messegelände à Sarrebruck, il n'y a aucun problème.

 $10$ 

164 - Nov. 1996

Les OM de Q O1 seront QRV sur le relais DBOSR (145.600 MHz) ou en simplex sur 145,500 MHz. Chers amis. notre indicatif est: DAOAMT avec le DOK SPECIAL AMT 96 ! Pour tous renseignements, nous sommes à votre disposition. Veuillez prendre contact avec : M. le Président du club August Hermann DC9VY, tél. ou fax : 00 49 681.71.949 ou Michael Schmidt. DD7VR, tél. ou fax : 00 49 681.84.2944. Bonne route et au plaisir de vous voir à Sarrebruck.

### **FCC** et sécurité

La FCC (USA) est en train d'élaborer des nouvelles règles de sécurité concernant l'émission d'amateur, en étudiant les conséquences qui pourraient résulter des puissances mises en jeu, notamment en mobile. L'ARRL et les radioamateurs américains suivent l'affaire de très près.

### Nouveau 10TA

Un nouveau numéro de référence IOTA a été attribué courant septembre : AF-076 5N4 pour le groupe du Golfe de Guinée, suite à l'activité sur Bonny Island (5N4ALE).

# **Radioécouteurs** L'UEF se retire

# de la Confédération...

L'U.E.F se retire de la Confédération des Radioamateurs et Radioécouteurs Francais car les différents statuts présentés sont diamétralement opposés... Toutefois, l'U.E.F reste attentive et rien ne dit que demain... ou plus tard, qui sait ? L'idée était bonne!

### Communiqué de l'URC

La future Confédération des Radioamateurs et Radioécouteurs est en mute

Le samedi 7 septembre, les associations AIR, ANSAR, CNERA, F5KOA, RDXCY, UEF, UNIRAF et URC représentant quelque 4500 membres se sont retrouvées dans les locaux de l'Union des Ecouteurs Français à Malakoff.

La FNRASEC était également présente. Son représentant a tenu à rappeler que cette dernière ne pou-

vait s'engager au titre de la Confédé ration mais qu'elle pourrait participer à certaines réunions de la Confédé ration au titre de consultant ou d'ex pert si elle était sollicitée.

A l'ordre du jour, les sujets suivants ont été abordés : Etude et élabora tion des statuts, définition de la qua lité de membre de la Confédération, Composition du conseil d'administra tion, définition des fonctions du conseil d'administration, composition du bureau, définition des domaines de compétence du bureau, choix d'un siège social, mode de financement de la Confédération, cotisations.

Les documents juridiques et financiers provisoires ont été rédigés. Ils seront adressés à tous les partici pants, pour relecture, correction et adoption définitive. Une dernière réunion de travail devrait se tenir avant la fin de l'année en vue de la signature officielle des documents de création de la Confédération.

L'URC a tenu à préciser qu'elle ne signerait aucun document avant d'avoir obtenu un mandat de son Assemblée Générale qui aura lieu fin novembre...

Les associations qui souhaiteraient obtenir des informations complémen taires peuvent s'adresser à l'URC. 11 rue de Bordeaux, 94700 Maisons-Alfort.

### RFI met en service la 10ème antenne ALL1SS

L'UEF nous fait part de la mise en service par Radio France Internatio nale de la 10ème antenne tournante de type ALLISS.

"Amazone", la dixième antenne tournante installée par TDF pour Radio France Internationale a été mise en service le 29 septembre 1996.

D'une puissance de 500 kilowatts, elle diffusera 18 heures par jour depuis le site d'Issoudun. Elle rem place les émetteurs d'Issoudun C et d'Allouis d'une puissance de 100 kW. L'augmentation de puissance en ondes courtes ainsi obtenue permet tra une amélioration de la réception de RFI sur les zones suivantes :

Afrique du Nord : 10 heures de pro grammes en français. Principales fréquences OC : 11 845 kHz de 08hOO à 13hOO TU et 6175 kHz de 19hOOà22hOOTU.

Est de l'Europe : 7 heures de pro grammes en français. Principales fréquences GC : 15 195 kHz de 13hOO à 15hOO TU et 9605 kHz de 18hOO à 19hOO TU.

Afrique de l'Est et Océan Indien ; 1 heure en français. Principales fré quences : 15 300 kHz de 18hOO à 19h00TU.

### Visite de journalistes au Radio DX Club d'Auvergne

Des journalistes de stations de radio diffusion étrangères ont rendu une petite visite au Radio DX Club D'Au vergne. Sur la photo 1, Radio Slova quie et Radio Vlaanderen Internationale. Qu'est-ce qu'ils peuvent bien se raconter ?

Sur la photo 2, à gauche Jean Per ron Président du RDXCA. Au centre, Mme Lee Youn Djong, directrice du service français de Radio Corée Internationale. A droite, Mme Michè le André (ancien ministre) qui remet des cadeaux aux armes de la ville, de la part de Roger Quilliot, Sénateur-Maire de Oermont-Ferrand.

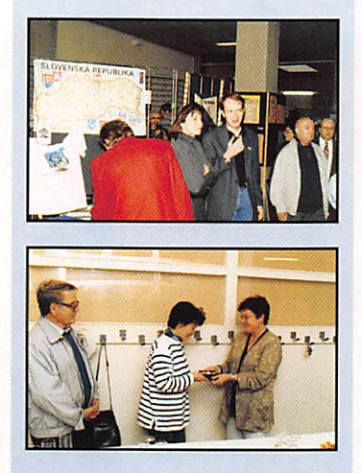

# Cibistes

### Amateur Club Radio International

Les activités du club et l'expédition Alpha Charlie du mois d'août sont résumées ci-après :

L'expédition d'août était animée par Christian Alpha Charlie 001. aidé par la section AC du Nord.

Les 17/18 août, sur le plateau picard, ont été contactés les départe ments suivants : 60, 02, 27, 80, 72, 78. 94. 93, 06, 91, 28. 92, ainsi que les divisions suivantes : 31, 30, 161, 165, 327, 1. La propaga tion, ces deux jours, n'était pas au rendez-vous et les contacts étaient plutôt difficiles à établir. Félicitons donc notre courageux président pour sa ténacité durant ces deux journées. Depuis quelques mois, nous rece vons beaucoup de courrier de per

sonnes nous demandant de leur envoyer des cartes QSL du club AC ; il est vrai qu'à ce jour, nous avons 17 modèles différents.

Donc, vu l'importance de la deman de, et compte tenu du prix des timbres, nous demandons un timbre pour le retour du courrier, plus un timbre par tranche de 3 cartes QSL expédiées, afin de satisfaire nos amis collectionneurs.

Rappel ; la boîte postale des Alpha Charlie de l'Oise a changé : Amateur Club Radio International, BP 80028, 60181 Nogent sur Dise.

Les AC disposent d'une caravane qu'il fallait remettre en état et équi per pour faire des expéditions. C'est chose faite car nos amis Laurent AC 04, Franck AC 154 et bien d'autres opérateurs ont travaillé à sa prépara tion, si bien qu'aujourd'hui elle est prêts à partir en expédition.

### Club deù Ckarlie Papa Sierra (CPS)

Le club des Charlie Papa Sierra (CPS) est heureux de nous présenter la nouvelle QSL couleur mondiale conçue par 14 CPS 001, Stéphane et la nouvelle QSL couleur régionale (région Bretagne), représentant le Château de Fougères, conçue par 14 CPS 032, Jean-Marc (respon sable régional Bretagne).

D'autre part, le groupe envisage pour 1997, deux expéditions dont les thèmes sont ;

• 14 CPS/PDB (Printemps de Bourges), du 15 au 20 avril 97 avec une QSL spéciale en série limitée.

• 14 CPS/5A pour le 5ème anniversaire du groupe, début juin, avec une QSL spéciale en série limitée. Nous vous confirmerons les dates exactes dans le début de l'année. Pour de plus amples renseigne ments, contacter Charlie Papa Sierra, International DX Group, BP 109,18003 Bourges Cedex.

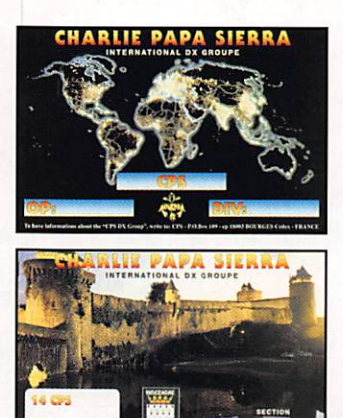

### European Citizen Association

L'élection du nouveau bureau a eu lieu le 31 août. Antoine, 14ECA01 reste le président. L'expédition anni versaire aura lieu les 9 (12 heures), 10 et 11 novembre (17 heures). Le QTH choisi est un sommet des Vosges. Fréquence 27.665 ± 15 kHz. Une QSL spéciale pour cet anniversaire sera imprimée.

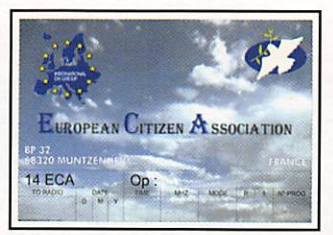

# **Calendrier**  $C$ lermont-Fd $(63)$

Le Carrefour International de la Radio (voir plus haut) du 6 au 24 novembre.

### Ploumaqoar (22)

Salon de la C8, les 8, 9 et 10 novembre en la Salle omnisport. Le 8 à 20h30, réunion publique d'infor mation avec André Antonio, Prési dent de la F.F.C.B.L.

### Paris (7S)

Du 13 au 15 novembre. Hôtel Hilton de Paris, la Sème Conférence ŒPT.

### ReauLieu-sur-Mer (06)

Exposition et bourse d'échange de matériels CB et radiocommunica tion, organisée par le club AZUR MEGAHERTZ, le 24 novembre, de 10 à 18 heures, en la salle polwalente, avenue Edith Cavell (à côté du collège Jean Cocteau). Le parcours sera fléché, une veille assurée sur le 38 en AM. Le parking et l'entrée sont gratuits. Renseignements au 04.93.13.90.09 (René).

### $(18)$

Festival des Passions Technologiques du 28 au 30 novembre, de 9 à 18 heures.

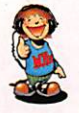

MEGAHERTZ magazine  $\overline{11}$  164 · Nov. 1996

# RECEPTEURS LARGE B.<br>OPERATION COUP DE POING SUR LE **OPERATION COU**

### DIAMOND WS-1000 AOR AR8000 Récepteur à couverture large de 0,5 6 1299,99 MHz Récepteur à couverture large de 500 kHz à 1900 MHz AM, FM, WFM 400 canaux mémoires programmables AOR AR2700 AM, FM, WFM, BLU, CW<br>1000 canaux mémoires programmables Alimentation piles AA Grand afficheur alphanumérique Récepteur à couverture large de 500 kHz à 1300 MHz г Ю Batterie Ni-Cd interne AM, FM, WFM O 500 canaux mémoires programmables Batterie Ni-Cd interne **2400 F** YUPITERU MVT-7100 Récepteur à couverture large de 530 kHz à 1650 MHz AM, FM, WFM, SSB 1000 canaux mémoires programmables Batterie Ni-Cd interne 2690 YUPITERU MVT-7000 Récepteur à couverture large **EUROCOM ATS-202** de 8 à 1300 MHz Récepteur FM Stéréo, OC, OM<br>En OC, couvre la bande des 13 mètres. AM, FM, WFM 200 canaux mémoires programmables 20 mémoires Batterie Ni-Cd interne **Buzzer.** Fonction radio-réveil  $\Omega$ <sub>F</sub> 565 **EUROCOM ATS-818**<br>Récepteur FM Stéréo, OC, OM, OL MARUHAMA RT-618 Récepteur FM Stéréo, OC, OM, OL Récepteur à couverture large FM 87,6 6 108 MHz de 0,5 à 1300 MHz<br>AM, FM, WFM, SSB OL 150 6 519 kHz AM, FM, WFM, SSB<br>800 canaux mémoires programmables OM520 6 1710 kHz OC 1,711 à 29,999 MHz<br>Double conversion de fréquence, 45 mémoires Batterie Ni-Cd interne Gain HF réglable. BFO pour BLU et CW. Horloge 1950' 1290'

GENERALE ELECTRONIQUE SERVICES 205, rue de l'industrie — Zone Industrielle — B.R 46 — 77542 SAVIGNY-LE-TEMPLE Cedex Tél.: 01.64.41.78.88 - Télécopie : 01.60.63.24.85 - Minitel : 3617 code GES **G.E.S. – MAGASIN DE PARIS:** 212, avenue Daumeshil - 75012 PARIS – I.E..: 01.43.41.23.15 – PAX : 01.43.49.9.99.<br> **G.E.S. OUEST :** 1, rue du Coin, 49300 Cholett, tél. : 02.41.75.91.37 • G.E.S. LYON : 22.2.05. IO FORDet, 1, Prix revendeurs et exportation. Garantie et service apres-vente assures par nos soins, vente directe ou par correspondance aux particuliers et aux revendeurs. Nos prix<br>peuvent varier sans préavis en fonction des cours moné 78

es, pub SRC

# PROMOTION VECTRONICS (MADE IN USA)

# AT-100 712 F<br>Antenne active 300 kHz à 30 MHz universelle.

Charge 300 W, 150 MHz.

Charge 1,5 kW. 650 MHz.

Victorius<br>Superintential

DL-300M 3+5F 290 F\*

DL-650M 539F**490 F**\*

PM-30 688F 630 F\* Wattmètre/ROS-mètre à aiguilles croisées. 300/

 $LP-30$  458 F

LP-2500 991 F

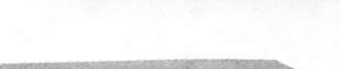

HFT-1500 3.356F **3.180 F**\* Coupleur HF 3 kW PEP (2 kW sur 160 et 10 m). Réglage par self à roulette. Galvanomètre à aiguilles croisées + bargraph Peak. Dimen

HF-600QSK 15.202 F Amplificateur HF 1 kW HF. Tube Amperex 8802. Galvanomètre à aiguilles croisées. Option DSK

VECTOR-500 11.185 F Amplificateur HF, 600 W HF. Tube 4X811A. Gal-

AT - TOU MECTRONICS VC-300DLP 1.220F1.150 F.<br>Antenne active 300 kHz à 30 MHz universelle. WECTRONICS Coupleur HF 300 W + charge incorporée, 2 sor-

ties coaxiales + 1 sortie long fil, balun rapport 1/4. Galvanomètre à aiguilles croisées. Dimen sions : 259 X 239 x 89 mm. **MRT**-0995-1-

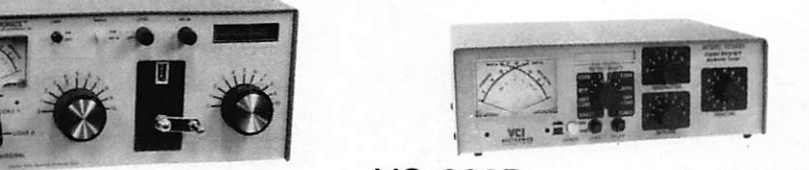

VC-300D 1586F 1.490 F\* Coupleur HF 300 W + charge incorporée, 2 sor ties coaxiales + 1 sortie long fil, balun rapport 1/4. Galvanomètre à aiguilles croisées + bar graph Peak.

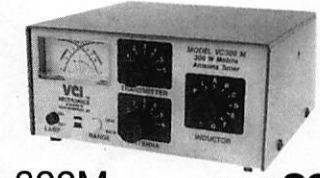

VC-300M 997 F 890 F\* Coupleur HF standard 300 W. Galvanomètre à

Filtre passe-bas 2500 W, 30 MHz. PRIX PROMOTIONNELS NETS TTC. PORT EN SUS. VALABLES JUSQU'AU 30/11/96 DANS LA LIMITE DES STOCKS DISPONIBLES vanomètre à aiguilles croisées pour les régla ges. Alimentation secteur. aiguilles croisées.

sions : 140 x 317 x 305 mm.

inclus. Alimentation secteur.

### MFJ

3000 W, 60 MHz.

MFJ-207-Générateur HF auto nome analysant le ROS pour la fréquence programmée. Couvre de 160 à 10 m. Sortie fréquence mètre digital. Alimentation pile. MFJ-209 - Générateur analysant

Filtre passe-bas 1500 W, 30 MHz.

le ROS de 1,8 à 170 MHz. Affi chage par galvanomètre. Sortie fréquencemètre. Alimentation pile. MFJ-259-Générateur analysant le ROS de 1,8 à 170 MHz. Fré quencemètre LCD 10 digits + affi chage 2 galvanomètres du ROS et de la résistance HF. Entrée sépa rée pour utilisation fréquencemè tre. Alimentation piles.

MFJ-941E - Coupleur d'antenne 1,8 à 30 MHz, 300 W. Watt/ROSmètre à aiguilles croisées 30/ 300 W, éclairage cadran. Sortie  $coaxial/long fil + ligne + charge.$ 

MFJ-945C-Coupleur 1,8-30 MHz, 300 W. Watt/ROS-mètre à aiguille, éclairage cadran.

MFJ-945D - Idem MFJ-945C, mais watt/ROSmètre à aiguilles croisées.

MFJ-949E-Coupleur 1,8 à 30 MHz, 300 W. Watt/ROS-mètre à aiguilles croisées, 30/300 W, éclairage cadran. 2 sorties coax + 1 long fil + cnarge.<br>**MFJ-948 –** Identique à MFJ-949D, sans charge

MFJ-989C-Coupleur 1,8 à 30 MHz. 3000 W. Watt/ROS-mètre à aiguilles croisées 200/ 2000 W, éclairage cadran. Self à roulette. 2 sor ties  $\cos x + 1$  long fil + charge 300 W.

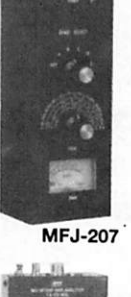

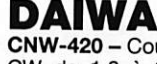

CNW-420 - Coupleur accord continu, 100 W CW de 1,8 à 3,4 MHz. 200 W CW de 3,4 à 30 MHz. Galvanomètre à aiguilles croisées 20/ 200 W, éclairage cadran. Sortie 2 antennes +

long fil. CNW-520 - Coupleur 3,5 à 30 MHz, 1 kW CW. Galvanomètre à aiguilles croisées, 20/200/ 1000 W, éclairage cadran. Sortie 2 antennes + long fil.

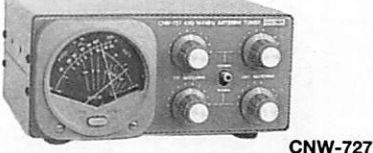

CNW-727 - Coupleur 140-150 MHz, 200 W CW + 430-440 MHz, 150W CW. Galvanomètre à aiguilles croisées, 20/200 W, éclairage cadran.

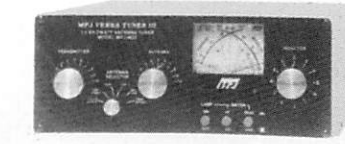

#### MFJ-962C

MFJ-962C - Coupleur 1,8 à 30 MHz, 1500 W PEP. Watt/ROS-mètre à aiguilles croisées 200/ 2000 W, éclairage cadran. 2 sorties pour coax + direct ou coupleur + long fil ou ligne + charge. MFJ-986J-Similaire à MFJ-962, mais 3 kW PEP + self à roulette.

UTC-3000 - Fréquencemètre 10 Hz à 2,4 GHz. 2 entrées 10 Hz à 40 MHz+ 10 MHz à 2,4 GHz. Affichage 10 digits LCD + bargraph 16 segments niveau signal HF. Mesure période, ratio, intervalle de temps, moyenne. Entrée BNC. Alimentation Cad-Ni. Dimen sions : 134 x 99 x 35,5 mm.

M-1 - Fréquencemètre 10 Hz à 2,8 GHz. 2 gammes 10 Hz à 200 MHz et 200 MHz à 2,8 GHz. Affichage 10 digits LCD + bargraph 16 segments. scout Sortie RS-232 avec interface

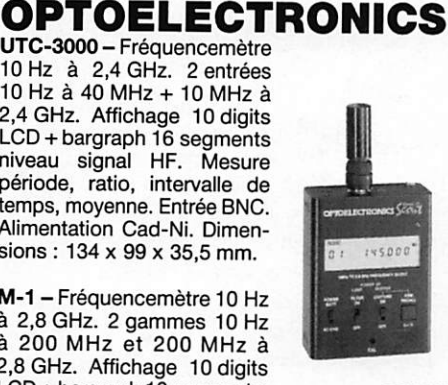

CX-12. Alimentation Cad-Ni 9\/dc. Dimensions : 124 X 71 X 35 mm.

3300 - Fréquencemètre ultra compact 1 MHz à

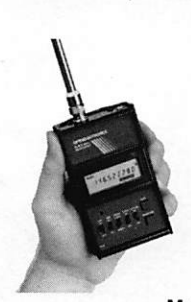

2,8 GHz. 2 entrées 1 MHz 2,8 GHz. Affichage LCD<br>10 digits. Alimentation<br>Cad-Ni. Dimensions : 94 x 70 X 31 mm.

> SCOUT - Compteur de 10 MHz à 2 GHz à mémo risation de fréquences (400 canaux) équipé d'un filtrage digital et d'un<br>compteur de capture de M-1 255 pas par canaux.

NOUS CONSULTER POUR AUTRES PRODUITS ET MARQUES - CATALOGUE GENERAL 20 F + 10 F DE PORT

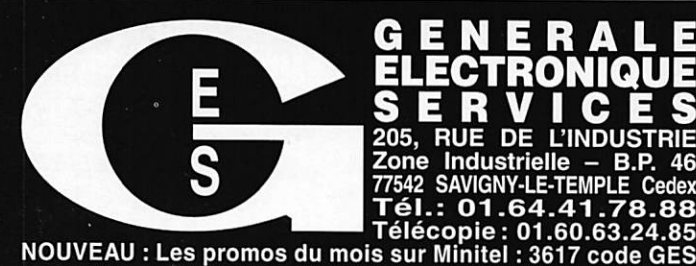

G.E.S. - MAGASIN DE PARIS ; 212, AVENUE DAUMESNIL - 75012 PARIS TEL. : 01.43.41.23.15 - FAX : 01.43.45.40.04

**G.E.S. OUEST :** 1, rue du Coin, 49300 Cholet, tel. : 02.41.75.91.37<br>**G.E.S. LYON :** 22, rue Tronchet, 69006 LYON, tél. : 04.78.93.99.55<br>G**.E.S. COTE D'AZUR :** 454, rue Jean Monet - B.P. 87 - 06212 Mandelieu Cedex, tél. : G.E.S. MIDI : 126-126, avenue de laTimone. 13010 Marseille, tél. : 04.91.80.36.16 G.E.S. NORD ; 9. rue de l'Alouette, 62690 Eslrée-Cauchy, tél. : 03.21.48.09,30 & 03.21,22.05,82

G.E.S. PYRENEES : 5. place Philippe Olombei, 81200 Mazamet, tél. 05.63.61.31.41 G.E.S, CENTRE : Rue Raymond Bolsdé, Val d'Auron. 18000 Bourges, tél. : 02.48,67.99.98

Prix revendeurs et exportation. Garantie et service après-vente assurés par nos soins. Vente directe ou par<br>correspondance aux particuliers et aux revendeurs. Nos prix peuvent varier sans préavis en fonction des cours<br>moné

MFJ-25g

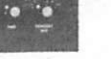

### REPORTAGE

# Convention du Clipperion DX Club Chartier 1996

10 heures le Prés<br>
dent F2VX Gérar<br>
déclarait ouvert<br>
cette 18ème conver<br>
tion Voici de Jacoe dent F2VX Gérard déclarait ouverte cette 18ème convention. Voici de larges extraits de son rapport moral :

Depuis notre dernière convention de Rouen, deux membres éminents sont passés en «Silent Key» ; Jean F2NB, CDXC n" 195, et Jacques F3DJ, CDXC n°5.

Suite à l'assemblée générale de Rouen 1995. et à la décision de rejoindre le REF-Union, comme membre associé, le bureau s'était fixé deux objectifs :

1- Retrouver la confiance des membres, et amener les effectifs du club à un niveau compatible avec notre ambition avouée d'être LE club DX de FRANCE. Effectif atteint par le passé.

2- Sensibiliser la population ama teur à l'importance du DX, com posante indissociable à l'idée même d'émission d'amateur; ((DX» accessible à tout indica tive... Tel Monsieur Jourdain, fai sait de la prose sans le savoir, tout Radioamateur, dès qu' contacte une station hors de son cercle habituel, et à plus forte raison s'il s'es saie à la pratique d'une langue étrangère, fait du DX, et ce depuis 1923 et le contact historique entre BAB te 1MO.

Il faut reconnaître que,

face à ces objectifs, les résultats ont dépassé les prévisions les plus optimistes.

Sur le plan des effectifs, le club a pratiquement doublé le nombre de ses membres depuis la convention de Lyon en 1994, Cela s'est fait, bien sûr, grâce au retour d'anciens, mais surtout grâce à l'apport de nouveaux membres. Il faut reconnaître l'apport indéniable de la rubrique dans RADIG-REF à cet essor, relayé bien sûr par les excellentes relations que le CDXC entretient avec les autres médias Radio amateur : LNDX, MEGAHERTZ magazine, CQ Radioamateur, (par ordre d'ancienneté}, Ce succès, à travers RADIO-REF, vient confir mer le bénéfice de notre conven-

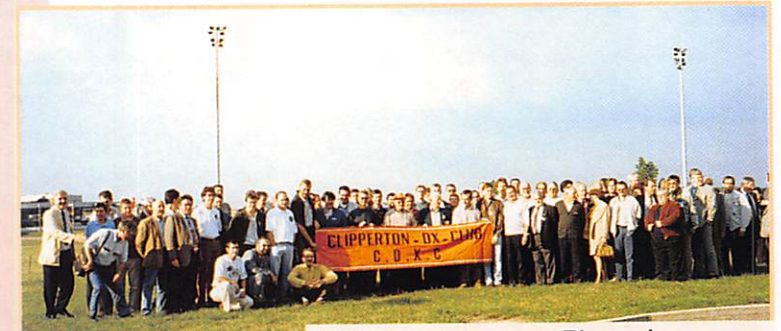

Photo de groupe lors de la convention.

Ce samedi 27 septembre c'est la uille de Chartres qui accueillait la ISème Conuention du Clipperton DX Club. Cette réunion est l'occasion de rencontrer de nombreux amis, et bien souvent de mettre enfin un visage sur une voix venant de contrées reculées. L'Angleterre, la Belgique, l'Espagne, la Suisse, les U.S.A et de nombreux départements français étaient représentés.

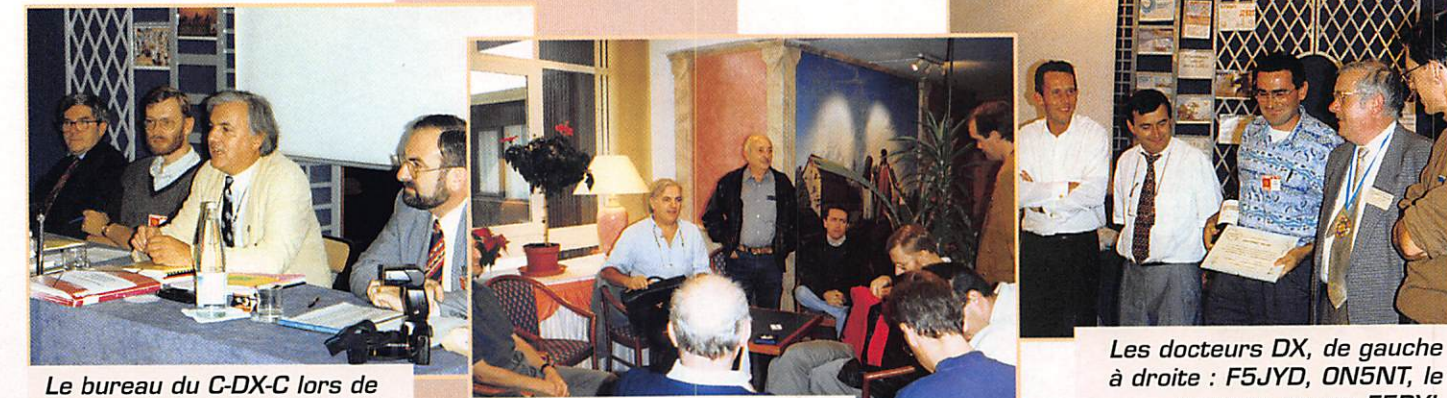

la convention, F9DK, F5MLJ, F2VX, F6FYD.

Réunion du bureau du C-DX-C.

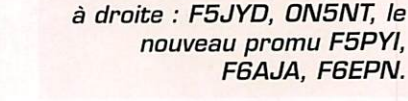

### **REPORTAGE**

G3KMA Roger et G3ZAY Martin.

tion REF-Union/ CDXC, Le Prési dent F2VX, remercie publique ment le REF, en la personne de son Président F3YP présent dans la salle, et Didier F50GL, actuelle ment au Sénégal, pour l'aide apportée au développement du CDXC... A ce jour, la chronique DX de RADIG-REF, et le bulletin hebdomadaire de F8REF, sont assurés par F5SSN. Il faut signa ler aussi que la chronique DX de MEGAHERTZ magazine reçoit l'ap port de F5N0D et du Lyon DX Gang, que celle de CQ Radio amateur est assurée par Mark F6JSZ, qui a rejoint le CDXC...

Faut-il rappeler «l'impact» sur la communauté DX française de LNDX, et le support inconditionnel au CDXC de F6AJA et F6CYV. Communiquer est un Art, mais avec le relais aujourd'hui de tous ces supports, le CDXC ne peut que continuer à progresser. Une association ne vit qu'à travers ses membres, il faut en permanence chercher à augmenter son audience, en particulier vers les jeunes DM, qu'il faut aider dans la découverte du trafic DX... Pourquoi ne pas ramener la coti sation à 10D F, et ne pas créer une cotisation «Jeune» pour les trois premières années à 5D F, et en mesurer ensuite l'incidence; dans le même ordre d'idée «ouvrir» la notion de cotisation

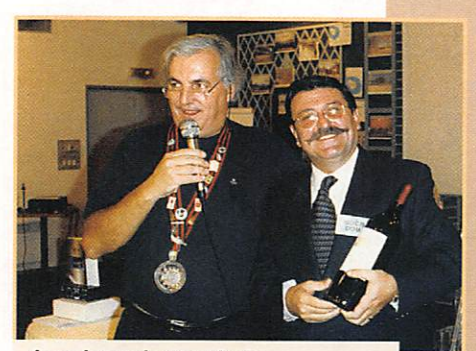

Les lots de tombola. F2VX le Président et I8UDB Dominique.

La Médaille d'honneur du C-DX-C, Danielle XYL F6BFH et ON5NT Ghis.

«Couple» [actuellement 20D F) à la cotisation familiale : Parents/ Enfants, Frère ou Soeur, Couple et la ramener à 150 F, étant entendu que le club continuera à accepter tous les dons et cotisa tions d'un montant volontaire,.. Le Président souligne qu'en additionnant la Licence + l'adhésion au REF-Union, dont au passage la cotisation devrait être obligatoire pour tout indicativé, au même titre que les adhésions aux fédé rations sportives, de pêche ou de chasse sont obligatoires pour exercer ces activités... + la coti sation départementale + les abonnements à LNDX + MEGAHERTZ magazine + CQ Radioamateur + le CDXC, et pourquoi pas à des associations et revues étran gères, la somme devient impor tante. Les frais de fonctionne ment sont limités, la plupart des dépenses administratives sont supportées par les bénévoles, cela semble une bonne voie et être à contre courant de la ten dance à toujours majorer.

Le CDXC prend une part active au soutien de l'émission d'ama teur en France, il a assisté aux diverses réunions des respon sables du REF-Union à Tours, et à l'A.G. du REF à Villepinte. Il a répondu à l'invitation de l'Union des Radioamateurs Andorrans -

URA-, du Lynx DX Group Espagnol, à la Convention Internatio nale DX de l'ARI Italienne, au salon de Sarratech, à Gnd' Expo.

Le CDXC a participé à l'expédition organi sée par le Lynx DX Group en RASD SDA/SG2R, avec la participation de Paul F6EXV et Gérard F2VX. Le club a été sollicité par le

lARU/UF Manager du REF en vue de la préparation de la confé rence de Tel Aviv...

Le CDXC a apporté son support au programme satellite PHASE 3D par une modeste subvention, afin de souligner que le DX, c'est aussi le trafic via satellite, et qu'un grand club DX se doit d'être à l'écoute de l'évolution technolo gique...

Enfin le CDXC à apporté de l'aide à différentes expéditions afin d'en courager l'activité DX. Un débat fort intéressant s'est d'ailleurs déroulé et l'aide à différentes expéditions a été mise aux votes : ZL8RI, VKG (Heard Island), KH4. Une proposition a été faite par XE1L pour organiser, en 1999, une expédition franco-mexicaine à... Clipperton, une autre deman de pour fournir un opérateur CW pour la prochaine expédition à Bouvet [si quelqu'un dispose de 10.0DQ US\$ et de six semaines de congés, prendre contact avec le club...).

Dans sa conclusion le Président remercie les membres du Bureau : F9DK Jean-Louis, le Trésorier;

F5LMJ Alain, le Secrétaire ; F6HIZ Pierre, «Monsieur subven tions» ; F5XL Jean-Pierre, nou veau Responsable du Diplôme, chargé également de représenter le CDXC au sein de la commission des diplômes du REF-Union ; F5GGL Didier, qui assure la chro nique DX de RADIG-REF ; F6EXV Paul, F5MB0 Vincent, F5PYI Laurent. F6FYD Yannick et F5JKX Marthe qui mettent leurs compé tences au service de tous.

Il est bien évident que le Président félicite chaleureusement les organisateurs de cette convention à savoir F5NLY Laurent et F11DX Stéphane.

L'après-midi est consacrée à la diffusion de films tournés dans le cadre d'expéditions, Revilla Gigedo

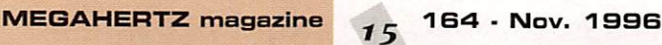

repas du soir.

XF4M de RA3AUU, S0A/S02R par F6EXV et F2VX avec un commentaire en direct par ce dernier, présentation du World Radiosport Team Championship par F6FGZ, expédition à Bornéo par l'équipe de Présence Radioamateur [F5LGQ, F6A0I, F8AUS, F6BFH, F9IE). Ces films ont été entrecou pés par les concours «Pile-Up CW» et «Pile-Up Phonie», ainsi que le Doctorat DX.

G3KMA et G3ZAY ont de leur côté animés une discussion fort intéressante sur les règles du I.G.T.A (Island Gn The Air), tous les renseignements sur ce diplôme via Jean-Michel F8AJA.

La soirée se termine par un repas pendant lequel est tirée la tombola, dotée de nombreux lots, et le Président F2VX remet la médaille d'honneur à 18 mem bres qui cotisent de façon ininter rompue depuis la création du club : Jean-Charles F9JS Prési dent fondateur, Bernard F9IE membre fondateur, Alain FBBFH et épouse Danielle, tous deux membres fondateurs, Danielle étant la première trésorière du club, puis dans l'ordre de leur adhésion au club Jacques F6BKI, Rudi HB9RG, Francis F2FR Ivan F3AT, Jean F5VU, Jean F5JA, Jean-Luc F8BIV, Jean-Jacques F6CFT, Franck DJ5PA, Jacques 5T5CJ, Jean-Michel F6AJA.

La prochaine convention se déroulera à Nantes l'avant der nier week-end de septembre 1997. Vous qui voulez découvrir, ou connaissez déjà le monde pas sionnant du DX, rejoignez le Clipperton DX Club. Pour tous renseignements ou adhésion, adressez-vous à F9DK Jean-Louis Dupoirier 11, rue Henri Barbus se, Cressely, 78114 Magny-Les-Hameaux.

> Alain DUCHAUCHOY. FBBFH, ex-FOOXC, Clipperton 1978

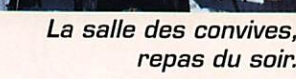

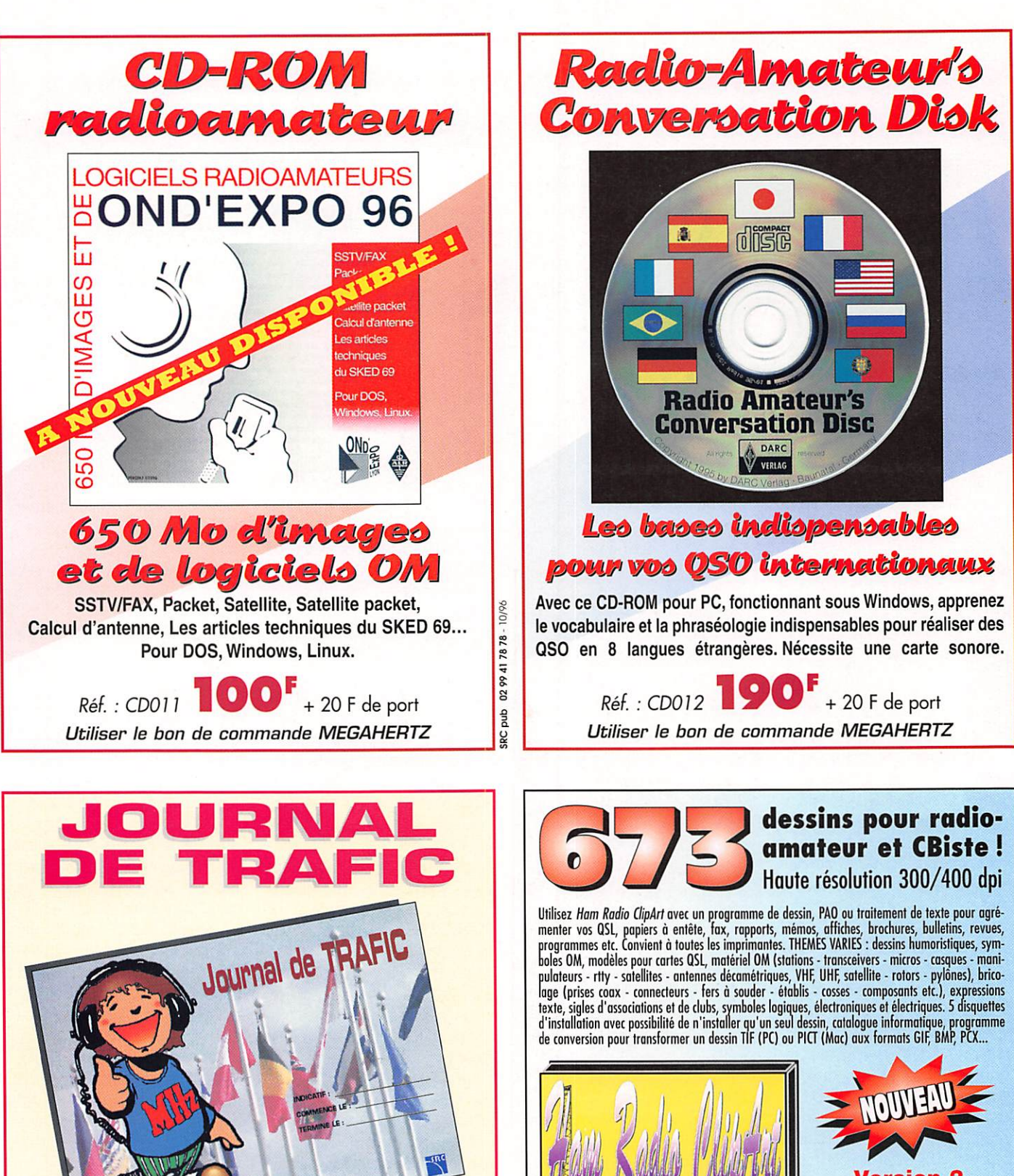

10/96

duq

Le Journal de Trafic doit obligatoirement être rempli par les radio

amateurs. Le modèle que nous vous proposons est composé de 50 pages (25 QSO par page) reliées par une spirale métallique. La couverture cartonnée et vernie, en couleurs, résistera aux nombreuses manipulations.

Au dos du Journal de Trafic, vous trouverez une liste des

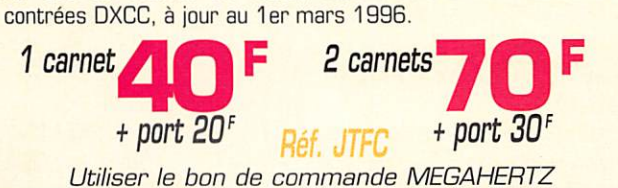

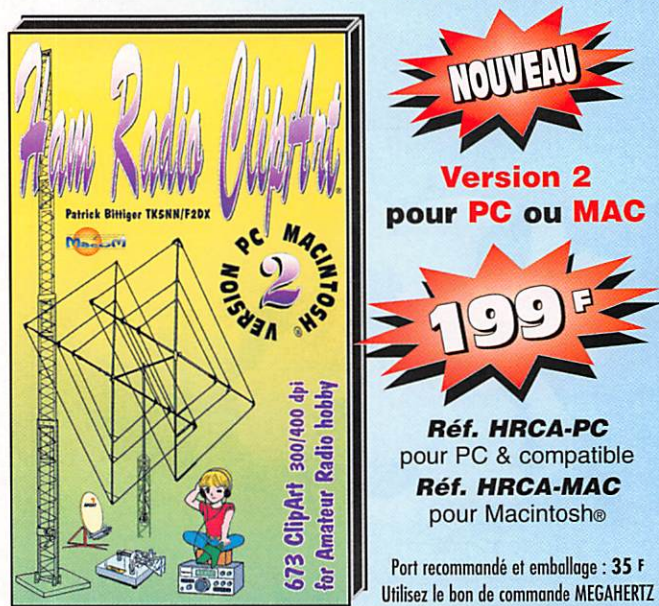

10/96

**SRC** pub

aup

SRC

Gravure

MacOM-

nception

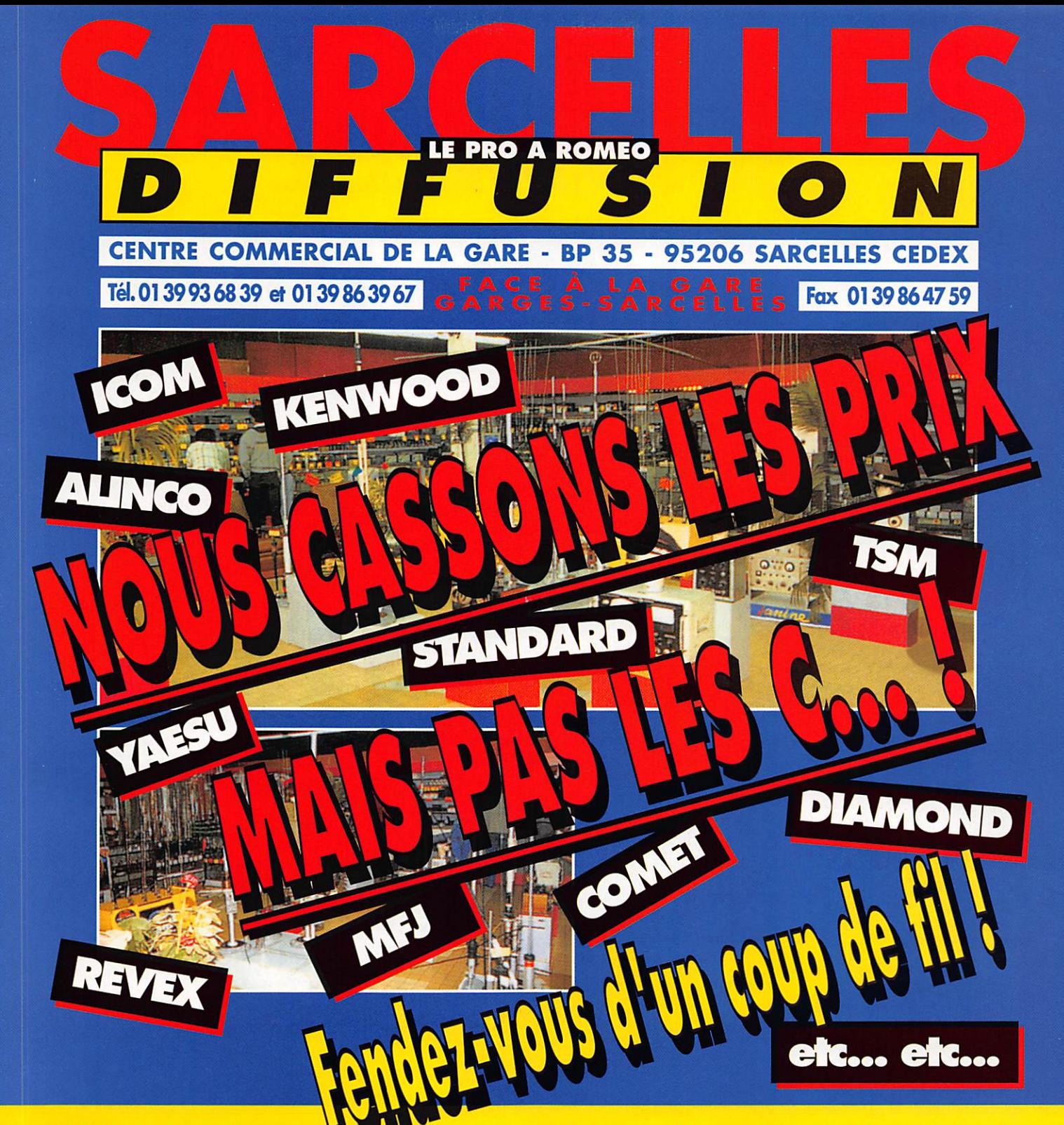

au SAMEDI: de 9 h 00 à 12 h 30 **OUVERT du MAR** et de 14 h 30 à 19 h 30 Le DIMANCHE: de 9 h 00 à 12 h 00

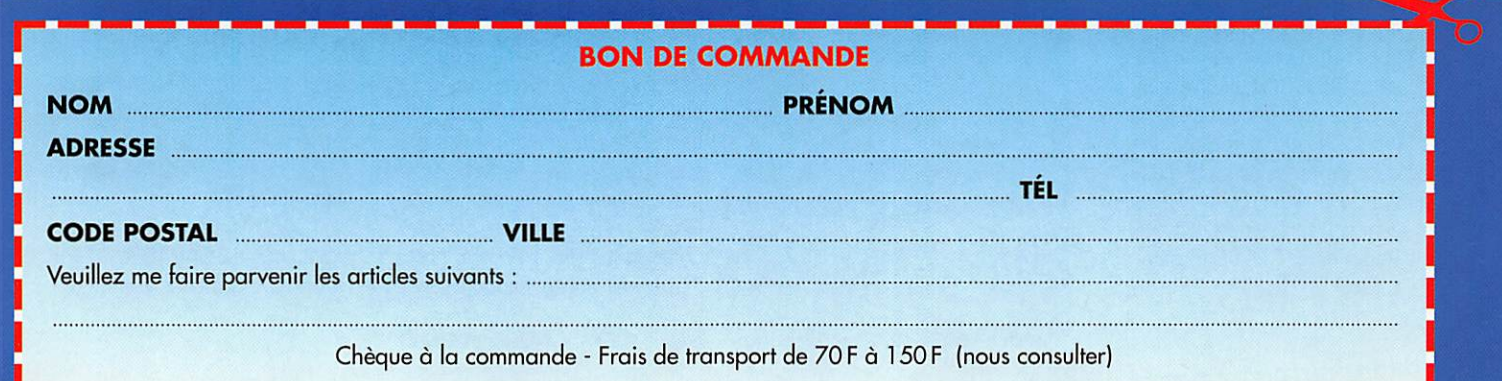

**SALON** 

# SARADEL

Le Salon de la Radio d'Elancourt, édition 1996, aura accueilli de nombreux visiteurs, curieux ou connaisseurs. Cette année, peu de nouveautés parmi les matériels, mais on soulignera la présence de nouveaux exposants, qu'il s'agisse de commerciaux, d'associations ou de clubs.

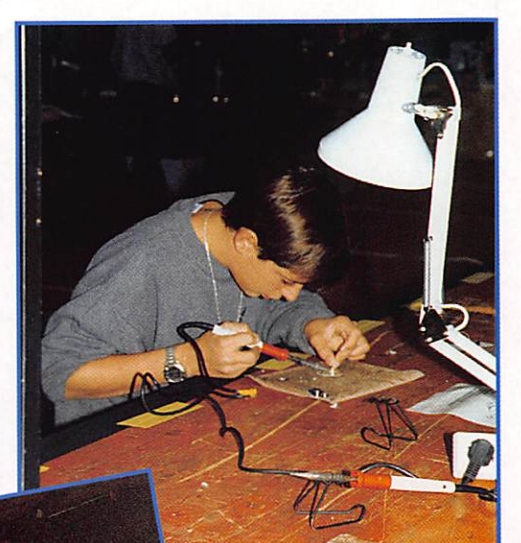

Photo 1.

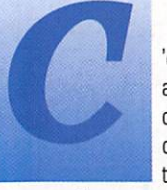

'est sûr, la radio attire toujours des visiteurs, qu'ils soient écou teurs, cibistes,

radioamateurs... ou simples passionnés. A Elancourt, on vient souvent en famille : les jeunes [photo 1], et même les très jeunes [photo 2) s'inté ressent déjà à la radio, sui vant l'exemple de cette opéra trice (photo 3) qui alignait les QSO sur décamétrique [R/C F6KES et F5KSX). Il faut arri ver tôt le matin si l'on veut trouver l'occase de ses rêves dans la salle réservée à cet effet (photo 4). On y vient pour rencontrer des repré sentants d'associations [l'AIR sur la photo 5, le REF-UNION sur la photo 6. la FFCBL sur la photo 7) ou de clubs [comme le TBL.CLUB avec F6AIU sur la photo 8 ou encore le DX Group sur la photo 9). Certains sont pré sents sous une double casquette : Jean-Jacques debout [non, Dauquaire malgré une certaine ressemblance) pose sur la photo 10, à la fois comme représentant d'Amitié Radio et de JJD Communi cation.

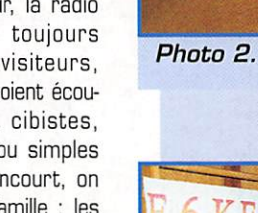

Photo 3.

Il y aussi des stands très spéciali sés comme ici (photo 11), ERS avec ses transverters, ses amplis à tubes, ses antennes VHF & UHF (produits DJ9BV). De forts belles QSL, au graphisme travaillé et à l'impression soignée sont pro posées par F1IXQ aux amateurs de DX sur le stand de QSL! [photo 12). Parmi les nouveaux, DX System Radio exposait des antennes filaires de construction française : on y reviendra dans la revue [photo 13). Chez ERC, on pouvait voir la fameuse carte

WinRadio, accompagnée de son logiciel [photo 14), Pour le moment, il est encore un peu tôt pour en parler dans la revue mais on publiera un banc d'essai dès que le produit sera réellement dis ponible dans sa version finale. Pour la première année. Sarcelles Diffusion [Le Pro à Roméo, photo 15) faisait son apparition sur le

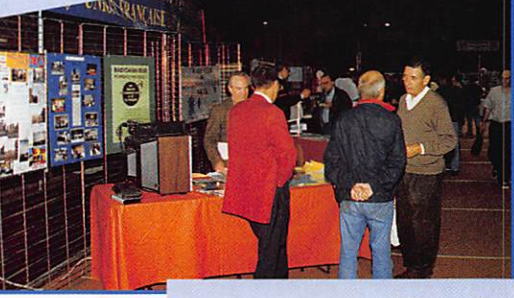

Photo 4.

Photo<sub>5</sub>

Photo 6.

remarquée sur le tout nouvel Alinco (DJ-150) emporté à seule ment 150D FF I Bien sûr, on retrouvait les fidèles exposants de SARADEL : GES,

salon avec, le dimanche aprèsmidi, une enchère américaine fort

Radio DX Center, Manureva,

MEGAHERTZ magazine  $\rightarrow$   $\circ$  164  $\cdot$  Nov. 1996

## **SALON**

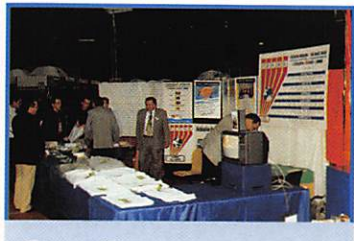

Photo 7.

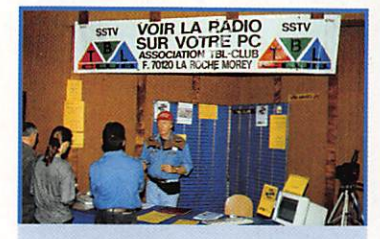

Photo 8.

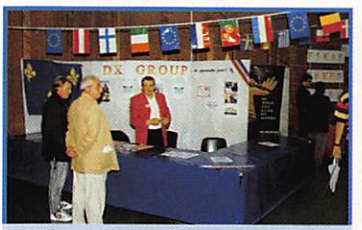

Photo 14.

Photo 9.

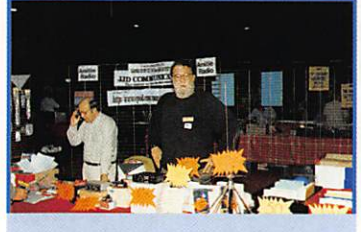

Photo 10.

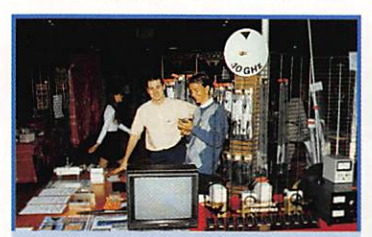

Photo 11.

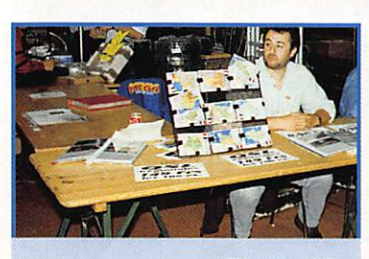

Photo 12.

Cholet Composants pour ne citer que ceux-là. Vous êtes venus nombreux nous saluer sur le stand de MEGA-HERTZ magazine où les visiteurs pou-

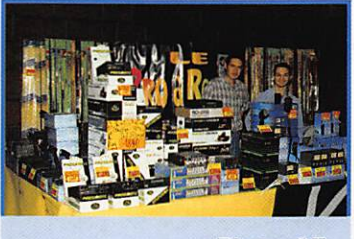

Photo 15.

Photo 13.

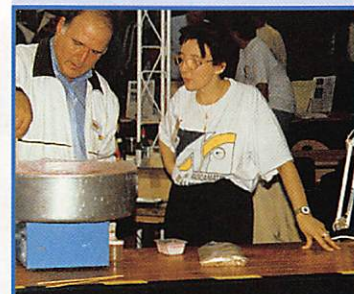

Photo 16.

vaient emporter, tout frais sorti de l'imprimerie, le numéro 162... Pourtant, dans ce coin du salon, ce n'était pas la bonne odeur du papier encré que l'on sentait mais bien celle, alléchante, de la barbe à papa (photo 16). L'équipe de l'AIR avait trouvé un nouveau débouché ! Nous vous donnons rendez-vous l'an prochain, sans faute !

**MEGAHERTZ** magazine

Denis BONOMO, F6GKQ

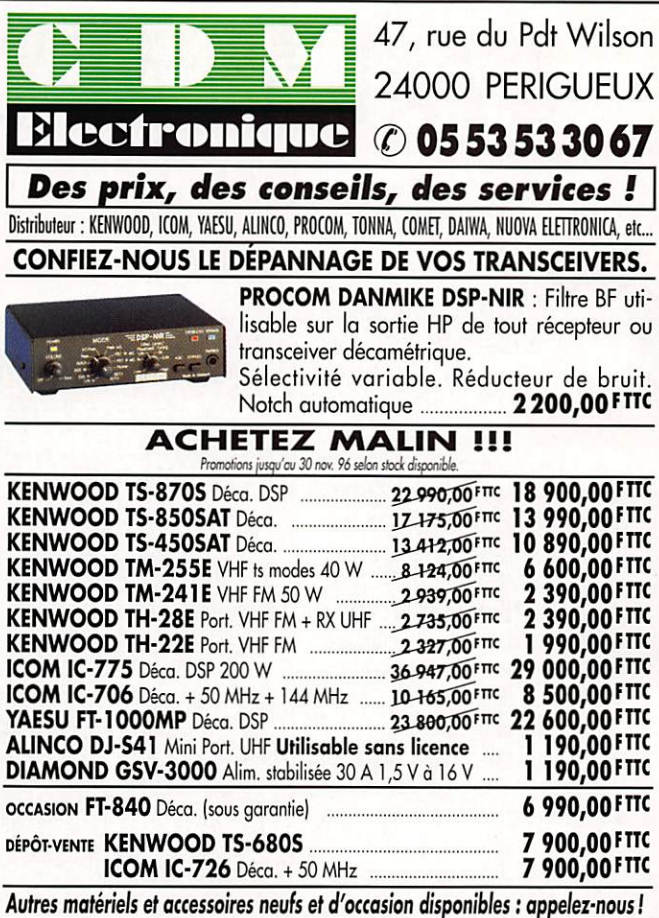

Vente en magasin ou expédition dans toute la France et DOM-TOM.<br>Frais d'expédition et d'assurance en sus.

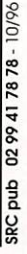

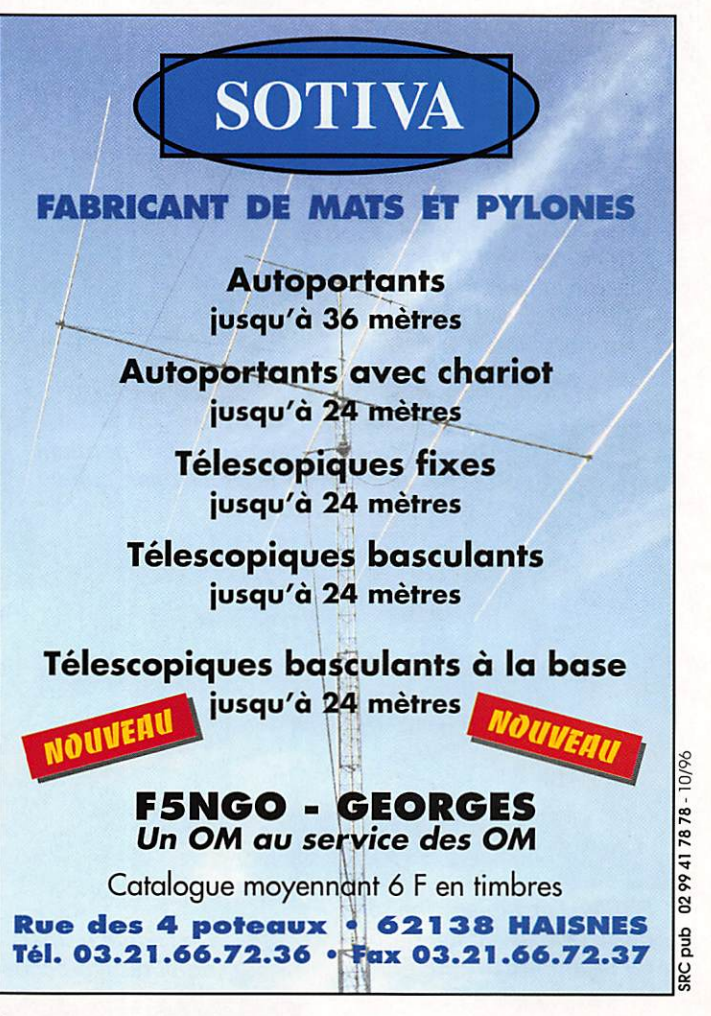

### **REPORTAGE**

# $LLALMLELIDO 1990$

Pour sa 18ème édition, le

**Salon International d'Auxerre** changeait de nom : on parlera maintenant de «HAMEXPO».

'est sur toute la sur face du grand hall du parc des expositions «Auxerrexpo», soit plus de 4000 m<sup>2</sup>, que se tenait, les 12 et 13

octobre, le salon «HAMEXPO» organisé par Christiana Michel (F5SM) avec pour partenaires pri vilégiés le REF-89, l'A.I.R et MEGAHERTZ magazine. Cette grande surface, mise à la disposi tion des visiteurs et des expo sants, a eu pour effet de faciliter grandement la circulation des visi teurs autour des stands. Quelques milliers de personnes s'étaient donné rendez-vous au sud d'Auxerre, pour profiter des prix spéciaux consentis par les exposants français et étrangers (Allemagne, Angleterre. Italie, Luxembourg, Suisse).

Comme d'habitude, la brocante a provoqué un véritable rush le samedi matin, dès l'ouverture des

partes, chacun tentant de repar tir avec «la belle occase». On com mençait à traîner un peu les pieds le samedi soir, apres avoir arpenté les allées

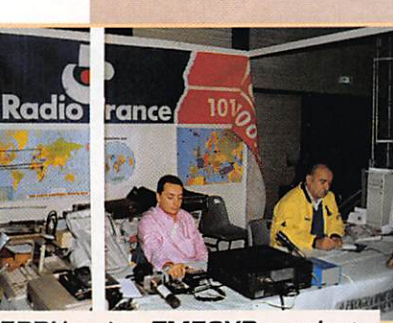

dans tous les sens et passé au crible les produits exposés. Le dimanche, le superbe soleil qui brillait sur la Bourgogne devait faire une concurrence éhontée à HAMEXPO, ce qui valut un peu moins de visiteurs. Néanmoins, c'est en famille que les amateurs de radio sont venus, dans l'aprèsmidi. finir leurs emplettes, La manifestation devait se terminer par une tombola, tirée sur les billets d'entrée, qui devait faire de nombreux heureux grâce à la générosité des exposants.

Sur les stands, on a pu voir des démonstrations de logiciels

F5PRH opère TM70XR pendant que F2WS présente son super cahier de trafic.

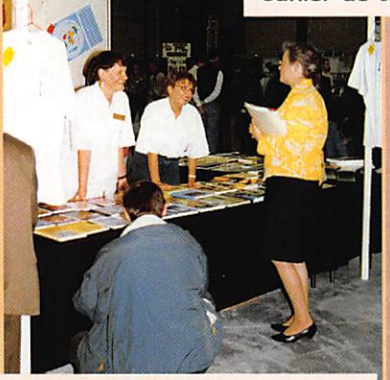

F5SM, l'organisatrice, en discussion avec les hôtesses du stand MEGAHERTZ.

Avant l'ouverture, l'A.I.R se prépare à accueillir es visiteurs.

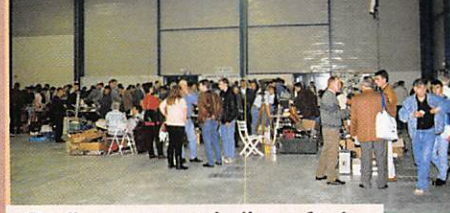

De l'espace, mais il y a foule du côté des occases !

(cahier de trafic et logiciel ADRASEC de F2WS; cahier de trafic SWISSLOG, bien connu de nos lecteurs; GSHPC sur le stand du TBL-CLUB] mais également des visites de sites INTERNET grâce aux ordinateurs mis à disposition par l'A.I.R et l'U.R.C. Des antennes, il y en

avait de nouvelles sur le stand IRTC et sur celui de DX SYSTEM RADIO. Chez ESCO-NOR, le dernier bas tion des fabricants de matériel émissionréception français, on pouvait voir les ver-<br>sions 144 et sions 430 MHz de «Galène» ainsi que des

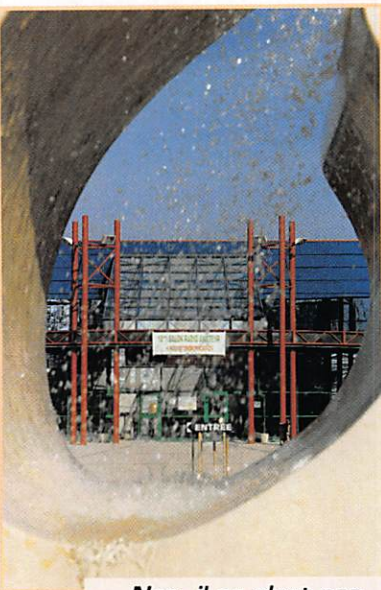

Non, il ne pleut pas, c'est une fontaine !

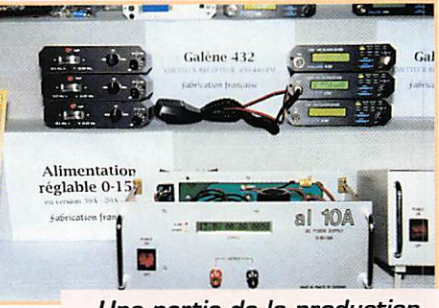

Une partie de ia production ESCONOR : Gaiène, un RX 121.5 et une alimentation.

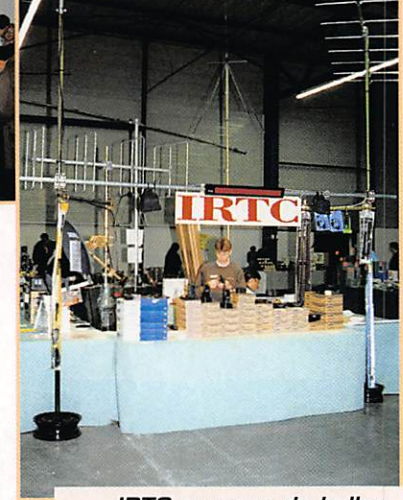

IRTC propose de belles antennes aux amateurs de VHF.

### **REPORTAGE**

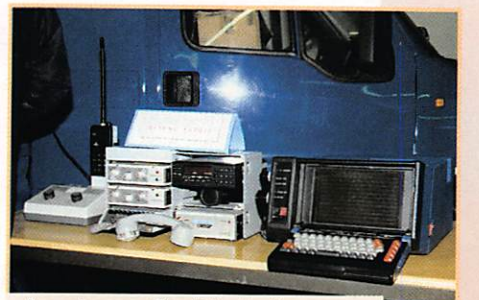

Le réseau Saphir de la Gendarmerie Nationale.

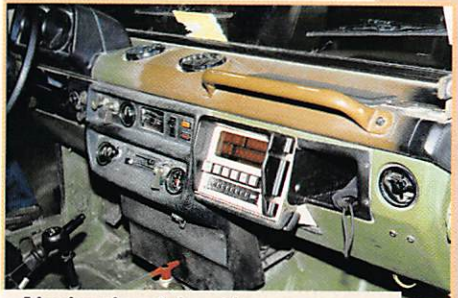

Navigation à inertie sur ce véhicule de l'Armée de Terre.

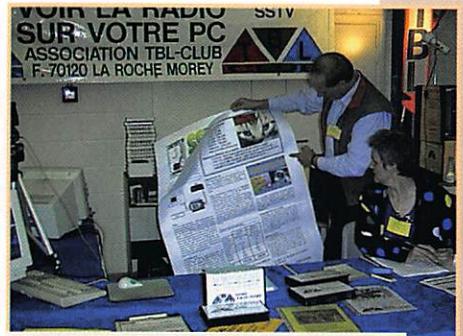

**FGAIU** sur le stand du TBL-CLUB.

alimentations de course, superbe ment protégées. La surprise viendra dans quelque temps, avec la sortie d'un transceiver CW/BLU ! Restez sur la fréquence de Superbes T-shirts en 100% coton. Qualité 160 grammes. Sérigraphiés en couleurs, très discrètement, à la moscolte de la revue. Existent en trois tailles : M, L, XL.

Utiliser le bon de commande MEGAHERTZ

MEGAHERTZ magazine pour en savoir plus. Chez COMELEC, on pouvait acheter (en kit ou assemblé) les interfaces CQFT 9601 et le récepteur météo récemment présentés dans la revue. Quant à CHO-LET COMPOSANTS. ils ont dû faire face à une forte demande de kits, autour des montages publiés dans votre magazine préféré.

L'Armée de Terre était présente, avec son service géogra phique, qui présentait un véhicule équipé d'un système de navigation (basé sur une centrale à inertie). La Gendarmerie avait mis en place person nels et matériels pour effectuer une démonstration du système Saphir. Non. les ballons de couleur qui étaient épinglés au mur, au-dessus de la buvette, n'étaient pas des spécimens d'éthylotests I

Pour le reste, nous vous invitons à une promenade en photos avec prise de rendez-vous en 97!

> Denis BONOMO. F6GKQ

#### Conférence de M. Delime

Temps fort de la manifestation, l'exposé de Monsieur Delime (Chef du département «réglementation» à la DGPT), devant enwron 150 auditeurs attentifs, sur les enjeux et le proche avenir des télécommunications avec la création de l'Agence Nationale des Fréquences (ANF) et d'une Autorité de Régulation des Télécommunications (ART). Au 1er janvier 1997, la DGPT va disparaître et vous entendrez souvent parler de ces deux organismes dans le futur. Si l'ANF est un établissement administratif, traitant exclusivement... avec les administrations, l'ART est une autorité indépendante de l'Etat, chargée de l'allocation des ressources (fréquences, indicatifs, points hauts, etc.). En ce qui nous concerne, l'ANF sera la porte unique à laquelle il faudra frapper en matière de brouillages. Ces chamboulements doivent préparer la grande ouverture du marché des télécoms à la concurrence, au 1er janvier 1998... c'est-à-dire, demain ! Les infrastructures vont être libéralisées. Le choix des fréquences évolue terriblement : les professionnels travaillent de plus en plus haut : 23, 38 et bientôt, 50 GHz ! Les télécommunications sont l'un des rares secteurs encore créateurs d'emploi, qu'on se le dise !

Au sujet des brouillages et intrusions, M. Delime devait affirmer que «face à l'enjeu économique, le nettoyage des fréquences par l'ANF (dont la compétence sera unique en la matière) devrait s'accélérer...».

M. Delime devait brièvement rappeler à l'assistance l'évolution du nombre de radioamateurs en France : 855 en 1925, 1082 en 1948, 2165 en 1960, 13239 en 1985 et 18501 en 1996... La forte progression des années 70- 80 ne suffit pas ! Il faut que nous soyons plus nombreux encore, à l'image de nos voisins européens. De plus, il ne suffit pas d'obtenir la licence, encore faut-il trafiquer pour assurer notre présence sur les bandes. Pour l'an prochain, le coût de la licence restera inchangé. Aucun changement du côté de l'agrément, qui est maintenu comme tel.

Lors des questions posées par l'assemblée, il a été évoqué le problème de la réattribution des indicatifs à deux lettres : l'administration est favorable à la demande faite en ce sens par le REF. Reste à étudier la procédure et les cri tères de réattribution. Seuls quelques rares indicatifs ne seront pas redistri bués... Quant à la classe novice (qui n'est pas CEPT), elle sera maintenue dans notre pays. A ce propos, M. Delime devait souligner que la France ne

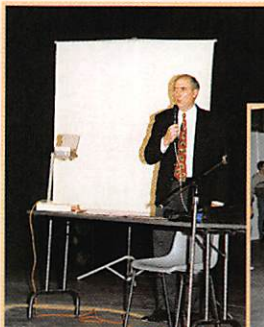

suit pas à la lettre toutes les recom mandations de la ŒPT (exemple, la CW devrait être à 12 mots/ minute).

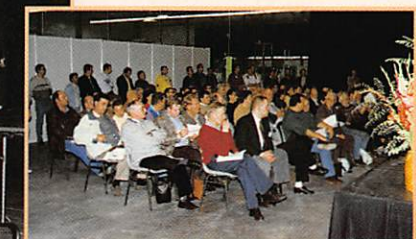

M. Delime lors de son exposé...

... devant un auditoire attentif.

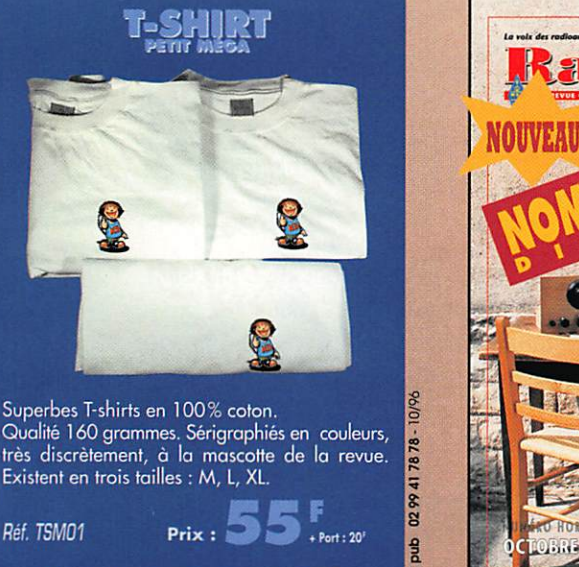

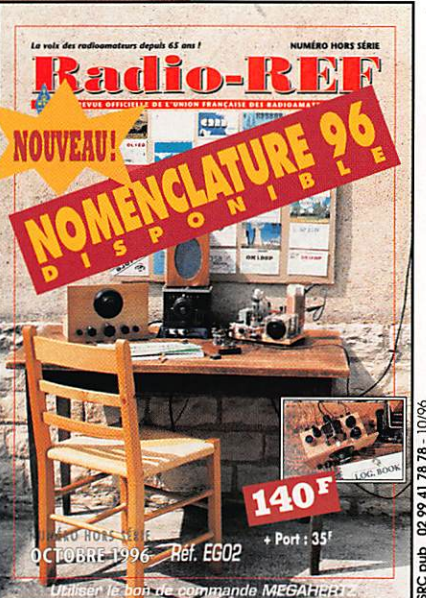

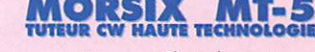

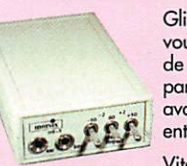

Glissé dans votre poche, il vous permettra d'écouter de la télégraphie pour avant l'examen... ou vous entraîner après !

lã

duq

Vitesse réglable jusqu'à<br>60 wpm (mots par minute). Volume ajustable Génération de groupes aléatoires avec retour en arrière possible (plusieurs leçons).

Prise manipulateur pour travailler le rythme de votre manipulation.

Alimenté par 2 piles 1,5 V AAA, le Morsix MT-5 s'utilise avec un casque ou en ampli séparé.

Dimensions: longueur: 97 mm (107 mm horstout), lorgeur: 61 mm, hauteur: 25 mm, poids : 120 g avec les piles.

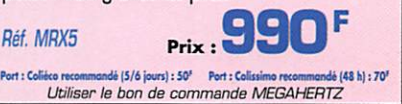

# PROMOT

### SX-200 - DIAMOND

Watt/ROS-mètre 1,8 à 200 MHz,  $5/20/200$  W, affichage à aiguille, SO-239 ............. 686 F

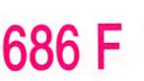

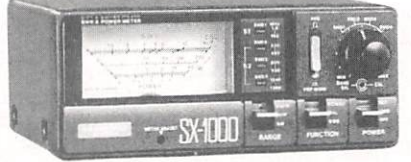

### sx-1000 DIAMOND

Watt/ROS-mètre 1,8 à 160 MHz<br>+ 430 à 1300 MHz, 5/20/200 W,  $+$  430 à 1300 MHz, 5/20/200 W, affichage à aiguille, SO-239 + N ...................... | 140 **r** 

# SX-400 - DIAMOND<br>Watt/ROS-mètre 140 à 525 MHz,

Watt/ROS-mètre 140 à 525 MHz,  $\overline{a}$  a  $\overline{a}$ 5/20/200 W, affichage à aiguille, SO-239  $\ldots$ .......... 810 |

SX-100 - DIAMOND<br>Watt/ROS-mètre 1.8 à 60 MHz, Watt/ROS-mètre 1,8 à 60 MHz,  $\overline{a}$ 30/300/3000 W, affichage à aiguille, SO-239 ....... 992 **h** 

### CN-101L-DAIWA

Watt/ROS-mètre 1,8 à 150 MHz, 15/150/1500W. \_ affichage 2 aiguilles croisées, SO-239 ................... **D / U** |

**CN-103L - DAIWA**<br>Watt/ROS-mètre 140 à 525 MHz, 20/200 W. Watt/ROS-mètre 140 à 525 MHz, 20/200 W, affichage 2 aiguilles croisées, SO-239 .................. **UUO F** 

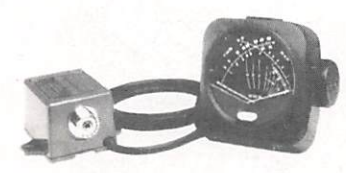

### CN-410M - DAIWA

Watt/ROS-mètre 3,5 à 150 MHz, 15/150 W, affichage 2 aiguilles croisées, sonde déportée, S O - 2 3 9 b y o h

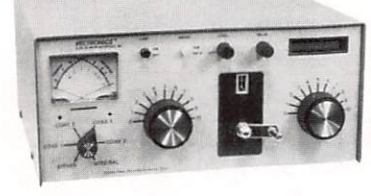

HFT-1500 - VECTRONICS Coupleur 1,8 à 30 MHz, 3kW PEP, seir a  $3.020$  F

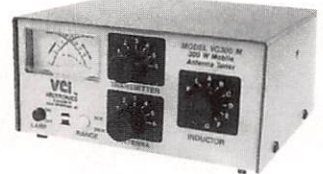

**VC-300M - VECTRONICS** Coupleur HF, 300 W,<br>galvanomètre à galvanomètre à **on7 E** aiguilles croisées .. OU / **r** 

### VC-300DLP - VECTRONICS Coupleur HP, 300 W + charge, galvanomètre à aiguilles croisées 1.098 P

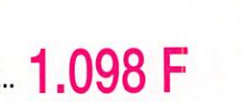

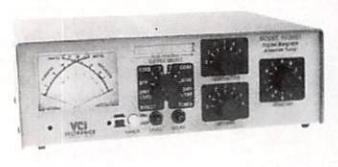

VC-300D - VECTRONICS Coupleur HP, 300 W + charge, galvanomètre à aiguilles<br>croisées croisées  $\blacksquare$  **4 A O O L** + bargraph ... **4UU F** 

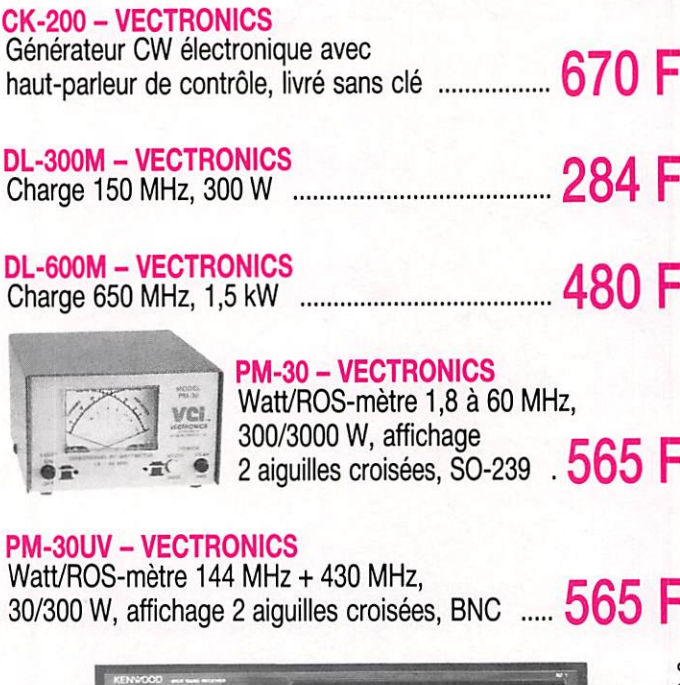

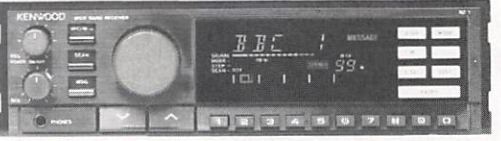

### RZ-1 - KENWOOD

3. 曲曲画

Récepteur mobile 500 kHz à 905 MHz, AM/PM, 100 mémoires

4.250 F

F

VIRT-0796-2-

### MVT-7100-YUPlTERU

Récepteur portatif 530 kHz à 1650 MHz, AM/FM/SSB, 1000 mémoires .... **2.995** 

### BA-888-EUROGOM

Station météo. Affichage pression et prévision météorologique, humidité,<br>température intérieure, horloge, température intérieure, horloge, mémorisation + historique. ............... **637 P** 

### BA-213-EUROGOM

Station météo. Affichage tendance pression et prévision météorologique, humidité, température intérieure et extérieure, horloge. ....... 4/0

PRIX PROMOTIONNELS NETS TTC VALABLES JUSQU'AU 30/11/96 DANS LA LIMITE DES STOCKS DISPONIBLES - OFFRE NON CUMULABLE

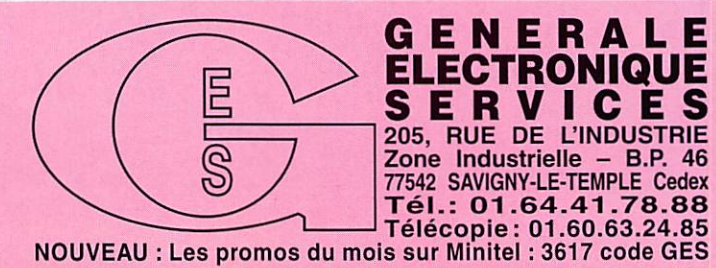

G.E.S. - MAGASIN DE PARIS : 212, AVENUE DAUMESNIL - 75012 PARIS TEL. : 01.43,41.23.15 - FAX : 01.43.45.40.04 **G.E.S. OUEST :** 1, rue du Coin, 49300 Cholet, tel. : 02.41.75.91.37<br>**G.E.S. LYON : 22, rue Tronchet, 69006 LYON, tél. : 04.78.93.99.55**<br>**G.E.S. COTE D'AZUR :** 454, rue Jean Monet - B.P. 87 - 06212 Mandelieu Cedex, tél. : G.E.S. PYRENEES : 5, place Philippe Olombel, 61200 Mazamet. lél. 05.63.61.31.41 G.E.S. CENTRE : Rue Raymond Boisdé. Val d'Auron, 18000 Bourges, tél. : 02.48.67.99.98

Prix revendeurs et exportation. Garantie et service après-vente assurés par nos soins. Vente directe ou par<br>correspondance aux particuliers et aux revendeurs. Nos prix peuvent varier sans préavis en fonction des cours<br>moné

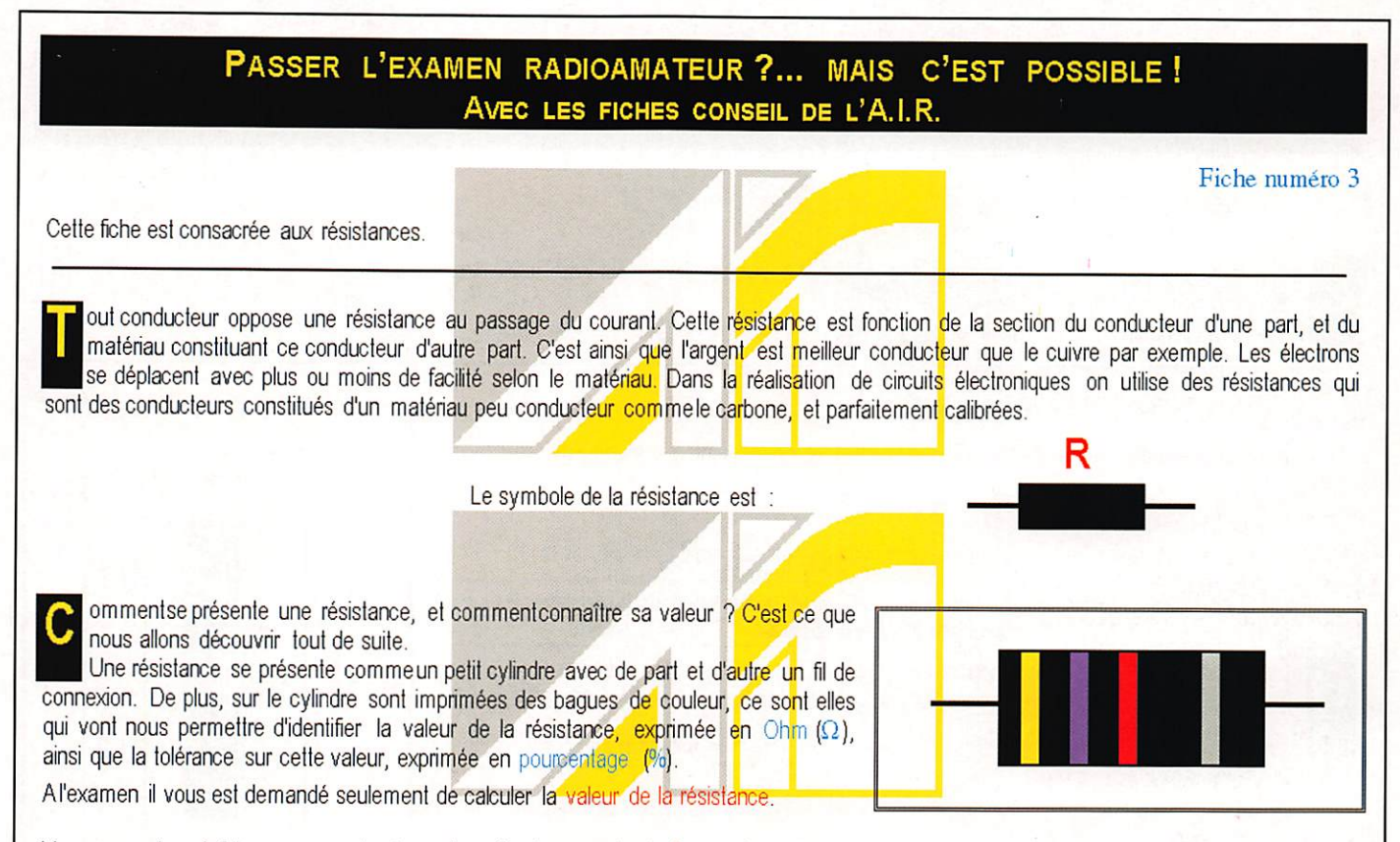

Vous aurez donc à faire correspondre la couleur de chacune des trois premières bagues à une valeur numérique.

« Ne mangez rien ou je vous battrai violemment gros bêta ». Quelle est cette phrase, direz-vous, et que vient-elle faire ici ? Tout simplement c'est elle qui va vous permettre de mémoriser les différentes couleurs affectées chacune à un chiffre. C'est la « phrase magique ».

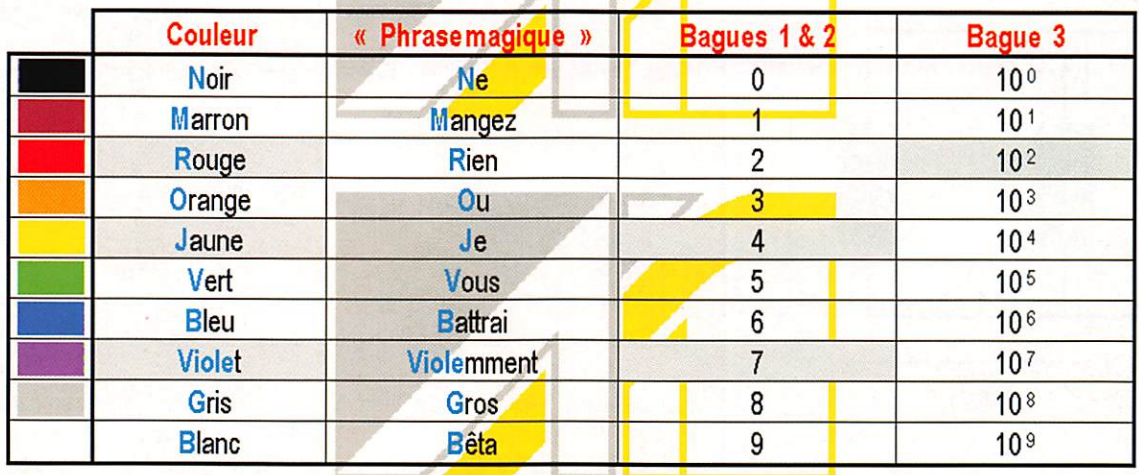

### Prenons un exemple

Supposons une résistance possédant les bagues suivantes : Jaune, Violet, Rouge. Dans le tableau cherchons la ligne "Jaune"; pour la bague 1 (colonne "Bagues 1 & 2") notons le premier chiffre : 4, Dans le tableau cherchons la ligne "Violet"; pour la bague 2 (colonne "Bagues 1 & 2") notons le second chiffre : 7. Dans le tableau cherchons la ligne "Rouge"; pour la bague 3 (colonne "Bague 3") notons la puissance de 10 à appliquer au nombre : 10<sup>2</sup>. Ce qui nous donne le résultat suivant : 47.10<sup>2</sup>. Nous avons dit précédemment (voir fiche numéro 2) que nous n'utiliserions que des puissances de 10 multiples de trois, il convient donc de convertir le résultat en : 4,7.10<sup>3</sup>, soit : 4,7 K  $\Omega$ .

Rappel : ces fidies ne représentent pas la «Méthode A .I.R» Veuillez vous rapprocher de votre Radio-Club.<br>Toutes les formules sont exprimées en unités cohérentes (voir fiche numéro 2) Jean RUELLE - F5PRJ

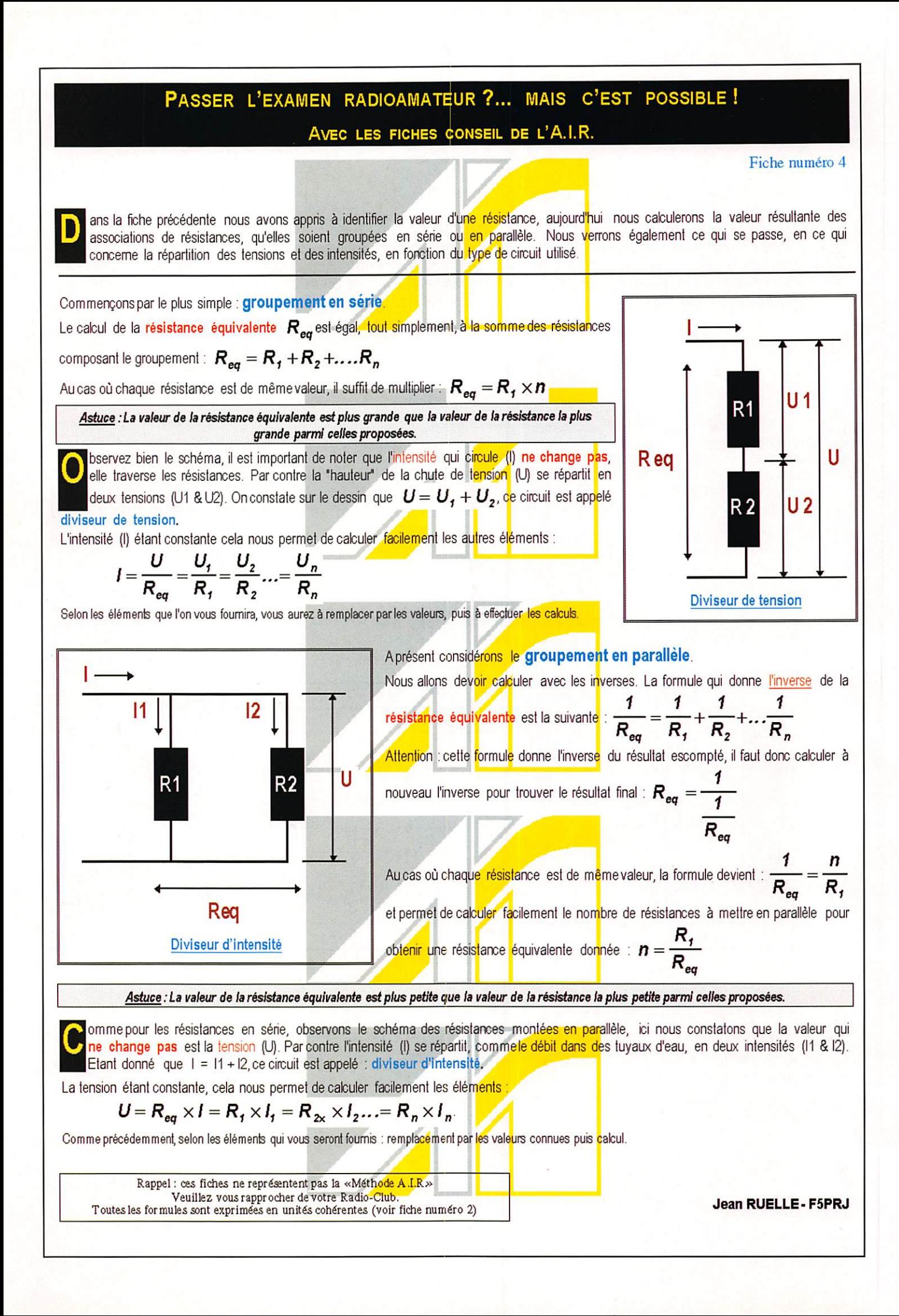

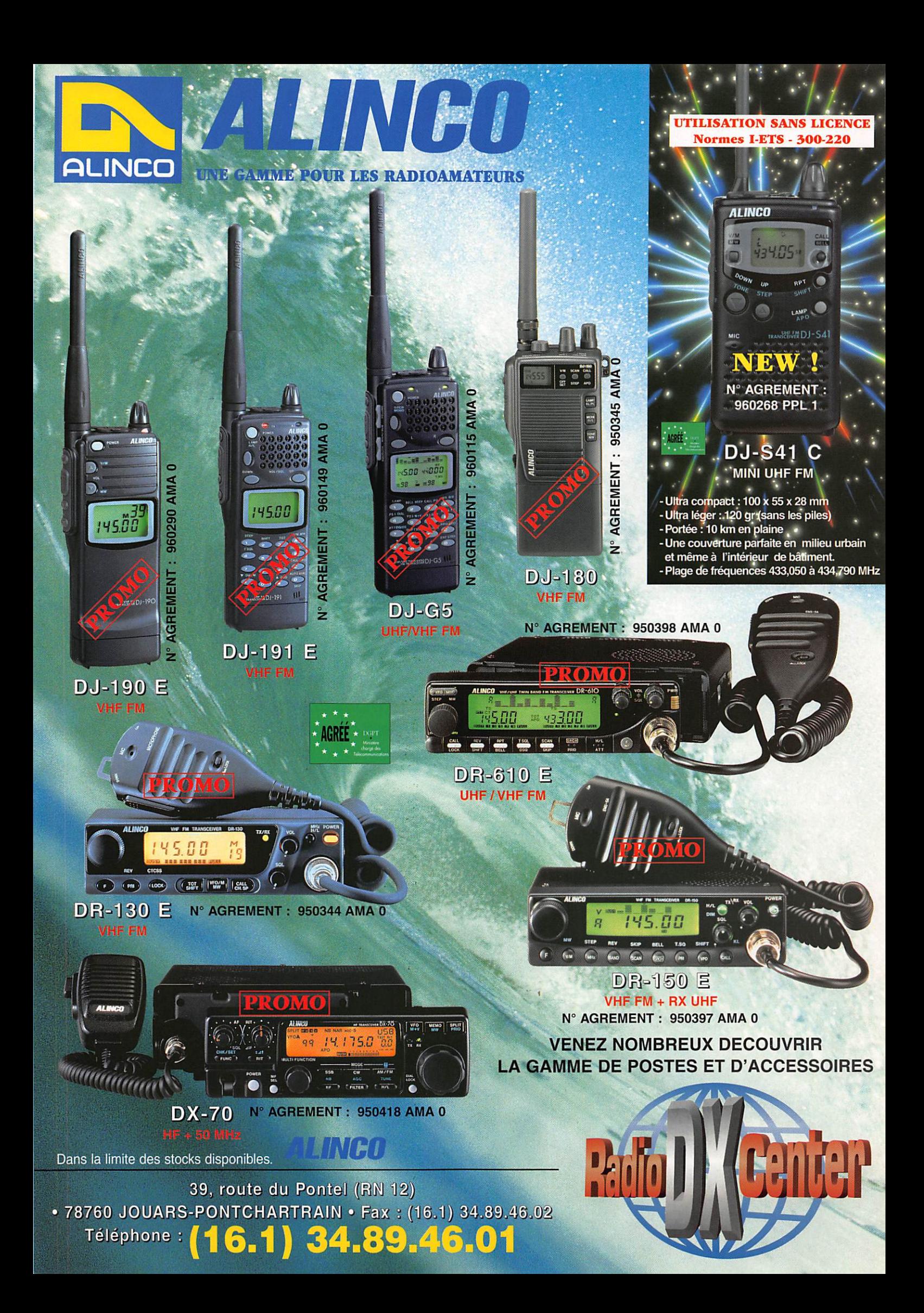

### À L'ESSAI

# Le 1-1-3000/11 : 70 watte L-AT En mobile!

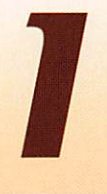

I est de plus en plus<br>difficile d'innover. Les constructeurs de matériels nous alimentent bien volon-

tiers en gadgets qui n'ont pas ou peu d'applications pour nous, radioamateurs européens. Je pense particulièrement à tous ces dispositifs de paging entendez par là «radiomessagerie». YAESU a porté le débat sur un autre ter rain : son nouvel appareil délivre une puissance HF plus élevée : avec 70 W, il y a de quoi se faire entendre. Les amplis de puis sance peuvent se reposer ou prendre leur retraite...

### TKX VFIF KX UHF

Avec ce sous-titre barbare, vous aurez décodé le message ; le transceiver est VHF (144 à 146 MHz] mais il possède aussi un récepteur UHF (430 à 440 MHz), Si l'on ne peut pas émettre sur 70 cm, on peut au moins faire du duplex intégral en émettant sur 2 mètres et en écoutant l'autre bande. Autre par ticularité du FT-300OM, sa robus tesse avec toujours la fameuse norme MIL-STD 810 qui lui donne des allures de matériel militaire. Si vous projetez de faire du 4 x 4 en sa compagnie, il résistera aux terrains les plus accidentés. Vous peut-être moins !

Le FT-3000M surprend par l'al lure dépouillée de son panneau avant : un grand afficheur, sur fond orangé quand il est éclairé, un gros bouton double, deux potentiomètres (squelch et volu me) et quelques touches discrè tes. pratiquement noyées dans la structure de l'appareil. Deux touches de fonction sont dispo sées sur le côté droit, à côté des gros boutons. Ces deux gros bou tons concentriques commandent la programmation de la fréquence et donnent accès aux menus de paramétrage du transceiver.

A l'arrière, on repérera bien vite le connecteur DATA qui permet de faire du packet à 1200 et 9600 bauds. Deux ventilateurs assurent le refroidissement de l'appareil, la plus grande partie de la dissipation étant confiée à un refroidisseur. profilé dans la masse du châssis, qui couvre sous le capot toute la partie supé rieure de l'appareil. L'antenne est reliée par une prise M montée directement sur un bout de câble,

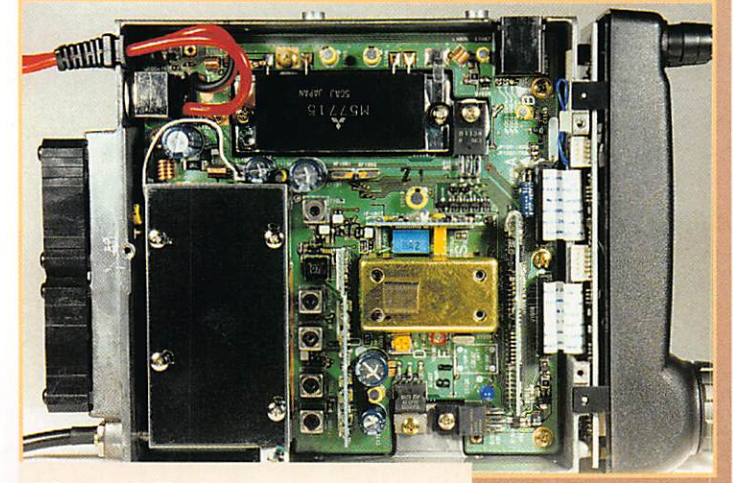

Voyage à l'intérieur.

 $\mathbf{e}$  o  $\bullet$ .  $\bullet$  $0.0$  $\bullet$  $\bullet$ 

**Le FT-3000M** et son micro MC-36.

144625 430079

Le dernier né de YAESU porte la référence FT-3000M. Les amateurs qui trafiquent beaucoup en mobile... et même les autres, ceux qui pratiquent la radio en fixe, vont certainement apprécier la forte puissance d'émission de l'appareil : 70 W sous 13.8 V.

Le FT-3O00M nous a été livré pour les tests avec un micro DTMF MC-36 qui vient se connec ter sur le côté gauche du trans ceiver (prise plastique type télé phonie). Il faudra en tenir compte lorsque vous choisirez un empla cement pour l'appareil dans l'habi tacle de votre véhicule. Tout est donc prêt pour faire un essai. Ne nous en privons pas I

### Un bon récepteur, de la puissance **HF**

Le FT-300OM nous a surpris par son récepteur. Nos bureaux sont implantés dans une zone indus trielle très polluée, radioélectriquement parlant, au pied d'un pylône radiodiffusion FM. Ici point n'est besoin d'un récepteur spé cialisé pour entendre les émis sions de Radiocom 2000 : diffé rents transceivers 144 testés depuis des mois reçoivent ces émissions sans le vouloir, quelque soit le choix de la fréquence de réception. On croit rêver ! Pour comprendre comment cela est possible, relisez l'article de Francis, F6AWN, dans le N°163. Je m'attendais au même pro gramme avec le FT-3000M : que nenni I Pollution irrémédiable sur 430 MHz. calme plat sur 144 MHz. Parfait... Une veille permanente assurée pendant plu sieurs jours n'a pas permis de prendre l'appareil en défaut. Cela devrait rassurer bon nombre d'amateurs qui, vivant dans des grandes villes, connaissent le même genre de problème que nous I

A la mise sous tension, l'afficheur donne une idée approximative de la tension d'alimentation. Cela peut être utile en mobile. Les

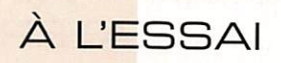

bavards auront intérêt à surveiller ainsi la tension de leur batterie. Il reste à apprendre à se servir de l'engin. Les fonctions de base sont implicites : YAESU a prévu de pouvoir utiliser le double bou ton pour sauter de MHz en MHz (c'est surtout pratique en UHF ou pour la version USA). Pour régler le pas, on doit agir sur un para mètre du menu... comme pour tous les autres réglages d'ailleurs. Le mode ARS permet de basculer automatiquement en shift répéteur dans la sous-bande européenne standard... à laquelle notre beau pays déroge en par tie.

Le système de menu, auquel on accède en appuyant pendant une seconde sur le bouton de com mande des fréquences, est intelli gemment conçu. La fonction de chaque sélection s'inscrit en clair sur l'afficheur : SQL TYP, TX PWR, APO, etc. Il y en a ainsi près d'une cinquantaine. Si l'on fait le tri dans les fonctions impor tantes des menus, on verra rapi dement que certaines d'entre elles peuvent être programmées dans ce que YAESU appelle «User Programmable Functions». Grâce aux touches FI et F2, placées sur le côté de l'appareil et répé tées sur le micro, l'utilisateur peut paramétrer le fonctionne ment à son goût en leur assi gnant un rôle bien défini. D'origine, elles sont program mées pour l'écoute en REVerse (entrée d'un répéteur] et le rappel du canal «HOME» (E.T. est passé par là).

Une touche est prévue pour bas culer de VFO à mémoire (VFG/MR). Cela suppose évidem ment que vous ayez, auparavant.

programmé quelques canaux mémoires. Ces canaux, c'est la mode, peuvent recevoir un nom (sur 5 caractères) plus explicite que la fréquence qu'ils contiennent grâce à l'affichage alphanu mérique. Un appui bref sur la touche rappelle une mémoire, un appui prolongé donne accès au mode «programmation». Cette programmation des mémoires passe par l'affectation d'un numéro de banque (couronne crantée extérieure) et d'un numéro de canal (bouton cranté intérieur). Il y a en tout, 7 banques de 10 canaux (et aussi 5 paires de mémoires réservées au scanning). Le FT-30GGM vous dira tout de suite si la mémoire en question est libre «Vacant» ou occupée «Used». Les mémoires que vous souhaitez protéger en perma nence contre un effacement éven tuel pourront être désignées par la fonction «Guard». Lors de la mise en mémoire, tous les para mètres liés à une fréquence sont enregistrés dans le canal pro grammé, Il faut insister sur le caractère «interactif» de ces pro grammations, le LCD affichant en permanence l'état du paramètre sur lequel on agit.

Le FT-3000M dispose d'une fonction «Scope» qui permet de visua liser le trafic sur les canaux adjacents à la fréquence ou à la mémoire affichée, Hélas, cette fonction coupe la BF du récep teur... ce qui oblige l'opérateur à regarder son LCD en perma nence, On aurait préféré le sys tème «un coup je balaie pour affi cher, un coup je te laisse écou ter» (exemple : balayage pour le scope pendant une seconde,

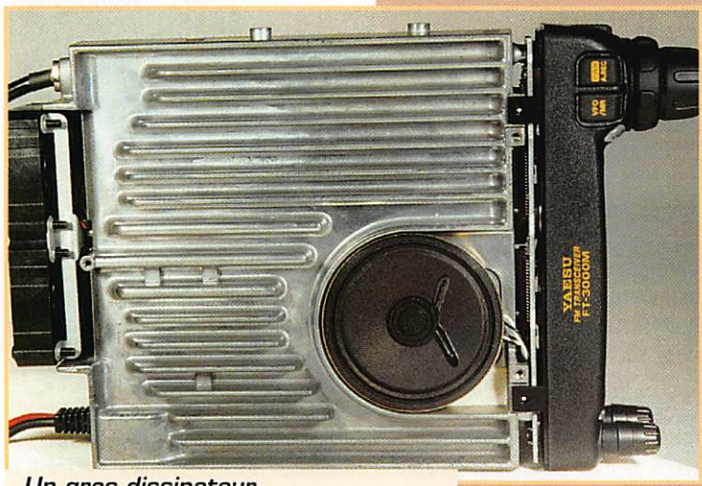

Un gros dissipateur taillé dans la masse.

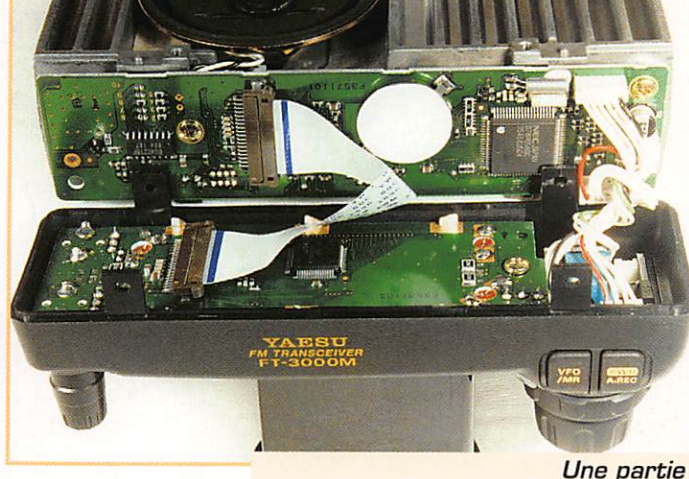

de la logique de commande.

écoute de la fréquence centrale pendant 3 ou 5 secondes). De ce fait, cette fonction Scope est, à mon avis, sans aucun intérêt...

A l'émission, je m'attendais à un concert bruyant des deux ventila teurs, Ceux-ci entrent en fonction quand une certaine température est atteinte, et le niveau de bruit produit reste discret. Ils ne se coupent pas quand on passe en réception mais quand la tempéra ture est redescendue en dessous du seuil de déclenchement. Les niveaux de puissances réduites sont fixés à 50, 25 et 10 W, En fait, vous n'utiliserez pas souvent les 70 W en station fixe, lors de contacts locaux, ce qui réduit d'autant la fréquence de mise en service des ventilos.

### Lgù autres fonctions en bref

Parmi les plus intéressantes, on relèvera l'ARTS qui fonctionne avec tous les matériels de la marque, portatifs ou mobiles, équipés de ce dispositif. L'ARTS effectue un test permanent (par dialogue automatique] de la liai son, vous informant dès que vous n'êtes plus «à portée» de l'autre station (ou si les conditions de propagation ont changé].

Pour le trafic en packet, vous aurez le choix entre les deux vitesses, 1200 et 9600, là encore grâce à un paramètre du menu. Il faudra prévoir un connecteur «mini DIN» pour la prise DATA placée à l'arrière.

Le FT-3DGGM est équipé d'un dis positif de scanning (avec fonction prioritaire) couvrant les bandes

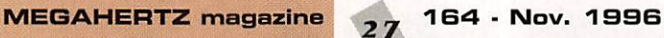

144 et 430 MHz (entières ou par portions] ou les mémoires (d'une banque). Il possède un APO (coupure automatique de l'alimen tation après un temps pro grammé. Il dispose aussi d'un mode double veille, entre les bandes 144 et 430 MHz. Si l'une des deux fréquences program mées pour la double veille est occupée, le récepteur s'arrête dessus.

La radiomessagerie DTMF est possible dès que vous aurez intro duit votre code personnel. Il peut aussi «répéter» à destination d'un autre transceiver les codes recus (auto-transpondeur). Le transcei ver peut être commandé à dis tance par tonalités DTMF, à partir d'un autre émetteur équipé DTMF. Il dispose d'une message rie vocale, avec l'option DVS-4 (synthétiseur de parole]. L'autre option est le module tone squelch, permettant une veille silencieuse même si la fréquence est très occupée. Le squelch ne s'ouvrira qu'à réception d'une tonalité particulière.

Dommage que la version euro péenne ne soit pas «ouverte» comme celle vendue aux USA sur l'écoute en AM de la bande aviation,,. cahier des charges de l'agrément oblige.

Le FT-3O0OM a donc deux gros atouts : son récepteur, sensible et résistant et sa puissance d'émission de 70 W. Il convient parfaitement à une utilisation en mobile ou en fixe, en phonie comme en packet radio, y com pris en 9600 bauds, La réception du 430 MHz est la cerise sur le gâteau,

Denis BONOMO, F6GKQ

# **ESSAI MATÉRIEL**

# Robusie et économique le  $STANDABD$  $C$  150

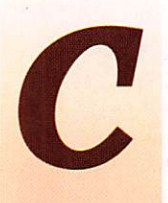

ertains cherchent<br>des portatifs minuscules, afin de les glis ser dans leur sac à main (j'aurais dû

écrire «certaines»). D'autres les préfèrent bien dimensionnés, avec la place pour mettre leurs gros doigts sur le clavier. Le STANDARD C156 est entre les deux : ses dimensions sont rai sonnables, il inspire la confiance par la robustesse de son boîtier [dans cette classe de prix, il sup plante ses concurrents), il est assez grand mais plat, le pack batterie occupant le tiers de la hauteur. Le C156 est livré avec dragonne, attache de ceinture et un bac à piles que l'on rempla cera avantageusement par un pack batterie rechargeable. Accus et chargeur figurent dans la liste des options.

Après une introduction sonore digne d'un jeu vidéo, le C156 est sous tension. Première constata tion, son affichage LCD est certai nement l'un des meilleur du moment. La première ligne affiche les paramètres de fonc tionnement et les menus lors des réglages ; VFG, M, Scanning etc. La seconde est réservée à la fré quence, sur 7 caractères plus le point décimal. Pour changer ladite fréquence, on agit sur le bouton cranté «CHANNEL», situé sur le haut de l'appareil, à côté de la commande de volume. Il n'y a pas de potentiomètre de squelch, ce dernier étant réglé «par niveaux», via un menu (B niveaux). L'ouverture du squelch peut être forcée par un bouton encastré sur le flanc gauche du portatif,

sous le minuscule bouton «F» commandant les fonctions. La touche ou pédale PTT est, elle, très largement dimenslonnée. L'antenne est raccordée par une prise BNC. Des caches en caout chouc masquent diverses ouver tures pour des connecteurs : entrée micro et sortie HP exté rieurs, alimentation, module CTCSS.

Le contact produit par les touches aux bords arrondis, arrangées en clavier 4 x 4. est franc et agréable. A côté du haut-parleur on trouve deux touches ovales : l'accès direct à une fréquence «CALL» et la sélec tion VFO - MEMoire.

Comme les autres appareils de la marque, le C156 est sensible Son récepteur est donc large ment à la hauteur de la puissance d'émission maxi ; 5 W sous 13,8 V. Les niveaux de puissance sur batterie sont de 1,8 W et D,35 W (Il est à noter que la puissance intermédiaire «MID» n'est disponible que sous l'alimen tation maximale. Dans ce cas, on dispose de 3 niveaux : 5 W, 2.5 W et 0.35 W.

Le C156 ne présente aucune difficulté particulière tant que l'on se borne à une utilisation classique, sur VFO ou sur les mémoires. Vous affichez la fréquence de votre choix (directement au cla vier ou par la commande CHAN NEL), vous affectez un décalage si vous êtes sur un répéteur (F + RPT) et vous voila prêt à commu niquer. Si vous le voulez, ces infor mations peuvent être mémor-

Robuste et extra platj le C156 est le nouveau portatif VHF FM de la marque STANDARD. **Signes** particuliers : son afficheur LCD, de deux lignes de 10 caractères matricés d'une parfaite lisibilité et un prix économique.

sées par une procédure assez simple : depuis le mode VFO, on presse F + V/M EMT ce qui fait apparaître les numéros de canaux mémoires encore dispo nibles. Les données sont entrées lors d'une nouvelle pression sur F + V/M ENT. Si vous le souhaitez, vous pouvez affecter un nom à votre canal mémoire. Depuis le mode mémoire, presser F + V/M ENT : un curseur apparaît et il suffit de choisir les caractères alphanumériques à l'aide de la commande crantée. On passe au caractère suivant en pressant brièvement le PTT. Chaque mémoire peut ainsi recevoir un nom sur 7 caractères (majus cules. minuscules, chiffres et signes...).

Une mémoire peut aussi contenir des fréquences différentes (mode SPLIT accessible à travers un

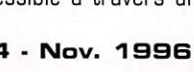

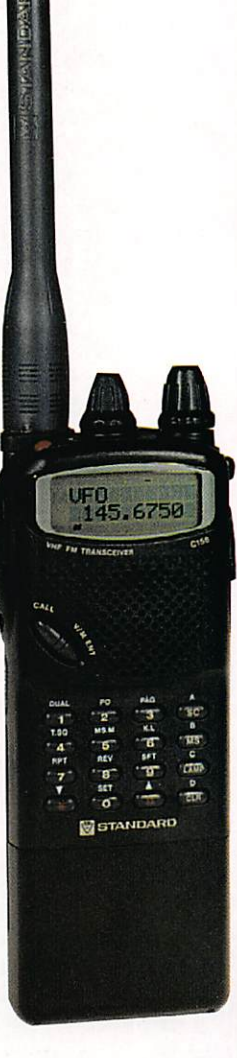

menu). Tous les paramètres liés à une fréquence sont mémorisés : mode répéteur, décalage, paging, code squelch, encodeur de tona lité, etc. En tout, 100 mémoires sont ainsi à votre disposition. Pour une utilisation simplifiée de l'appareil, lors du fonctionnement en réseau par exemple, l'affi chage complet (fréquence) peut

MEGAHERTZ magazine  $28$  164  $\cdot$  Nov. 1996

# ESSAI MATÉRIEL

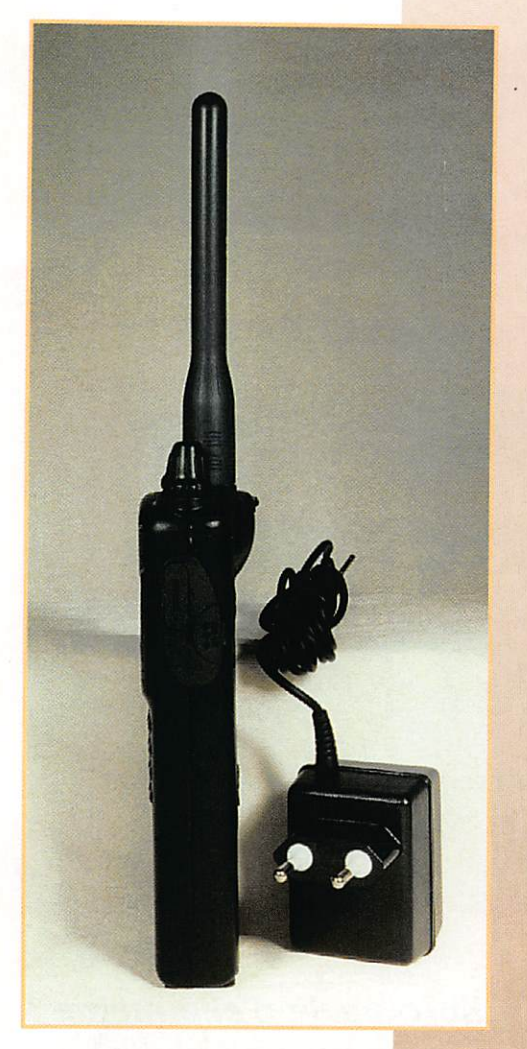

être remplacé par un affichage partiel (numéro de canal).

Le C156 est, bien entendu, doté d'un dispositif de scanning ; balayage de la bande entière, d'une portion de celle-ci, des mémoires, de quelques mémoires désignées, d'un bloc de 10 mémoires. Il y a trois conditions d'arrêt et reprise du balayage.

Le C156 peut veiller deux fré quences alternativement dans le mode... double veille [DUAL WATCH). Cette surveillance s'ef fectuera entre les fréquences VFO et CALL, VFO et MO (mémoire G), VFO et n'importe quelle mémoire et VFO avec l'en semble des mémoires (scanning).

Parmi les autres fonctions du C156, on notera le ver rouillage du PTT, interdisant le passage accidentel en émission, l'économiseur automatique de batterie (dont le cycle est réglable G à 5 s par pas de 1 s], la cou pure automatique de l'alimentation après un temps déter

miné (G à 120 mn par pas de 3D mn), le Time Out Timer qui coupe l'émission après un certain temps de bavar dage. Les bips émis par l'appareil lors de l'action sur les touches ou la mise sous tension peu vent aussi être sup primés. rendant l'utilisation plus dis crète.

Avec les fonctions de paging, le C156 vous permet de communiquer au sein d'un groupe de personnes, en vous adressant plus par ticulièrement à une station ou à un ensemble de sta tions. Il peut affi cher des 10 mes sages alphanumé riques préprogram més à réception du code correspondant. Ces messages vont scroller (défiler) sur l'affi cheur s'ils sont plus

longs que 10 caractères. Comme d'habitude, nous n'insisterons pas sur ces fonctions particulières qui débordent du cadre de nos auto risations et qui sont peu utilisées dans notre pays.

Le STANDARD C156 se présente donc comme un excellent portatif à prix très abordable. Ses atouts sont principalement sa robus tesse et son afficheur LCD parti culièrement bien pensé. Avec une réserve de puissance de 5 W (sous 13 V) et une très bonne sensibilité, c'est l'appareil idéal en portable phonie comme pour le packet radio.

Denis BONOMO, F6GKQ

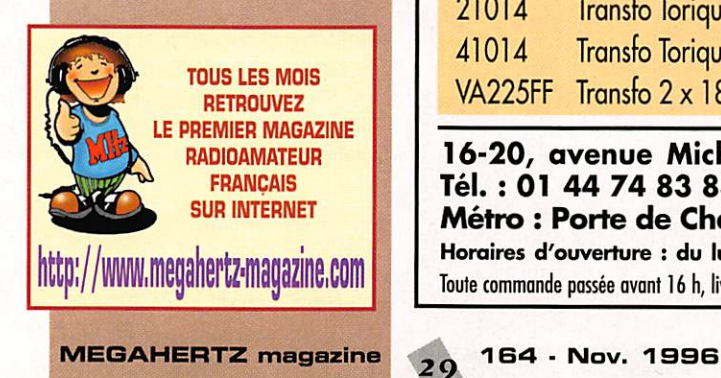

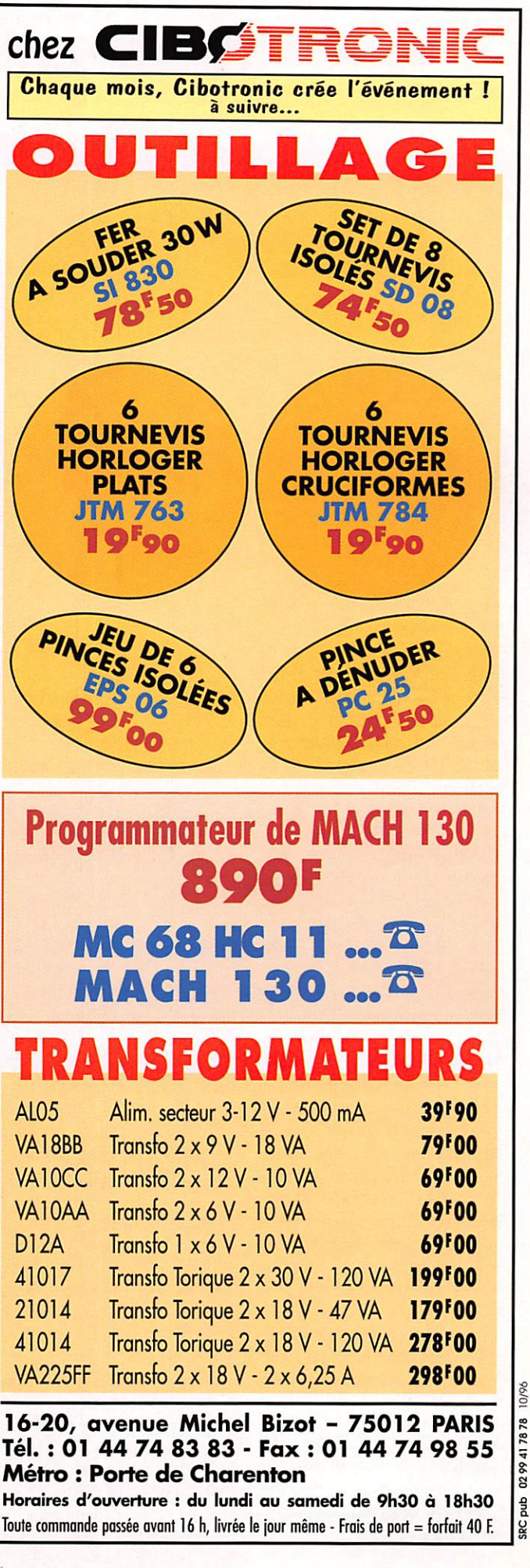

### À L'ESSAI

# La pioche

I va de soi que son fonctionnement est à<br>
la hauteur de sa<br>
beauté. Avec une<br>
embase en marbre la hauteur de sa beaute. Avec une embase en marbre

espagnol parfaitement poli, un bras de levier en laiton plein et bloc réceptacle du système de pivot à roulement conique et rat trapage de jeu, on peut obtenir de ce fait un réglage parfait avec un jeu aussi fin que désiré tout en étant sur du maintien de ce réglage durant de nombreuses heures de trafic !

L'équilibre entre les formes et le toucher sont superbes. Quelques opérateurs expérimentés pensent avoir trouvé une des plus belles réalisations en matière de pioche pour la télégraphie. C'est donc une autre clef Morse nous venant du marché britannique et qui a sa place parmi toute cette produc tion de très haute qualité artisa nale. L'embase possède un caout chouc mat non glissant, ce qui réduit encore la bruit de la clef et lui donne un aspect très fini. Le bouton de manipulation, tourné à la main, est en bois dur et pos sède une surface concave sur le dessus avec une conception amé liorée pour aider à réduire la fatigue de la manipulation !

Chaque clef est gravée avec son numéro de série, le nom du fabri cant et si vous le souhaitez, votre propre indicatif.

Voici les spécifications de cette pioche :

- Embase en marbre espagnol de 184x76x18

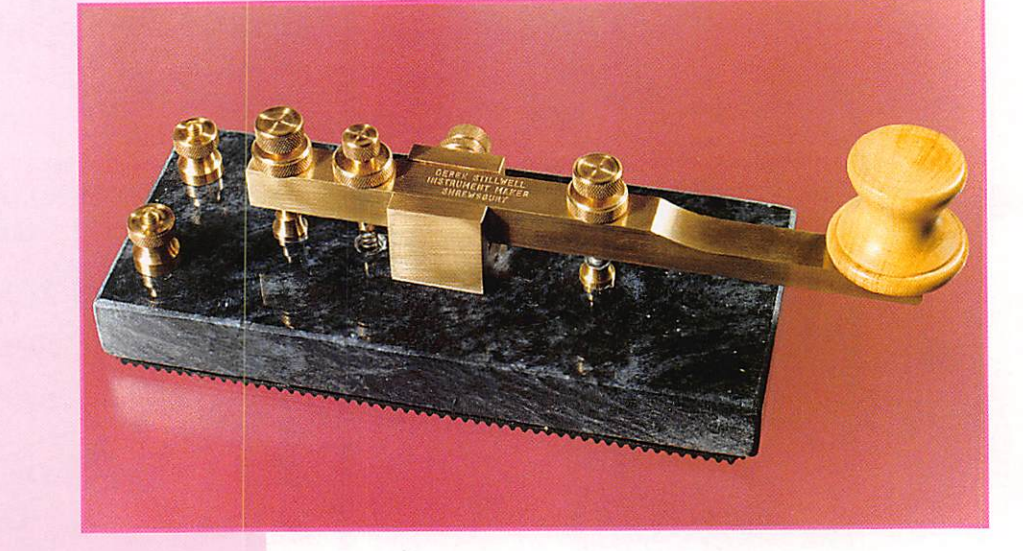

- Bras de levier en laiton massif de 12.5x12.5x178

- Bloc de montage de roulements de 25x25x25

- Contacts larges en alliage d'argent

- Bouton tourné à la main en bois poli [ébène en option]

- Poids total de 1.19 kg

On notera toutefois que le marbre étant un matériau naturel, il y a des différences dans le veinage et la forme des veines par rapport au modèle présenté sur la photo.

Pour terminer, le prix ! La qualité n'est jamais gratuite et avec une livre anglaise au dessous de 8 FF, il ne faut pas hésiter HI I Le modèle présenté coûte 77.95 £ et nombre d'entre nous pense ront à juste titre qu'avec ce niveau de qualité on en a pour son argent ! C'est à noter, car cela devient rare !

Pour la gravure de votre indicatif personnel sur la face de dessus du levier de manipulation, il vous en coûtera 4.50 £ de plus. Pour le bouton en ébène, 3.50 £ de plus vous seront demandées vu le cours de l'èbène de bonne qualité.

La photo parle d'elle même ! Ces pioches sont produites en quantités limitées, auec chaque pièce réalisée et finie à la main, y compris l'assemblage et réglage effectué par le fabricant en personne.

De cette façon, la production n'est jamais très importante et la qualité reste au top niveau.

Côté port, il vous en coûtera 16.35 £ actuellement, emballage et assurance compris. Les délais de livraison vont de 14 à 21 jours en regard des commandes en cours de réalisation. Il semble que le fabricant souhaite être réglé soit par chèque, en livres sterling, ou par des Eurochèques car il ne mentionne pas la carte bancaire sur ma demande de tarifs I

Le fabricant, par ailleurs fort sym pathique, est à votre disposition pour tout renseignement complé mentaire pour peu que l'on pense

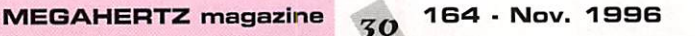

à lui joindre une enveloppe self adressée et un IRC I Voici son adresse :

M. Derek STILLWELL Instrument Maker 27 Lesley Owen Way Shrewsbury. SY1 4RB England

Ca va crier mais je vais (une fois de plus I] me laisser tenter, quand on aime, on ne compte pas !

> Maurice COLOMBANI-GAILLEUR. F6IIE, UFT#061

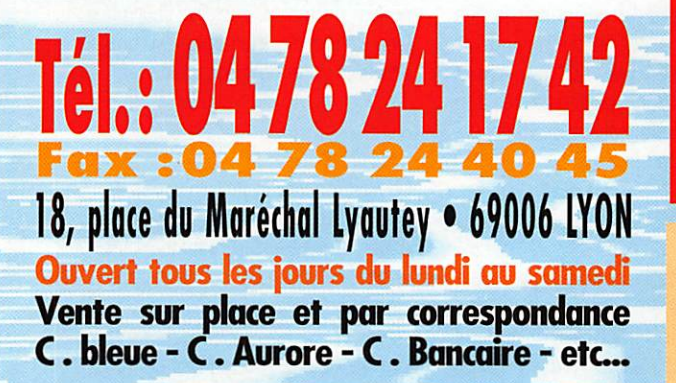

าธลรยร์

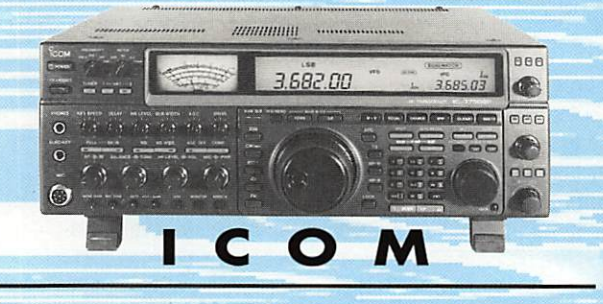

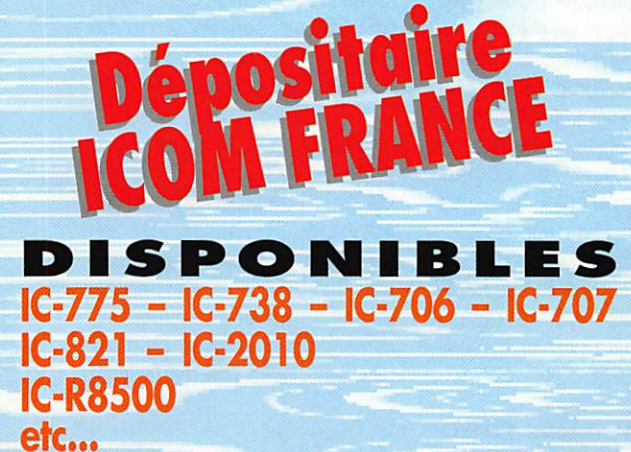

**CUBICAL QUAD BEAM DECAMETRIQUE YAGI MONOBANDE 40 m** 

**CENTRE NE** 

1420000 2 129500

NES PKW

YAESU KENWOOD

NONS TO

iage<br>Daoi

**EREQUENCE** 

# P RS  $\blacksquare$ L E S **ROWOT**  $\blacksquare$ **PROFITEZ DE NOS PROMOTIONS SUR PLACE!**

S Nous reprenons vos matériels en parfait état de fonctionnement pour l'achat de matérie neufs ou d'occasion à des prix promotionne

(crédit possible sur les salons)

### RADIO-ÉCOUTEURS

# A UE de la ISI

# Special<br>radiodiffusion

### **LES BANDES** DE FRÉQUENCES

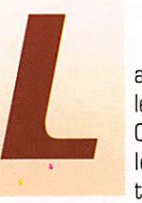

a radiodiffusion pour<br>les auditeurs locaux. Ces stations utilisent les VHF en modulation de fréquence

(FM, 88 à 108 MHz).

La radiodiffusion est à destination d'une région. Ces stations utili sent les ondes moyennes en modulation d'amplitude (520 à 1800 kHz).

La radiodiffusion est à destination d'un pays. En Europe les stations utilisent les grandes ondes et dans certains pays d'Afrique, d'Asie et d'Amérique du Sud les basses ondes courtes dites ondes tropicales (2300 à 2495 kHz, 3200 à 3400 kHz. 3900 à 4000 kHz, 4750 à 5060 kHz).

La bande de radiodiffusion en VHF/FM est utilisée également avec constitution d'un réseau.

La radiodiffusion à destination internationale utilise les ondes courtes et les satellites (5900 à 6200 kHz, 7100 à 7350 kHz. 9400 à 9990 kHz, 11600 à 12100 kHz, 13570 à

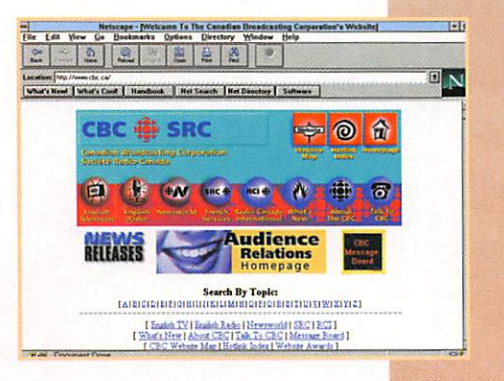

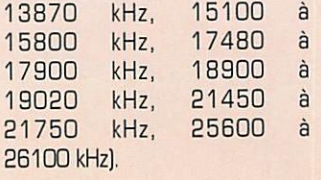

Cet article sera concentré sur la radiodiffusion internationale.

Les stations internationales produisent des émissions spécifiques ou retransmettent le service inté rieur pour :

- leurs concitoyens qui résident à l'étranger d'une façon éphémère ou permanente. C'est la langue nationale qui est alors pratiquée. Par exemple Radio Canada Internationale émet pendant 30 mn le matin en français et en anglais vers les casques bleus canadiens servant à l'étranger.

- les auditeurs du monde entier (au mieux) ou ceux visés par le dispositif d'émission. Les émis sions sont préparées alors dans la langue nationale des pays visés (anglais, français...).

Ces émissions contiennent géné ralement un bulletin d'informa tions internationales suivi par les informations nationales. Le pro gramme continue avec un édito rial qui traite un ou des faits pré cis intéressant le pays émetteur. La suite comprend des rubriques tournantes sur le tourisme, le folklore, les sciences et les arts,

> le courrier des auciteurs, éventuellement une émission d'infor mation technique (appelée impropre ment émission DX ) etc.

Il faut savoir que ces radios reflètent le point de vue de celui qui paye, c'est-à-dire les Etats. C'est le service des relations publiques vers l'étranger.

L'intérêt: si le point de vue déve loppé n'est pas toujours sincère, il est souvent différent de celui dif fusé ou pas par nos moyens d'in formations nationaux. C'est là que réside tout l'intérêt de suivre l'in formation lointaine.

#### POUR RECEVOIR

Pour suivre les ces émissions internationales en ondes courtes, il n'est pas nécessaire de mettre en oeuvre une technologie com plexe et coûteuse.

Le commerce propose divers récepteurs peu encombrants et très économiques qui permettent des réceptions performantes (en fonction de la vigueur de la propa gation, bien sûr).

#### **LES LANGUES VIVANTES**

L'écoute de la radiodiffusion inter nationale en France ne devrait pas se circonscrire à la langue française. Les langues les plus exotiques s'y propagent égale ment.

La francophonie n'exclut pas l'étude et la compréhension des langues étrangères, bien au contraire. L'apprentissage et la pratique d'une ou plusieurs langues étrangères est souhai table. La radio offre pour les sco laires un support pour les travaux pratiques incontournables. Elle offre une source supplémentaire d'informations. Les informations diffusées en différentes langues d'un pays ne sont pas toujours les mêmes. Pour agrémenter un cours de langue, rien de plus naturel que d'écouter la langue naturelle d'origine qui est tou jours, ou presque, disponible sur les fréquences. Idéal pour capti ver une classe entière L'information s'adapte parfois à l'audi teur.

En fonction de l'heure, du jour, de la saison et de l'activité solaire, la radio offre toute la journée une succession de nombreuses émis sions en langues en provenance des quatre points du globe.

Presque toutes y sont représen tées.

Il est nécessaire de disposer d'un récepteur pouvant convenable ment capter les ondes courtes. A défaut des enregistrements peu vent être effectués à l'avance. Cette dernière technique est à conseiller. La propagation est rarement synchrone avec un emploi du temps scolaire chargé. Une réception inaudible est une erreur à ne jamais commettre.

### **RAPPORTS AUDITEURS/STATIONS**

La station étrangère n'a pas la possibilité d'effectuer des son dages d'auditeurs. C'est pourtant le seul moyen pour connaître pré cisément son audience.

Elle se réfère, pour justifier son action, au décompte du courrier reçu. Elle motive l'envoi de lettres<br>par ses auditeurs avec :

- les rapports d'écoutes récompensés par l'envoi de justificatifs plus ou moins originaux de récep tions (QSL, diplômes). Ce service intéresse surtout les collection neurs. Rien ne prouve que la pro grammation des émissions plaît. Rien ne prouve la réalité tech nique du rapport. Les SINPG 55555 ne sont pas rares. Pourtant c'est une notation très rare en ondes courtes.

- à l'appui de la rubrique précé dente. le "Courrier des Auditeurs" qui répond aux lettres reçues. Après les éternelles et nom breuses demandes de cadeaux, il y a aussi la demande de cer taines émissions. Certains demandent la diffusion de musi que. Les ondes courtes ne sont

MEGAHERTZ magazine  $\frac{7}{32}$  164 · Nov. 1996

### RADIO-ÉCOUTEURS

pas particulièrement perfor mantes pour la haute fidélité sonore.

Le courrier technique est ali menté pour toutes les stations par une vingtaine de participants, toujours les mêmes. Je ne pense pas qu'ils soient les seuls audi teurs.

En conclusion, il est très difficile d'établir un sérieux décompte des auditeurs, station par station. Le véritable auditeur écoute mais n'a pas grand chose à dire à la sta tion. Il se syntonise au gré de sa fantaisie, de l'actualité de l'audibilité ou de l'intérêt des émissions proposées.

Pour gagner des auditeurs, la qualité des choix des fréquences et des horaires est à mon avis essentiel.

Finalement pour avoir une estima tion de l'auditoire global des ondes courtes, le critère incon tournable est le nombre et le choix du matériel de réception proposé par le commerce vers le grand public.

Un commerçant ne s'encombrera pas de récepteurs qui restent dans la vitrine. Il a un impérieux besoin que son stock tourne et tourne le plus vite possible. Les magasins spécialisés proposent un large choix de récepteurs qui trouvent preneurs. Il y a un parc de récepteurs ondes courtes. Une majorité est réellement utili sée.

Conclusion, les ondes courtes ont toujours un auditoire.

### LA RADIO **FRANCOPHONIE**

Le français est une langue parlée ou comprise en de nombreux points du globe. A ce titre c'est une langue importante utilisée par de nombreux pays étrangers. Notre document de référence en la matière «LE MONDE EN FRAN ÇAIS», répertorie 84 pays qui produisent 484 émissions chaque

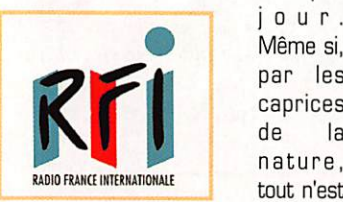

 $j$  o u r . Même si, par les caprices<br>de la de la<br>nature.

pas audible et de loin tous les jours, il reste quand même beau coup à écouter.

Le français sur les ondes, pendant la période de la guerre froide qui a suivi la fin de la dernière guerre jusqu'à la démolition du "mur de Berlin", a été en perpé tuelle augmentation. La plupart des pays radiodiffuseurs avaient leur émission en français.

Après la fin de la lutte idéologique EST-OUEST, l'importance de la propagande a décru. Certains pays ont remplacé le français par une autre langue. Du alors l'émis sion a été purement et simple ment fermée pour faire des éco nomies.

La Belgique wallonne, bien que d'expression française, ne parle français qu'à l'intérieur de sa zone linguistique. La R.T.B.F. ne parle plus français vers l'étranger. Ce service est assuré par la communauté flamande d'expression néerlandaise. Ce qui est d'ailleurs très intéressant. Mais nous sou haiterions connaître le point de vue wallon qui doit être forcément différent.

Le Brésil ne parle plus français.

La Pologne a cessé ses émis sions vers la France.

La Suède a supprimé le français pour d'autres langues d'Europe centrale.

L'Afrique du Sud menace de ces ser d'émettre, elle n'est entendue qu'en Afrique.

La Grande-Bretagne ne parie français que vers l'Afrique. La ver sion européenne a existé et était renommée.

Le Canada est en sursis de fer meture.

A qui le tour ?

La langue française venant d'un pays étranger est en quelque sorte comme un miroir de notre culture. Il est nécessaire de la préserver.

En France, la radio en général et la radiodiffusion internationale en particulier, ont leur rendez-vous annuel incontournable: c'est le

CARREFOUR DE LA RADIO de Clermont-Ferrand dont je vous présente les activités program mées durant presque tout un mois.

### Le 4ème Carrefour de la Radio de Clermont-Ferrand

Un salon radio comme les autres plus des salons à thèmes.

Le salon présentera des commer çants et des associations.

Le salon à thème reprendra un premier thème bien spécifique : la radiodiffusion internationale fran cophone.

Tous les trois ans, une présenta tion approfondie sur un thème directeur. La première version avait présenté le passé et l'actua lité de la radio. Cette année c'est la radio du futur qui va être à l'honneur.

#### LE **PROGRAMME**

Entre le 4 et le 25 novembre à Clermont-Ferrand, toute une série de manifestations pour mieux connaître la Radio.

4 au 25 novembre - EXPOSITION SUR LES RADIOCOMMUNICA TIONS DU FUTUR.

Salle Gaillard - place Gaillard. Avec la participation du Musée des Télécommunications de Plemeur-Bodou et de divers partenaires, de 9h à 18h du lundi au samedi. 18 au 24 novembre - FORUM DES FORMATIONS ET DES METIERS DE LA COMMUNICA TION.

A l'initiative de la chambre des Métiers du Puy-de-Dôme et du Rectorat de l'Académie de Clermont-Ferrand.

Participation du lycée de la Charme de Clermont-Ferrand et du Lycée Virlogeux de Riom. C.R.O.R 15 rue d'Amboise.

21 au 24 novembre - L'ESPACE. Participation à l'exposition de la

salle Gaillard. Accueil d'un cosmo naute russe du 21 au 24 novembre 1996. Contact radio avec la station Mir.

MEGAHERTZ magazine  $\frac{7}{33}$  164  $\cdot$  Nov. 1996

22 novembre - COLLOQUE SCIEN TIFIQUE. La radio numérique.

Maison des sports - place des Bughes.

22 et 23 novembre - COMMEMO **RATION.** 

Centenaire des découvertes de Marconi. Avec la participation du Consulat d'Italie, de l'Association "Soleil d'Italie", de Monsieur DROETTO et de Monsieur MON TAGNE.

23 novembre - RENCONTRE AVEC STAGIAIRES EN UNIVERSITE DE PAYS ETRANGERS.

Une trentaine sont en formation supérieure à Clermont-Ferrand pour les préparer à leurs taches futures dans les ambassades.

Maison des sports - place des Bughes.

23 novembre - EXPOSE ET DEBAT SUR LE SATELLITE ET INTER NET.

Maison des sports - place des Bughes.

23 et 24 novembre - CLUBS ET ASSOCIATIONS DE RADIO.

Invitation des clubs ou associa tions de radioamateurs, de radioécouteurs, de radio CB Présentation et débats sur leurs activités. Maison des sports • place des Bughes.

23 et 24 novembre - LES RADIOS ETRANGERES EN LANGUE FRAN ÇAISE ET FRANCOPHONIE.

Accueil d'une quinzaine de ser vices francophones. Maison des sports - place des Bughes.

23 et 24 novembre - LA RADIO MILITAIRE (rétrospective 2ème Guerre Mondiale). Reconstitution PC. radio et véhi cule (Jeep, half-track, 2 chars

avec équipements). Parking Maison des sports - place des Bughes.

23 et 24 novembre - LES RADIO COMMUNICATIONS DE LOISIRS. Bateaux, modèles réduits radios guidés. Plan d'eau du jardin Lecocq.

23 et 24 novembre - SALON COMMERCIAL.

Le dernier cri des radiocommuni cations. Maison des sports • place des Bughes.

### RADIO-ÉCOUTEURS

23 et 24 novembre - LA RADIO ET LES G.N.G. [Organismes non Gouvernementaux].

A l'initiative de l'institution Humanis. Maison des Sports

25 novembre - VISITE DU MUSEE DE LA RADIO. Près de Bort-les-Orgues.

En novembre - COLLOQUE JURI DIQUE.

La dérégulation des radiocommu nications.

Responsable : Dominique TUR-PIN, Doyen de la Faculté de Droit de Clermont-Ferrand.

En novembre - TABLE RONDE DU CONSERVATOIRE INTERNATIONAL DES OUTILS DE LA COMMUNICA-TION.

Séance solennelle du Comité du Parrainage.

### Utilitaires

- Correction de l'article précè dent; chassez 121,5 MHz des fréquences APP PARIS/Charlesde-Gaulle. C'est une fréquence qui

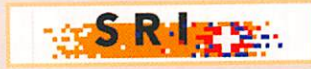

n'a rien à faire par là (121.15 est la fréquence exacte, 121.5 est la fréquence de détresse).

Merci au radioécouteur du dépar tement 60 de m'avoir signalé ce détournement de fréquence par minitel. Bonnes écoutes. Si vous passez par Clermont-Ferrand, venez nous serrer la main, ça fait toujours plaisir de parler écoutes...

### - Vendée Globe Challenge

Suivez la course au premier rang sans les embruns. Les messages commerciaux et autres des cou reurs français transitent par la station radiomaritime de St-Lysradio. En vous mettant à l'écoute de cette station vous suivrez les péripéties de la course presque comme si vous y étiez, le mal de mer en moins.

Système général valable 24h/24 en veillant la fréquence terre 8806; navire 8282 (voie 830).

#### Comment procéder ?

C'est la fré quence d'appel de la station. C'est par là qu'arrivera ORF RADIO AUTRICHE INTERNATIONALE

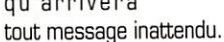

Le PC. Course organise des ren dez-vous sur les ondes, générale ment vers 6h, 12h, 1Bh ? Il utilise des fréquences de déga gement de St-Lys-radio suivantes: terre: 8791; navire 8267; (voie 825).

- ALLEMAGNE, NORDDEICH-RADIO, on ferme ! Le 1er octobre 1996 le service WT en HF est supprimé. Le 1er novembre 1996 le service RT en HF sera supprimé. Puis le 1er janvier 1997 ce sera le tour du service RT en MF,

- U.S.A., NMF BOSTON, on ferme !

Sérieuse menace de fermeture, lire impérativement MEGAHERTZ magazine de décembre 1996.

- STATIONS METEO [fax] : Russie, Moscou Météo aurait QRT (cessé les émissions).

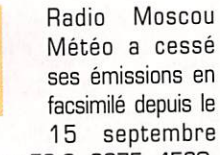

[fréquences: 53.6, 3875, 4560, 5150,1098G et 12165 kHz). Mais Samara Météo fonctionne toujours sur les fréquences suivantes: 2720, 3710 and 2720, 3710 and 5102 kHz.

Nouvelles fréquences :

Tashkent Météo 2. UZB, a rem placée 5890 kHz par 5869.5 kHz

### Daniel WANTZ

. . . . . . . . . . . . . . . .

Vous pouvez [vous devez] interve nir dans cette rubrique en nous écrivant à :

- U.E.F. (MEGAHERTZ) ; B.R31. 92242 MALAKOFF cedex,

- FAX : 01 46 54 06 29.

- Internet: uef@mail.dotcom.fr web: http://persoweb.francenet .fr/-tsfinfo/uef.html

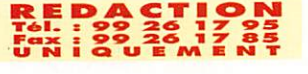

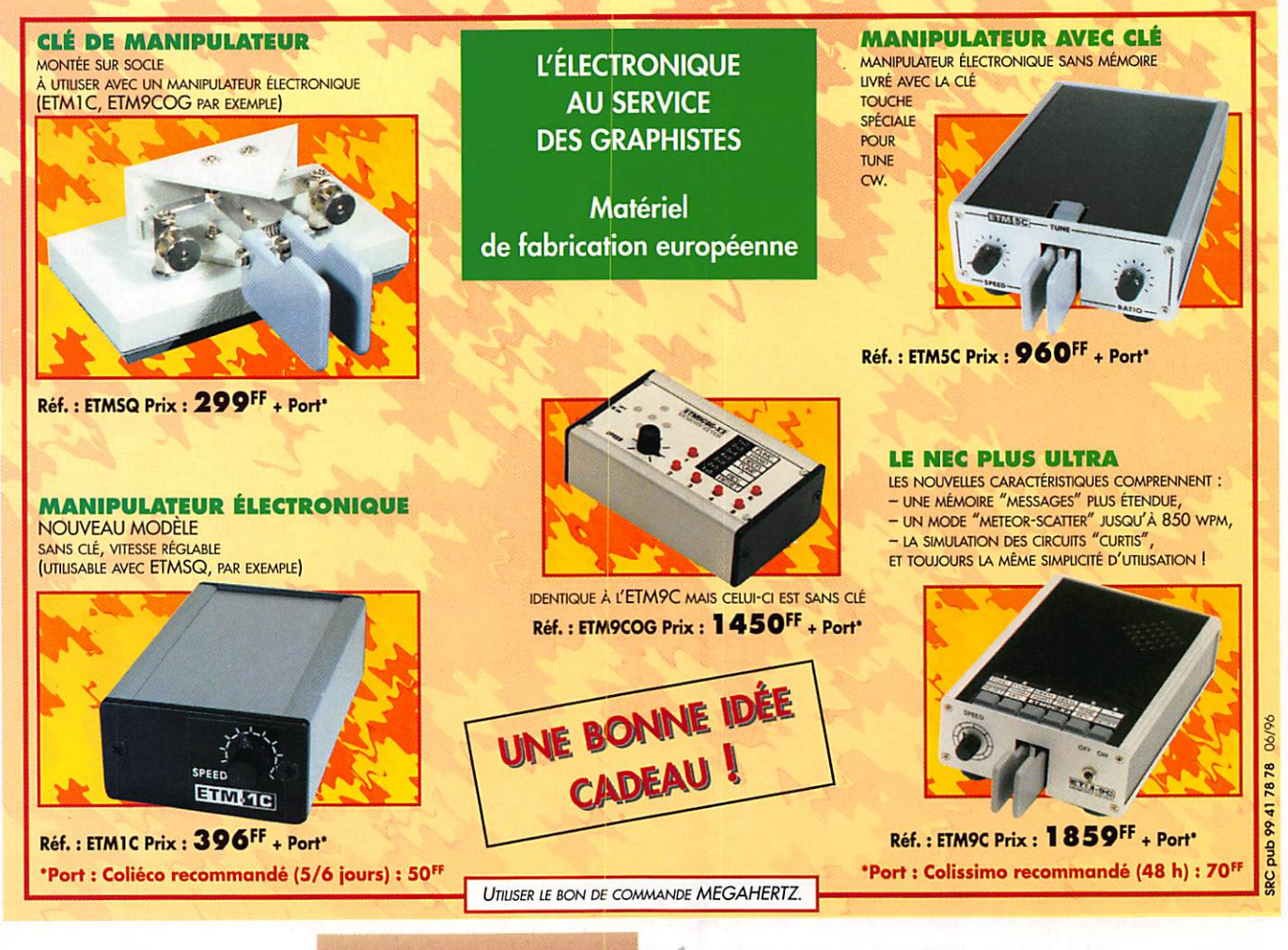

**MEGAHERTZ magazine** 

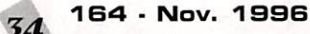

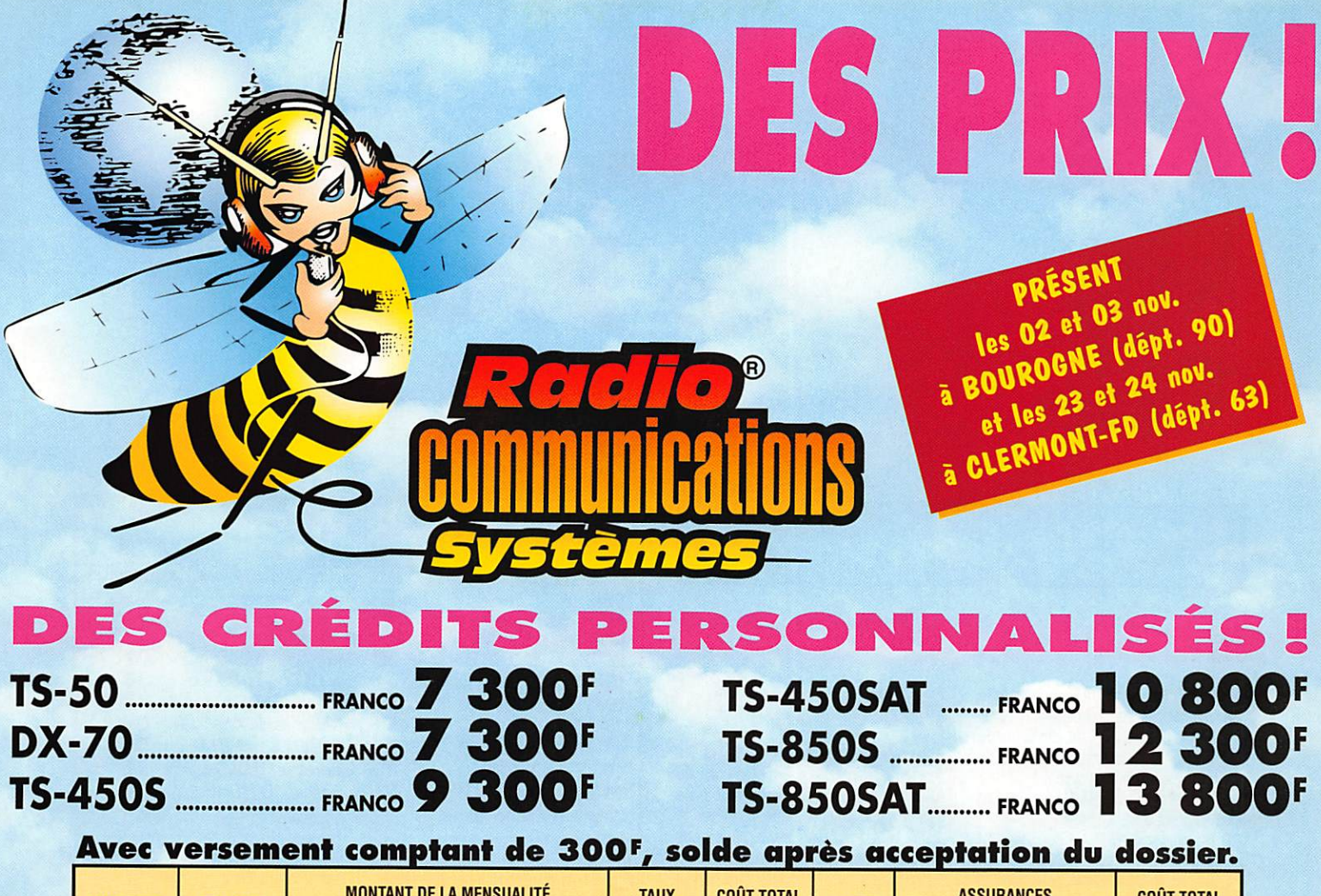

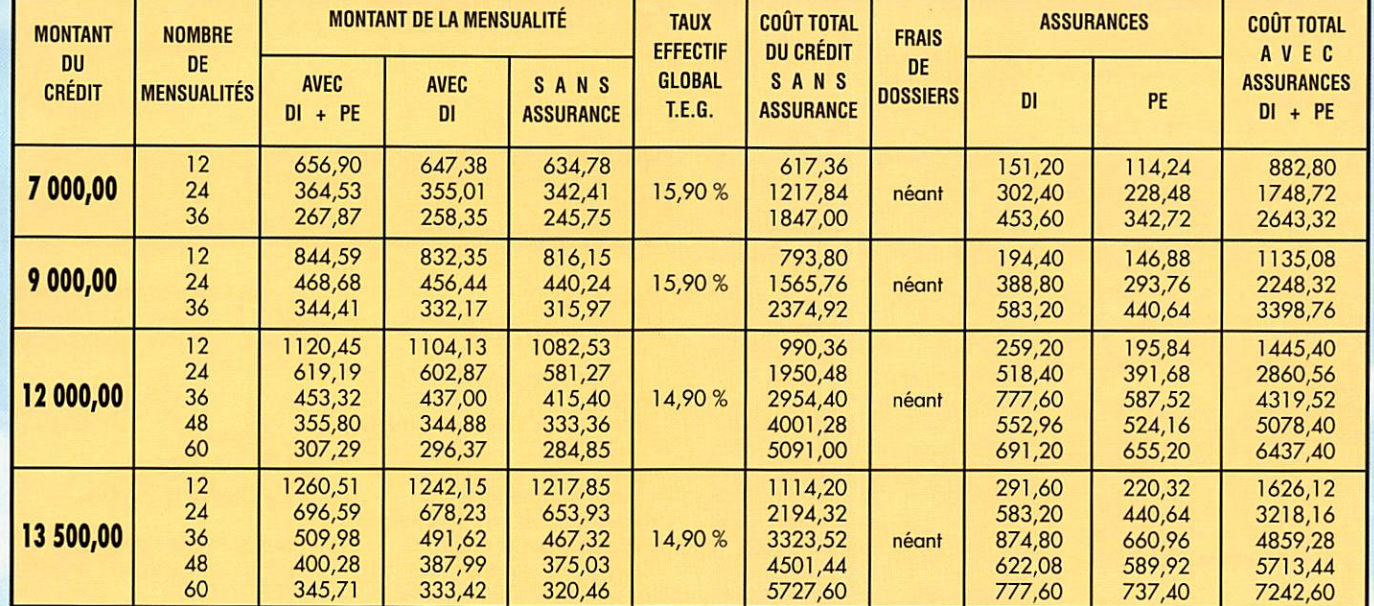

PRIX SPÉCIAUX SUR MATÉRIEL DE PRÉSENTATION neuf et garanti, expédition franco, PAR EXEMPLE: **700F 500F DR-610 FRANCO** 

 $\bullet$ 

**DR-130** FRANCO

et toujours, jusqu'au 15/12/96, la Grande Tombola d'Automne Radio COMMUnications systèmes **23, rue Blatin 63000 Clermont-Ferrand** Tél.: 04 73 93 16 69 - Fax: 04 73 93 97 13

**ERANCO** 22

disponi

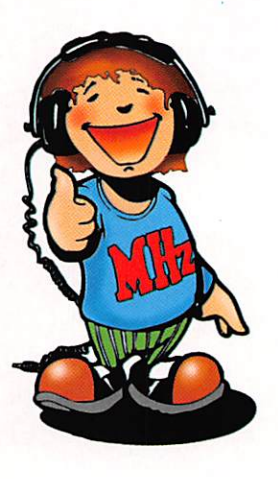

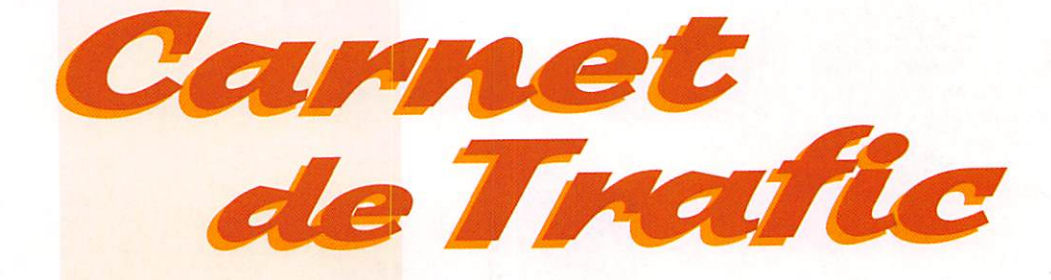

POUR FAIRE SUIVRE VOS INFORMATIONS : SRC - MEGAHERTZ MAGAZINE 31A, RUE DES LANDELLES - 35510 CESSON-SËVIGNÉ - Tél.: 02 99 2B 17 95 - Fax: 02 99 26 17 85

# **Diplômes**

### Diplôme de l'AFRAH

AFRAH = Association Française des Radio-Amateurs Handicapés.

1°) Pour l'obtention du diplôme de l'AFRAH, il faut apporter la preuve de<br>contacts (ou d'écoutes) avec :

contacts (princes) de l'AFRAH pour les OM et SWL français.

■ 3 membres de l'AFRAH pour les OM et SWL européens.

• 2 membres de l'AFRAH pour les OM et SWL du reste du monde.

Bandes et modes indifférents. Les cartes QSL ne sont pas exigées, une liste CGR suffit.

2°] Les stations spéciales suivantes sont aussi valables ;

HW4MU, HX1HWB. HX10MN, HXBCDJ, TH9A, TM1HWB, TMIOMN, TM6CDJ, TM8AFH, TX8A, ainsi que Findicatif permanent F8AFH de la station officielle de l'AFRAH.

3°] Les QSL des SWL de l'AFRAH sont aussi valables pour le diplôme.

4°] Les frais d'obtention du diplôme sont de 35,- FFr ou 10 CRI ou 10 US\$.

5°) Le 'diplôme manager" est : Sté phane Morice, F-10255 & AFRAH 047, 49-51 rue de la Fontaine, 56000 Vannes.

Les QSO de l'AFRAH ont lieu le mardi, jeudi et samedi sur 7090-7095 kHz à 11.00 (heure locale ou "ŒT").

### **DXCC**

Les documents de l'expédition<br>VK4ALF/9 (10/95) sur Mellish Reef VK4ALF/9 (10/95) sur Mellish Reef ont été acceptés par l'ARRL. Ses QSL

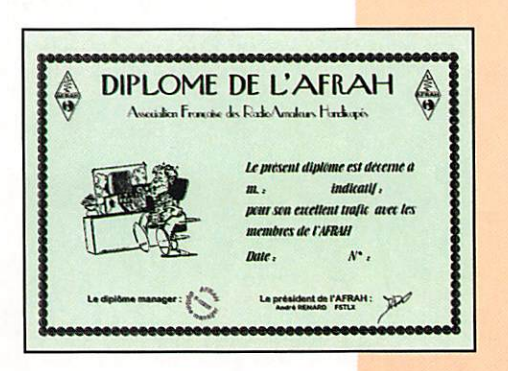

comptent donc pour VK9M... sur la liste DXCC.

### **IOTA**

L'activité récente de VK4ALF/9 sur les îles côtières situées entre le nord de l'Australie et au sud de la Papouasie NIle-Guinée, compte pour la référence IOTA 0C-21B, mais seulement pour l'Australie au DXCC.

### Le cinquantenaire au NCDXC

Le dix octobre dernier, le "Northem Cali fornia DX Club" célébrait le cinquantième anniversaire de sa fondation. Nous l'avons appris par son bulletin spé cial du 13 septembre sur Intemet, paru trop tard pour être publié à temps dans ces colonnes. Qu'à celà ne tienne, le NCDXC organise pendant un an, un challenge entre ses propres membres et les autres stations DX. Ce challenge a donc commencé le 10 octobre 1996. En voici le règlement :

- Un diplôme sera accordé à toute sta tion DX qui aura contacté 50 membres différents du NCDXC pendant cette période de un an. Les cartes QSL ne sont pas nécessaires, seul un extrait du log suffit. WBTI, la station officielle du NCDXC, compte à elle seule, pour dix (10) contacts et sera opérée par divers opérateurs tout au long de cette période. Les stations membres du Qub seront reconnaissables par leur indicatif suivi de /NCDXC ou bien par /50. Il vous suffira d'envoyer un extrait de votre log (date, temps TU. indicatif contacté

et bande) à ; Nor thern California DX<br>Club, P.O.Box 608, Club. P.O.Box 608. Menio Park, Califo^ nia 94026-0608. USA. Les diplômes vous seront envoyés<br>à partir du à partir 10 octobre 1997. Les cartes QSL de la station-club WBTI seront aussi obte nues directes ou via bureau à cette adresse postale

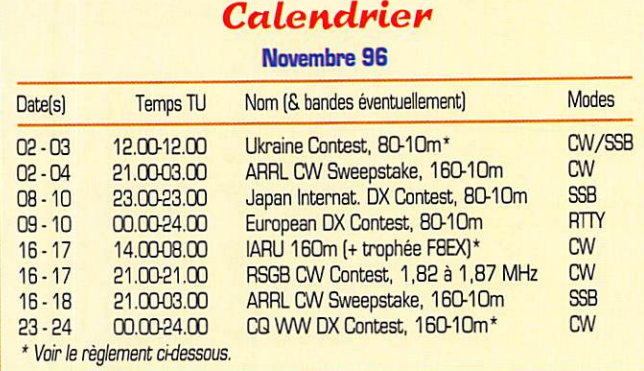

contre une enveloppe self-adressée et les frais de retour (2 CRI par exemple). Vous trouverez des infos remises à jour

sur Intemet Web : http://www.aa6g.org/ncdxc50.html et E-mail : aa6g@aa6g.org

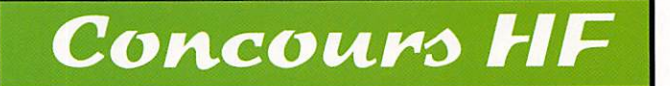

### **Concours** Ukraine 1996

Un concours organisé par le Club DX Ukrainien :

- Dates et horaire ; du samedi 2 novem bre 1996 à 12.00 TU au dimanche 03 novembre 1996 à 12.00 TU. Soit 24h "non stop" toutes catégories. - Bandes et modes : 80 à 10 mètres.

WARD exclues en CW & SSB.

Catégories : mono-opérateur une bande, mono-opérateur toutes bandes, multiopérateur un émetteur, multiopérateur multi-émetteur, mono-opérateur "QRP" (Po = 10W max.) et SWL.

- Echanges : Vous passez RS(T) et le N° de QSO commençant à 001 ; vos cor respondants ukrainiens vous passent RS(T) et le matricule de leur province ; CH, CR, CN, ON, 00, HA. HE, HM, IF. Kl, KO, KR, KV, LU. LV. NI, DO, PO. RI, SL, SU, TE, VI, VO. ZA, ZH&ZP.

- Points/bande : même contrée = un (1), même continent = deux (2), autre continent = trois (3) et toute nouvelle station ukainienne où que vous soyez =<br>quatre (4).

- Multiplicateurs/bande : Un par nouvelle contrée DXCC ou WAE et un par nouvelle province ukrainienne.

- Score final = (Somme des points) + (Somme des multiplicateurs], sur toutes les bandes.

- Les logs standards devront parvenir avant la fin de l'année à ; Ukrainian Contest Club, P.O.Box 4850, Zaporojie 330118. Ukraine.

### **Concours** 1ARU 160m & Trophée F8EX

• Dates et horaire : du samedi 16 à 14.00 TU au dimanche 17 novembre 1996 à 08.00 TU.

- Bande et mode : 160 mètres CW.

- Catégories : Mono-opérateurs, multiopérateurs un TX, SWL. Les "mono" ne disposent que de 14 heures d'opéra tion. Les périodes de repos doivent durer au moins une heure et doivent être mentionnées sur le log.

- Appel: "CQ TEST" "CQ IARU".

- Echanges : RST + le N° du départe ment pour les stations françaises. Celle des autres pays passent le sigle de leur province.

- Points ; Un par QSO.

- Multiplicateurs : un par département ou province contactés. Deux par état US. province VE, oblast de l'ex-URSS ainsi que pour chaque contrée de la liste DXCC/WAE.

- Score final = (Total points) x (total multiplicateurs).

• Logs : Joindre au log standard une

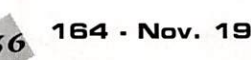
feuille de détrompage (si > 100 QS0) et une feuille de récapitulation. Ils devront parvenir le 31 décembre au plus tard à : lARU Région 1 Contest, QEVSV, Theresiengasse 11, A - 1180 Wien, Autriche.

- Le trophée F8EX sera décerné par le REF-Union, à la pre-

mière station française au classement européen.

#### **CQ World Wide** DX Contest (CW)

Ce concours se déroulera du samedi 23 novembre 1998 à 00.00 TU au dimanche 24 novembre à 24.00 TU, soit une durée de 48 heures. Voir son règlement SSB & CW paru dans notre numéro précèdent (Mégahertz W 163, Octobre 98). Les logs "CW" devront parvenir AU PLUS TARD LE 15 JAN-

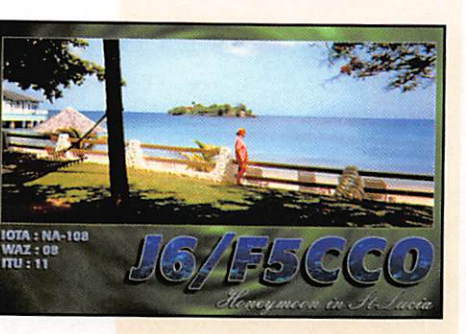

VIER [au lieu du 15 novembre, date transmise par erreur !) à l'adresse habituelle : Team Contest CQ Magazine, 76 North Broadway, Hicksville, NY 11801, USA.

#### CQ WWSWL CkaLlenge (CW)

Il s'agit de la partie CW du concours CQ WW DX. Mais elle est destinée aux SWL qui devront suivre le règlement paru le mois dernier à leur intention sous le titre "CQ WW SWL Challenge".

#### CQ WW DX SSB 1995

Indicatifs / Catégorie / Score final / Nb de QSO / Nb de zones / Nb de contrées.

Catégories : A = toutes bandes, 1,8, 3,5, 7... = monobandes, \* = Faible puissance, Po < 100W. \*\* = assisté. Ml = multrop. 1 TX, MM = Multiop. Multi-TX, QRp = Po <  $10W$ 

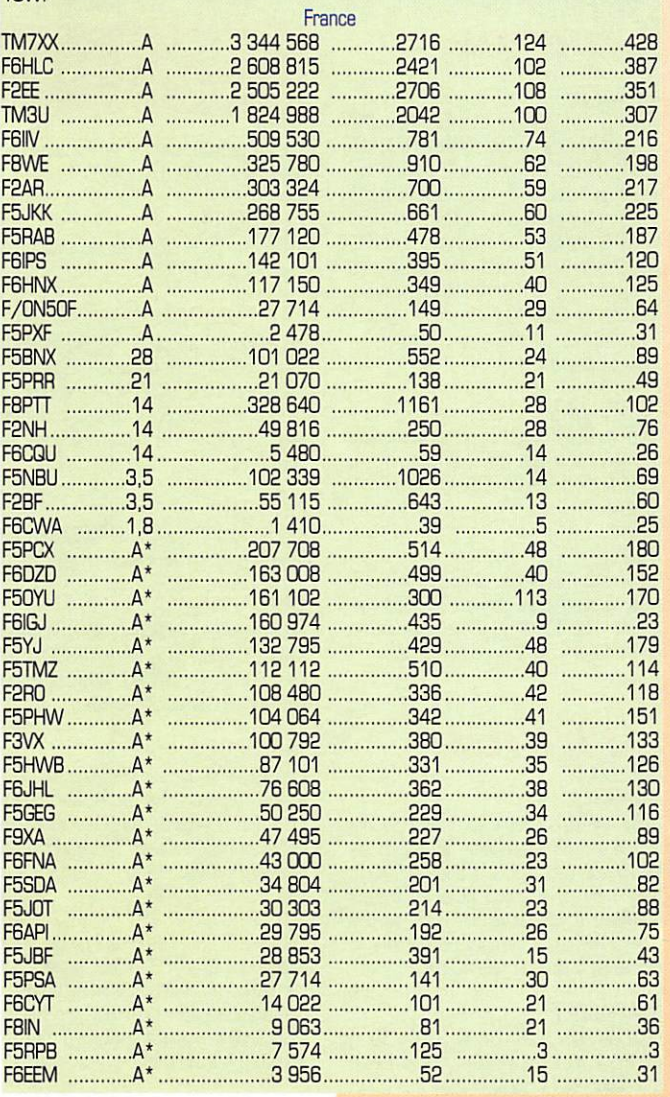

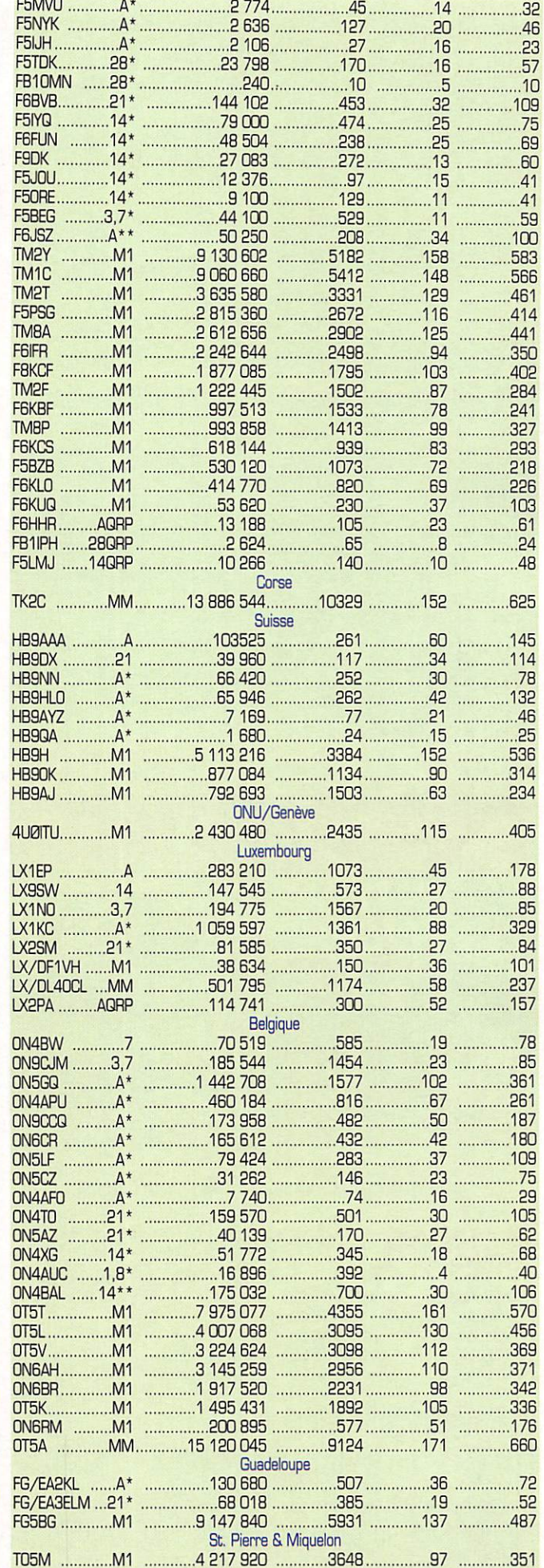

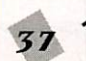

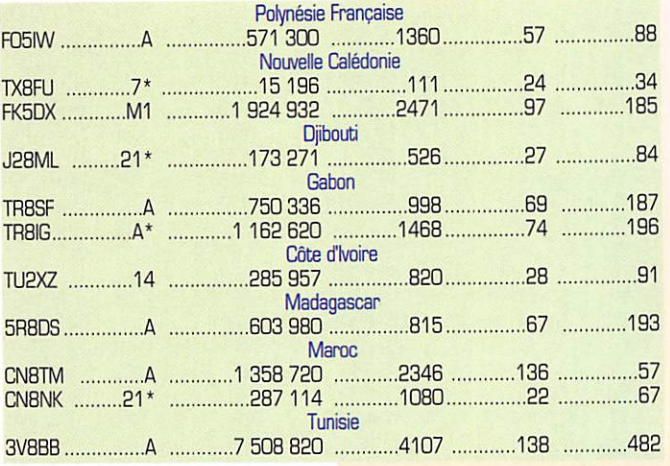

#### **SWL - Le Challenge des lles 96**

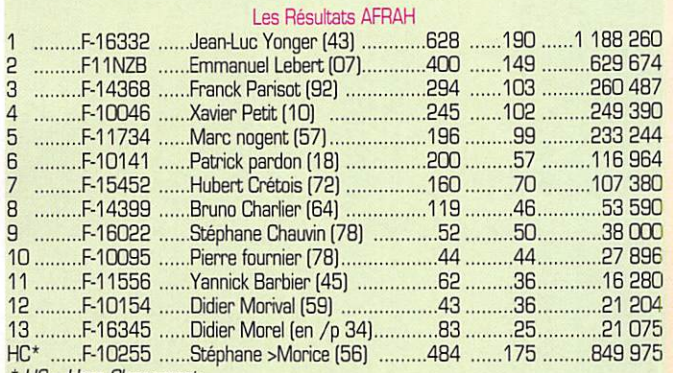

\* HC = Hors Classement.

# Les yL

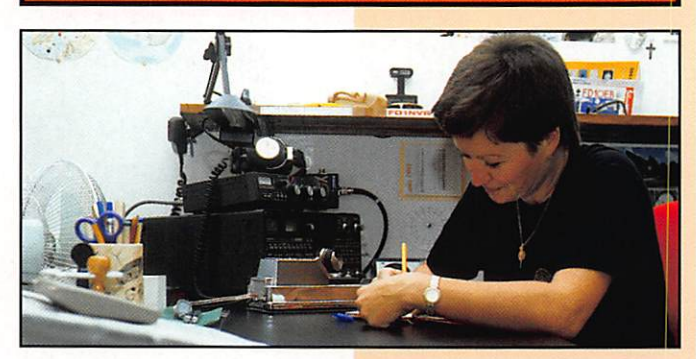

INFOS ET SUGGESTIONS À NADINE AVANT LE 3 DU MOIS. BON TRAFIC 33/88 (Nadine BRESSIER, Mas "Le Moulin à Vent", 84160 CUCURON)

 $70001100$ 

#### **yL** entendues en SSR

 $\frac{1}{2}$ 

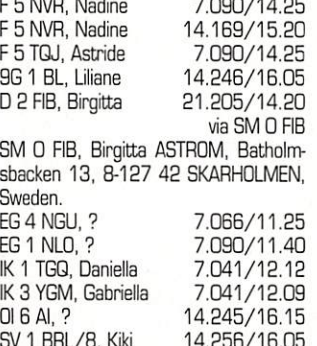

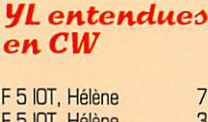

US 4 LCW, Anna

YI 1 RS, Farial

F6J

 $D<sub>1</sub>9$ 

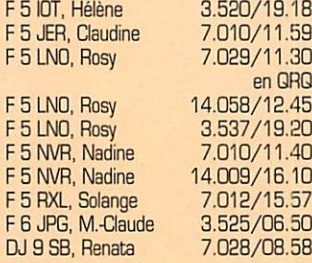

14.177/16.10

14.247/08.00

7.003/09.37

#### **MEGAHERTZ magazine**

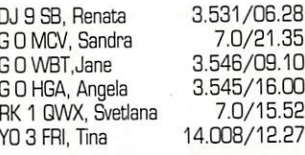

#### **Informations:**

A l'OM qui me l'a demandé : F5BOY est bien une YL. C'est Isabelle du dépt 91, licenciée depuis décembre 95, elle est souvent sur 15 & 20 mètres en SSB. Marthe F5JKX (dépt 78) est souvent en SSB le matin sur 3.663 MHz à 06.30 TU ou sur 3.621 MHz à 07.00 TU ; et l'après-midi entre 14.115 et 14.140 MHz entre 15.00 et 17.00 TU.

## **Infos-DX** trouvées dans Les Nouvelles<br>DX :

5R, Madagascar : Deux nouvelles sta-

tions sont actives, il s'agit de Ray 5R8FK ex 7P8SR et sa femme Donie 5R8FJ. Ray est souvent en CW sur 40m.

PJ, Antilles Néerlandaises : Joe K2YJL et sa femme Lynn KE4WDZ étaient actifs depuis Bonaire du 4 au 8 octobre et expéraient être actifs comme PJ9/.

YK, Syrie : 20 opérateurs (OM & YL) allemands devaient être YKOB à compter du 28 septembre jusqu'au 7 octobre, actifs en CW, SSB, RTTY et satellite. QSL via DL8RCZ.

#### QSL's Buro:

DL1JD (03.95), 0Z1ACB (01.96-IOTA EU 029), PA3GPC (12.95).

#### Merci à :

Isabelle F5BOY, Clo F5JER, Marthe F5JKX, Rosy F5LNO, Christian F8ACZ, Edouard F11696 pour leurs infos.

#### Résultats de la coupe du REF en SSB chez les YL's :

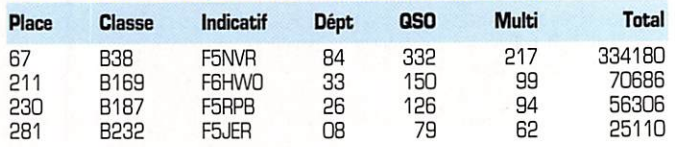

# Le Trafic DX

# **EUROPE**

#### **FRANCE**

F/ON5UP/P devrait être QRV en QRP depuis l'île de Noirmoutier (IOTA EU-064) du 28 octobre au 2 novembre. QSL via home call. Les QSO de l'URC ont lieu le mercredi à 21.00 sur 3,660 MHz (± 10 kHz), le dimanche à 10.00 sur 3,660 MHz (± 10 kHz) et à 11.00 sur 7,060 MHz (± 10 kHz), le jeudi à 20.30 sur 28,400 MHz (depuis l'Ile-de-France). Les temps sont donnés en heure locale (CET).

#### **GIBRALTAR**

Jorma, OH2KI, participera au concours CQ WW CW des 23 et 24 novembre, avec l'indicatif ZB2X. QSL via home call, OH<sub>2KI</sub>

#### **RFA**

L'opération de DL2RNS et DL2VFR prévue en septembre dernier sur l'île Greifswalder Oie (EU-O57) a été reportée au 7-11 novembre. QSL via home calls.

# **AFRIQUE**

#### **ANGOLA**

Alex, PA3DZN, doit être actif depuis octobre dernier, pendant au moins six mois sur toutes les bandes de 10 à 160 mètres, surtout en CW mais aussi en RTTY et SSB. Avec un TS-50 et une R7 au début, il compte recvoir par la suite, un linéaire et une beam.

#### **CAP-VERT**

Falk, DK7XY, Dietmar, DL3DXX, Tom, DL20AP, et Hein, DL20BF participeront au concours CQ VVW DX CW des 23 et

Réunion, voir ci-dessus. **OUGANDA** 

#### Peter, ON6TT est de retour en Ouganda avec l'indcatif 5X1T. Il est aussi GRV sur 80 et 160 mètres. QSL via ON5NT. Il s'absentera pour trois mois à partir du 1er décembre pour participer à l'expédition sur Heard Island.

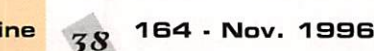

parvenir à la rédaction avant le 5 du mois. (Voir adresse en début de revue).

Toutes vos informations sont à faire

24 novembre, depuis la station d'un amateur résident, soit D4/D...

#### **CHAGOS (Iles)**

VQ9WM doit y séjourner au moins dix mois. QSL via K7I00.

#### **LA REUNION**

Après leur opération depuis l'Ile Maurice (3B8) puis I'lle Rodrigues (3B9), Jon, EA2KL, et Luis, EA3ELM, se rendront à l'Ile de la Réunion et seront actifs en FR/... du 6 au 12 novembre. QSL via home calls.

#### **LESOTHO**

Martin, G4FUI, est actif CW/SSB en 7P8/ jusqu'au début décembre.

#### **MADAGASCAR**

Deux nouvelles stations y sont actives : il s'agit de Ray, 5R8FK, ex-7P8SR et de son XYL Donie, 5R8FJ. Ray se trouve souvent en CW sur 40 mètres.

#### **MAURICE**

Après leur séjour sur l'Ile Maurice, Jon, EA2KL, et Luis, EA3ELM, seront en 3B9, l'île Rodriguez, du 31 octobre au 5 novembre avant de se rendre à la

#### **SAO TOME & PRINCIPE**

Charles , S92SS est actif sur 160 m, le vendredi et le samedi entre 22.30 et 03.00 dans la mesure du possible. Il doit être actif jusqu'en juin 1997.

#### **ZAIRE**

Fernando, EA4BB, sera de nouveau 9Q5BB pour un an à partir du 9 sep tembre. Activité prévue sur toutes les bandes en CW & SSB. QSL directe home call ou via bureau EA.

## AMERIQUES

#### BAHAMAS

K3TEJ et WA3WSJ participeront au concours CQWW CW des 13 et 24 novembre depuis l'ile Abaco (IOTA NA-080). QSL via K3TEJ.

#### BARBADES

John, K4BAI, sera BP9HT du 15 au 22 novembre depuis Ile de Barbades (IOTA NA-021) et participera au concours CQWW CW des 23 et 24 novembre avec l'indicatif BP9Z. QSL via home call.

#### BELIZE

Glenn, S92ZM, qui fut actif depuis Sao Tome (AF) pendant quatre ans a été muté au Bélize (V3... en MA] d'où il sera actif avant la fin de l'année.

#### BRESIL

PV2V sera actif depuis l'île Santo Amaro (IOTA SA-Q71) du 16 au 24 novembre. QSL via PP5LL voir "les bonnes adresses".

PS2S sera actif depuis l'île San Sebastiao (IOTA SA-028) du 25 novembre au 2 décembre. QSL via PP5LL voir, ci-dessus.

#### CANADA

Louis, VE8TA, est QRV jusqu'au 15 décembre, en CW S. SSB depuis ITle d'Iqaluit (IOTA NA-047) située dans la Mer de Baffin. On le trouve sur 14173 kHz vers 17.45 TU. QSL via home call, VE2VQB, voir les "bonnes adresses.

Pour commémorer le soixantième anniversaire de Radio Canada (CBCj, les amateurs canadiens peuvent utiliser les prenxes suivants, du 26 octobre à<br>00.00 TU au 29 décembre à 23.59 TU : VA2 peut être remplacé par XM2, VA3 par CJ3, VA7 par VX7, VE1 par CG1, VE2 par CI2, VE3 par 03, VE4 par XL4, VE5 par XM5, VE6 par VAO, VE7 par XN7, VE8 par CH8, VE9 par VBS, VQ1 par X03, V02 par CZ6. W1 par CK5 et W2 par XN2.

#### DOMINICAINE (République)

Nikl, DH2JDX, compte être actif pen dant trois ans en /HI3. Il le sera surtout pendant les week-ends sur 14272 kHz vers 18.30 TU.

#### GUANTANAMO BAY

Rusty, KG4AU doit y être actif pendant<br>deux à quatre ans. Il se trouve souvent sun 20 mètres SSB entre 14215 et 14245 kHz. QSL via N5FTR.

#### NATIONS-UNIES (NEW-YORK)

Pour commémorer le 51ème anniversaire de la fondation de l'ONU, l'indicatif 4U51 UN doit être activé depuis le Siège de l'Organisation à New-York. QSL via WBBLFO.

#### USA

Depuis le 1er octobre 1996, toute activitélen CW a cessé sur les fréquences MARS (Military Affiliation Radio System). Nous vous rappelons que ces fré quences sont proches mais hors bandes amateurs. Le dernier message en télégraphie a été transmis le 30 sep tembre à 13.00, 15.30 et 17.00 TU sur les fréquences MARS des trois armes (US Army, Navy et Air Force) et a permis à ses membres à l'écoute de gagner un certificat de bonne réception.

# HONG-KONG

A l'occasion du passage de leur Terri toire sous administration chinoise, les radioamateurs VR2 & VS6...peuvent,<br>depuis le 10 septembre dernier, chandepjis le 10 septembre dernier, chan ger te nombre de leur préfixe (c.à d. le "2" DU le "6") par \*98" jusqu'à la fin de l'anfiée 96, par "97" en 1997 et par "98" en 1998.

#### **LIBAN**

Thor, OD5/TF1MM ou 4X/TF1MM est<br>actif depuis le QG de la Force Intéri-<br>maire des Nations-Unies au Liban situé à Nagoura au Sud-Liban. Il dispose d'une antenne professionnelle log-périodique de 16 éléments en bordure de la Mer Méditérranée et il se sert d'un transceiver Kenwood TSB70S. Son QSL manager'est Dov, 4Z4DX, qui commencera à répondre aux QSL. début novembre.

#### MALAISIE ORIENTALE

Saty, JE1JKL, est 9M6NA depuis l'île Labuan. QSL via home call.

#### MYANMAR (ex-Birmanie)

Voir en encadré dans cette rubrique, les informations détaillées sur l'expédi-

**FS/F6BFH J/F6BFH** aint-Martin<br>NA-105 -Barthélémy<br>VA-146

tion XZ1N qui se déroulera du 16 au 25 novembre, 1996.

#### OGASA-**WARA**

Eiji, JQ1SUD/ JD1 sera actif du 16 décembre 1998 au 3 jan vier 1997, sur 180, 80. 40 & 30 mètres en CW et sur 80.

 ${\bf M}{\bf E}{\bf G}{\bf A}{\bf H}{\bf E}{\bf R}{\bf T}{\bf Z}$  magazine  $\begin{array}{cc} 79 & 164 \cdot {\bf Nov.} \end{array}$  1996

40 & 20 mètres en SSB. QSL via home call.

#### **THAILANDE**

Le "Southern Thailand DX Group" participera au concours CQWW CW (23-24 novembre] depuis la station-club de Suratthanee avec l'indicatif HS8AS. QSL via E21A0Y, voir les "bonnes adresses".

#### VIET-NAM

Rolf, SM5MX & XV7SW devait être de retour à Hanoï depuis le mois d'octobre. Il n'est actif qu'en CW surtout sur 160, 80 et 40 mètres ; mais il ne lui est pas possible de fixer des skeds pour des rai sons professionnelles (horaires aléa toires). Seules quelques fréquences fixes lui ont été allouées, à savoir ; 1827, 3506, 7007, 14016, 14021, 21019, 28016 28019 kHz. QSL directe, voir les "bonnes aderesses", contre une cou pure de 1 US\$ en très bon état. QSL via bureau à SM3CXS (Suède) ; il n'y a pas de QSL bureau au Viêt-Nam.

Selon Rolf, il n'y aurait actuellement que cinq stations officiellement licenciées par les autorités vietnamiennes, ce sont : 3W5FM, 3W5RS, 3W6AR, XV7SW et XV7TH (XV1A est un pirate bien connu qui opère loin de cette région).

# **OCEANIE**

#### COOK DU SUD (Iles)

DF4DI doit y effectuer un nouveau séjour de 5 mois avec l'indicatif ZK1DI.

#### L'évènement DX du mois

#### XZ1N, une expédition DX au Myanmar

Les autorités de Yangon, Myanmar\* ont fini par donner leur accord pour une opération de grande envergure qui aura lieu du 16 au 25 novembre 1996, avec des membres de la "Central Arizona DX Association (CADXA). Son indicatif sera XZ1N.<br>L'opération aura lieu dans tous les modes (CW, SSB & RTTY) mais le mode CW L'opération aura lieu dans tous les modes (CW, SSB & RTTY) mais le mode CW sera le plus utilisé. Les (DM suivants y prendront part : ABBZV, AA7WP, JA1BK, K5VT. KC5AYR. N6BT. WABCDR, KF7AY, N7NG, N7WTU, NZ7E, 0H2BH, WA7LNW & WY7K. L'autorisation comprend une participation de XZ1N au concours CQ WW DX CW des 23 & 24 novembre en catégorie "multi-multi".

Le matériel comprendra trois transceivers Yaesu FT-1COD MP, complétés par des linéaires Alpha, des antennes yagi moncbandes pour les bandes hautes et diverses filaires pour les bandes basses. Les antennes seront montées à une trentaine de mètres de hauteur depuis l'Hôtel "New World Inya Lake" situé dans la banlieue de la capitale (par 98\* 17' E fi 16° 78' N). Les fréquences utilisées sur les diverses bandes seront les fréquences d'appel OX habituelles. ABBZV fi N6BT se relayeront en continu pour surveiller la moindre ouverture sur les bandes basses tout en sui vant la progression du terminateur (ou "grey line"). En RTTY, XZ1N se trouvera vers le bas des segments RTTY de chaque bande et écoutera 1 à 6 kHz plus haut.

Pour toutes les informations et leur remise à jour, vous êtes invités à 'surfer sur" le web de XZ1N, Internet : http://www.getnet.com/~kf7ay/myanmar.html

C'est N7RK, le "webmaster"\*\* de la CADXA, qui s'occupera de ces informations dès le début de l'opération, en y apportant constamment les remarques faites par les opérateurs sur la propagation ainsi que les moments favorables pour telle ou telle région du Globe.

Pour obtenir les cartes QSL, tous les moyens actuels seront possibles :

GSL via bureau : "XZ1N via W1XT" soit par la voie classique soit par Internet e-mail à xz1n@qrz.com

GSL directe : avec ESA et deux CRI ou "green stamps" à W1XT, P.O.Box 17108, Fountain Hills, AZ 85269, USA. Les premières cartes "directes" de XZIN seront postées à partir de la fin janvier ou début février 1997. Aprés quoi, celles "via bureau" seront expédiées deux fois par mois.

Enfin, voici les prédictions de propagation pour cette région (Asie du Sud-Est) à cette époque ; elles sont données à titre indicatif seulement et peuvent fortement varier d'un jour à l'autre et sur une période aussi courte soit une dizaine de jours. Attention ! Les horaires de trafic de ZX1N n'ont rien à voir avec ces données et, vu le nombre d'opérateurs et fimportance de la logistique dont ils disposeront, il est fort probable que l'expédition soit QRV 24h/24 sur plusieurs bandes à la fois.

Il compte opé rer sur les neuf bandes HF. QSL via DK1RV.

#### **HAWAI**

Depuis septembre der nier, la FCC a commencé à distribuer des

International DX<br>Association

INDEXA

indicatifs en KH7... à des radioama teurs hawaiens ; à ne pas confondre avec l'île Kure qui compte pour une contrée séparée.

#### **MACQUARIE**

Warren, VK0WH, a dû cesser ses émissions depuis octobre et devait être remplacé par VK5GW, ex-VK9WG depuis Willis, dont l'indicatif sera VKØGW. Ce dernier compte être actif en CW et SSB sur toutes les bandes.

#### ROTUMA

L'expédition d'Antoine, 3D2AG, sur Rotuma a dû être finalement reportée en octobre ou novembre. Il comptait être actif en CW/SSB sur 80 à 10 mètres et probablement sur 160 mètres et en RTTY. QSL via home call CBA.

#### TONGA

Paul, KK6H, est A35RK pour au moins six mois et compte être aussi actif depuis des contrées de la région, telles que Fidji (3D2RK|, Rotuma, Vanuatu, Cook Sud, Niue et la Polynésie Fran çaise.

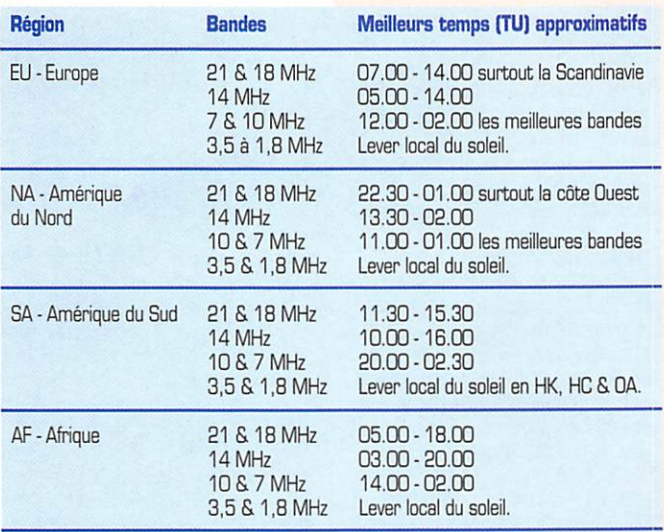

Enfin n'oubliez pas que la contrée XZ et la zone CQ 26 [en tant que multiplicateur] seront de nouveau présents pour le concours CQ VVW DX CW ; XZ ne l'était plus depuis une trentaine d'années... Plusieurs tentatives d'opérer officiellement en XZ avaient été faites ces dernières années (dont celle de Jim Smith, VK9NS), mais sans succès.

\*Note : Yangon (ex-Rangoon) est la capitals du Myanmar (ex-Birmanie ou Burma).

#### $*$ Un "webmaster" sur Internet correspond à un "sysop" sur packet-radio...

#### Les bonnes

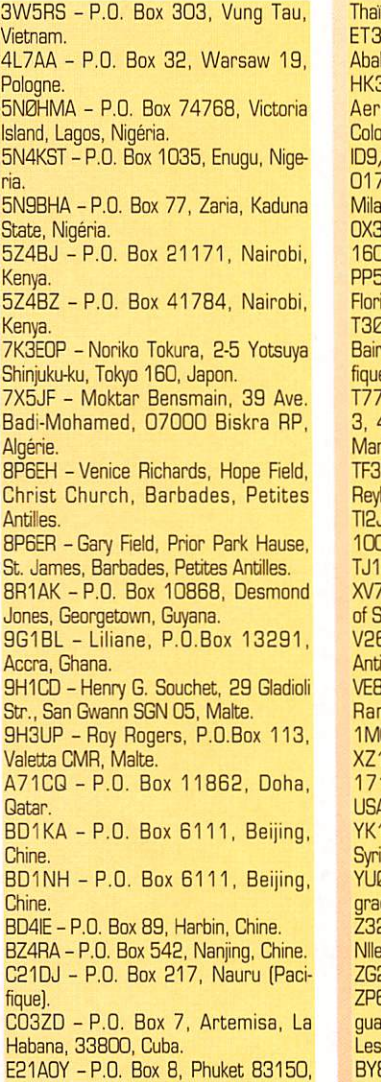

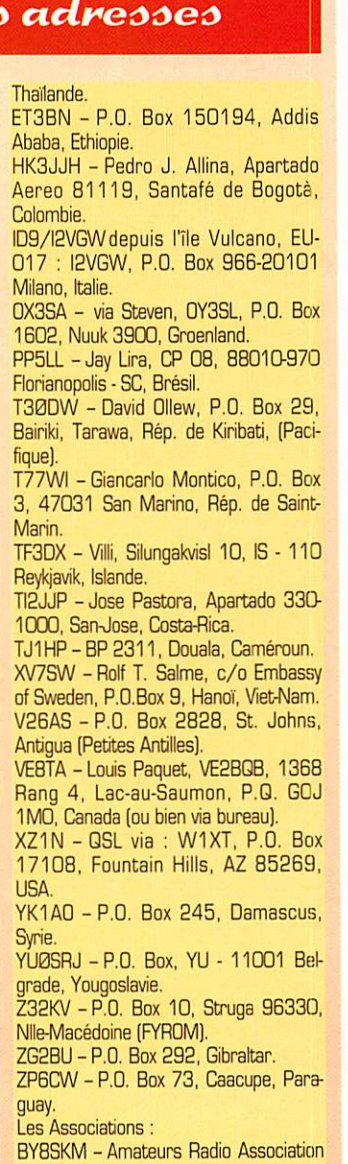

of Kunming, 73 Remin West Road, Kunming. Yunnan, 650031 Chine. L'inauguration de BY8SKM est prévuse pour le 23 novembre. CT9F-A.R.R.M., CP4894, 9058 Funchal Codex, llha Madeira, Portugal. F8LIRC -U.R.C. 11 rue de Bordeaux, 94700 Maisons-Alfort. Tél. 01 39 90 38 64. Sur Internet, web ; htt://myweb.worldnet.fr/~urc e-mail ; urc@woridnet.fr HL0Y -YARRA-Yonsei University, 134 Shinchon-Dong, Seodaemun, Seoul

120-749, CoréeduSud.

OZ - QSL Bureau : EDR QSL Bureau, KIokkestoebervej 11, DK 5230 Odense M., Danemark. Nouvelle adresse.

PT2DX - ABRA-DX Brazilian Associa tion, CP 09847, Brasilia DF, 70001- 970, Brésil. VKBGOM -GOMfvH^JF, 134 Mundaring Weir Rd., W.A. 6076, Australie. VK9CT - Oceania DX Group, P.O. Box 929, Gimpie 4507 Qld, Australie. ZL8RI - The Kermadec Association, P.O. Box 56099, Tawa, Wellington,

#### Les managers

Nlle-Zèlande.

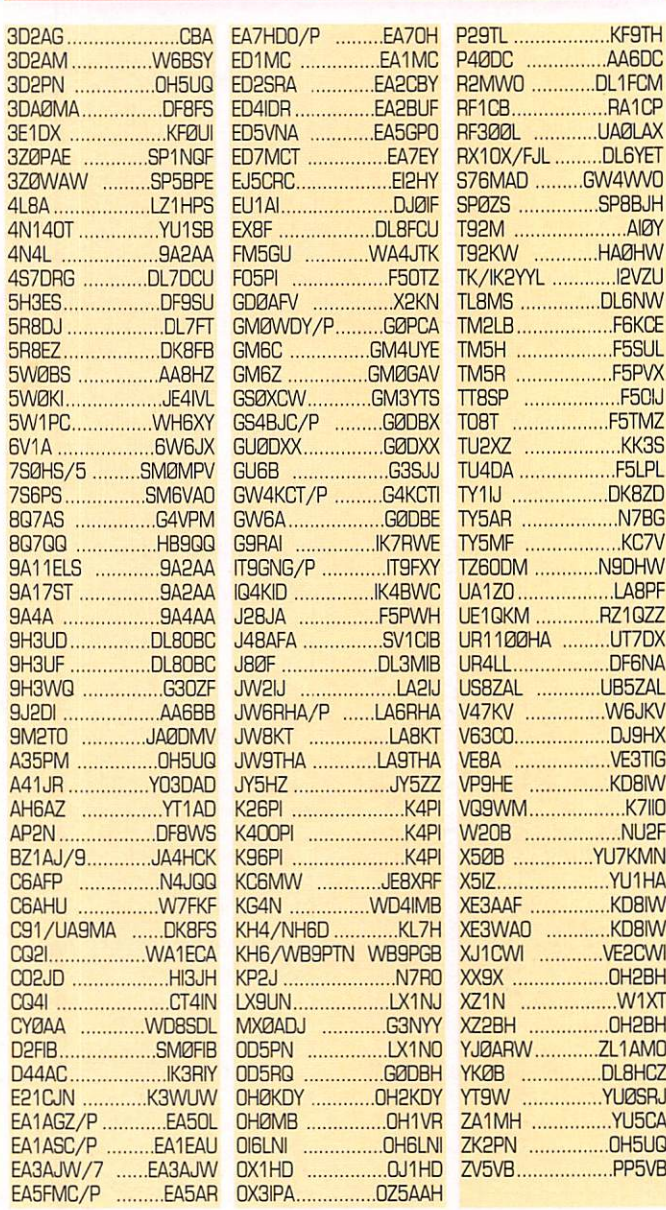

# QSL infos

- 3V8BB par DF2UU et DK9IP du 11 au 17 septembre dernier : QSL via DK9IP. Puis jusqu'au 1er octobre par Peter,

0K1CZ, surtout en CW, QSL via home call, CBA. - 5A1A (juillet 1995], suite et fin : L'opé-

 $M$  E GAH ERTZ magazine  $A0$  164  $\cdot$  Nov. 1996

ration de l'OM ukrainien, Toly, UT3UY, s'était soldée par 38500 QSO relevés à la main sur le log et 'saisis' à la hâte sur un PC lors de son retour à Kiev puis les disquettes furent expédiées aux "divers" QSL managers...

Dans ces conditions, il fallait s'en dou ter. la gestion des QSL a été des plus confuses ; des managers OM/LZ au début, puis N4AA pour les USA, un JA inconnu pour le Japon et IK2ILH pour l'Italie [la Lybie étant une 'ancienne chasse-gardée" pour ces derniers)... les autres devant se contenter de la filière OM/LZ qui devait seulement collecter les enveloppes [sans les ouvrir ?) et les reexpédier telles quelles à Kiev, par une voie sûre.

Toly posséderait maintenant ces enve loppes, et y répondrait... Quant à Stève, 0M3JW, qui était au début, le QSL manager pour le mode SSB, il préfère, désabusé, répondre systématiquement à toutes les demandes qui n'auraient pas reçu de réponse depuis Kiev.

• CS5P du 5 au 7 octobre dernier, était un indicatif spécial opéré par Guy. CT1EXE. José, CT1EZ! et Vie, CT1AXS, pour commémorer l'instauration de la République Portugaise.

QSL directe seulement via CT1AXS. P.O. Box 263, 2500 Caldas da Rainha,

- D68DV, ET & XS : QSL via Maike Stargardt, DL4XS, Friedrichsthal 21, D -51688 Wipperfuerth, RFA (Nouvelle adresse, celle du CB 96 est périmée).

- KP4RV, SB, TN, VP & WN : QSL via KD8IW.

• SVa/l3BQC [EU-049) & TA0/I3BQC [A&099), juin 96, dit avoir répondu à toutes les QSL directes ou via bureau.

- T3 [Kiribati): Jack, K7EHI, n'est plus le QSL manager de T32AF, T32BC. T30A & T30BC : Glenn, KH2UR/T32AF. n'a pas donné signe de vie depuis 1994... Quant à Henry, T30A, T30BC et<br>T32BC, il serait décédé en juillet 1993. TI2/N9IUO, TI2IDX, TI4IDX & VK3M0 : QSL via Rich, WA9BXB, C8A.

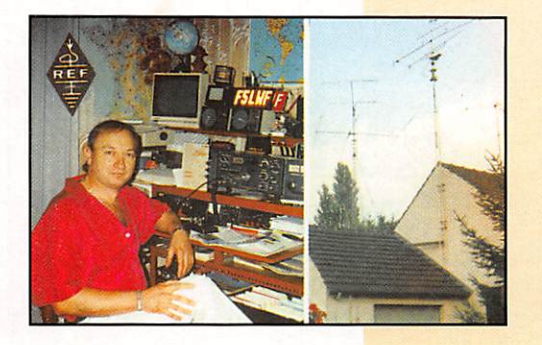

• VP5/N2VW. VP5/WA2YVA & VP5/WB2YGF participaient au concours WW SSB avec l'indicatif VP5T depuis les îles Providenciales (IOTA NAOD2) du 22 au 29 octo bre toutes ban des et tous modes : QSL res

pectives à K2SB<br>(pour VP5/ (pour vro/ WB<sub>2</sub>TUFJ, N2VW (pour VP5/N2VW et  $V \rightarrow V \rightarrow V \rightarrow V$ WA2YVA [pour VP5/WA2YVA). -WA4WIP:Dick Signale ne plus être le QSL<br>manager de manayer ut J8BBS, J88BD, J88AR. J88I,

V13AB, KP4CD. KP2N, J69AI, NP2E, NP2GM & V31AB. Il demande de leur envoyer QSL directe, jusqu'à nouvel avis. - ZV0MB & ZV0MV : QSL via PT2DX (voir 'les bonnes adresses') ou PT2GTI, C<sub>BΔ</sub>

#### Les pirates

- 3A2MG en CW : Jean-Charles, F9JS/3A2MG, est actif en SSB seule ment. La station 3A2MG active en CW est donc celle d'un pirate.

- GD/F5REQ dont l'opération depuis l'île de Man n'est pas reconnue par nos amis britanniques.

- LA/DK1KF/M signalé le matin du 16 juillet dernier sur 14260 kHz.

• T1C, TI2CF et TI4CF soit disant QSL via Rich, WA9BXB qui n'en a jamais entendu parler ! Voir aussi 'QSL Infos', ci-dessus.

- TK5NI/p depuis des îles côtières de la Corse et qui demande QSL via

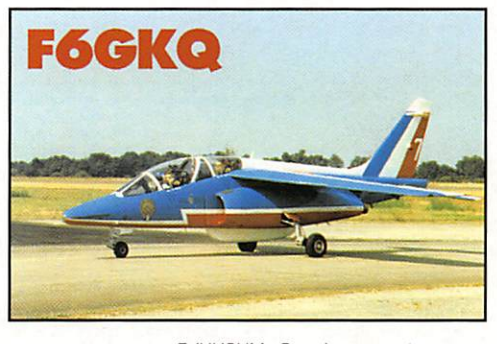

F/HH2HM. Certains ont même reçu des QSL IXBNI/p de ce manager bien connu !...

D'ailleurs le bruit cours que l'opérateur et son manager ne feraient qu'un. En tout cas, le vrai TK5N!, opérateur Alain, n'a rien à voir avec ces opérations illé

- ZL7PR, opéré par un certain Peter déjà connu pour avoir piraté les indica tifs ZK3YA et VRBB.

.......

# Merci à :

425 DX News, 59(9) DX Report, AFRAH, ARI, ARRL,

CT1AXS, DJ9ZB. F8RU, KF7AY (CADXA), LNDX,<br>OPDX, PY-DX, REF, OPDX, PY-DX, REF, Réseau FY5AN, RSGB & URC.

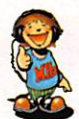

MRT-0296-2-ANALYSEUR  $\cdot$ 4.B **GRAPHIQUE** -D'ANTENNE ROS MAX  $\widehat{\mathcal{C}}$ ET MIN  $\frac{1}{20}$  1.1 kg **SWR-121 HF** ul.O **SWR-121 V/U** • = 2 5 F c = l D 5 9 0 D S U R = l . B f ; L = 1 2 . 7 ROS A LA FREQUENCE ESPACEMENT DES-**CENTRALE** 5 6 POINTS DE<br>MESURE EN KILZ FRECJUEHCE CBNTRAUî ROS EN dB B  $\boxed{2}$ REGLEZ - CONTROLEZ - SURVEILLEZ L'écran graphique LCD donne EN UN INSTANT, instantanément la courbe de D'UNE MANIERE AUTONOME. ROS, les valeurs du ROS min et KEA max dans la bande, le ROS à la SANS SOURCE HF, VOS ANTENNES **MAGASIN DE PARIS :<br>212 AVENUE DAUMESNIL<br>75012 PARIS - TEL. : (1) 43.41.23.16<br>FAX : (1) 43.45.40.04** fréquence centrale et sa valeur E I LEURS COAXIAUX D'ALIMENTATION en dB. SWR-121 HF: 2 à 32 MHz L'accord d'un aérien, la vérification de sa bande SWR-121 V/U : 120 à 175 MHz passante, de son adaptation d'impédance, de 200 à 225 MHz sa ligne d'alimentation sont des opérations lon 400 à 475 MHz. gues, fastidieuses et incomplètes lorsqu'elles<br>sont effectuées, point par point, "manuellesont effectuées, point par point,

ment". Elles nécessitent des appareils lourds et encombrants. L'exposition de la source HF à

un TOS élevé est souvent<br>impossible. impossible. L'utilisation du SWR-121 élimine tous ces problèmes.

Le SWR-121 combine un générateur de fréquence syntfiétisé contrôlé par un microprocesseur et un pont de mesure de ROS.

Son clavier permet de choisir la fréquence centrale, la bande à analyser et le pas entre chaque mesure dans cette dernière.

#### ISOLOOP : Antenne à accord automatique de 10 à 30 MHz

- Antenne de haut rendement et faibles dimensions pour les espaces restreints. Omnidirectionnelle, ne requiert ni rotor, ni boîte d'accord.
- Capacité d'accord entraînée par moteur pas-àpas de précision. Faible résistance de dissipation.
- Livrée entièrement assemblée ; fixez-la sur un mât, connectez le coaxial : vous êtes prêt à trafi
- quer. Compacte, diamètre 89 cm ; légère, ne pèse que 6,5 kg.

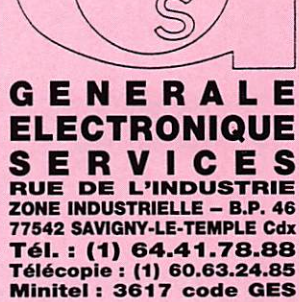

LE HESEAD GES :<br>
GES NORD : 9 rue de l'Alouette · 62690<br>
ESTREE-CAUCHY · · 21.48.09.30 &<br>
21.42.05.82 GES OUEST : 1 rue du<br>
Coin · 49300 CHOLET · 41.75.91.37 GES<br>
CENTRE : Rue Raymond Boisdé · Va<br>
d'Alumn · 18000 BOURGES · M I I : 12 - 12 6 avenue de la Timonie<br>**COTE D'AZUR** : 454 rue Jean Monet<br>BP 87 · 06212 MANDELIEU Cdx 93-49.35.00

Prix revendeurs et exportation. Garantie et services<br>après-vente assurés par nos soins. Vente directe cu<br>par correspondance aux particulers et aux reventeurs.<br>Deux hos prix peuvent varier sans préavis en force<br>tion des cou

Catalogue général contre 20 F + 10 F de port

MEGAHERTZ magazine  $41$  164 · Nov. 1996

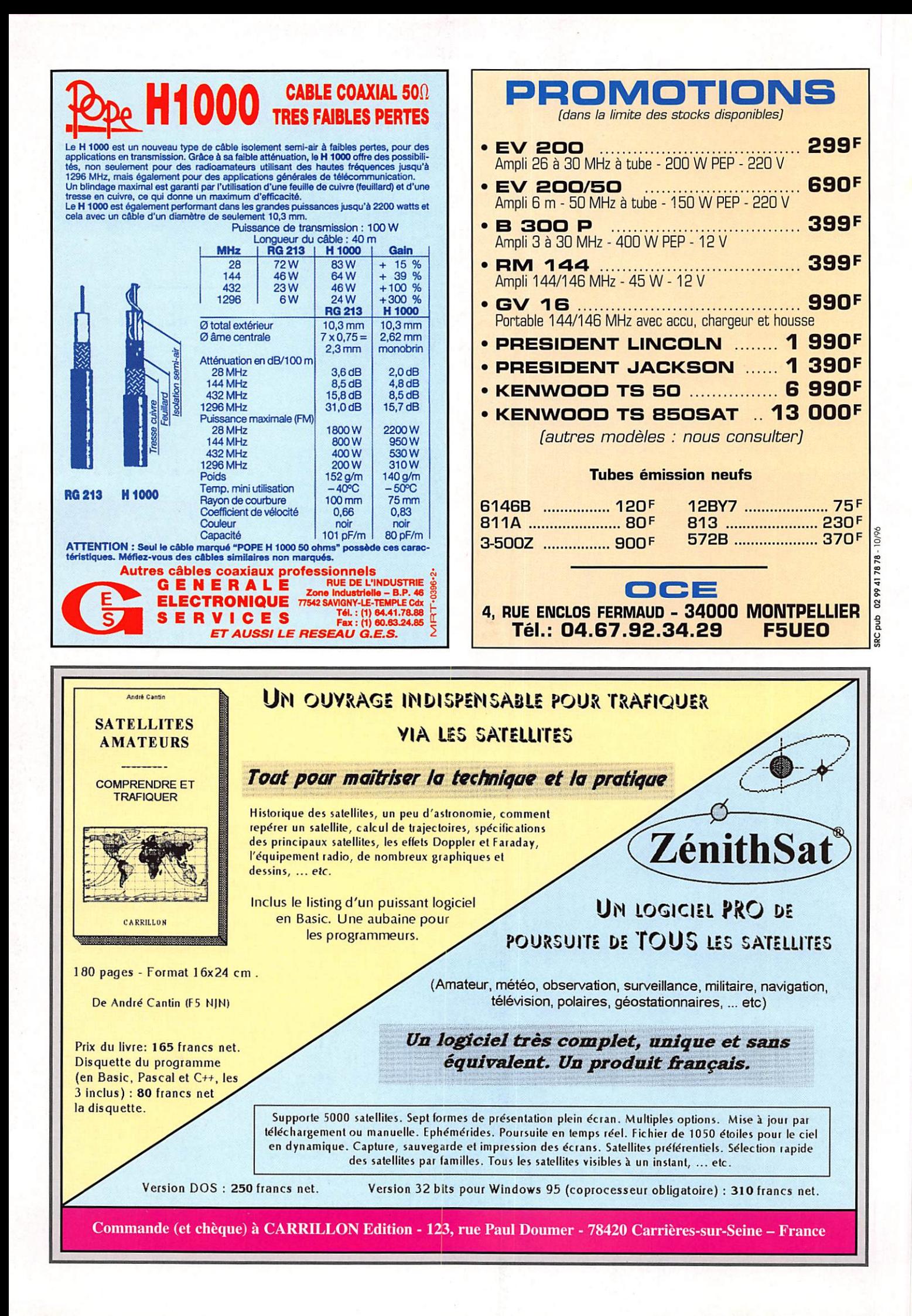

# YAESU FT-1000MP

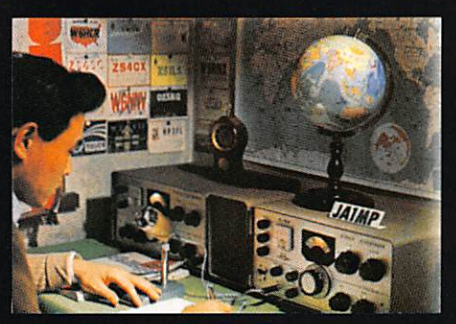

C'était en 1956. La communication dans le monde était au seuil d'un changement remarquable et significatif. Intrigué par le développement de la théorie de la radio en bande latérale unique, un jeune ingénieur et radioamateur<br>assemble soigneusement un émetteur SSB. Le succès de ses efforts se répandit rapidement parmi ses amis, et bientôt les radioamateurs du monde entier demandèrent bientot les radioannatieurs du monde entier demanderent<br>des émetteurs juste comme celui-ci. Ainsi était née la<br>première invention de JA1MP, fondateur de Yeasu.<br>Maintenant "silent key", le label FT-1000MP maintient le<br>souve

# Un Chef-d'Œuvre HF, combinant le Meilleur des Technologies HF et Digitales : le FT-1000MP

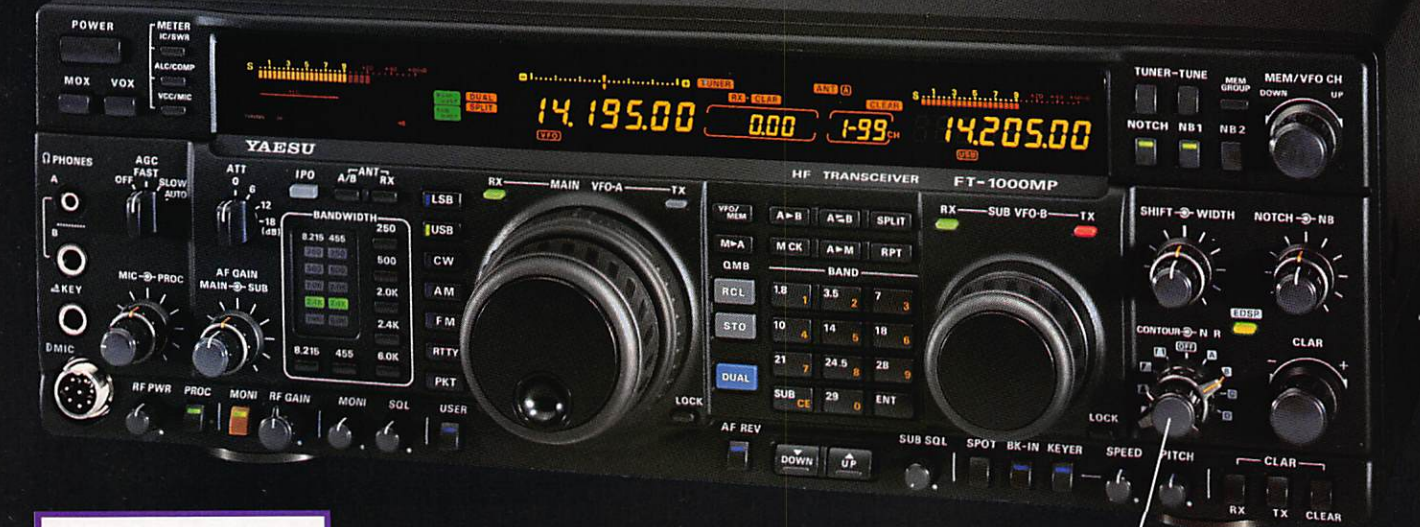

#### Spécifications

- EDSP (Processeur de signal digital optimisé).
- Accord rapide par commande rotative de type jog-shuttle.
- Echelle d'accord directionnelle en mode CW/Digital et affichage du décalage du clarifieur.
- Réception double bande avec S-mètres séparés
- · Prises d'antennes sélectionnables.
- Filtre SSB mécanique Collins incorporé, filtre CW 500 Hz Collins en option.
- Cascade sélectionnable des filtres FI mécanique et cristal (2ème et 3ème filtres FI).
- Accord par pas programmable avec circuit faible bruit DDS à haute résolution 0.650 Hz.
- Configuration des fonctions par système de menu. Puissance HF de sortie aiustable
- 5-100 W (5-25 W en AM). Véritable station de base avec
- alimentations 220 Vac et 13,5 Vdc incorporées.

Combinant les technologies HF et digitales, le<br>FT-1000MP possède une exclusivité Yaesu : le Processeur de signal digital optimisé (EDSP). Entrant dans le récepteur par un<br>étage à haut point d'interception, le signal HF est appliqué aux<br>étages intermédiaires où un réseau impressionnant de filtres FI 8,2 MHz et 455 kHz (incluant un filtre SSB mécanique Collins) établit le facteur de forme étroit si important pour obtenir une large gamme dynamique et une basse figure de bruit. En final, le système EDSP procure une sélection de filtres spécialement conçus et d'enveloppes de réponse pour une récupération<br>maximale de l'intelligibilité.

C'est seulement avec la combinaison de l'EDSP, la sélection indépendante des filtres FI 8,2 MHz et 455 kHz, et un oscillateur local DDS à faible bruit, que l'on peut obtenir un<br>récepteur aux performances sans compromis. Vous pouvez<br>personnaliser votre FT-1000MP en choisissant la cascade de filtres FI de 2,0 kHz, 500 Hz et 250 Hz en option, pour les signaux faibles en utilisant le VFO DDS à accord rapide et haute résolution (0,625 Hz) avec commande jog-shuttle (exclusivité<br>Yaesu). Sans aucun doute, le FT-1000MP est l'équipement HF le plus avancé technologiquement.

ERVICES

fonctionne à la fois en EDSP émission et en réception. En réception, l'EDSP augmente le rapport signal/bruit et apporte une amélioration significative de l'intelligibilité dans les situations difficiles en présence de bruit et/ou d'interférences. Résultat de centaines d'heures de laboratoire et d'expérimentation en grandeur réelle, l'EDSP procure 4 protocoles aléatoires prédéfinis de réduction du bruit combinés avec la sélection de 4 filtres digitaux, et sont commandés par boutons concentriques d'utilisation aisée situés en face avant. Des seuils de coupure haut, intermédiaire et bas sont couplés avec des filtres passe-bande à fronts raides et un filtre notch automatique qui identifie et atténue les signaux indésirables. Fonctionnant également en émission. l'EDSP procure 4 modèles de filtrage pour différentes circonstances de trafic, assurant la meilleure lisibilité de votre signal à l'autre extrémité de la liaison.

Une fois de plus, les ingénieurs de chez Yaesu ont réaffirmé la vision et la consécration de JA1MP qui a débuté il y a près de 40 ans. Aujourd'hui, voyez l'incomparable FT-1000MP.

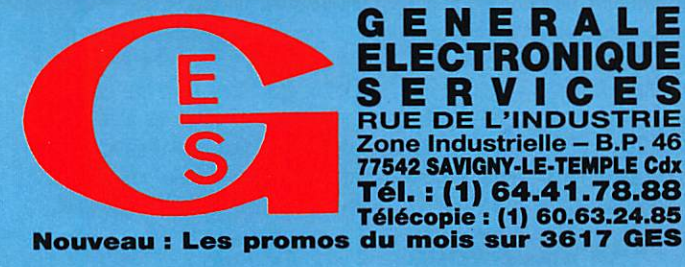

**G.E.S. – MAGASIN DE PARIS :** 212, AVENUE DAUMESNIL - 75012 PARIS TEL. : (1) 43.41.23.15 – FAX : (1) 43.45.40.04 G.E.S. COVEST : 1, rue du Coin, 49300 Cholet, tél. : 41.75.91.37 G.E.S. LYON : 5, place Edgar Quinet, 69006

Prix revendeurs et exportation. Garantie et service après-vente assurés par nos soins. Vente directe ou par correspondance aux particuliers et aux revendeurs. Nos prix peuvent varier sans préavis en fonction des cours<br>moné

# **EXPÉDITION**

# Heard Island #997

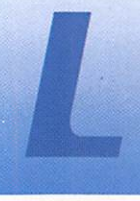

es informations reçues jusqu'à ce jour (septembre) nous permettent de croire que l'expédition se

déroulera aux nouvelles dates prévues [janvier 97).

# Géographie<br>et historique

L'Océan Indien qui couvre 75 mil lions de km<sup>2</sup>, est une région mal connue parce que la superficie des terres émergées y est infime. Sachez aussi qu'une lati tude de 40° Sud corres pond, à peu près, à une lati tude de 60 à 70° Nord, autre ment dit, le climat de Heard est celui de Jan Mayen ou Svalbard avec un décalage de six mois ; la cause en est la proximité du Continent Antarctique et de ses courants froids.

L'île Heard se trouve en effet par 53° 05' Sud et 73° 30' Est et occupe une surface de 368 km<sup>2</sup>. Elle comprend deux volcans en activité : "Big Ben", un cône de lave dont la base mesure 20 km de diamètre et culmine à 2745 mètres dans le centre-sud. Plusieurs glaciers s'en écoulent dans différentes directions. Au

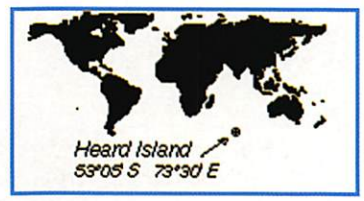

Nord-Ouest, sur la "Péninsule de Laurens" une autre cheminée volcanique, le Mont "Oixon", est en activité et cul mine à 715 mè

tres, les glaces accumulées sur ses pentes glis sent directement dans la mer, un spectacle fantastique d'ailleurs... Deux surfaces planes permettent

'implantation d'un camp ; elles se trou vent sur ses rives occidentales et orientales, toutes deux comportent des récifs et sont exposées aux glaces de

l'Antarctique. Comme on n'y trouve aucun vestige de présence humaine antérieure au 19ème siècle et postérieure à 1955, la faune et la flore ont été épar gnées et l'île est devenue un parc national pratiquement inviolable.

Ou point de vue "météo", la tem pérature atmosphérique en plein été austral, atteint péniblement les 5°C, Les vents prédominants d'est en ouest soufflent à une vitesse moyenne annuelle de 26 km/h. Décembre est le mois le moins venté. Il pleut en décembre et janvier et il neige le œste de l'année, ce qui explique l'existence des glaciers qui cou vrent les 80% de la surface de l'île malgré un net recul constaté ces dernières décades.

L'île, découverte au début du siècle dernier, fut utilisée comme

MEGAHERTZ magazine  $\overline{a}$  164 - Nov. 1996

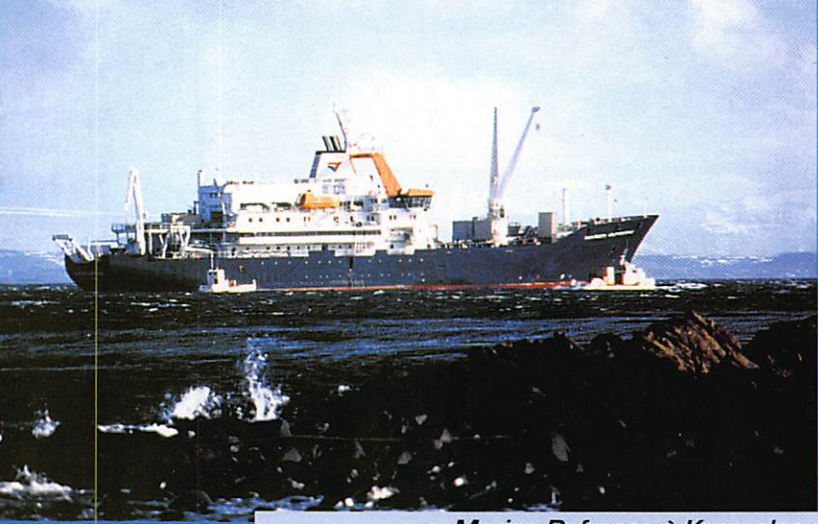

Marion Dufresne à Kerguelen [Crédit photo F. Delbart/IFRTP).

Voici les premiers éléments dont dispose la rédaction sur l'événement de l'année 1997. Un an de préparation aura été nécessaire pour entreprendre, avec sérieux, cette expédition tant attendue.

base de chasseurs de phoques jusqu'en 1929 et demeura une possession britannique jusqu'à la fin de la Seconde Guerre Mondia le. Depuis lors, l'île est rattachée au "Commonwealth Australien", et comprend aussi les îles Mac Donald et divers récifs et bancs de la région. La première expédi tion scientifique australienne eut lieu en 1947 et une permanence fut assurée sur le site d'Atlas-Cove jusqu'en 1955. Plusieurs opérations radioamateurs eurent lieu pendant cette période. La base est aujourd'hui en ruine, et l'île est inhabitée. Depuis lors, quelques expéditions ont eu lieu avec des fortunes diverses : VKØNL en 1963, VK2ADY/VKØ en 1966-67, VK0WR en 1969- 70, VK0HM en 1970 et VK0RM

en 1980 qui tomba rapidement en panne de transceiver. En 1982, l'île se trouvait en seconde place des contrées DXCC les plus recherchés, aussi, en 1983, deux expéditions concurrentes VKØHI-VKØCW et VLØJS-VKØNL y opérèrent simultanément : l'île se retrouva à la 62ème place en 1984. Faute d'expéditions jusqu'à aujourd'hui, elle se retrouve à la 4ème place. Ce n'est qu'en 1994 qu'un nouveau projet d'expédition radioamateur vit le jour, mais il fut interrompu "in extremis", novem bre 1995, pour des raisons de sécurité ; le voilier affrété depuis Perth, était dans un triste état et incapable d'affronter les éléments de cette région. Un désastre fut certainement évité au prix de plu sieurs milliers d'US \$ de perte et

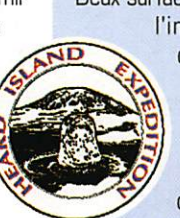

d'un an de retard. Qu'à cela ne tienne, le projet fut maintenu, grâce à l'opiniâtreté de ses orga nisateurs et à la coopération d'organisations DX bien connues. Après avoir examiné les divers moyens de transport possibles, c'est la voie française qui fut choisie pour des raisons de sécurité.

# Le<br>transport

Pour la desserte régulière de ses bases australes, les îles Amster dam, Kerguelen et Crozet, la France dispose d'un navire poly valent ultramoderne, le "Marion Dufresne" dont le port d'attache est St-Oenis-de-la-Réunion.

Le navire est armé par la CGM (Compagnie Générale Maritime) pour le compte des TAAF [Terres Australes et Antarctiques Françaises] et de l'IFRTP (Institut Français pour la Recherche et la Technologie Polaires). Lors de ses rotations, il a déjà visité plusieurs fois 111e Heard qui est située à 200 miles nautiques (370 km) au sud-est de Kerguelen. Il faut compter 9 jours pour se rendre de St-Oenis à Heard et vice-versa compte tenu des escales ; Crozet à l'aller et Kerguelen au retour. L'expédition demeurera donc sur Heard pendant que le navire ira rendre visite à la Nouvelle-Amsterdam/St-Paul.

#### Let logistique

Nous ne nous étendrons pas sur la logistique générale qui com prendra notamment des abris identiques à ceux de l'expédition 3Y0PI [Pierre 1er).

Par contre, la logistique radio comprendra le matériel suivant :

#### a) Les Antennes :

- Beam monobandes : 153C0 pour le 15 m, 203CD pour le 20 m et 402CD pour le 40 m ; trois de chaque.

- Beam multibandes : A3S pour 10, 15 & 20 m. A3WS pour le 12, 17 & 30 m : quatre de chaque.

- Monobandes verticales conçues par GN4LIN pour le 80 et le 160 m : deux de chaque.

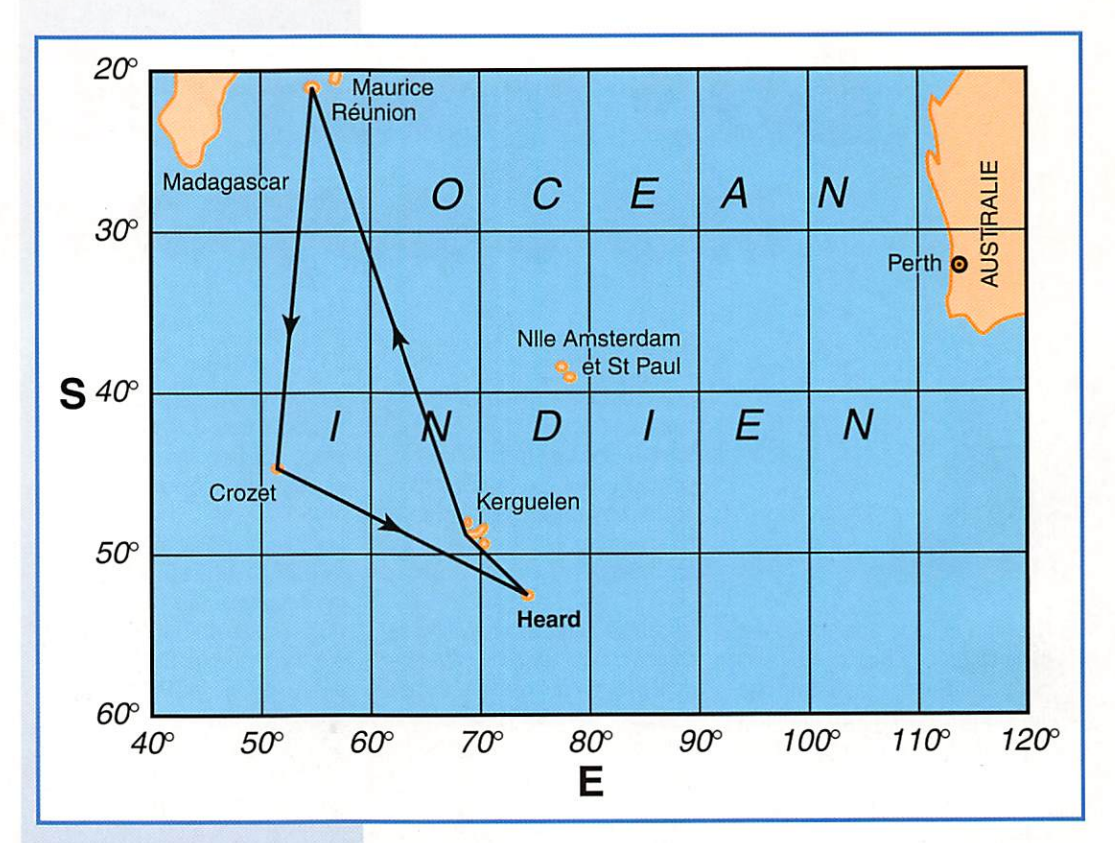

- Multibandes verticales [Battlecreek Special) pour le 40, 80 & 180 m : une.

- Multibandes verticales R7 : deux.

- Yagi monobandes à grand espa cement VHF et UHF : deux de chaque.

- Antenne pour satellite INMAR SAT, antennes pour trafic VHF en local et pièces de rechanges ; quatre de chaque.

b) Les Transceivers :

- FT900/AT et toutes les options filtres et alimentation : trois. - F1000MP et toutes les options

filtres : trois. - Transceiver VHF/UHF tous modes pour le trafic satellite : un. - Pièces de rechange : quatre jeux.

c) Les Amplificateurs Linéaires :

-ETO Alpha 91B : trois. - Linéaires VHF et UHF : deux de chaque.

d) Les Equipements Annexes et les Accessoires :

- Générateur Honda 5 kVA ; trois. - Générateur Colemann 7 kVA : un.

- Manipulateurs, clés et casques/ microphones : un ensemble par station.

- PC Compaq 486/660X2 avec modems et interfaces pour réseau : un ensemble par station.

MEGAHERTZ magazine  $\overline{A}$  164 - Nov. 1996

Ces PC travailleront en réseau depuis les divers postes d'opéra tion.

- PC équipés Internet et Packet via satellite : deux. La transmis sion des données logs etc. s'ef fectuera sur Pacsat 9600 baud vers la Belgique qui les retrans mettra sur Internet pour un ser vice QSL e-mail. La redondance de cette transmission sera assu rée par une liaison sur Inmarsat. - PC de réserve : deux.

- Tours et tripodes d'antennes ;

un par Yagi installée.

- Filtres audio passe-bande : quatre.

#### e) Les Balises :

- Une balise multibande du type lARU/NCDXF sera opérationnelle sur une verticale à bord du navire puis sur à terre pendant toute la durée de l'opération 24 heures sur 24. Commutation sur 20, 17, 15, 12 & 10 m sur des paliers de puissance de 100, 10, 1 et 0,1 W. Une seconde balise de grande puissance opérera sur l'île sur 160 m la nuit et sur 10 m le jour, ceci pour éviter de longs appels inutiles sur ces deux bandes.

#### Divers

Les soins médicaux ; L'un des membres de l'équipe est

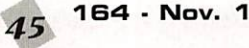

un médecin généraliste qui sera assisté par au moins un membre possédant une formation de secouriste.

#### Le Calendrier :

Les membres devaient se réunir pour un briefing dans la Région de San Francisco, les 28 et 29 septembre 1996, pour faire connaissance entre eux et se familiariser avec les équipements et les procédures à suivre dans tous les domaines. Il se retrouve ront le 2 janvier 1997 au plus tard à Saint-Denis de la Réunion via Paris. Ensuite, le programme est le suivant : 3 janvier 1997 ; Départ de la

Réunion 8-9 janvier ; Escale à Crozet 12 janvier : Arrivée à Heard 13-27 janvier : Opération sur **Heard** 28 janvier : Départ de Heard 30 janvier : Escale à Kerguelen 5 février 1997 ; Arrivée à la

#### Alternative :

Réunion.

En cas de force majeure empê chant tout débarquement sur Heard, l'équipe obtiendra proba blement l'autorisation d'opérer depuis l'un des sites visités [Crozet ou Kerguelen).

> Informations traduites par André TSOCAS, F3TA

EXPÉDITION

# ESPACE

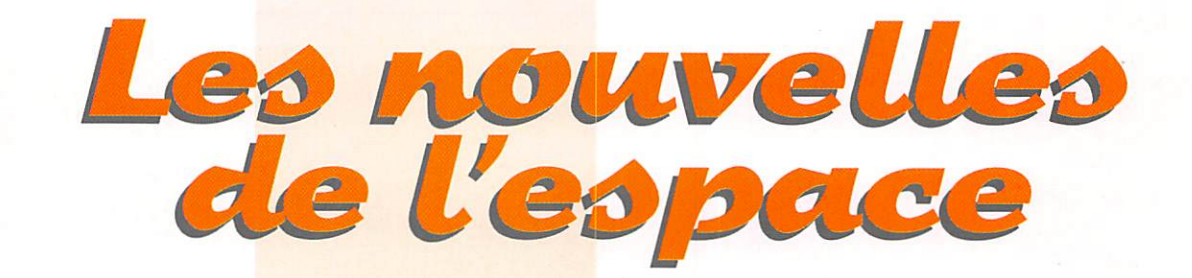

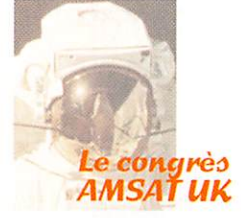

Comme chaque année, il s'est tenu du 26 au 28 juillet à l'univer sité du Surrey non loin de Londres. De nombreuses infor mations ont été échangées entre les 92 participants venant de 17 pays répartis sur les 5 conti nents.

Un satellite thaïlandais a été pré senté. Il est en cours de cons truction à l'université du Surrey. Il devrait être lancé en juillet 97, sur une orbite à 800 km d'alti tude. Il disposera, outre sa charge utile scientifique, d'un ser veur packet radio opérant à 9600 baud.

Les moyens radioamateurs dont disposera la future station spa tiale internationale ont été discu tés. Cette station, qui prendra le relais de MIR et des vols des navettes US, sera une station modulaire dont les premiers élé ments vont être mis en orbite dès novembre 1997. Pour l'instant, rien n'est fixé dans le détail mais il n'y a pas de révolution en pers pective. Toutefois, les bandes utili sées devraient couvrir plus large ment qu'actuellement le spectre radioélectrique alloué aux radio amateurs. Il est en effet prévu d'utiliser les bandes décamétriques 21 et 28 MHz et les bandes métriques/décimétriques (145/435/1260 MHz). Sur la bande 2 m, la montée se fera sur 144.450/144.470/144.490, la descente étant sur 145.810, ceci pour éwter le QRM avec les stations terrestres.

Comme l'a indiqué KA3H0G, la liste d'attente réservée aux écoles pour pouvoir bénéficier d'un ren dez-vous programmé avec une des navettes US (vol SAREX) s'al longe de mois en mois. A la date, en supposant que le projet pré senté reçoive l'assentiment de la commission, il faut compter un an d'attente.

Un autre satellite en cours de construction à la même université du Surrey a été présenté. Il s'agit d'un mini satellite (poids environ 300 kg), dont le but principal sera d'établir une cartographie de la terre sous différentes longueurs d'ondes. Il disposera d'un émetteur de 7 W pouvant opérer comme transpondeur en mode LS (montée bande 1200 MHz descente bande 2400 MHz) avec une largeur de bande de 1.6 MHz. Ce satellite, aux derniè res nouvelles, serait accessible au trafic amateur le week-end, la semaine étant réservée au trafic professionnel. A noter que ce satellite disposera d'un système de correction d'orbite marchant à l'eau. Cette eau sera vaporisée sur une résistance chauffée électriquement et la vapeur ainsi crée et accélérée sera utilisée pour modifier l'orbite. Il semblerait que le rêve de bon nombre d'automo bilistes, confrontés à la hausse continuelle des carburants pétro liers, se réalise dans l'espace !

Le futur satellite sud-africain SUN-SAT a été présenté. D'un poids de 60 kg il devrait être placé, en août 1997, sur une orbite polaire basse (périgée 400 km. apogée 800 km). Il profitera d'un vol conjoint avec un satellite de l'armée de l'air américaine, depuis la base Vandenberg. Il disposera à la fois de transpondeurs linéaires et digitaux. Ces derniers opére ront simultanément en modula tion AFSK 1200 baud et à 9600 baud en FSK compatible avec les modems ''G3RUH". Le premier mode à 1200 baud est surtout destiné à intéresser le maximum d'amateurs, ne nécessitant aucun équipement supplémentaire par rapport à celui dont dispose toute station opérant en packet radio sur le réseau terrestre.

Les fréquences de montée seront 145.875/145.955/145.965, la descente se faisant sur 437.400 et 437.450 MHz. Il a été confirmé que SUNSAT dispo sera d'un mode "PERROQUET", opérant en simplex sur 145.825 MHz, Dans ce mode, il écoutera les signaux émis sur 145.825 et les répétera avec un décalage sur la même fréquence.

#### **UNAMSAT** en orbite

Le satellite UNAMSAT-2 a eu plus de chance que son frère aîné UNAMSAT-1, qui avait été détruit lors du lancement suite à une défaillance de la fusée porteuse russe, un ancien missile intercon tinental reconditionné pour le transport spatial. Cette fois-ci, le lancement du satellite mexicain a été "nominal" et il a été placé sur son orbite début septembre en même temps qu'un satellite pro fessionnel russe, Kosmos 2334, depuis le cosmodrome de Plesetsk. Les fréquences à écouter sont les suivantes ;

descente : 437.206/437.138 MHz montée : 145.815/145.835/ 145.855/145.875 MHz

Il a été officiellement nommé MO-30 (pour Mexican Oscar 30).

Il opère en packet radio, à 1200 baud en PSK. Rappelons que ce satellite dispose d'un émetteur d'une cinquantaine de watts opé rant en impulsion sur 40.997 MHz, émetteur chargé de sonder l'espace environnant pour détecter et quantifier la pré sence de météorites. Il pourra ainsi établir une cartographie des essaims de météorites tombant sur la terre.

#### L'équipe du satellite **MAELLE**  $d$  l'honneur

Au cours de l'assemblée générale de l'International Radioelectricity Scientific Union (IRSU), qui s'est tenue à Lille en septembre der nier, F4AAT a reçu un premier prix pour le satellite MAELLE en cours de construction, et qui sera le successeur d'ARSENE. Le prix de 10000 F lui a été remis par Joseph Taylor, prix Nobel de phy sique, qui s'est plu à rappeler à cette occasion que sa vocation d'astrophysicien avait été initiée par la pratique du radioamateurisme.

Le satellite MAELLE est le fruit d'une étroite collaboration entre le CAO (Club Aérospatial Cellois), le RACE (Radio amateur Club de l'Espace) et l'AMSAT France. Il s'agit d'un micro satellite d'une cinquantaine de kilogrammes, qui comportera divers transpondeurs opérant sur les bandes 145/435/1200/2400 MHz. Ni la date de lancement, ni le lan ceur ne sont définis pour le moment, mais le satellite devrait être mis en orbite avant l'an 2000.

#### Qui a contacté Shannon Lucid?

L'américaine Shannon Lucid, qui occupa 6 mois durant la station spatiale russe MIR, est revenue sur terre fin septembre 96. Pour ce faire, elle intégra la navette US ATLANTIS qui s'était amarrée à MIR. C'est cette navette qui la ramena sans encombre au pays. Durant son long séjour à bord Shannon Lucid a largement utilisé l'équipement radioamateur pour maintenir le contact avec sa famille résidant aux USA. Ses contacts répétés avec ses proches sur la bande amateur ont, semble-t-il, irrité certains de ses compatriotes radioamateurs, qui auraient bien voulu la contacter pour pouvoir décrocher la QSL spéciale. Shannon Lucid détient pour le moment le record féminin de séjour dans l'espace avec 188 jours. En fait, le précédent record de 169 jours, détenu par la russe Elena Kondakova, a été battu involontairement, le séjour de S. Lucid ayant été allongé de plus d'un mois suite aux ennuis de la navette ATLANTIS devant la ramener sur terre.

#### FO 29: le succès

Tout nouveau tout beau. le dernier satellite amateur FO29 attire beaucoup de monde, aussi bien en mode digital qu'en mode linéaire. Voir un exemple de connexion réalisée par F1JEK avec le serveur packet radio dont est doté FO 29 (fréquences dans MEGAHERTZ magazine de septembre 96). Il semblerait qu'en mode packet radio, FO 29 ne suive pas les recommandations de la norme AX 25 et que, de ce fait, sa réception puisse poser des problèmes avec certains logiciels de décodage. Le mal n'a rien

#### \*\*\* CONNECTED to 8J1JCS [19-Aug-96 14:27:36]

FO-\*\*/JAS-2 Mailbox ver 1.00<br>You can use Mailbox for 10 minutes commands [B/F/H/K/M/Q/R/U/W/Y] Use H command for Help JAS2>H

-JAS-2 Mailbox Availlable commands -

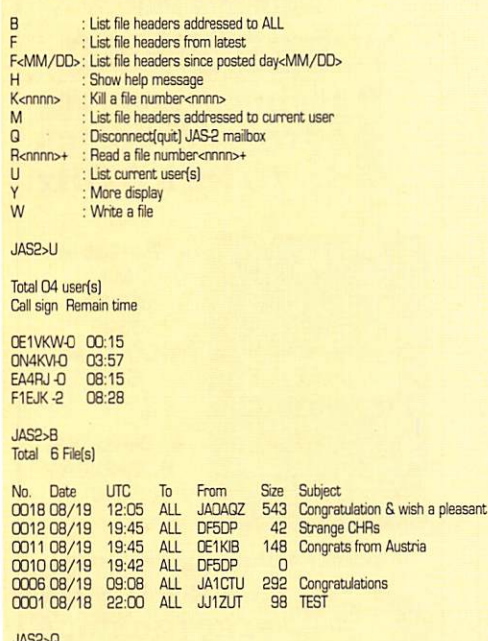

#### \*\*\* DISCONNECTED

B.ILICS-REACON <IIIC>

Un exemple de connexion à la BBS de FO 29 par F1JEK

d'incurable puisqu'il suffira, en principe, de charger une version modifiée du logiciel de commande.

#### La sonde MARS **GLOBAL SURVEYOR**

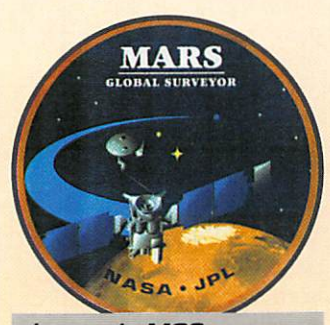

La sonde MGS en route pour la planète MARS.

Le mois de novembre devrait toujours voir le lancement de la sonde MGS (Mars Global Surveyor), qui se satellisera autour de la planète rouge quelques mois plus tard. En route, la NASA et le JPL (Jet Propulsion Laboratory) projettent toujours de tester le module MARS RELAY, opérant dans la bande amateur sur 437.100 MHz. Une occasion à

> ne pas rater pour ceux ayant grandes de oreilles sur la bande 70 cm. Pour plus de détails, se reporter au MEGA-**HERTZ** magazine de juillet 96.

#### **OSCAR-** $13:$ la fin approche

OSCAR-13 s'approche de façon implacable de la terre. La hauteur du périgée diminue d'environ 1 km par jour. En octobre, le périgée se trouvait à environ 150 km d'altitude et l'influence du frottement sur les hautes couches atmosphériques

était déjà notable. Les prévisions de passage vont devenir de plus en plus difficiles. En effet, la période moyenne va passer d'environ 2.1 orbites par jour à près de 15, peu avant la destruction d'OS-**CAR-13** qui reste toujours pronostiquée pour

décembre 1996. En octobre ont eu lieu les derniers tests ZRO, sous la houlette de la station texane WA5ZIB.

Pour ceux qui l'auraient oublié, ces tests consistent à décoder une série de 5 chiffres envoyés en CW à 10 mots/minute, avec des puissances variables, allant du niveau de la balise jusqu'à 30 dB en dessous. A noter qu'une seule station a décodé. depuis que ce test existe, les signaux envoyés au niveau -30 dB par rapport à la balise. Il s'agit de la station américaine AA7FV, qui s'est spécialisée dans l'écoute des signaux faibles qu'ils soit cohérents, comme les signaux émis par les satellites, ou incohérents comme ceux émis par le soleil ou la voie lactée.

En attendant la mise en orbite de PHASE 3D. les chasseurs de DX devront se rabattre sur OSCAR-10, qui a été signalé comme donnant des signaux très forts en mode B, mode sur lequel il est irrémédiablement bloqué depuis des années.

#### MIR: le module amateur SAFEX II

Depuis septembre 96, la station radioamateur SAFEX II, qui a été installée dans le module PRIRODA de la station MIR, est opérationnelle. Il s'agit d'un équipement opérant en UHF :

\* transpondeur 435 MHz avec décalage de 2.2 MHz

164 - Nov. 1996

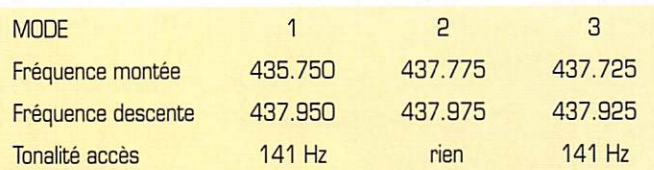

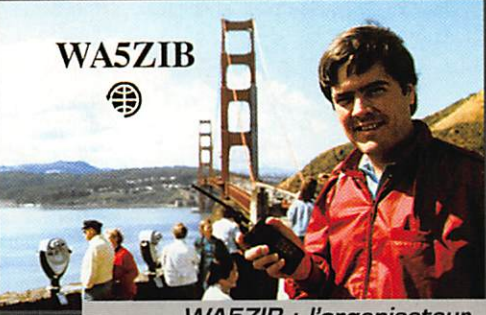

**WA5ZIB: l'organisateur** des "ZRO test" sur OSCAR-13.

\* transpondeur mode L/S : montée sur 1265 descente sur 2410 MHz

Le transpondeur 435 MHz dispose de 3 modes, chacun étant dédié à un type de trafic (voir tableau en bas de page).

Le mode 1 est réservé au trafic type relais FM. Le mode 2 opère en relais packet radio et renvoie les paquets recus en 9600 baud. protocole compatible  $en$ "G3RUH". Le mode 3 est réservé au trafic radioamateur des cosmonautes avec la terre.

Le transpondeur mode L/S est un transpondeur linéaire ayant une bande passante de 10 MHz pouvant retransmettre aussi n'importe quel signal, images de télévision comprises.

De nombreuses stations ont déjà utilisé le mode 1. Les signaux sont très puissants et, pour le moment, le QRM n'est pas très important.

Michel ALAS, F10K

#### **Nouvelles** brèves en vrac

#### Ariane, vol 91

Le vol 91, du 11/09/96 à 00h UTC a été confié à une Ariane 42P. Elle a lancé le satellite américain de télécommunications (télédiffusion directe) ECHOSTAR II, placé avec une extrême précision sur son orbite. C'était le 9ème

ria

succès de l'année pour le lanceur européen.

#### Les clients d'ARIANESPACE

#### - le Japon

Un nouveau contrat a été signé avec le Japon, pour le lancement, fin 97 début 98, du satellite de télécommunications JCSAT-5. C'est une nouvelle marque de confiance, manifestée par l'opéra teur privé JSat, envers ARIANES-PACE.

#### - l'Angleterre

Le lancement du satellite SKYNET 4F (Ministère de la Défense bri

tannique] a été confié à ARIANESPACE. Il inter viendra au second semestre 1999. C'est le dernier d'une série de six satellites mili taires britanniques. Son prédécesseur, le 4E, sera lancé, toujours par ARIANESPACE. en 1998.

#### **ARIANESPACE** et les constellations

Les constellations de satellites

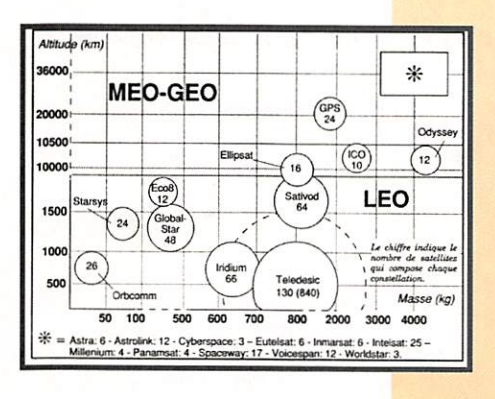

représentent un enjeu de plus en plus important, qu'ils soient à orbite géostationnaire (GEO),

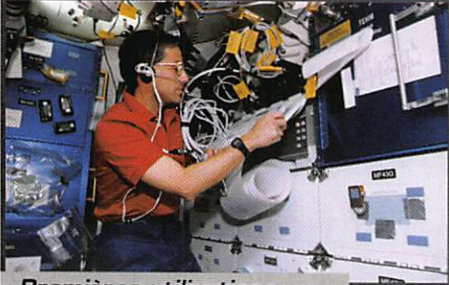

Premières utilisations de SAFEXIl par l'équipage.

moyenne (MEO) ou basse (LEO). Dédiés à diverses activités, ces réseaux de satellites engagent les sociétés de transport spatial dans des programmes à long terme. Voici un graphique [source ARIANESPACE. «La lettre») qui montre la répartition de ces constellations de satellites, en fonction de l'orbite et de leur masse...

#### Le module **PRIRODA** de MIR

Le module PRIRGDA, récemment greffé sur la station MIR, qui abrite SAFEX II (voir plus haut) est destiné à l'observation des res-

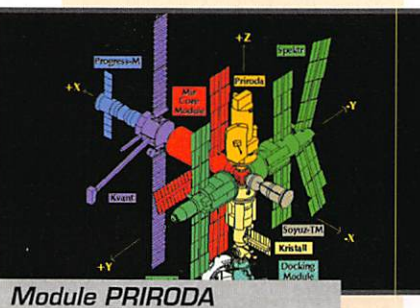

de MIR.

sources de la terre. Un même lieu peut être observé, depuis PRIRGDA, avec différents cap teurs. La fiabilité des mesures et des observations ainsi réalisées,

> s'en trouve fortement accrue. Le module est intégré à la structure de MIR comme le montre le dessin reproduit dans ces colonnes.

#### Premières utilisations de SAFEX<sub>II</sub> par l'équipage

Jerome «Jay» Apt, N5QWL «Mis sion specialist», a été surpris par

la caméra vidéo (image digitalisée] en train d'utiliser l'installation SAFEX II pour des contacts avec les radioamateurs au cours de la mission STS-79 qui s'est achevée le 26 sep tembre. L'adresse QSL pour ce vol est celle de l'ARRL, maintes fois publiée

dans MEGAHERTZ magazine.

**ESPACE** 

Rappelons que, pour la plupart, les astronautes américains obtiennent un indicatif à l'occasion des vols à bord de NAVETTES. Ils ne sont pas radioamateurs «dans l'âme» et cher chent surtout à occuper une partie de leur temps libre en établis sant des contacts «non officiels», sur les fré quences radioamateurs, avec leurs familles et leurs proches. Parfois, ils jouent le jeu et

contactent d'autres radioamateurs...

A bord de MIR, l'emploi du temps<br>prévoit une prévoit une période de repos entre 19 h UTC et 5 h UTC. C'est dans ces créneaux horaires (et le dimanche toute la journée] que vous avez le plus de chances d'entendre un cosmonaute sur nos fré

#### **PHASE 3D** prévu sur le vol 502

quences...

Le lancement du satel lite PHASE 3D est bien prévu sur le vol Ariane 5 V5D2. information éma nant directement de l'ESA en date du 28 septembre. La date de ce vol est fixée à la mi-avril 97.

> Denis BONOMO. F6GKQ

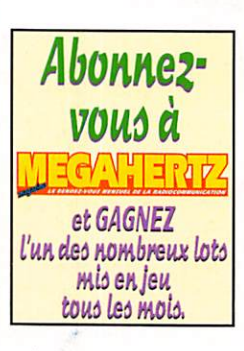

48

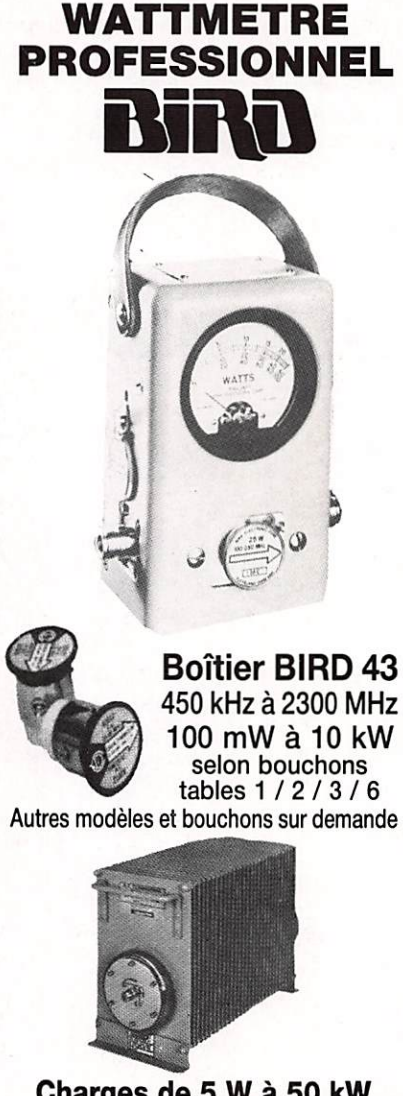

Charges de 5 W à 50 kW Wattmètres spéciaux pour grandes puissances Wattmètre PEP

 $MRT 0396 - 3$ 

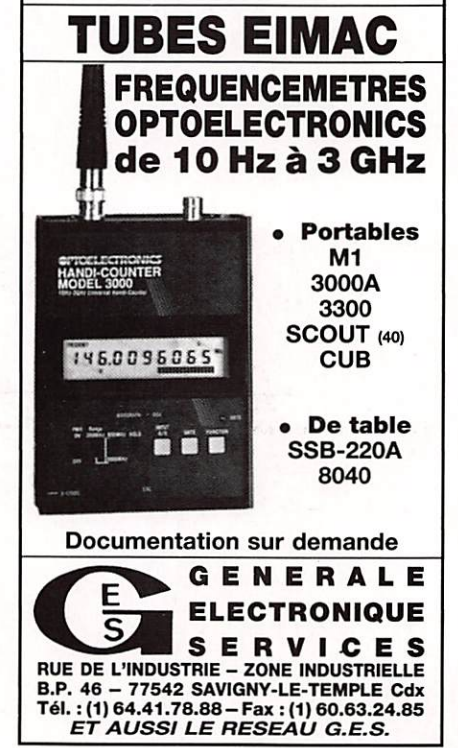

COMELEC Tél. 104 42 82 96 38 - Fax 104 42 82 96 51

<u>Z.I. DES PALUDS – BP 1241</u> 13783 AUBAGNE CEDEX

IMPORTATEUR nuova **ELETTRONICA** 

# Récepteur météo et défilants : METEOCOM 12D<br>
Ecoute sur HP, Correction automatique de fréquence.

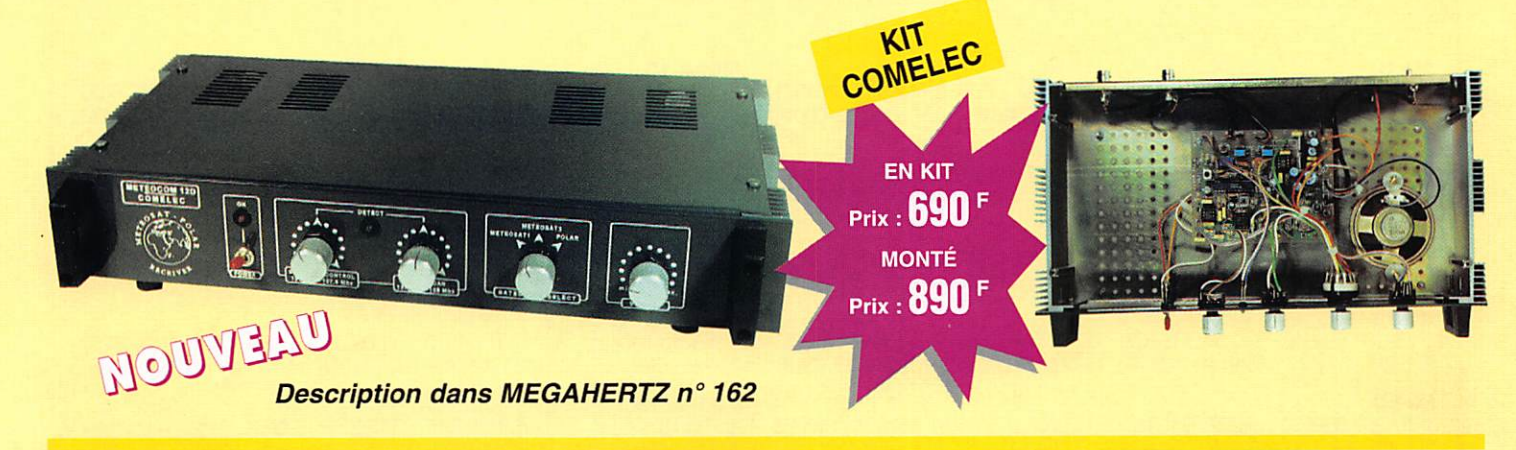

# Enfin ! La CQFT 9601 : tout en une seule interface ! METEO, PACKET, CW, RTTY, FAX, SSTV (Em. et Réc.)

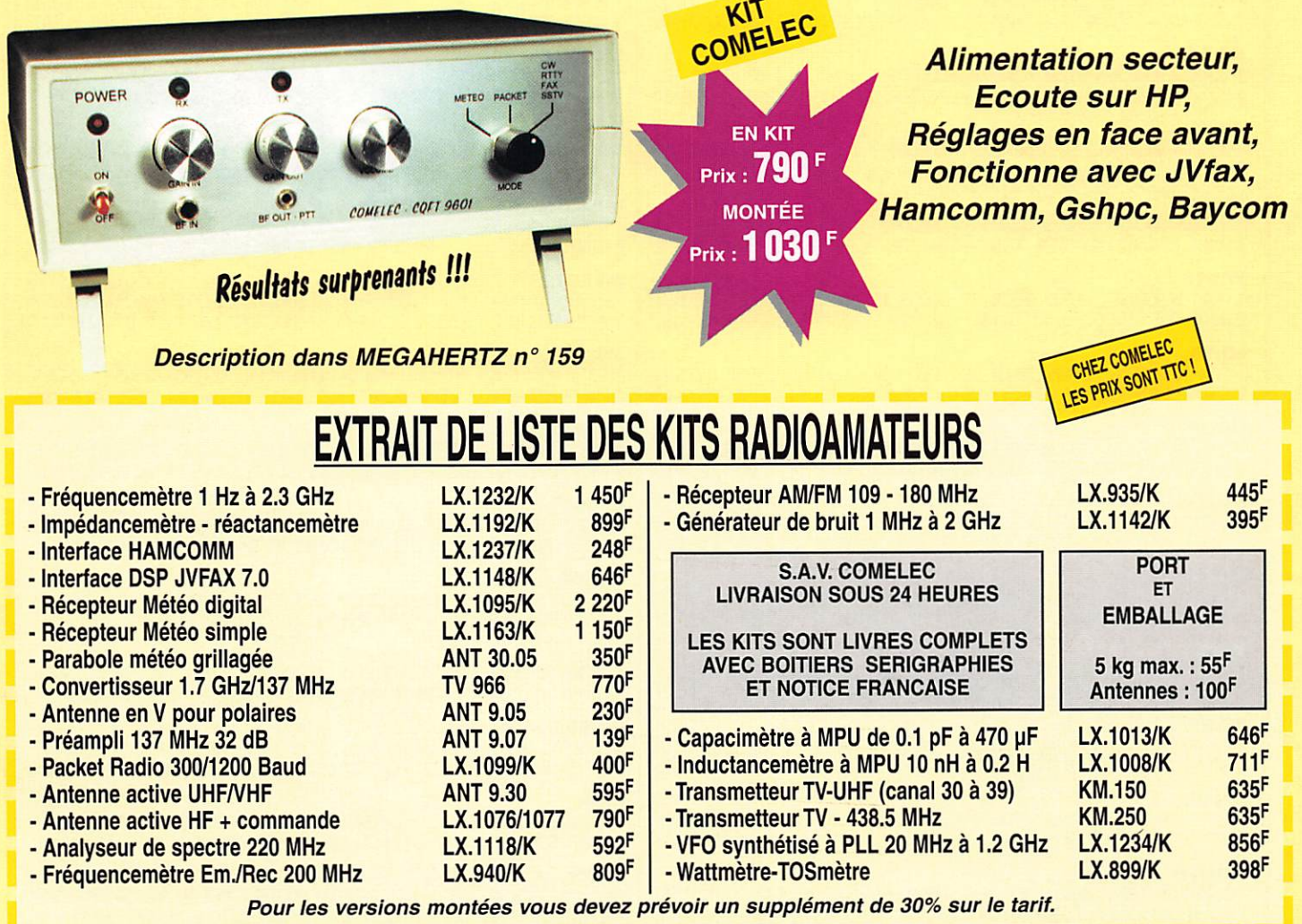

Expéditions dans toute la France. Règlement à la commande par chèque, mandat ou carte bancaire. Le port est en supplément. De nombreux autres kits sont disponibles, envoyez chez COMELEC votre adresse et trois timbres, nous vous ferons parvenir notre catalogue général.

# SATELL ITES

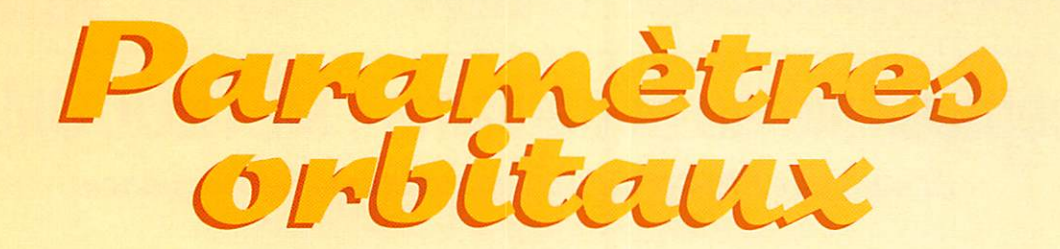

#### AO-10

14129U 83058B 96274.83271966 .00000061 00000-0 10000-3 0 04571 2 14129 025.9142 186.7455 6045033 053.3722 348.1805 02.05880649100014

#### $110.11$

1 14781U 84021B 96284.07357325 .00000121 00000-0 28304-4 0 09352 2 14781 097.8084 269.7428 0012719 080.3498 279.9142 14.69486227674526

#### RS-10/11

18129U 87054A 96283.88033620 .00000035 00000-0 21529-4 0 02694 2 18129 082.9230 063.7546 0010599 191.5781 168.5137 13.72370090465901

#### AO-13

19216U 88051B 96284.53156109 .00102578 00000-0 45571-2 0 2989 2 19216 57.2307 85.9141 7401386 53.5060 353.8961 2.16684105 63895

#### **FO-20**

20480U 90013C 96284.07169467 -00000049 00000-033236-4 0 09228 2 20480 099.0231 287.0728 0540288 224.0724 131.6096 12.83234140312620

#### **AQ-21**

1 21087U 91006A 96283.94592796 .00000093 00000-0 82657-4 0 07647 2 21087 082.9390 236.7591 0033866 247.7434 112.0126 13.74573512285771

#### RS-12/13

1 21089U 91007A 96284.01913861 .00000029 00000-0 15352-4 0 09389 2 21089 082.9215 104.1921 0027947 275.4338 084.3632 13.74073704284802

#### **RS-15**

23439U 94085A 96283.86828852 -.00000039 00000-0 10000-3 0 01700 2 23439 064.8172 197.6223 0158121 178.8354 181.2963 11.27528700073716

#### **UO-14**

1 20437U 90005B 96283.73655747 -.00000043 00000-0 30886-6 0 02185 2 20437 098.5396 004.5793 0010348 224.4520 135.5835 14.29933017350424

#### AO-16

1 20439U 90005D 96283.76003122 00000018 000000 23736-4 0 00200<br>2 20439 098.5504 007.0229 0010822 224.7697 135.2613 14.29986358350443

#### **DO-17**

1 20440U 90005E 96283.77090559 .00000026 00000-0 26953-4 0 00330 2 20440 098.5573 007.7386 0010714 224.2988 135.7333 14.30128353350472

**WO-18** 1 20441U 90005F 96282.78369204 -.00000043 00000-0 10573-7 0 00364 2 20441 098.5566 006.6950 0011351 227.7229 132.2992 14.30096654350330

20442U 90005G 96284.10004958 -.00000034 00000-0 36525-5 0 00223 2 20442 098.5596 008.5348 0011605 224.9364 135.0851 14.30207207350543

#### **UQ-22**

1 21575U 91050B 96284.14564788 -00000022 00000-0 67174-5 0 07361 2 21575 098.3399 347.0436 0006974 284.1873 075.8545 14.37038628274570

#### **KO-23**

1 22077U 92052B 96284.08888481 -.00000037 00000-0 10000-3 0 06385 2 22077 066.0788 308.8833 0015435 270.3695 089.5554 12.86298274195581

#### AO-27

1 22825U 93061C 96284.08195849 .00000037 00000-0 32669-4 0 05223 2 22825 098.5715 357.5075 0007978 260.4206 099.6102 14.27706019158388

1 22826U 93061D 96284.13959959 - 00000042 00000-0 72356-6 0 05237 2 22826 098.5692 357.7447 0008508 261.6307 098.3910 14.27814530158407

22828U 93061F 96284.23362568 .00000017 00000-0 24385-4 0 4848 2 22828 98.5697 357.9141 0009433 241.5456 118.4766 14.28154395126536

#### **MO-30**

24305U 96052B 96284.05964730 .00000204 00000-0 20364-3 0 00455 2 24305 082.9363 179.4189 0029090 178.9410 181.1805 13.73084960004735

#### **NOAA-9**

15427U 84123A 96284.14072968 .00000066 000000 58291-4 0 08780 2 15427 098.9359 349.0669 0015540 352.3423 007.7503 14.13808953609872

#### **NOAA-10**

1 16969U 86073A 96284.49396267 .00000055 000000 233584 0 8073<br>2 16969 98.5296 278.2926 0013384 19.4480 340.7766 14.25004376523132

**MET-2/17** 

1 18820U 88005A 96284.14412746 .00000013 00000-0 -11421-5 0 00695 2 18820 082.5424 315.6587 0016617 329.6804 030.3390 13.84762748439435

#### **MET-3/2**

19336U 88064A 96283.95619467 .00000051 00000-0 10000-3 0 05292 2 19336 082.5362 085.2140 0016198 311.9303 048.0441 13.16979187394587

#### **NOAA-11**

1 19531U 88089A 96284.07951810 .00000010 00000-0 30499-4 0 06966 2 19531 099.1827 305.1623 0010992 282.2239 077.7700 14.13106202414676

#### **MET-2/18**

19851U 89018A 96283.83339911 .00000059 00000-0 39107-4 0 05382 2 19851 082.5220 189.6640 0015803 018.4827 341.6905 13.84418154384693

#### **MET-3/3**

1 20305U 89086A 96283.87465713 .00000044 00000-0 10000-3 0 06630 2 20305 082.5448 045.2866 0007773 034.7208 325.4421 13.04420513333151

#### **MET-2/19**

20670U 90057A 96284.05995258 -00000014 00000-0 -25758-4 0 01000 2 20670 082.5429 256.6216 0014718 297.3557 062.6066 13.84127674317633

#### **MET-2/20**

1 20826U 90086A 96283.81962269 .00000081 00000-0 60328-4 0 00333 2 20826 082.5281 193.1107 0011659 194.0049 166.0789 13.83638081304697

#### **MET-3/4**

1 21232U 91030A 96284.13575534 .00000050 00000-0 10000-3 0 09411 2 21232 082.5408 291.5242 0012145 233.6862 126.3139 13.16473655262665

#### **NOAA-12**

1 21263U 91032A 96284.06029471 .00000038 00000-0 35840-4 0 01163 2 21263 098.5535 299.8540 0012339 305.7697 054.2334 14.22660482280795

#### **MET-3/5**

1 21655U 91056A 96284.01180555 .00000051 00000-0 10000-3 0 09286 2 21655 082.5560 239.3530 0012523 242.0738 117.9117 13.16848365247781

#### **MET-2/21**

22782U 93055A 96284.08516619 .00000097 00000-0 75307-4 0 05277 2 22782 082.5441 256.0679 0023429 018.5503 341.6517 13.83061163157017

#### **NOAA-14**

1 23455U 94089A 96284.11119268 .00000114 00000-0 87525-4 0 07789 2 23455 098 9555 229 2968 0008773 283 2203 076 7989 14 11616134091661

#### **OKEAN-1/7**

23317U 94066A 96284.09616303 .00000105 00000-0 12502-4 0 02115 2 23317 082.5442 313.3204 0027962 066.9501 293.4649 14.74046636107468

#### **SICH-1**

1 23657U 95046A 96284.03128548 .00000110 00000-0 13414-4 0 01189 2 23657 082.5303 094.8562 0029329 038.7981 321.5324 14.73498421059749

#### **POSAT**

1 22829U 93061G 96283.76133620 -.00000017 00000-0 10558-4 0 05143 2 22829 098.5706 357.5183 0009464 240.4797 119.5441 14.28135618158387

16609U 86017A 96284.16999021 .00001902 00000-0 27234-4 0 7093 2 16609 51.6534 264.5882 0012270 254.8376 105.1248 15.62136183607976

#### **HUBBLE**

1 20580U 90037B 96284.18014121 .00000388 00000-0 23144-4 0 8717 2 20580 28.4687 199.3471 0005954 294.4295 65.5672 14.91108245155764

#### **GRO**

1 21225U 91027B 96283.89542649 .00001390 00000-0 23549-4 0 03967 2 21225 028 4611 104 3418 0003410 090 7680 269 3310 15 44394820187689

#### **UARS**

1 21701U 91063B 96283.64173976 -.0000018B 00000-0 46839-5 0 08342<br>2 21701 056.9862 011.2911 0005779 104.4668 255.7002 14.96543083277494

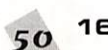

# SUD AVENIK KADIO 22, BOULEVARD DE L'INDÉPENDANCE - 13012 MARSEILLE - TÉL.: 04 9166 05 89 - FAX: 04 9106 19 80

# MATÉRIELS EXCEPTIONNELS RÉCENTS, ÉTAT NEUF DE SURPLUS • EN PLUS... PRIX SÉDUISANTS!

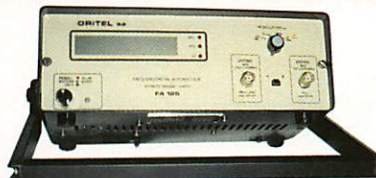

**FA 125** Fréquencemètre **ORITEL** 

Entièrement automatique 10 Hz à 1250 MHz 8 digits secteur 220 V - poids  $2,5$  kg - avec doc.

# Franco **2150F**

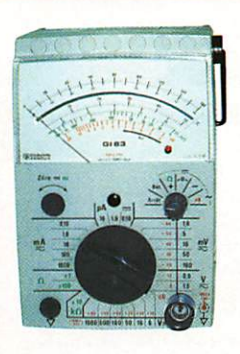

# Gl 83 - Millivoltmètre analogique CHAUVIN-ARNOUX

Haute impédance : résistance d'entrée 100 MQ,

- millivoltmètre CA ou CC 5 échelles de 1,6 à 160 mV

- voltmètre CA ou CC 2 échelles de 0,5 à 1000 V 0,16 à 16 µA CC<br>0,16 à 1600 mA CA ou CC
	-
- $-$  ohmmètre 10 k $\Omega$ , 1 M $\Omega$ , 100 M $\Omega$
- décibelmètre (1 mW 600  $\Omega$ ) 13 calibres de -80 dB à  $+66$  dB  $-$  avec doc.

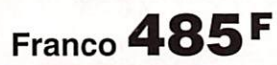

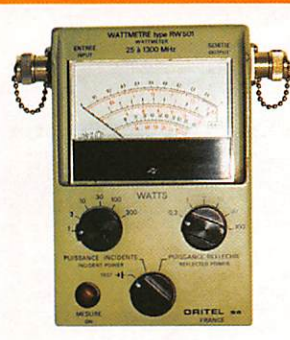

**RW 501** Wattmètre réflectomètre ORITEL

Mesure pleine échelle de 25 MHz à 1300 MHz en 6 gammes puissance de 1 W à 300 W  $Z = 50 \Omega$ 

poids  $1,4$  kg – avec doc.

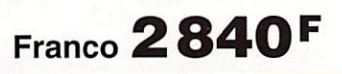

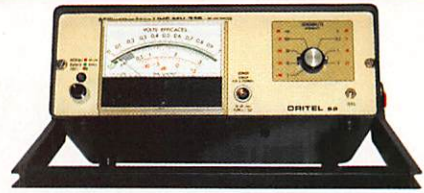

**MV 315** Millivoltmètre **ORITEL** 

Mesure tensions alternatives de 3 mV à 3 V de 0,01 MHz à 1200 MHz avec T et sonde secteur 220 V - poids  $2.5$  kg  $-$  avec doc.

# **Franco 1920F**

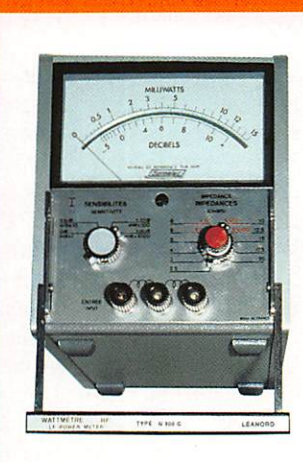

## **N 300 C** Wattmètre BF FERISOL

20 Hz à 15 kHz 0,1 mWà 15 W en 4 gammes  $Z = 2.5 \Omega$  à 20 k $\Omega$ en 44 positions poids 5 kg avec doc.

# Franco 490F

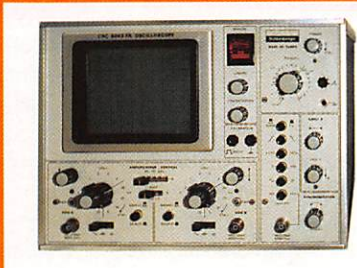

#### 5043 FA **Oscilloscope** SCHLUMBERGER

1 mV BP 1,5 MHz 2 X 20 MHz 5 mV à 20 V tube rectangulaire 8 X10 cm

H 22 cm - L 29 cm - P 42 cm - poids 10 kg secteur 220 V - schémas.

Envoi en port dû 1950F

#### GRANDES MARQUES, complément des matériels ci-dessus. Etat neuf, de surplus, en maiorité transistorisés. c 9 0 3 T F E R I S O L G é n é r a t e u r 1 0 H z à 1 M H z 1 5 5 0 ^ OSCILLOSCOPES SCHLUMBERGER

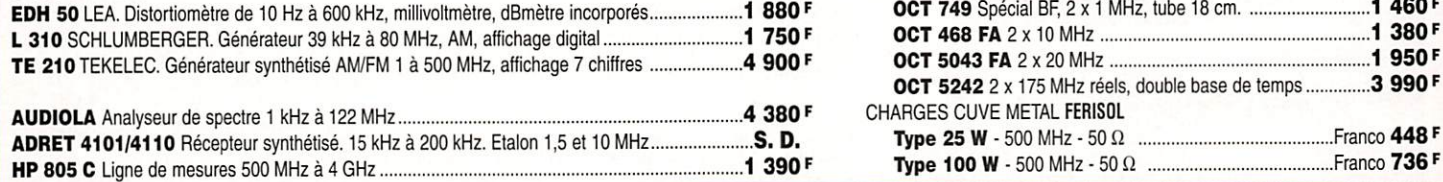

#### NOTRE PUBLICITÉ DANS MEGAHERTZ DE DÉCEMBRE 1995, PAGE 71, RESTE TOUJOURS D'ACTUALITÉ

CONDITIONS Vente : Par correspondance du mardi au vendredi. Au magasin : vendredi : 10 h à 12 h et 14 à 19 h, samedi : 10 à 12 h autres jours : sur rendez-vous. Dessins et photos non contractuels. Commandes : Paiement à la commande par mandat ou chèque, minimum 125 F. Pas de contre-remboursement ni de catalogue. Envois en port dû rendu domicile par messageries ou Sernam. Colis inférieurs à 10 kg : envoi en port payé. Nous consulter si le prix du port n'est pas indiqué. Accès : rapide par le 171, avenue de Montolivet Parking assuré. ET TOUJOURS... STOCK CONSTANT - CONSEILS PROFESSIONNELS - RAPPORT QUALITE/PRIX.

# LOGICIEL

# Le coin

#### Dictionnaire «Le Petit **Robert**»

Il n'est pas fréquent que l'on vous présente des logiciels sortant du domaine de la radio mais nous pensons que certains produits, utilisables par toute la famille, ont une place sur l'ordinateur du radioamateur... C'est incontestablement le cas de ce «Diction-

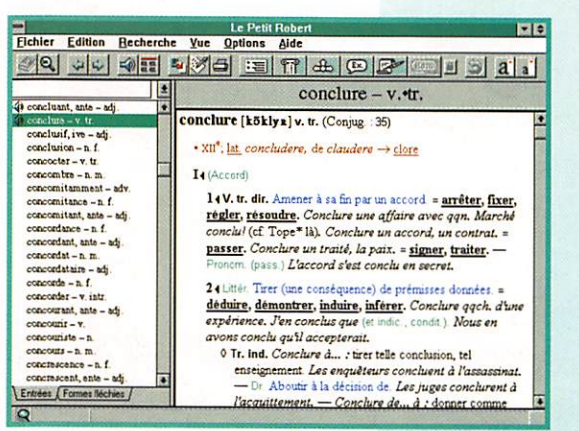

naire de la Langue Francaise». Le Petit Robert n'est pas une pâle adaptation d'un dictionnaire papier. Il exploite au mieux les possibilités offertes par l'ordinateur multimédia et constitue, à ce titre, un exemple qui ne sombre pas dans le spectaculaire avec des graphismes inutiles. Ainsi, ses 150000 liens hypertextes renvoient d'un clic de souris aux

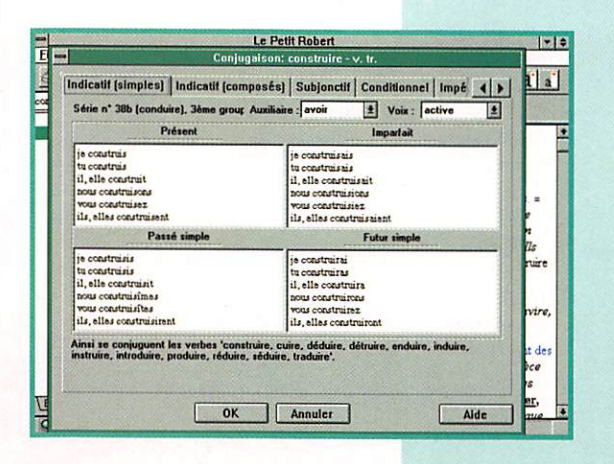

synonymes, homonymes, ou contraires d'un mot sélectionné. Les formes «fléchies» y sont présentes, c'est-à-dire les féminins. pluriels et les verbes conjugués (il y en a 6400) à tous les temps et tous les modes. Contenant 60000 mots, «Le Petit Robert» indique également leur étymologie, avec le renvoi vers de nombreuses langues de référence. Pour illustrer ces mots, pas moins de 180000 exemples et  $40000$ 

citations d'auteurs pour lesquels vous pouvez, par ailleurs, accéder à une courte fiche-repère les concernant.

> La recherche d'un mot peut

se faire par ordre alphabétique, par catégories grammaticales ou sur sa phonétique. Ainsi, n'étant pas bien sûr de son orthographe, vous retrouverez aisément comment il s'écrit. Vous pouvez aussi jouer avec Le Petit Robert : il sait faire des recherches d'anagrammes, ce qui est un atout pour les jeux de lettres. On peut aussi utiliser des caractères

«jokers», que l'on place dans le mot, pour remplacer des lettres inconnues.

Il est possible de faire des recherches de citations en donnant à l'ordinateur quelques mots d'une phrase : ces citations sont extraites d'oeuvres littéraires mais également de magazines... Ainsi, Racine côtoie Astérix !

Si je demande «serpents ET sifflent», Le Petit Robert ne manque pas de me

rappeler que l'on doit ce vers à Racine : «Pour qui sont ces serpents qui sifflent sur **VOS** têtes». Il est impossible de

passer ici

reproche.

avec une

barre de

menus à

boutons et

plusieurs

fenêtres.

Le texte

peut s'affi-

cher dans

deux tailles

de carac-

tères, pour

ceux dont

les yeux

n'ont plus

en revue. les immenses ressources offertes par ce dictionnaire. Il faut cependant parler des aspects techniques. La présentation fait appel à une interface sans

facilement à votre traitement de texte WORD de Microsoft. Pour ce faire, il suffit de créer

Enfin, Le Petit Robert s'intégrera

une macro et le bouton correspondant. Plus de problème pour lever le doute sur le sens d'un

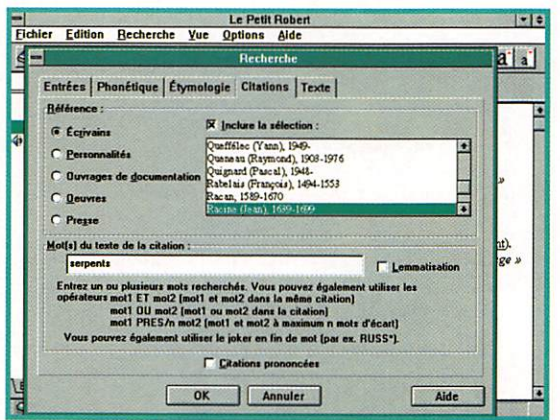

mot employé dans le texte que vous rédigez. Que vous soyez secrétaire d'association, étudiant, que votre profession vous amène à rédiger souvent... ou que votre

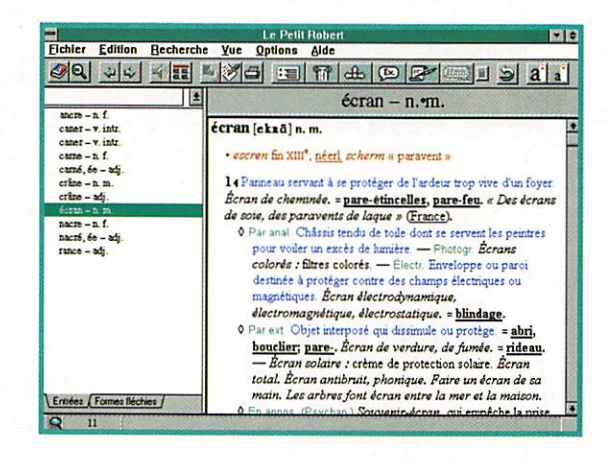

20 ans. Autre atout, et non des moindres, ce dictionnaire est doté de la parole (si vous avez une carte son). Il prononcera sans faillir les mots présentant une difficulté. 9000 mots sont ainsi concernés. Parmi les 200 Mo de données sonores, on trouve aussi des citations que l'on peut directement écouter dans le texte.

conscience de chef de famille vous pousse à investir dans ce produit, vous ne le regretterez pas : pour 750 FF, il n'a pas d'équivalent et reste incontournable.

Disponible en boutiques spécialisées ou grandes surfaces, en version PC avec Windows 3.1 ou 95. Bientôt sur Mac.

**MEGAHERTZ magazine** 

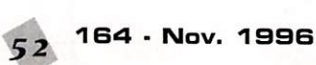

#### Pasokon TV Lite

Une nouvelle version du PASO-KON TV de John Langner. WB20SZ, vient de voir le jour. MEGAHERTZ magazine a pré senté PASOKDN TV dans le N" 127. Cette nouvelle version exploite au mieux les possibilités des PC modernes (486 et plus) et dispense d'une carte coûteuse. En effet, l'interface est un simple «ampli-op» pour suivre la mode. Le logiciel, lui, est très orienté vers le confort de l'opérateur. Il fonctionne dans tous les modes Martin. Scottie, Robot, AVT, Wraase en couleur et en N&B [y compris le N&B «européen») ainsi qu'en modes «haute résolution» (640 X 480) dits P3, P4 et P5.

L'interface utilisateur est très proche de celle de PASOKON : menus déroulants, gestion de la souris, vignettes de sélection d'image pour l'émission, grande fenêtre de travail, dispositif d'aide au calage en fréquence avec rat trapage automatique. De plus, PASOKON LITE intègre des fonc tions de «dessin» qui permettent, en outre, d'insérer rapidement un texte sur une image ou de faire des coupés-collés sur les images. Comme la version précédente (qui reste toujours d'actualité pour les possesseurs de la carte]. Il génère des mires de test et (gad get ou expérimentation à prévoir, c'est à vous de choisir) produit aussi des images en relief.

Le logiciel sait lire un grand nombre de formats d'images : BMP, HRZ, JPG. PCX, TGA, TIF. PNG. A l'installation, il s'adapte automatiquement à votre carte graphique (tout en vous laissant la possibilité d'éditer le fichier de configuration pour forcer un mode plutôt qu'un autre). Au maximum, il travaille en 16 mil lions de couleurs et 800 x 600.

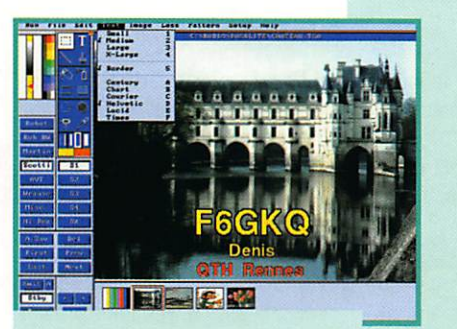

Pasokon TV Lite

PASDKGN TV LITE est donc un logiciel de plus dans la vaste panoplie des programmes SSTV pour PC ; il a pour lui une très grande qualité d'image et beau coup de possibilités qui libèrent l'utilisateur de la contrainte de passer par un autre répertoire pour y trouver son traitement d'image préféré... Il existe une version «démonstration» baptisée EZSSTV en téléchargement sur Internet. Absolute Value System Tél.: 00.1.508.250.0611 (USA).

#### **UFT**  $version 6.12$

UFT est LE logiciel français d'apprentissage de la télégraphie. Aucun autre n'arrive à sa hau teur. Il possède de nombreux atouts que nous avons eu l'occa sion de détailler lors d'un banc d'essai complet paru dans MEGA HERTZ magazine N° 119. Son seul inconvénient était de ne pou voir fonctionner correctement sur les PC rapides, à partir du 486. L'auteur, Roland, F5ZV. a pallié ce défaut et nous offre une version mise à jour qui se joue des hor loges les plus rapides. On retrouve donc ce qui fait la force de UF:

- partie apprentissage de la CW, avec de nombreux conseils, y compris sous la forme de fichiers textes,

- partie entraînement avant l'exa men,

- simulation de trafic, pour se mettre dans le bain avant de se jeter à l'eau sur les bandes décamétriques,

- simulation de contests,

- possibilité de faire varier la note, la vitesse, l'importance du QRM en cours de dictée.

UFT contient tous les ingrédients qui font L£ bon logiciel de CW. Il ne lui manque maintenant que la

sortie sur une carte sonore. Peut-être bientôt Roland ? Très brièvement, rappelons que l'on peut aussi relire des fichiers textes, ce qui permet de se composer des dictées «à la deman de», en n'importe quelle langue. Par ailleurs, UFT pourra vous entraîner à la manipulation si vous prenez le temps de relier votre clé à l'ordinateur... Une occasion de mettre à jour ses propres défauts. Di diiii di daaaaaah di dah I

UFT est un logiciel distribué par son auteur, au bénéfice de l'association UFT (Union Française des Télégraphistes] ou directe ment par l'association. Prix 50 FF.

**UFT** Norbert LAURENT, F6AXX 72, Chemin de Bellevue 83500 LA SEYNE SUR MER

Auteur du logiciel Roland GUILLAUME, F5ZV Rue du Moulin 90110 BOURG-sous-CHATELET

## PED de JE3MAS

Vous avez envie de vivre le grand frisson d'une expè DX sans bou ger de votre fauteuil ? Vous sou haitez connaître les pileups façon Bouvet, Heard Island (ça vient I), Kilo Québec Mountain ou toute autre contrée recherchée ? Qu'à cela ne tienne, il existe un logiciel

qui vous en donnera pour votre argent, c'est-à-dire ^ 0 FF puisqu'il est entière- ^ ment gratuit. Ecrit par un spécialiste des pileups tumultueux, il est utilisable sur les PC modernes (au moins 386) équipés, si possible, d'une carte son... sinon il perd beau coup de son intérêt.

L'écran (austère et N&B) ressemble à s'y méprendre à CT de K1EA, le célèbre logiciel de contest. Ce n'est pas une coïnci dence, cela permet, tout en s'entraînant aux pileups en CW, de se faire la main sur ce logiciel de log contest. Avec PED (de DXped... ition] vous allez demander à la machine de produire un pileup à votre mesure, avec des opéra teurs indisciplinés ou sages, rapides ou «lents», en version contest (N° de série à prévoir) ou «expédition» (599 pour tous !]. Les indicatifs qu'il va vous envoyer sont puisés dans des fichiers basés sur des contests réels. Vous y retrouverez donc les grandes stations... ou les petits opérateurs (j'ai ainsi rencontré un certain F6GKQ I). Si ces listes d'indicatifs ne vous plaisent pas, vous pourrez créer les vôtres

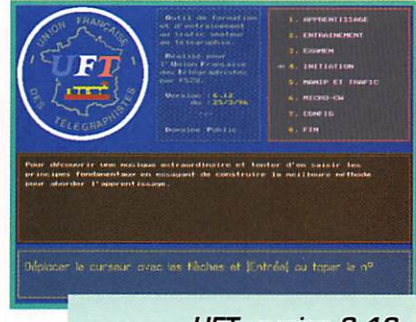

UFT version B. 12

avec un simple éditeur de texte. La bande passante de votre récepteur est réglable, tout comme l'accord de ce dernier, ce qui fera immanquablement chan ger la note des stations reçues vu qu'elles ne sont pas toutes calées «pile» sur la même fréquence... heureusement!

Pour répondre à ces stations qui se ruent sur vous au premier CQ lancé, il faut utiliser le clavier (tapez l'indicatif que vous avez «copié») ou le manip (câble simple vers la RS-232 ou la prise impri mante). L'ordinateur est doué

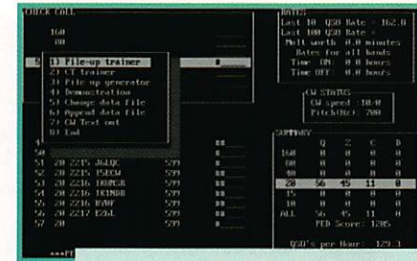

PED de JE3MAS

d'une intelligence artificielle élé mentaire et saura, de ce fait, adapter son comportement à vos réactions : QRL, QRZ (?], produi sent leurs effets !

Essayez-le. c'est tellement amu sant et passionnant que vous ris quez d'y passer des heures, vous tapant un p'tit contest perso quand il n'y a personne sur l'air. Excellent pour l'entraînement surtout si, comme moi, vous êtes un télégraphiste aux qualités modestes. C'est un freeware que vous trouverez sur le CD-ROM «Ond'Expo» ou chez un ami com plaisant...

Denis BONOMO, F6GKQ

MEGAHERTZ magazine  $53$  164 · Nov. 1996

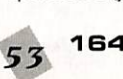

## INTERNET

# Questions concernant **INTERNET**

Local QSL information databases PacketCluster QSL information databases The PacketClaster-QSL and Address info databases are ma

- Local QSL eformation databases lbocks<br>ters QSL mformation sources<br>thil information for jutting QSL cards<br>te about OSL informations

*A***OSL** information for Radio Amateurs

wi What's Cool | Handbook | Net Search | Net |

ale

But maybe you want to have a look on the QSL card at the W7HR QSL card Gallery

#### **ECILA**

Un retour sur ECILA s'impose, et je présente à tous les lecteurs mes excuses pour leur avoir fourni une information erronée, et ce malgré les précautions prises dans la recherche des informa tions (sources multiples et concordantes, et si possible obtention des dites informations auprès des auteurs ou respon sables].

Merci à Monsieur Loïc DACHARY pour les indications données.

ECILA ne se contente pas de faire des recherches sur le WEB fran çais mais élargit le champ de celles-ci à tout ce qui touche la France, et cela dans le monde entier. De ce fait, vous pourrez trouver en réponse à vos recherches des sites en toutes langues.

ECILA référence actuellement plus de 200000 URL's (en aug mentation de 3000 à 5000 par mois) et plus de 6 000 homepages sur la France. Tous les jours ce sont 2000 à 2500 utili sateurs qui se connectent sur ce moteur de recherche, ce nombre sans cesse croissant, permet à ses auteurs de vendre des espaces publicitaires qui rappor tent vingt cinq pour cent du chiffre d'affaire de leur société CEIC.

## **NOMADE**

Nom prédestiné, qui incite à de longues promenades sur le World Wide Web, et qui veut vous aider à trouver votre chemin dans l'immensité de cette toile d'araignée qu'est l'INTER-NET. Je remercie Messieurs Gilles GHES-QUIERE et Jean POSTAIRE de la société Objectif Net pour leur aide

et collaboration. Les informations ci-dessous proviennent du com muniqué de presse qu'ils m'ont fait parvenir.

La société Objectif Net à été crée exclusivement pour éditer NOMADE, moteur de recherche, dont l'ambition est de donner des descriptions claires et complètes des sites francophones du monde entier. C'est une société anonyme. née en Mars 1996. dont l'effectif est composé de six personnes. Elle est entièrement financée par la publicité. Le serveur travaille sur un Compaq Proliant quadriprocesseur sous Windows NT et Microsoft Back Office, et est hébergé par la société Oleane.

NOMADE n'a pas de robot qui recherche les pages franco phones, c'est un guide par sou mission. Ce sont les éditeurs euxmêmes qui soumettent les des criptions de leurs sites. Celles ci sont systématiquement vérifiées par la rédaction de NOMADE. La parution d'une description se fait dans les 48 heures suivant sa soumission. Ce type de présenta tion a été préféré par les concep teurs, car les descriptions sont meilleures que celles générées par les robots.

## Détail très important, pour que les informations offertes aux utili sateurs soient constamment

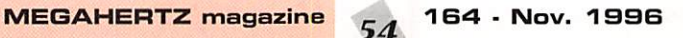

# taled to heat these.fil Nous terminons, ce mois-ci, notre visite des moteurs de recherche français. Le REF-UNION vient d'ouvrir son

site : visitez-le avec nous !

La présentation de NOMADE nous fournit pour chaque site des renseignements clés destinés à faciliter le choix des utilisateurs :

File Edit View Go Bookm

- Le nom de l'éditeur

- La situation géographique

- La nature du dit site (adminis tration. association, entreprise, individu...]

- Le type de public à qui le site est destiné (adulte, enfant, pro fession...)

réactualisées. NOMADE offre aux

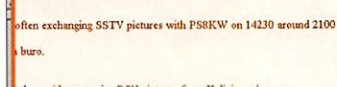

weomer in 331 v.<br>ure to be his first 2 way SSTV QSO.<br>n 20 meters, he mostly answers to CQ pictures.

Metacape - ISSTY International Pages PDSE Sept. (VRK)<br>File Edit Ylew Go Bookmarks Options Directory Window Help

**Netscape - [CyberAir Airpark Chicago Approach]**<br>ks \_Qptions \_Directory \_Window \_Help

me

 $\blacksquare_N$ 

THE PICTURE DX BULLETIN No.4 Se

ed up with some mee B/W pictures from Kaliningrad.<br>In QSO with Russian stations in their language.

on from the Faroer Islands active in SSTV. QSL via bure

**ISIX** 

 $\Box N$ 

 $\mathbb{H}$   $\circledcirc$ 

er SSTV station from the island of Gozo, MALTA.<br>[4W and 9H4B with very nice pictures showing the beauty of the

EN

éditeurs un menu de gestion de mises à jour personnalisées.

NOMADE permet deux types de recherche :

- Par thèmes

- Par mots clés : les recherches actuellement peuvent être affi nées par l'utilisation d'opérateurs booléens (et. ou], facilité par l'em ploi de la troncation (recherche sur «auto» ou «automobile»], et prochainement par la sélection par zone géographique (pays, région, ville...] par nature d'édi teur (administration, association, entreprise, page personnelle)

# INTERNET

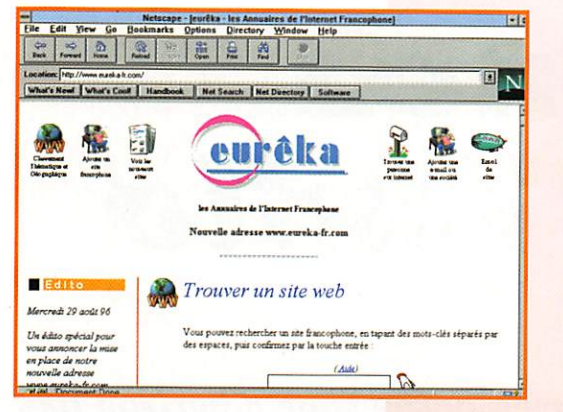

ainsi que par type de public visé (adultes, enfants, professionnel, tous publics]. Il est inutile d'utiliser les accents, les majuscules et les pluriels, NOMADE n'en tient pas compte.

La base de NOMADE contient plus de cinq mille sites franco phones du monde entier, ce nombre est appelé à grandir rapi dement [NOMADE n'a que quelques mois d'existence). Elle sera étendue aux autres types de sites de l'INTERNET : FTP, Newsgroups et mailing list.

## **EUREKA**

EUREKA I Voici un autre nom de moteur de recherche prédestiné. Merci à Bernard GAY, l'un des deux « WEBMASTERS » pour les informations qu'il a eu l'obligeance de me faire parvenir.

EUREKA est un nouveau venu, puisqu'il est né en Mai 1996. Son financement est assuré actuelle ment par les moyens personnels des «WEBMASTERS». Sa base de données est alimentée par des inscriptions directes. La mise à

NOMADE http://www.NOMADE.fr/<br>EUREKA http://www.eureka-fr.com

REF-UNION : on vous présente ce site juste au-dessus !

EZ SSTV : sur le site entretenu par John Langner (PASOKGN TV]

DL5M0 QSL INFO : perdu la route pour vos OSL ? Contactez DL5M01

http://www.eureka-fr.com/

http://www.ref.tm.fr/ Pour les adeptes de SSTV, deux sites à visiter, un logiciel à télécharger PICTURE DX BULLETIN un bulletin d'informations remises à jour

Les moteurs de recherche :

Les sites radio :

et pour les curieux :

blions pas qu' EUREKA a tout juste deux mois d'existence) l'impor tance de sa base était de :

jour s'effectue en 24 heures. En juillet (n'ou

Sites WEB : Plus de 610 URL's de

pages d'accueil avec descriptions et classement thématique et géo graphique.

E-Mails : Supérieure à 720 adres ses.

Entreprises : Environ 2GG inscrip tions.

Le nombre de requêtes au mois de Juillet étaient supérieure à 200000, pour plus de 450 per sonnes par jour qui se connectaient (elles étaient 75 en Mai).

Les particularités d'EUREKA sont :

\* Recherches de sites franco phones par :

- Thèmes
- Sites géographiques

- Mots Clés; ce moteur, comme beaucoup, utilise les opérateurs booléens, mais il se distingue de la majorité en utilisant les majuscules et minuscules comme cri tères de recherche, et se singula rise en tenant compte de l'accen tuation (et oui c'est un moteur de recherche francophone).

\* Recherche d'une personne :

Il n'y avait pas de site français spécialisé dans la recherche de personnes, c'est maintenant

LES BONNES ADRESSES DE MEGAHERTZ MAGAZINE

http://www.club.innet.be/~pub02749/sstv01.htm

http://www.ultranet.com/~sstv/ezsstv.html

APPROCHE DE CHICAGO : le trafic aérien, en direct, sur la ORG de Chicago APP (Audio) I http://www.cyberair.com/audio/chiapp/

chose faite grâce à EURE KA. La recherche se fait soit à par tir de son nom, prénom, ville, e-mail... en utilisant un ou plusieurs de ces critères séparés par des espa ces.

Une autre particularité d'EUREKA est sa «Liste Rouge». Si vous ne désirez pas que votre e-mail soit divulgué, inscrivez vous sur l'annuaire avec l'option liste rouge et seul votre nom apparaîtra. Les personnes consultant l'annuaire sauront que vous êtes sur l'INTERNET et pourront vous envoyer un courrier par l'intermé diaire du serveur.

\* Recherche d'une société :

Celle-ci se fait par pays et catégo rie.

Les internautes ont la possibilité d'être informés quotidiennement ou hebdomadairement par e-mail des nouveaux sites intégrés dans la base de données. L'évolution d'EUREKA est rapide puisque, en quelques mois seulement, ce moteur de recherche est passé d'un hébergement chez un provi der, à son propre serveur, ce qui lui permet de gagner en rapidité et souplesse d'utilisation et en uti lisant une technologie basée sur NT avec une ligne pouvant atteindre 512K en pointe. Une nouvelle interface, plus riche et plus conviviale, avec des services inédits pour les utilisateurs est en préparation.

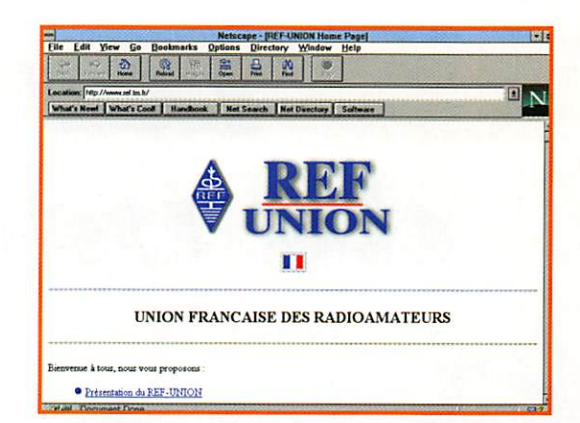

#### Le REF-Union est **SUF L'INTERNET**

Depuis quelques semaines, le ser veur officiel de notre association représentative nationale s'est affi ché sur le WWW, à l'instar de celles des «grands pays OM». De présentation sobre, le serveur nous propose sur sa page de pré sentation :

- Présentation du REF-Union avec mise en exergue de sa «Recon naissance d'Utilité Publique».

Après un très bref historique de l'association, elle en donne le but, en explique la composition (membres actifs et associés), les services offerts (QSL, revue, ser vice contentieux, service juri dique...], ainsi que la liste de toutes les associations, fédéra tions et Unions nationales faisant partie du REF-Union.

- Présentation du radioamateurisme, expliquant ce qu'est un radioamateur (voir aussi celle de Denis, F6GKQ, sur le serveur de MEGAHERTZ), la diversité de la composition du monde radioama teur (savez-vous qu'aux USA des jeunes enfants de 7 ans ont leur licence ?].

- La vie des Radioamateurs : cette partie plus technique, qui mériterait d'être complétée, expose simplement les différentes possibilités de trafic, ainsi que la liste de divers diplômes édités par l'association avec les leurs règlements respectifs.

- Des sites radioamateurs : nous y retrouvons les sites classés par thèmes (annuaires, associations, espace...).

Adresse: http://www.ref.tm.fr/

Michel BATBIE, F5E0T

MEGAHERTZ magazine  $55$  164 · Nov. 1996

http://www.systemtechnik.tu-ilmenau.de/ham/hamqsl.html

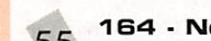

# PACKET

# Les trames du packet

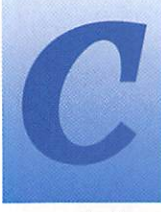

es drivers sont appa rus il y a quelques années, quand cer tains concepteurs décidèrent qu'il pou-

vait être rentable de délocaliser vers le PC toute l'intelligence d'un TNG. Dans ce cas, la seule chose à ajouter au PC est un petit modem (12D0 ou 9600 bauds), moins onéreux. L'ordinateur, par l'intermédiaire des «drivers» que nous allons découvrir, se charge de la gestion du protocole et de l'interface avec le programme de terminal. Le cas le plus connu est certainement celui des modems Baycom.

#### Un driver universel **TFPCX**

#### Présentation

Le nom de TFPCX, qui signifie «The Firmware, PC eXtended» nous donne un rapide aperçu de ce qu'est le driver en question : c'est un driver prévu pour émuler le mode Host, sur PC. La der nière version, la 2.10, date de Novembre 1993, et a été écrite par René, DGQFT.

L'utilisation la plus simple consiste à gérer un modem sur port série et à émuler le mode Host. Ainsi, le programme sera chargé avant le logiciel de terminal et restera en mémoire pour faire communi quer celui-ci avec le modem externe, et gérer le protocole AX25.

Cependant, cette utilisation n'est pas la seule possible ; du côté «externe», TFPCX peut gérer ;

- Des modems sur port série

- Des modems sur port parallèle - Plusieurs TNC en mode KISS (avec SMACK]

- Une carte USCC multi-ports -etc.

Côté «interne», TFPCX fonctionne en mode Host, soit en mode TFPC, soit en mode DRSI [qui per met de différencier les ports, ce qui est nécessaire lorsque l'on uti lise plusieurs voies radio). TFPCX émule plusieurs canaux : de 4 à 40.

#### **Utilisation**

Le détail complet des possibilités de paramétrage de TFPCX demanderait plusieurs pages. Nous n'allons donc découvrir ensemble que les principaux para mètres, mais la lecture de la documentation complète est conseillée aux curieux. Une tra duction française de la documen tation a été réalisée par Eric, FSHBN.

#### Le côté externe :

Le côté radio, tout d'abord, demande peu de commentaires. TFPCX fonctionne en DAMA, et peut gérer des modems à 1200 ou 9600 bauds. Attention cepen dant : Le 9600 bauds n'est pos sible que pour les cartes USCC. les modems Baycom 9600 sur port parallèle ne fonctionnent pas avec TFPCX [mais avec d'autres drivers).

Partie hard, ensuite. Les plans des modems à base de TCM3105 ou d'AM7911 sont largement répandus. Parfois se pose le problème de l'alimenta tion : elle est récupérée sur le port série du PC. et on y trouve parfois des tensions bizarres. En cas de problème, il peut donc être utile de contrôler la tension à l'intérieur du modem, et éventuel lement d'alimenter ailleurs le modem (prises micro de TX. alim externe...).

D'autre part, une solution assez méconnue s'avère parfois bien pratique : elle consiste à connec ter un modem sur un port paral lèle plutôt que série. Le brochage est donné dans le tableau 1.

Ceci permet de libérer un port COM, denrée rare sur le PC du radioamateur I

Côté soft enfin, en ce qui concer-

# Après notre tour d'horizon des divers programmes pour TNC2, venons-en aux drivers prévus pour tourner sur PC.

ne le côté extérieur, quelques paramètres de TFPCX devront être précisés au lancement afin d'adapter le driver à votre confi guration matérielle.

C'est le rôle de l'option «-P»:

-PCOMn : Modem sur port série n

-PLPTn : Modem sur port paral lèle n

-PKISSn : TNC en KISS sur port série n

-PUSCCn : Carte USCC

Chacun de ces cas peut être paramétré plus finement [adresses des ports, interrup tions etc.) : voir la documentation pour davantage de détails.

#### Le côté interne :

Par «côté interne», il faut com prendre «communication avec l'application». TFPCX est en effet un maillon de la chaîne, qui relie un modem simple à un logiciel qui attend en face de lui un modem intelligent style TNC. TFPCX dia logue donc des deux côtés, et le dialogue avec l'application est par fois assez complexe à mettre au point.

Ce dialogue peut s'effectuer en deux «langues»; TFPC ou DRSI.

TFPC, c'est la même langue qu'une Eprom Host-mode. C'est probablement la langue qui vous convient, car c'est celle que «par-

lent» la plupart des logiciels de terminal modernes, comme TSTHost, Graphie Packet, SP ou TOP.. Dans ce cas, vous n'aurez pas beaucoup de problème de mise en place, car c'est aussi le choix par

défaut de TFPCX.

Mais dans le cas où vous utilisez deux ports radio (c'est-à-dire si vous fonctionnez simultanément sur deux fréquences avec deux modems), le langage TFPC pose un problème car il est incapable de savoir de quel port viennent les trames reçues, d'où mélan ge...

Dans ce cas, il vous faudra opter pour un fonctionnement en mode DRSI, et paramétrer en consé quence l'application utilisée. Les deux ports seront alors distingués correctement.

Pour que TFPCX fonctionne en mode DRSI, il vous faut le lancer avec l'option -DR.

Ce choix de langage n'est pas le seul à effectuer au lancement de TFPCX : pour un bon paramé trage de la communication interne entre ce driver et l'appli cation packet, il faut préciser quelle doit être l'interruption logi cielle utilisée.

Par défaut, c'est l'interruption OxFD (hexa). Cela fonctionne cor rectement dans la majorité des cas, mais certains logiciels pac ket fonctionnent sur une autre interruption ;

Le programme de BBS FBFBB, par exemple, demande un lance ment de TFPCX sur l'interruption OxFF.

#### **TABLEAU 1**

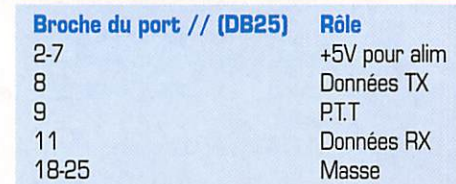

Dans le cas de l'utilisation de TSTHost, d'autre part, il faudra préciser à ce logiciel sur quelle interruption communiquer, avec le paramètre /I,

Par exemple, si vous avez lancé TFPCX sans préciser d'interrup tion, le choix par défaut sera FD, et il vous faudra l'indiquer à TSTHost avec le paramètre /I253. Vous aurez remarqué que l'interruption doit être indiquée à TFPCX en hexa, et à TBTHost en décimal (FD=253, FE=254, FF=255)

Si vous devez faire communiquer TFPCX sur une autre interruption que FD, utilisez au lancement l'op tion /Ixx (avec xx=interruption)

Autre paramètre à connaître : le nombre de canaux. Il faut distin guer les canaux et les ports ; par port, on entend le nombre de modems, et donc de voies radio, alors que par canaux on entend le nombre de connexions simulta nées possibles.

TFPCX peut gérer de 4 à 40 canaux, ce qui est plus que suffi sant, Par défaut, 10 canaux sont mis en place. Choisissez le nombre adéquat en fonction de votre trafic, il est inutile de mettre en place 30 canaux si vous ne les utilisez pas ; cela gas pille de la mémoire.

Le nombre de canaux doit être indiqué au lancement de TFPCX avec l'option /Chnn [nn étant le nombre choisi).

Nous avons ainsi fait un rapide tour d'horizon de TFPCX et de son paramétrage. Rappelons-le, cette présentation n'est pas exhaustive, il est conseillé (comme pour tout logiciel !) de lire la documentation complète.

#### Actualités: discussions packet sur Internet

Si vous êtes un habitué d'Internet, vous avez sans doute constaté qu'il n'existe pour le moment aucun newsgroup francophone dédié aux communications digi tales. Les seuls disponibles sont rec.radio.amateur.packet et rec.radio.amateur.digital.mise, peuplés de messages en prove nance des USA ou d'autres pays non francophones.

Pour remédier à cette situation, et tenter d'apporter une "solu tion", une «maiHist» a été créée pour la communauté "packetophile" francophone.

Une mail-list est un groupe de discussion comparable à un news group, la différence étant que les messages sont échangés non pas via Usenet, mais par Email ; une fois que vous êtres inscrit, vous recevez les messages laissés par les autres, et si vous envoyez un message, il sera copié à tous les autres.

Les objectifs de cette mail-list, nommée «FRPACKET», sont mul tiples ;

• informer des nouveautés, tous systèmes confondus

• parler de technique : vitesse rapide, spread spectrum, links **SHF....** 

• parler des logiciels packet : de terminal, de node, de BBS, sous  $I$  inux.

• faire se rencontrer des DM ayant les mêmes centres d'inté rêt

• Comment faire pour s'inscrire ? Envovez un email à listproc@ham.ireste.fr, sans titre, avec comme texte :

subscribe frpacket votre\_prénom votre\_nom (indicatif)

Vous recevrez (quasiment instan tanément) un message de confir mation et d'explications sur le fonctionnement de la liste.

• Pour envoyer un message lisible par tous les abonnés de la maillist ;

Envoyez un email a frpacket@piment.ireste.fr et ren trez votre titre et texte du mes sage normalement.

La liste des serveurs packet fran cais

Vous trouverez dans ce numéro de MEGAHERTZ magazine un tableau des serveurs packet fran çais. Le but de celui-ci est d'informer les utilisateurs qui se déplacent, qui veulent savoir par où passent leurs messages, ou même d'aider les sysops à mieux connaître le réseau packet fran çais.

Cette liste a été compilée à l'aide de différentes sources. Ce n'est que sa première parution, et elle comporte inévitablement des «bugs».

Merci donc à tous ceux (sysops ou utilisateurs) qui voudront bien faire parvenir leurs corrections.

> Laurent FERRACCI. F1JKJ F1JKJ@F5KAT.FMLR.FRA.EU (packet) F1JKJ@amsat.org (internet)

# F6KDC FALI Oermont Fd 144.675 145.275 430.675 F10NT FAQI Pengueux<br>F1PKI FAQI Dax 144.675 439.675 145.275 FlPMfvl FAQI 144.675 430.675 F5JGK FAQI Pau 144.675 430.675 F5JQ6 FAQI Champcevinei 144.700 433.275 F50YA FAQI Comil e (24) 145.275 430.675 144.700 F6GGY FAQI Villeneuve/lot 144.625 145.275 433.775 F6KNL FAQI Bordeaux 144.675 145.275 F6KPW FAQI Mêrignac 144.700 F1DRW F8FC Montceau tes mines 144.675 145.275 430.675 F5KSF FBFC Maçon 145.275 F5PHK F8FC 144.625 145.275 430.500 F6CCY FAGI Unime Let<br>
F6CCY FAGI Bordeaux 144.625 145.275 433.775<br>
F6KNL FAGI Bordeaux 144.625 145.275 433.775<br>
F6KPW FAGI Mérignac 144.625 145.275 430.675<br>
F1DRW FBFC Motorceau les mines 144.625 145.275 430.500<br>
F6KLZ FBF FBFC Chalon / Saone 144.625<br>FBFC 433.725<br>FBRE Octeville 144.650 F1CVE FBRE Octeville 144.650 F6F0E FBRE Remeur Bodou 144.650 145.275 433.675 F6KBD FBRE Ploufragan 144.875 FIGHT FINE BLOWER FOR THE POST of the Predict of the FBRE Brest 144.625<br>F6KBD FBRE Brest 144.625<br>F5KFZ FCAL Troyes 144.625<br>F5KFZ FCAL Troyes 144.650 F5KF2 FCAL Troyes 144.650 144.625 F6KAT FCAL Metz 144.675 F6KDL FCAL (68) 144.825 433.625 F6KFG FCAL Strasbourg 144.650 433.750 F6KIF FCAL Reims 144.650 144.675 145.275 F6KVE FCAL La Forge (88) 144.6625 438.125 F5MSQ FCEN Blois 144.825

**LISTE DES BBS PACKET FRANCAIS** 

88S REG VILLE FREQ1 FREQ2 FRE03 F1HAQ FAU Brive 144.675 433.675 1299.65

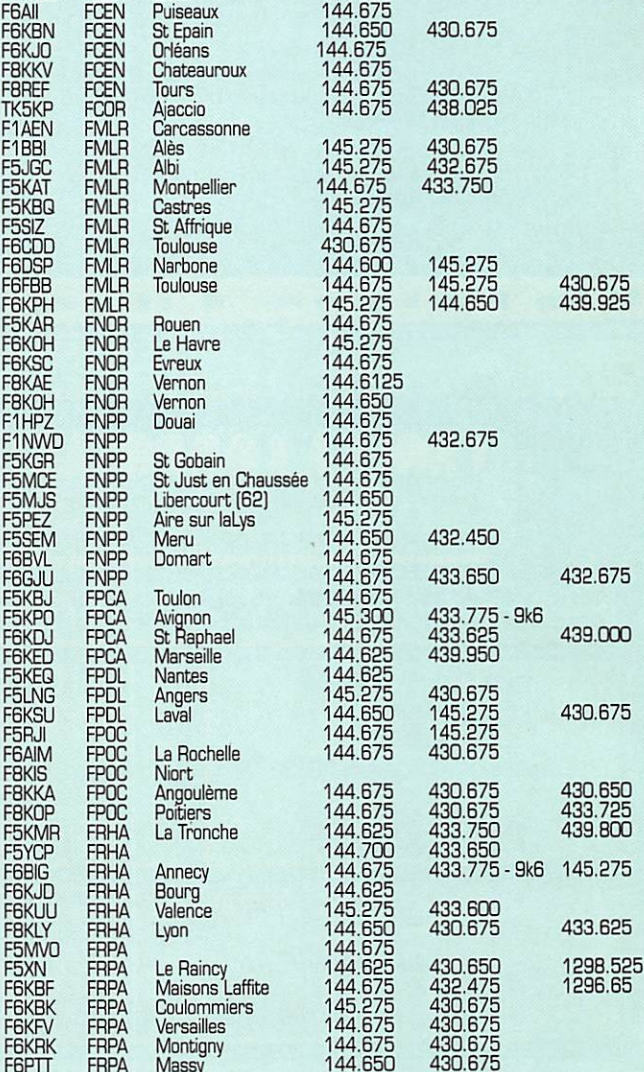

Seules les fréquences d'accès utiisateurs sont indiquées.

F6PTT FRPA Massy 144.650 430.675 F6RAC FRPA 144.650 430.675

F6KRK FRPA Montigny 144.675<br>F6PTT FRPA Massy 144.650

AUTRES FREQUENCES :

F6FBB; 1299.675 F6GGY: 144.625 FBKDJ: 1240/1299 DUPŒX F 8 K LY: 430.750

SSID: Tous les serveurs ont le SSID -1. sauf

F5L0,F6KDJ : -U (pas de SSID)<br>F5KP0, F5PHK, F6BIG, F6GGY, F6KBJ, F6KDL, F6KFG, F6KLZ, F6KVE, F8KLY<br>F8KOX : -8

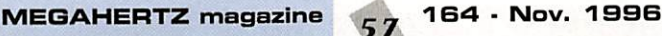

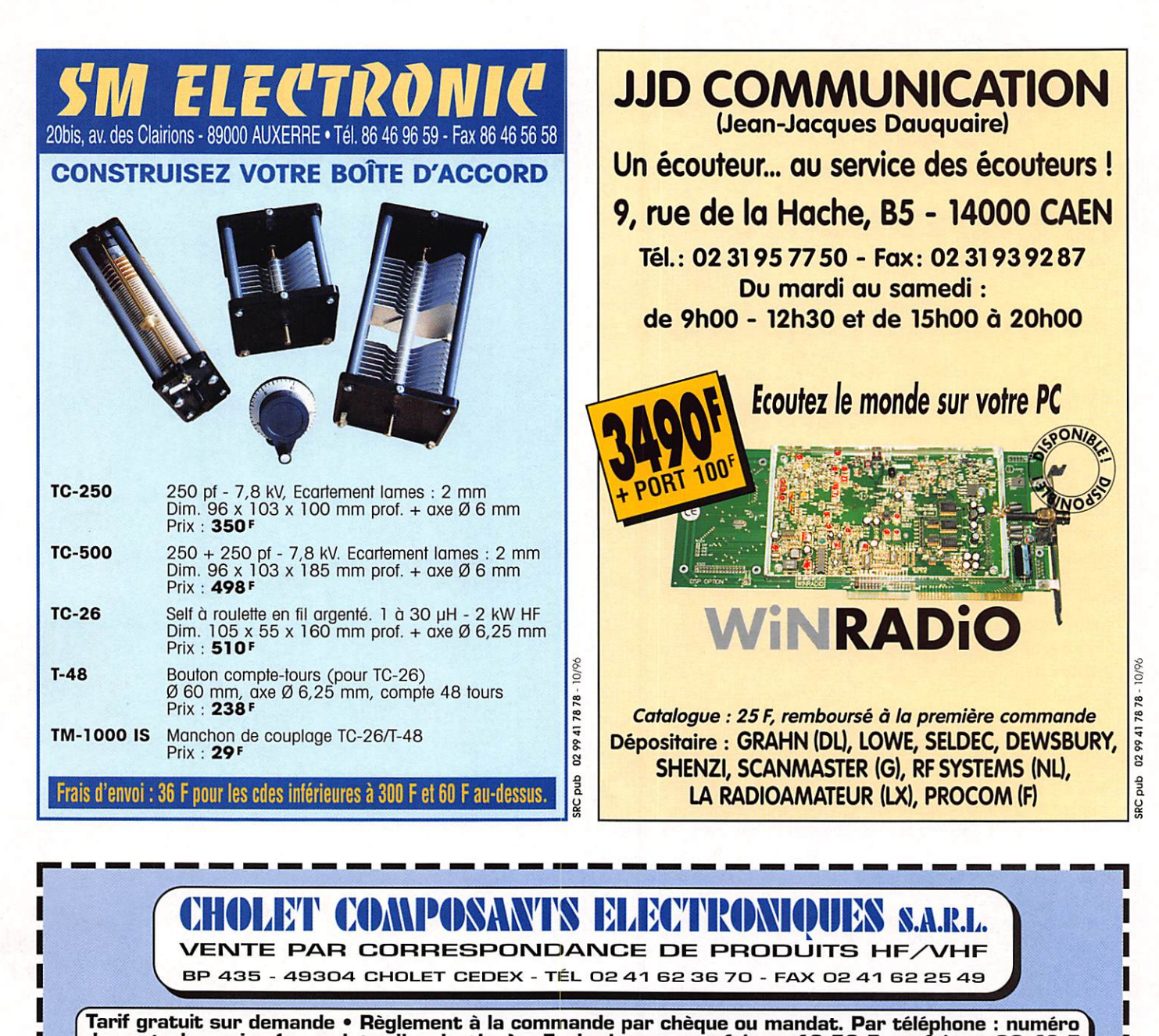

de carte bancaire (avec date d'expiration) • Frais de port : < 1 kg = 18,50 F - > 1 kg = 36,40 F  $\,$ 

**CCO9** Interface JV-FAX Kit F5RCT MHZ 162 Livrée avec connecteurs RS232

**Prix: 50,00 F** 

CC120 Récepteur 80 ou 40 m Kit F6BQU MHZ 161 Conversion directe - Très simple à réaliser - Préciser la bande à la commande -

Prix: 140,00 F

CC122 Em./Réc. CW 40 ou 80 m Kit F6BQU MHZ 163 **NOUVEAU** - Préciser la bande à la commande -Prix: 250,00 F

CC421U Synthétiseur 430 MHz Kit F5RCT/F1CNX Même modèle que le CC421V

PROMOTION D'AUTOMNE DU 22 SEPTEMBRE AU 22 NOVEMBRE 1996 CC902 Kit Fréquencemètre LCD de O à 2,5 GHz

Décalage Emission/Réception que vous pouvez programmer vous-même grâce au logiciel livré avec le Kit

Prix exceptionnel : 490,00 F au lieu de 610,00 F

CC105 Convertisseur 50/28 MHz Kit F1ASK

NOUVEAU

Prix : 100,00 F

CC421V Synthétiseur VHF Kit F5RCT/F1CNX MHZ 160 - 162 - 163 Microcontrôleur - clavier 16 touches afficheur LCD

Prix ; 790,00 F

NOUVEAU Prix ; 790,00 F

A L T H E N - L E S - P A L U D S (84) - Salle des Fêtes de 10 à 18 heures Rendez-vous les 09 et 10 novembre 1996 à

 $\tilde{a}$  $\prod_{\alpha}$ 

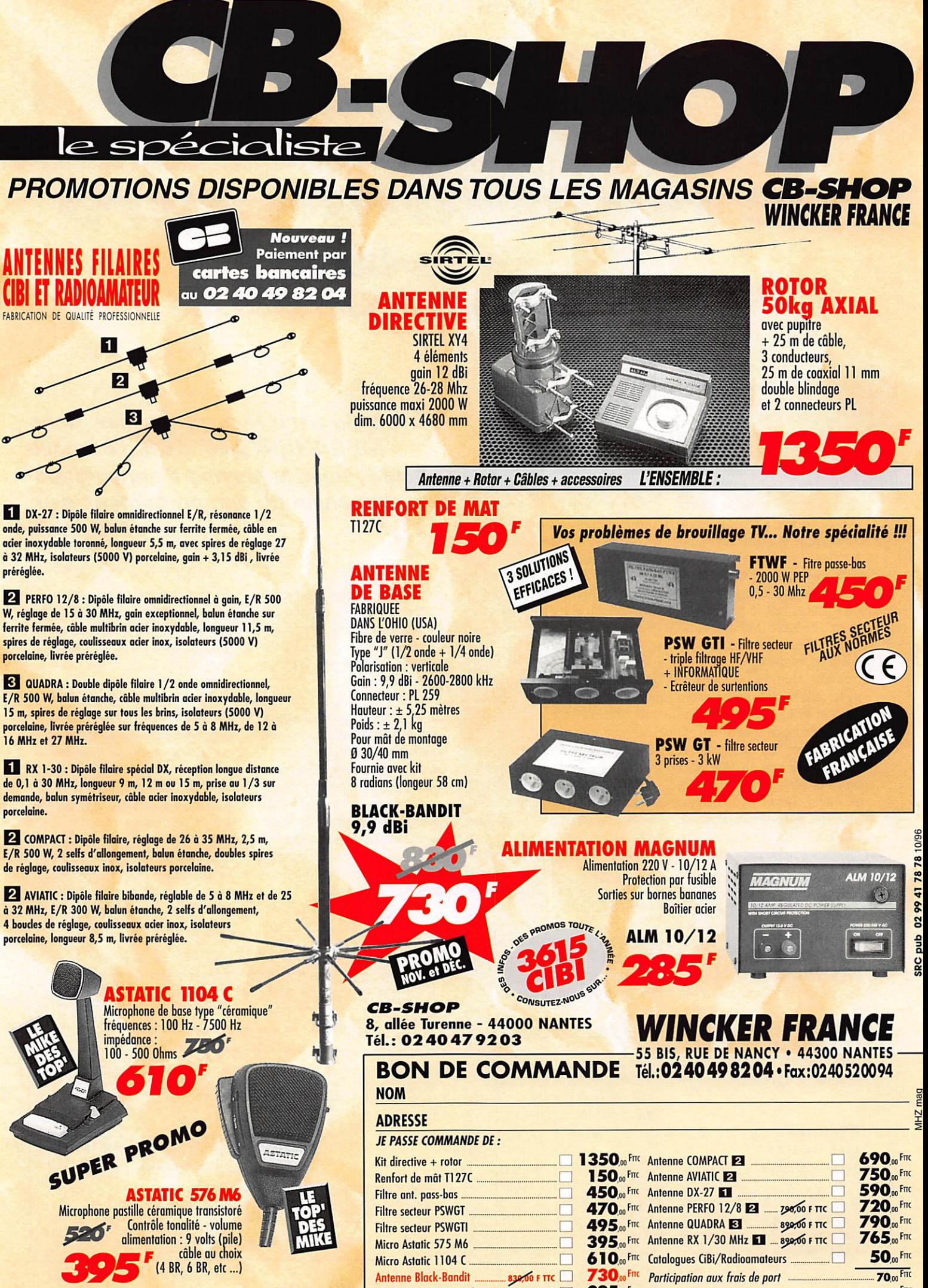

Alimentation ALM 10/12

Z85.00<sup>FIIC</sup> JE JOINS MON RÈGLEMENT TOTAL PAR CHÈOUE DE

Fnc

# Matériels de radioamateurs Le récepteur (5ème partie)

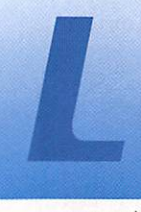

e moment est maintenant venu de reprendre le tableau des mesures effec tuées par l'ARRL sur

un certain nombre de récepteurs (voir MEGAHERTZ N" 159 de juin 199B, page 60) pour tenter d'in terpréter les valeurs fournies et d'en tirer quelques conclusions. Rappelons que les valeurs four nies concernent le signal mini mum détectable [MDS], la dyna mique de blocage, la dynamique des produits d'intermodulation du troisième ordre [IMD3), le point d'interception du troisième ordre (IP3) et la bande passante du récepteur lors de la mesure.

Ces mesures ont été effectuées en SSB/CW, sur 14 MHz [sauf transceivers monobandes 28 MHz), l'écart de fréquence entre les générateurs étant de 20 kHz. Décrivons la procédure mise en oeuvre pour effectuer ces mesures, tout en reportant à un prochain article les détails relatifs aux moyens utilisés (pro fessionnels ou amateurs) et aux conditions requises pour garantir la qualité des résultats obtenus. Les lecteurs peu familiarisés avec les dB et les dBm peuvent se reporter aux explications suc cinctes fournies dans l'article de cette série paru dans MEGA HERTZ N° 160 de juillet 1996. pages 60 et suivantes.

#### **Mesure** du seuil (schéma N" 1)

Le bruit interne du récepteur est mesuré au niveau de la sortie basse fréquence, à l'aide du volt mètre BF, sans signal à l'entrée

du récepteur. Le générateur est alors mis en service, sur la même fréquence que le récep teur, par exemple 14,060 MHz, et son niveau de sortie augmenté progressivement jusqu'à ce qu'une augmentation de 3 dB apparaisse sur le voltmètre BF. Ceci correspond à un doublement de la puissance de sortie, signe que la puissance délivrée par le générateur est égale à la puis sance du bruit interne.

Rappelons, que sur un système 50 ohms, le seuil théorique maxi mum de détection, à la tempéra ture ambiante, est de -174 dBm pour une bande passante de 1 Hz, soit -144 dBm pour une bande passante de 1000 Hz (1000 fois plus large donc 30 dB moins sensible], ou encore -147 dBm pour une bande pas sante de 500 Hz (2 fois moins large donc 3 dB plus sensible) et pour finir, -140 dBm pour une bande passante de 2500 Hz. Les récepteurs actuels sont très proches de ces valeurs. Rappe lons aussi, que sur 14 MHz, le bruit de bande est rare ment inférieur à -120 dBm, ce qui implique qu'une sensi bilité de -130 dBm est plus que suffisante.

## Mesure de la dynamique<br>de blocage (schéma N° 2)

Cette mesure du point de compression s'effectue à l'aide de deux générateurs dont les signaux sont injectés simultanément à l'entrée du récepteur en test. On utilise

MEGAHERTZ magazine  $60$  164  $\cdot$  Nov. 1996

L'article paru le mois dernier, dans MEGAHERTZ N° 163 d'octobre 1936, nous a permis d'approfondir l'analyse du comportement d'un récepteur.

pour cela un mélangeur hybride qui additionne les signaux des deux générateurs, en limitant l'ap parition de modulations de fré quences ou de phases entre les générateurs.

Un mélangeur hybride possède deux entrées et une sortie avec des impédances de 50 ohms, un isolement d'au moins 30 dB entre les entrées et une perte d'insertion qui est généralement de 3 dB entre une entrée et la sor tie. L'utilisation de générateurs un peu plus puissants suivis d'un atténuateur améliore d'autant l'isolement entre ceux-ci.

Le générateur N° 1 se trouve sur

la même fréquence que le récep teur, par exemple 14,060 MHz, avec un niveau de -113 dBm, soit •110 dBm en sortie du mélan geur (environ "S" 3).

Le niveau de sortie de ce généra teur doit être situé dans la partie linéaire du récepteur et suffisam ment puissant afin de minimiser les effets du bruit interne de l'ap pareil testé. De plus, il est préfé rable de mettre l'AGC hors ser-^^ce. Si ce n'est pas possible, le niveau d'injection du signal désiré sera d'environ 20 dB au dessus du seuil, avec l'inconvénient de subir plus rapidement les effets de masque d'un éventuel bruit de phase du récepteur.

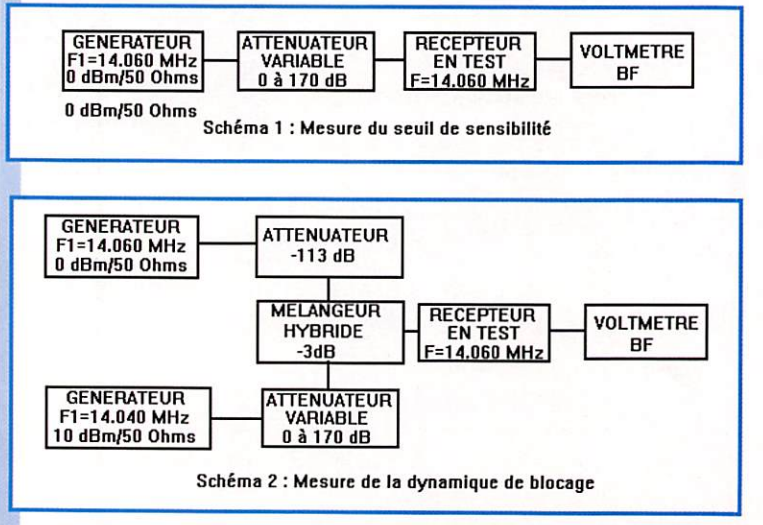

Le générateur N° 2 se trouve sur une fréquence plus haute ou plus basse de 20 kHz, soit 14,040 MHz par exennpie, et son niveau de sortie est augmenté jusqu'à ce que le niveau BF mesuré diminue de 1 dB. Plus le niveau du générateur N" 2 est élevé lors de l'apparition du point de compression, plus le récep teur est résistant aux signaux forts situés à proximité de sa fré quence de travail.

Supposons que le niveau du géné rateur N®2 soit de -17 dBm, le signal perturbateur est donc de -20 dBm à l'entrée du récepteur. Cette valeur est ensuite compa rée à la valeur du seuil du récep teur, l'écart étant appelé dyna mique de blocage. Si, par exem ple, le seuil du récepteur testé cidessus est de -140 dBm, sa dynamique de blocage est de 120 dB. Cette valeur est actuelle ment dépassée par la plupart des récepteurs actuels.

Notons toutefois que la dyna mique de blocage des récepteurs varie souvent avec l'écart entre les fréquences des signaux utili sés. Plus cet écart est réduit, moins la dynamique est impor tante. Ceci peut éventuellement expliquer l'usage d'écarts de 50, 100, voire 200 kHz, dans les spécifications des constructeurs.

Les résultats peuvent aussi varier selon le choix des fréquences utili sées, les gains des différents étages étant difficilement cons tants sur toute la bande. Là enco re, on pourrait imaginer que le constructeur effectue l'optimisa tion de ses réglages sur la fré quence centrale de 14,050 MHz. Dans le cas des récepteurs à couverture générale, il est évident que l'optimisation est effectuée sur les bandes amateurs. Il est parfois indiqué sur les spécifica tions des constructeurs que les caractéristiques fournies ne sont garanties que sur ces bandes.

Mesure de la<br>dynamique aynamıque<br>des produits a intermodulation du troisième ordre (schéma N° 3)

Cette opération est effectuée dans les mêmes conditions que la mesure de la dynamique de blo cage, à ceci près que les généra teurs délivrent un niveau iden tique. Le niveau injecté à l'entrée du récepteur est progressive ment augmenté jusqu'à l'appari tion d'un signal indésirable de 3 dB au dessus du bruit du récepteur, ce dernier étant bien entendu réglé sur la fréquence d'un de ces produits indésirables du 3ème ordre, soit dans notre exemple 14,080 MHz (2F1 - F2] ou 14,020 MHz [2F2-F1). Si l'at ténuateur situé après le mélan geur hybride est de 27 dB, le niveau de chaque signal injecté à l'entrée du récepteur est de -40 dBm (environ "S" 9+30 dB}.

En présence de signaux encore plus puissants et situés sur des fréquences telles que les produits indésirables de Sème ordre se trouvent justement sur la fré quence écoutée, le récepteur commence à recevoir des signaux qui n'existent que dans ses entrailles.

Comme pour la mesure précé dente, la valeur mesurée est comparée à la valeur du seuil du récepteur, l'écart étant appelé dynamique des produits d'inter modulation du Sème ordre. Celleci est, dans notre exemple, de 100 dB. Cette valeur n'est atteinte que par les meilleurs récepteurs actuels. Précisons que la mesure d'une telle dyna mique impose de bien maîtriser les conditions d'expérimentation, et que quelques vérifications sont utiles pour éliminer le risque d'ob tenir des résultats erronés à cause de produits d'intermodula tion fabriqués au niveau des géné rateurs. Comme précédemment, la dynamique d'IMD varie avec l'écart entre les fréquences des signaux, les meilleurs résultats étant, bien entendu, obtenus avec un large espacement.

N'oublions pas que les produits d'intermodulation du troisième ordre augmentent dans un rap port de 3, ce qui peut être catas trophique pour certains récep teurs. Une profusion de signaux à "S" 9 +40 dB (un jour de con cours peut-être ?] transforme vite un honorable utilisateur de récep teur, dont le seuil est de -130 dBm et la dynamique d'IM03 de 80 dB, en un ennemi juré des concours [sauf le Bol d'Or des QRR..).

En effet, l'apparition des produits indésirables s'effectue à partir d'un niveau des signaux de [13D dBm + 80 dB) soit -50 dBm ou encore "S" 9 + 20 dB. Des signaux de "S"  $9 + 40$  dB, qui ne sont pas rares, vont produire des signaux indésirables nettement audibles, ou au minimum donner l'impression d'un brouhaha indes criptible ! L'insertion d'un atténua teur de 20 dB à l'entrée du récepteur peut certes, remettre les choses en ordre, mais la sen sibilité sera réduite d'autant.

#### Roint d'interception du troisième ordre IP

Cette valeur résulte du calcul effectué à partir du seuil (MOS)

> et de la dynamique des produits du 3ème (IMD3]. par la for mule :  $IP = MDS +$  $(1.5 * IMD3)$

> Son utilité est contestable en l'absence d'une norme définissant les conditions de mesure.

#### Analyse des informations fourniGù dans le tableau

#### 1} Sur le matériel

Les bancs d'essai concernent des matériels mis en circulation depuis l'année 1976 (environ). La progression dans les perfor mances s'étale donc sur 20 ans. On peut estimer que la production a été d'environ 80 modèles sur cette période, pour les plus répandus, dont plus de la moitié concerne trois constructeurs. Les appareils deviennent progres sivement polyvalents. Il est pos sible de regrouper ceux-ci en fonction des évolutions réalisées. La première génération était limi tée aux bandes amateurs que l'on pourrait appeler "de base" (80, 40, 20, 15 et 10 mètres), avec quelquefois une bande annexe optionnelle (pour le 11 mètres ?), la bande 10 MHz [pour recevoir la station WWV et permettre entre autre d'étalonner l'affichage de la fréquence] et éventuelle ment la bande 160 mètres. La couverture de chaque bande était généralement limitée à une por tion de 500 kHz.

La deuxième génération voit s'étendre le nombre de bandes reçues par l'adjonction des bandes WARC dont l'utilisation était prévue pour 1980. C'est aussi l'époque de la généralisation des VFO synthétisés, avec affi chage digital de la fréquence et éventuellement mémoires. Les émetteurs abandonnent les tubes.

La troisième génération [vers 1985) voit apparaître les récep teurs à couverture générale, la généralisation d'options de confort [bande passante variable, IF Shift, notch, AGO paramé trable, etc.).

La quatrième génération [1990/1991) marque le fran chissement d'une nouvelle étape par une amélioration notable du comportement des récepteurs. Ceci est obtenu grâce aux effets conjugués des soins apportés à la réalisation de presque toutes les parties sensibles du récepteur : augmentation du nombre et de la qualité des circuits de filtrage, des étages intermédiaires, des filtres à quartz, amélioration

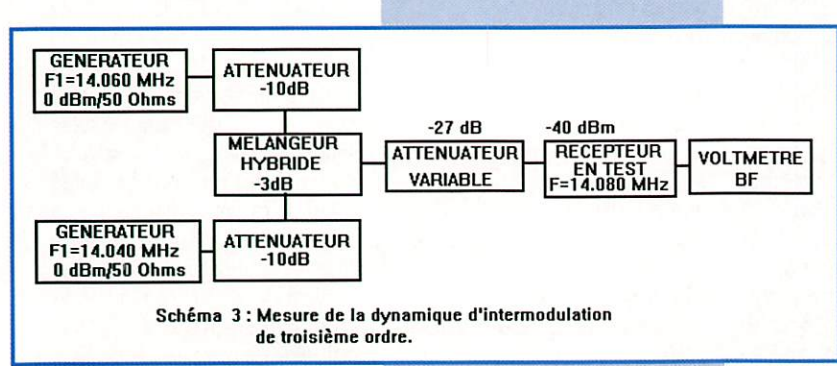

# MEGAHERTZ magazine  $61$  164 · Nov. 1996

notable des performances des mélangeurs, de la propreté des oscillateurs avec l'apparition de la synthèse directe, et pour finir, du comportement de l'AGC. Tout ceci n'ayant pas empêché le déve loppement d'une multitude d'autres fonctions dans le but de satisfaire le plus grand nombre d'utilisateurs.

Certaines restent malheureuse ment presque inutilisées, comme par exemple le pilotage des fonc tions par un système informa tique externe.

N'oublions pas non plus que c'est aussi l'époque de la réalisation des appareils à l'aide de nom breux composants de surface [CMS). Celle-ci contribue à l'amé lioration des performances obte nues et à la réduction des dimen sions. La sortie du TS-50 de KEN WOOD restera un événement aussi spectaculaire que lors de l'apparition du fameux ATLAS, une quinzaine d'années plus tôt.

La cinquième génération reste à développer. Elle verra la générali sation de systèmes de traitement numérique des signaux (DSP) qui permettront de réduire les coûts de fabrication.

A ce jour, le DSP est encore insuffisamment performant pour permettre de considérer que la quatrième génération est en cours de remplacement.

#### 2) Sur les mesures de seuil

Le seuil [MDS] sur 14 MHz, se situe entre -144 dBm et -127 dBm. Cette dernière valeur représente toutefois le minimum souhaitable si l'utilisateur a la rare chance d'être éloigné de toute pollution radioélectrique. Certains appareils ont été testés deux fois, car ils possèdent un préamplifi cateur HF pouvant être mis hors service et dont le gain est de l'ordre de 10 à 20 dB. L'amélio ration des performances est plus que notable lorsque la sensibilité est réduite.

Le seuil crédité au FT-101E (premier de la liste] est trop beau pour être vrai. Il dépasse de peu le seuil théorique pour une bande passante de 2500 Hz. J'ai proba blement mal transcrit les valeurs ou bien la bande passante lors du test était de 500 ou 600 Hz.

#### 3) Sur les mesures de dyna miques

Les valeurs mesurées se situent entre 80 et 154 dB pour la dyna mique de blocage et entre 75 et 106 dB pour la dynamique d'in termodulation du troisième ordre. Certains postes se voient affublés d'un "NL" pour "Noise Limited". La mesure n'a pu être effectuée correctement car l'apparition du point de compression ou des pro duits indésirables était masquée par du bruit interne au récepteur. Ce bruit provient généralement d'oscillateurs insuffisamment fil trés ou plus généralement d'un bruit de phase trop important du VFO synthétisé. Lors de la mesure, le niveau de sortie aug mente à partir de l'apparition des effets du bruit, En général, seule la dynamique de blocage est éven tuellement affectée par ce phéno mène. La dynamique d'IMD étant moins importante d'environ 30 dB, l'apparition de produits d'intermodulation sera visible avant les effets du bruit. Seuls de mauvais récepteurs, du point de vue du bruit de phase, arriveront à empêcher la mesure des IMO. On peut s'étonner que de récents matériels fassent partie de cette catégorie.

Mais tout est relatif car un résul tat de 80 dB obtenu sans bruit reste nettement moins bon qu'une mesure interrompue à 120 dB à cause du bruit. Dans ce dernier cas, la dynamique est tout de même la meilleure des deux I Mais plus l'écart entre la fréquence des générateurs est faible, plus l'influence du bruit se manifestera tôt...

D'autres postes [TS-850 et FT-10000] ont une valeur réelle de dynamique de blocage supérieure à la valeur indiquée, Les perfor mances sont telles qu'elles néces siteraient l'injection d'un signal supérieur à +9 dBm pour le pre mier et supérieur à +17 dBm pour le second ! L'expérimenta teur n'a pas osé injecter 10 dB de mieux à l'entrée du récepteur, car cela représente pas loin de 500 mW ! Imblocables, peutêtre, indestructibles, peut-être pas..,

En ce qui concerne la dynamique d'intermodulation, on remarquera qu'elle est pratiquement indépen dante du seuil de réception. Ce qui confirme que réduire la sensi bilité augmente bien la résistance aux signaux forts, de ce point de vue. La valeur du niveau des signaux nécessaires à l'apparition des produits d'intermodulation serait plus explicite,

#### 4) Sur le Point d'interception

Tout à déjà été dit. Peu d'intérêt, si la valeur est prise isolément. Toutefois, elle permet tout de même de dégager une classifica tion sommaire des différents matériels. Les plus mauvais ont des points d'interception bien plus bas que les meilleurs. Mais à valeurs identiques ou voisines, un peu d'attention s'impose et une comparaison des seuils de sensi bilité aussi. Car, puisque la dyna mique d'intermodulation est prati quement identique lorsque la valeur du seuil varie, seule cette dernière variation modifie la valeur du point d'interception.

A valeur égale de dynamique d'in termodulation, le meilleur récep teur sera celui qui est le plus sen sible.

#### 5) Sur l'écartement entre les fréquences de test

Il a été indiqué précédemment que les résultats des mesures de dynamiques varient avec l'écart entre les fréquences des signaux de test, et que plus celui-ci est faible, moins bonnes sont les per formances relevées.

Il faut préciser que la variation de dynamique se produit à cause de la variation des niveaux des signaux présents à l'entrée du récepteur. Or, dans celui-ci, les fil tres et circuits d'accords divers utilisés interviennent sur les signaux de test avant qu'ils n'atteignent les étages qui produisent des effets indésirables [amplifica teurs et mélangeurs]. Les signaux de tests leur parviennent atté nués et peut-être avec des niveaux différents,

A partir d'un écart suffisant, variable selon les appareils, on peut considérer que la dynamique de blocage est constante. Mais en dessous de cet espacement, la dynamique décroît rapidement (d'une moyenne de -15 dB en passant de 50 kHz à 20 kHz], jusqu'à ce qu'on atteigne un écart permettant aux signaux de passer dans les filtres de l'appareil

[2400 Hz, 500 Hz. voire 250 Hz) où la chute est encore plus rapide.

En ce qui concerne la dynamique d'IM03. le même phénomène se produit, avec une variation d'envi ron 6 à 10 dB par octave [rap port de 2 dans l'écart de fréquen ce] pour la zone extérieure à la bande passante du récepteur, la variation s'atténuant pour des écarts supérieurs à 200 ou 300 kHz environ.

#### 6) Sur les bandes passantes

Elles ne sont malheureusement pas standardisées sur les appa reils testés. Il est évident que les performances sont globalement meilleures sur les appareils équi pés d'une cascade de filtres à quartz de 250 Hz de bande pas sante et dont le facteur de forme est excellent. Mais ces compo sants ont un coût très élevé.

#### Comment comparer?

Les chiffres n'ont que peu d'utilité, s'ils sont pris isolément. Les com paraisons doivent être effectuées en tenant compte de l'ensemble des mesures. Mais les conditions dans lesquelles celles-ci sont réali sées ne sont pas toujours iden tiques, de par la constitution du poste testé (sélectivité, par exemple). Certaines extrapola tions peuvent toutefois être ten tées, comme par exemple un réajustement théorique des va leurs mesurées par rapport à un seuil standard ou une bande pas sante standard. L'exercice est empirique mais pas forcément inutile.

L'interprétation des chiffres ne nécessite toutefois qu'un peu de réflexion afin de tirer des conclu sions utiles.

La valeur du seuil de sensibilité n'a, en tant que telle, que peu d'importance. Même les postes les moins sensibles [FT-757 Yaesu et IC-706 Icom, utilisés sans préamplificateur] sont à un niveau suffisant pour la bande 14 MHz (à noter que les points d'interception pourraient faire rêver les imprudents). La mise en service de leur préampli incorporé améliore les choses d'une quinzaine de décibels, ce qui peut

# MEGAHERTZ magazine  $\overline{62}$  164 - Nov. 1996

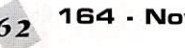

être utile si l'antenne utilisée est peu performante (antenne mobile, par exemple), mais ce qui dégrade les performances si l'an tenne est digne de ce nom.

On remarque aussi, que pour un seuil à peu près identique, la dynamique d1MD3 est équivalente et correspond à la moyenne des appareils courants. Par contre, l'un et l'autre souffrent de négli gences du coté filtrage. Le bruit interne est trop important. La dynamique de blocage, mesurée sur l'IC-706 au moment du masquage par le bruit est. au mieux de 104 dB. Même si cette dyna mique est légèrement supérieure, les résultats obtenus dans les années 1970 étaient aussi bons, et avec moins de bruit. Certes, l'usage en mobile nécessitait presque la neutralisation de la place passager !

Les meilleurs postes sont sen sibles, peu bruyants et résistent aux signaux forts. Les amoureux du trafic difficile savent à quel point ces qualités s'opposent. L'appareil idéal doit se comporter aussi bien lorsque la propagation est mauvaise ou excellente, lorsque les bandes sont peu fré quentées ou encombrées, lors que les concours font grimper les puissances rayonnées et que, de plus, l'opérateur s'obstine à essayer de comprendre le tout petit signal qu'il espère être le seul à entendre.

Les meilleurs appareils actuels se distinguent en priorité par leur dynamique de blocage. C'est la caractéristique essentielle pour l'usage souhaité ci-dessus. Il faut bien entendu rattacher cette dynamique au seuil de sensibilité, le meilleur moyen étant de recal culer le niveau du signal pour lequel le point de compression apparaît [MDS + dynamique).

Bien entendu, le niveau du signal perturbateur pourra être encore plus élevé si la sensibilité est dimi nuée. On constate que la force du signal indésirable peut être supé rieure à la diminution de sensibi lité car la dynamique est aussi généralement plus importante. Par exemple, l'IC-765 d'Icom, utilisé sans préampli, perd -7 dB de sensibilité et gagne 5 dB de dyna mique de blocage. Il devrait logi quement supporter de cette

façon des signaux d'un niveau supérieur de +12 dB (2 points "S"...). Cette résistance aux si gnaux forts est. en elle-même, suffisante pour les participants aux concours. Les chasseurs de signaux faibles devront aussi rechercher le poste le moins bruyant possible, donc le plus propre possible. La mention NL est déjà en elle-même une éventuelle limitation, une mauvaise dynamique d'IMD3 (voire IMD2) en est une autre.

Bien évidemment, la possibilité d'un choix varié de filtres à quartz (pour l'instant...) est une néces sité, mais les résultats obtenus restent liés aux qualités du récep teur. Le même filtre Kenwood YG455C1, (Fc = 455 kHz, BP -6 dB/-6Q dB = 500 Hz/820 Hz) utilisé sur un TS-140 et sur un TS-B50 ne permet pas de "sortir" de manière identique des signaux très faibles, la pureté de la note entendue est différente. Si l'on se contente des chiffres fournis dans notre tableau, les écarts dans les performances ne sont pas énormes et le TS-140 n'est pas "Noise Limited", mais c'est enco re le plus cher des deux qui est le meilleur I

Terminons sur quelques cas "hors normes" : le Century 22 est un transceiver CW équipé d'un simple récepteur à conversion directe fournissant un rapport performances / simplicité imbat table.

Les performances des RCI 2950 et President Lincoln permettent de mieux situer le niveau de qua lité atteint par les matériels réel lement destinés aux radioama teurs.

De là à conclure que rien ne remplace un essai approfondi, par plusieurs "experts", chacun dans leur domaine et dans des condi tions variées...

A suivre...

Francis FERON, F6AWN BP 4, 14150 OUISTREHAM

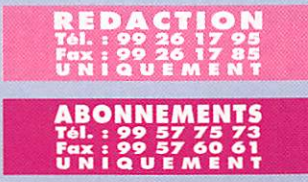

MEGAHERTZ magazine  $63$  164  $\cdot$  Nov. 1996

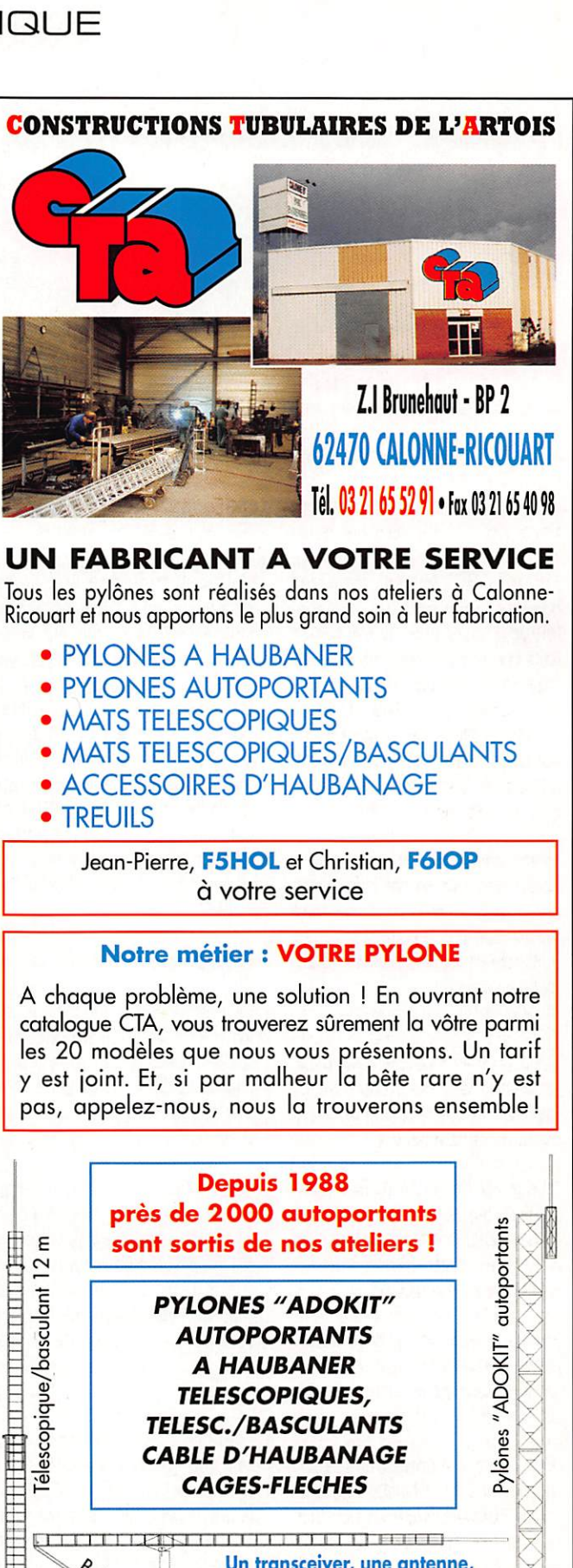

Pylônes "ADOKIT" autoportants AUTOPORTANTS **A HAUBANER** TELESCOPIQUES, scopic TELESC./BASCULANTS **CABLE D'HAUBANAGE** CAGES-FLECHES  $\begin{picture}(180,10) \put(0,0){\line(1,0){155}} \put(10,0){\line(1,0){155}} \put(10,0){\line(1,0){155}} \put(10,0){\line(1,0){155}} \put(10,0){\line(1,0){155}} \put(10,0){\line(1,0){155}} \put(10,0){\line(1,0){155}} \put(10,0){\line(1,0){155}} \put(10,0){\line(1,0){155}} \put(10,0){\line(1,0){155}} \put(10,0){\line(1,0){155}}$ is a state of a state of the search Un transceiver, une antenne, se changent !! UN PYLONE SE CHOISIT POUR LA VIE f<br>taa Toutes nos fabrications sont galvanisées à chaud. Nos prix sont toujours TTC, sans surprise. Nos fabrications spéciales radioamoteurs comprennent tous les accessoires : chaise, cage, flèche... Défoils

10/96

**SRC** pub

dans notre catalogue que nous pouvons vous adresser contre 10 F en timbres.

# ANTENNES

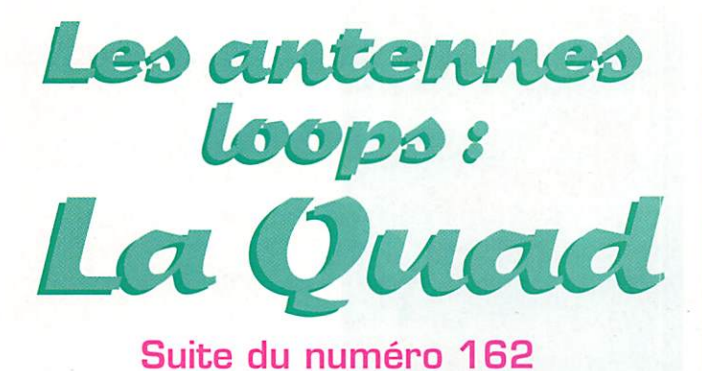

J'ai depuis trois ans consacré mon temps à l'étude d'un aérien fonctionnant sur six bandes (de 10 m à 30 mètres] avec des résultats équivalents ou supé rieurs à plusieurs antennes monobandes. Je vous propose de reprendre une par une les étapes qui m'ont permis d'aboutir à ce résultat, pour vous suggérer une évaluation sur ce qui sera peutêtre votre future réalisation.

Les possibilités multibandes des loops horizontales, comme la Skywire ou un cadre résonnant sur le 15 mètres, m'ont toujours impressionné. Le seul inconvé nient de ces boucles est de géné rer un rayonnement omni-directionnel et un gain modeste.

Mes premières observations (ou confirmations furent possibles grâce à la participation de Lionel Klein, F5NER pour qui j'avais réa lisé une Cubical Quad 14 MHz sur 5,75 de boom (0,25 λ oblige), Je vous livre un extrait de ses conclusions sur le comporte ment de l'antenne, après une utili sation de plusieurs mois.

"Les essais ont montré une très bonne atténuation latérale et arriére (5 poins &mètre avec une station FY).

Comparée à mon antenne précé dente, une F8DR (type HB9CV), la Quad était nettement plus per formante pour mon lieu d'émis sion (je suis dans une vallée). Nous avons pu également compa rer les performances avec une autre station française équipée d'une 5 éléments beam type Log Yagi, et mon report sur l'Amérique du Sud était meilleur, mais, là encore, la comparaison est toute relative, il faut être prudent quand on parle de comparaison

d'antennes, puisqu'il est difficile d'isoler tous les paramétres.

Bien que l'antenne soit monobande, j'ai tenté de l'accorder sur les autres bandes. Sur 40 m, elle est nettement moins performante que ma verticale HFBV de Butternut. Par contre, elle se comporte correctement sur le bandes 18, 21 et 24, Sur le 10 m, la directiwté est complète ment faussée et les QSO ont été réalisés dans dé bonnes condi tions. mais avec l'antenne à 90° par rapport à l'azimut normal !" F5NEP

Cette première étude fut capitale puisqu'elle confirmait les données de Les Moxon, G6XN, dans son livre "HF Antenne for all Locations". comme par exemple les réactions d'une Quad 20 mètres sur le 28 MHz (soit une Quad  $2\lambda$ .

Cependant, les performances sur le 24 MHz m'ont surpris et ont confirmé l'efficacité des croisillons de la Quad résonnant sur le 12 mètres (schéma I], Cette technique est développée par Bob Haviland, W4MB, dans son ouvrage intitulé "The Quad Antenna",

Mes bases étaient saines, j'orien tais ma progression sur l'étude d'un-eouple réflecteur + dipôle sur le 21 MHz, Cette fréquence fut choisie pour harmoniser le gain, entre le 10 et le 20 m, mais éga lement l'angle de tir. Les tests terminés, je proposais à F6DDR une 4 éléments Quad 15 mètres alimentée par une ligne bifilaire. Son rapport fut d'autant plus pré cieux qu'il compara en local puis en DX les capacités de l'aérien par rapport à une des meilleures antennes tri-bandes du marché.

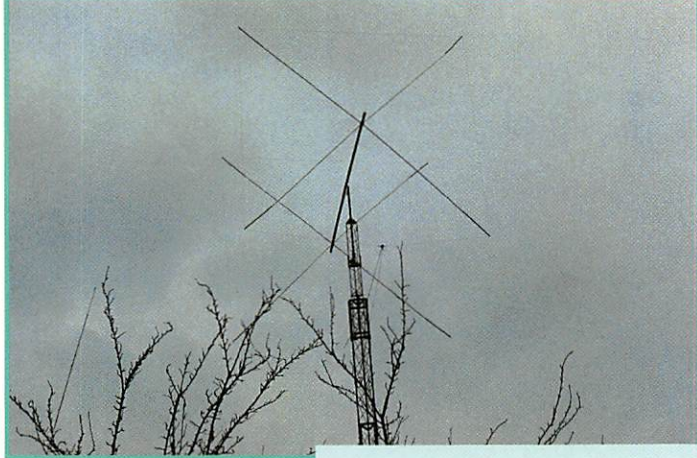

Quad 2 éléments grand espacement de F5NEP.

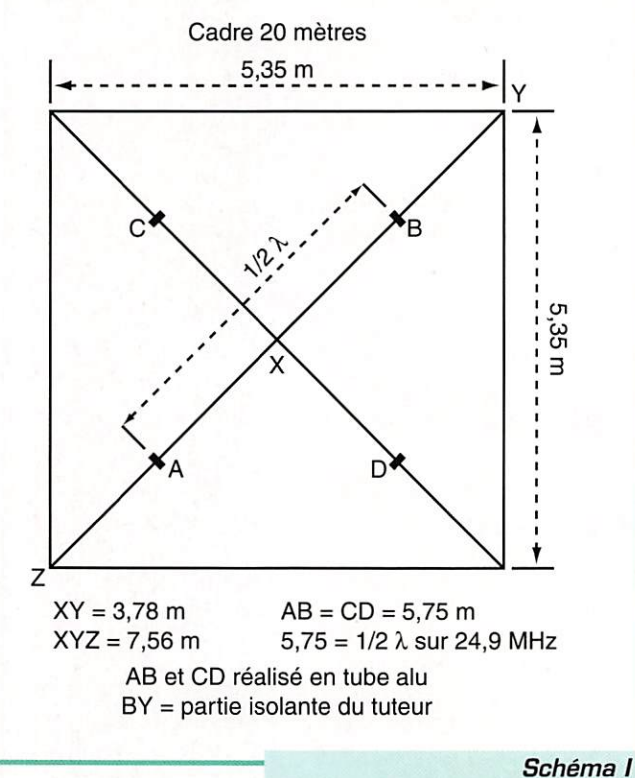

Les diagonales accordées.

"J'ai pu noter, pendant ces essais, qu'en plus du gain très important de la Quad 4 éléments Discovery 415, la directivité était impressionnante, pour exemple FS5SL (Ile de Saint-Martin) sur 21 MHz, reçu 59 + 20 dans le 250° disparaissait à 100 % dans le 140°, un report de 58/59, S-mètre dans le 70°, le reste de la rotation sur les 360°, le report était de 51/55. Il est impossible, en trafic, d'être aussi précis que les appareils de mesure en labo ratoire ou en banc d'essai, mais ces essais reflètent réellement ce que l'on constate sur l'air. J'ai pu constater sur toutes les bandes

testées des rapports quasiment identiques. (Voir tableau 1 ci-<br>contrel. F6DDR F 6 D D R'

Une analyse informatique confirmera le mauvais rendement sur 14 MHz: 1,56 dBI sur 14,200. L'objectif était donc d'augmenter le périmètre du cadre tout en préservant les 10 et 12 mètres, La seule solution possible était l'alimentation par lignes capacitives tout comme l'antenne Squelette de B-Sykes, Ainsi, la résonance de mon nouveau cadre était de 18,6 MHz et son gain sur 14 MHz supérieur à 2,15 dB, Pour les besoins des

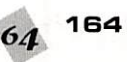

# ANTENNES

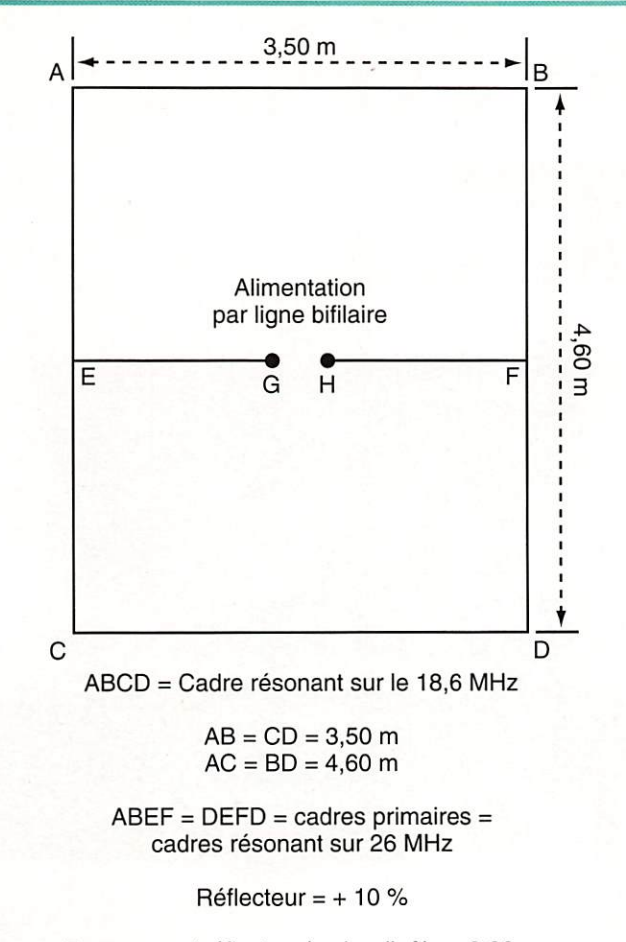

Espacement réflecteur/cadre dipôle = 2,80 m

Les longueurs EG et HF ont un double rôle ; tantôt lignes capacitives, tantôt partie intérale de cadre.

#### Schéma II Cadre F1ACC.

bandes hautes, le cadre fut légè rement étiré pour permettre une résonance de ± 26 MHz qui assura d'excellentes perfor mances sur 25 et surtout 28 MHz : 4 dB + angle de tir très bas (schéma II).

Sur le 14 MHz, l'aérien se com portera comme une HB9CV. L'alimentation du cadre réflecteur, par une ligne bifilaire croisée, per mettra son couplage (schéma III). Certes, l'ensemble reste impo sant mais l'utilisation du seul

#### TABLEAU 1

Classement des meilleurs résultats par bande ;

#### Hyper satisfait

21 MHz supérieur 2 points/S à ma KLM KT 34 6 él. grand espacem. 28 MHz supérieur 2 points/S à ma KLM KT 34 6 él. grand espacem. 24,9 MHz exceptionnelle en gain et directivité très performante 18 MHz exceptionnelle en gain et directivité très performante

#### Décu (plus mauvais rendement)

14 MHz inférieur de 2 à 3 poins à mon dipôle placé à 10 m UP mais directive

#### Normal et attendu

10 MHz gain nul par rapport à la FD4s/dipôle mais très directive

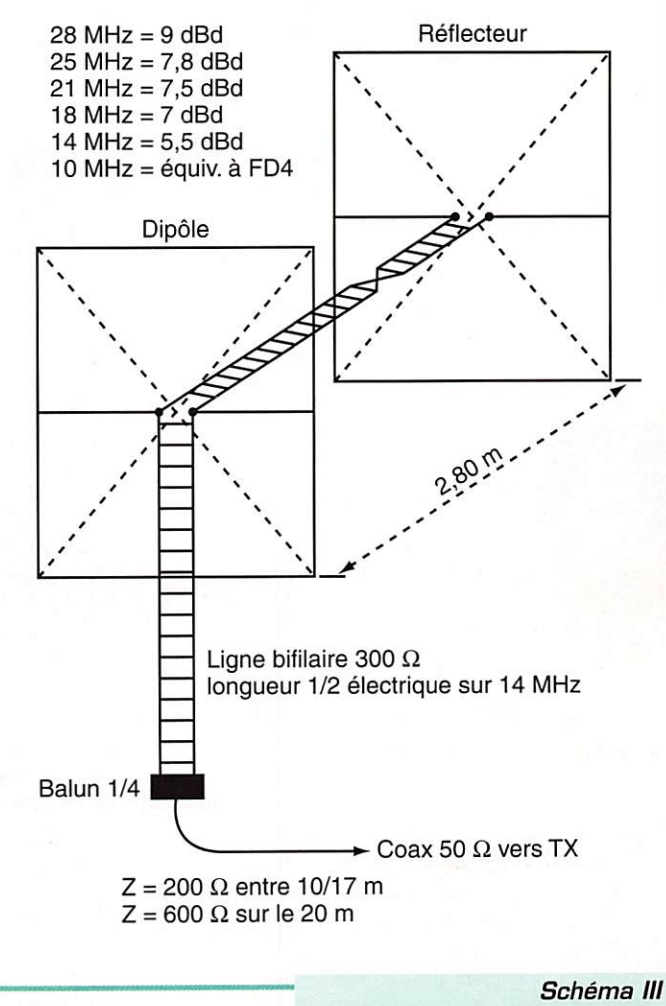

Quad F1ACC.

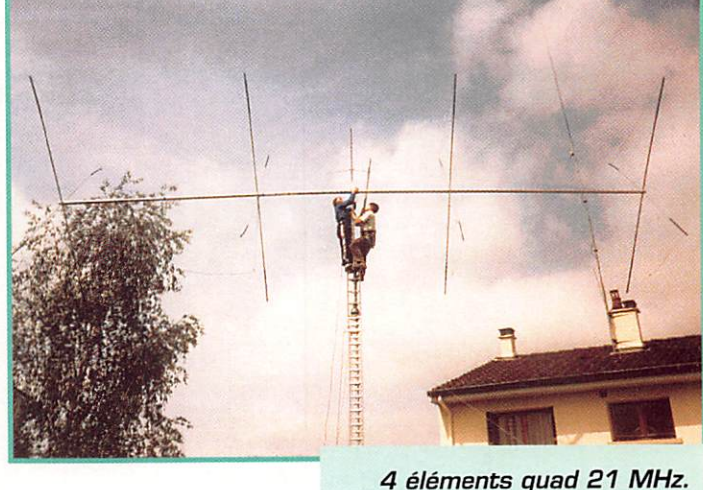

Antenne F6DPR, F6DDR.

cadre dipôle à l'horizontale donnera de meilleurs résultats qu'un dipôle tri-bandes à trappes.

Par rapport à une quad tribandes (sur boom 2,50 m court), notre antenne nous a procuré des résultats identiques, voire légèrement supérieurs. Le fait

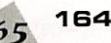

d'utiliser un seul cadre élimine les

problèmes d'inter entre les cadres 10/15/20 m. Ceci explique certainement la légère supériorité de l'ensemble.

A suivre...

J.-P. REBOLLAR. F1ACC

# Latines BI= £^ce/3L'L£:La- $E/L^2$  du $\eta$ der

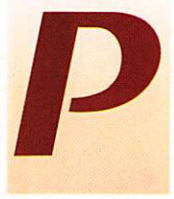

es dans la lignée des réalisations simples, il fallait pouvoir utiliser des filtres utilisent le minimum lignée des réalisa tions simples, il fallait pouvoir utiliser des filtres utilisant le mini

> mum de oomposants et rester néanmoins très performants. De nos jours, on utilise des filtres à capacités commutées avec des circuits intégrés spécifiques et chers, des filtres DSP encore plus chers, etc. Ils sont tous très performants, mais à quel prix ? Pour allier performance et simpli cité, il a fallu chercher du côté des filtres "exotiques", ceux qui sortent de l'ordinaire.

En cherchant dans d'anciennes revues, deux montages ont retenu mon attention. Le premier (fig.1) est un filtre à deux transistore peu commun. Q1 est un pré amplificateur 8F qui sert à aug menter le niveau du signal car Q2 va jouer le rôle d'atténuateur variable en fonction de la fré quence. La cellule constituée par C4, C5, C6 et R5, R6, R7 déter mine la fréquence centrale (FG) réglée ici aux alentours de 800 Hz. Plus on s'éloigne de FO

plus le signal est atténué. La valeur de R8 détermine la pente du filtre : plus cette valeur est petite, plus le filtre est étroit. Attention à ne pas trop réduire cette valeur sinon Q2 entrera en oscillation, 47 k étant un bon compromis.

Le deuxième filtre [fig.2], utilisant un circuit intégré à deux amplis opérationnels, est appelé filtre gyrateur. Son principe est de convertir une capacité [03) en inductance. Ce qui nous donne un filtre passe bande LC de bonne qualité. Ici également, la pente du filtre, donc sa bande passante, est déterminée par la valeur d'une résistance, en l'occurrence R1. Si cette valeur est trop éle vée, les signaux seront affectés d'un "son de cloche" et le mor tage risque d'entrer en oscillation. Là encore la valeur de 27 k est un bon compromis.

Rien ne vous empêche d'essayer sur ces deux filtres d'autres valeurs ou de les remplacer par de petites résistances ajustables: le propre du radioamateur n'est-il pas d'expérimenter ?

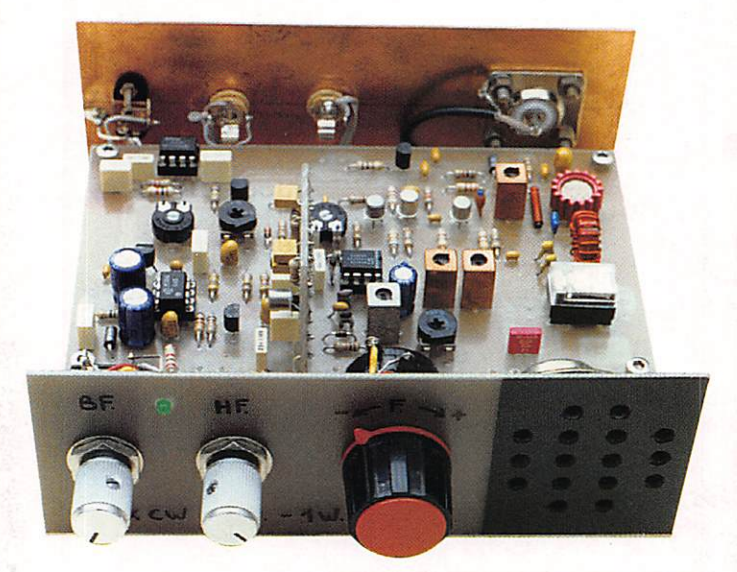

Filtre BF monté sur l'E/R CW.

Sur le récepteur décamétrique, comme sur l'émetteur-récepteur CW, décrits dans les numéros 161 et 163 de MEGAHERTZ, la qualité de la réception peut être améliorée de façon assez remarquable par l'adjonction d'un filtre basse fréquence.

Par contre le respect des valeurs indiquées garantit un bon fonc tionnement. Le montage ne pose aucun problème particulier, il suf fit de respecter les conseils don nés dans les précédants articles.

Le raccordement aux platines du récepteur et de l'émetteur-récepteur sont des plus simples. Il suffit d'enlever le strap placé entre Al et A2 sur le récepteur et entre E et S sur l'émetteur-

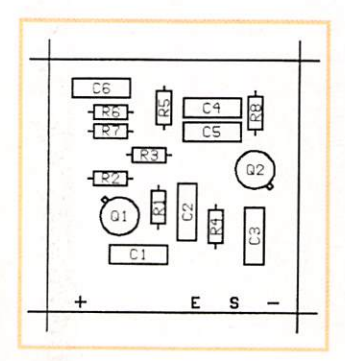

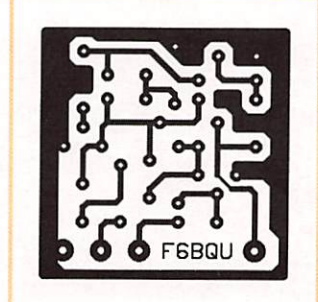

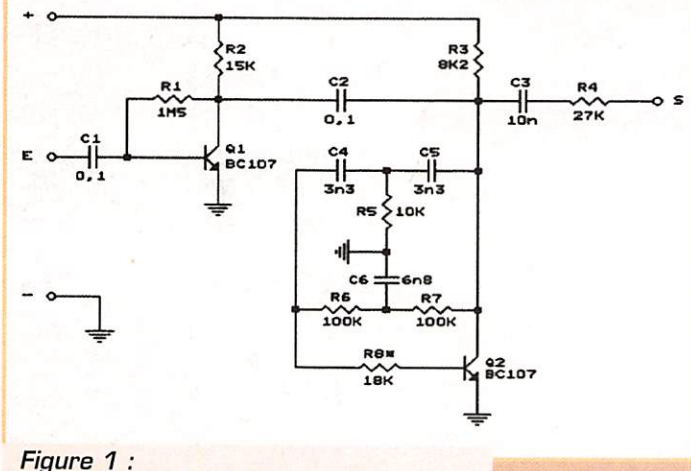

Filtre BF à transistors.

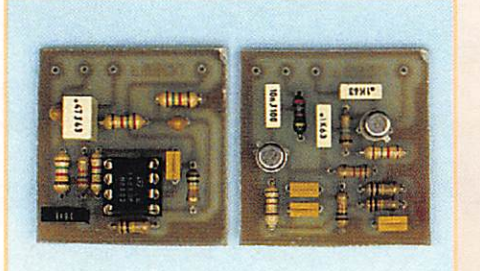

Deux filtres BF.

récepteur, de placer la platine filtre BF au plus près des trous de la platine mère, de faire correspondre les trous des deux platines et de raccorder avec un fil de cuivre rigide d'environ □,8mm de dia-

 $10$ 

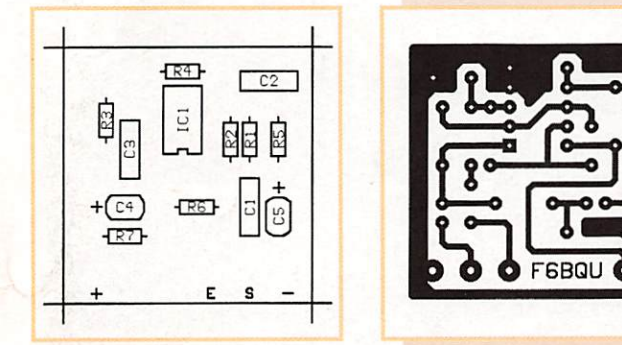

#### Informations supplémentaires our l'E/R déca simple

Cette réalisation, ainsi que le récepteur déca simple, ont obtenu un grand succès auprès de nombreux DM, débutants comme chevronnés. Voici quelques remarques et conseils utiles à leur bonne mise en œuvre: Les variations de température jouent un rôle important pour la stabilité en fréquence du montage. Il faudrait utiliser des composants spécifiques à coefficient de température adapté, mais ils ne sont pas toujours faciles à trouver. Il est donc fortement recommandé de placer le circuit dans un boîtier fermé, pour éviter les variations trop brutales de température. La réalisation de boîtiers simples et faciles à usiner par les outils de bricolage courants peut se faire à l'aide de plaques d'Epoxy cuivré pour circuits imprimés. Cela se découpe et se perce facilement et pour relier les différentes plaques entre elles, il suffit de les souder à l'étain avec le fer classique qui sert à souder les composants (voir photos).

Il était dit dans l'article descriptif de l'émetteur-récepteur que, l'émission se trouvant exactement sur la même fréquence que la réception, le correspondant se trouve au battement nul du récepteur et qu'il fallait donc décaler légèrement le VFO, ce qui aurait nécessité la mise en oeuvre d'un RIT. A l'utilisation, il n'en est rien puisque une légère réaction de charge de la chaîne émission sur le VFO [oscillateur variable] fait décaler celui-ci de quelques centaines de hertz, ce qui fait que lorsqu'on écoute un correspondant en LSB [bande latérale inférieure], il suffit de passer en émission sans rien retoucher au réglage de la fréquence pour qu'on vous entende sur la bonne fréquence.

Mais comment savoir si on écoute en LSB me direz-vous ? C'est très simple. Il suffit de se mettre sur une station radioamateur qui émet en phonie vers le haut de la bande (en principe toujours en LSB sur 40 et 80 m] et regarder de quel côté du battement nul on la décode. C'est ce même côté qu'il faudra choisir à l'écoute de la télégraphie. L'antenne joue un grand rôle lorsqu'on émet avec de petites puissances. Il faudra proscrire les antennes trop raccourcies qui ont un rendement très mau vais. Le simple dipôle non raccourci donne de très bons résultats. La W3DZZ ainsi que la Windom style FD4 également. Pour ma part, je tra vaille sur antennes verticales et slopers quart d'ondes et de nombreux pays européens ont été contactés avec cet émetteur-récepteur de 1 watt de puissance.

Luc PISTORIUS, F6BQU

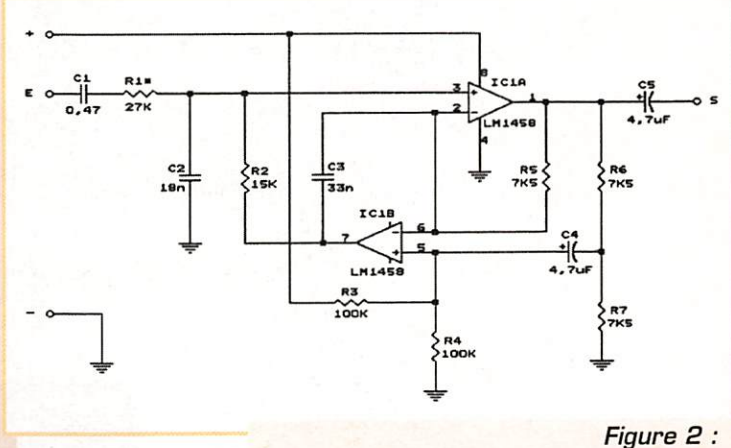

Filtre BF gyrateur à circuits intégrés.

 $R3 : 8.2 k\Omega$  $R5:10 k\Omega$  $R2 : 15 k<sub>\Omega</sub>$ 

LISTE DES COMPOSANTS du filtre à transistors :

mètre les trous entre eux, la pla tine tiendra toute seule [voir pho tos).

Le seul problème qui peut se poser est quel filtre choisir ? La simplicité de ces deux montages ainsi que le coût insignifiant des composants devraient vous inci ter à essayer les deux et de choi sir après. Pour ma part, étant télégraphiste de longue date, j'ai un petit faible pour le filtre à tran sistors qui restitue un signal un peu plus "arrondi". Et bien que ce soit un filtre CW, la BLU est encore relativement bien compré hensible [à condition de respecter les valeurs indiquées), enfin c'est une affaire de goûts. Vous trouverez le kit et tous les

éléments nécessaires à cette réa

BP435, 49304 CHOLET CEDEX Tél.: 02.41,62.38.70.

lisation chez : Cholet Composants  $RB: 47 k\Omega$  $R4:27 k\Omega$  $R6, R7:100 k\Omega$  $R1: 1,5 M<sub>\Omega</sub>$ C4, C5 ; 3,3 nF plastique C6 : 6,8 nF plastique C3 : 10 nF plastique Cl. C2 : 100 nF plastique 01,Q2:BC107 LISTE DES COMPOSANTS

du filtre à circuit intégré:  $R5, R6, R7:7,5 k\Omega$  $R2:15k\Omega$  $R1:27 k\Omega$ R3, R4 :  $100 k\Omega$ C2 : 18 nF plastique C3 : 33 nF plastique C1 : 470 nF plastique C4, C5 : 4,7 µF tantale ICI : LM145B

Luc PISTORIUS, FBBQU

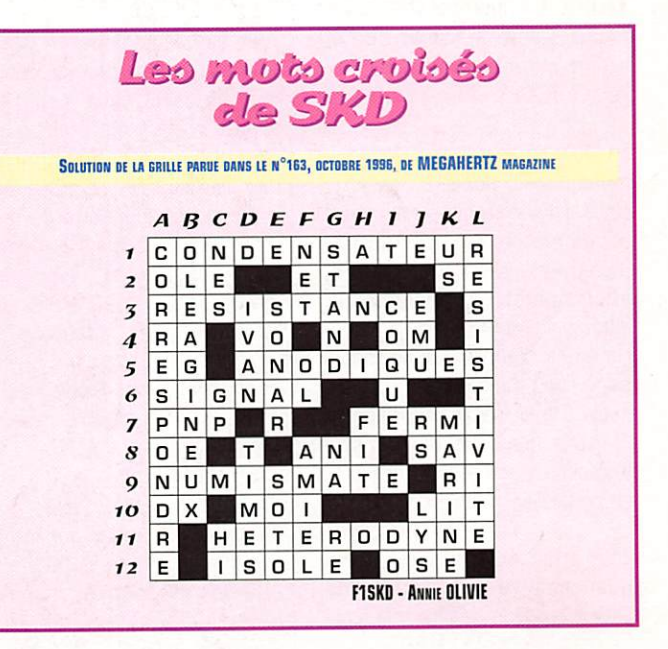

# Plus qu'un fréquencemètre : leTFX4 ( 1ère partie)

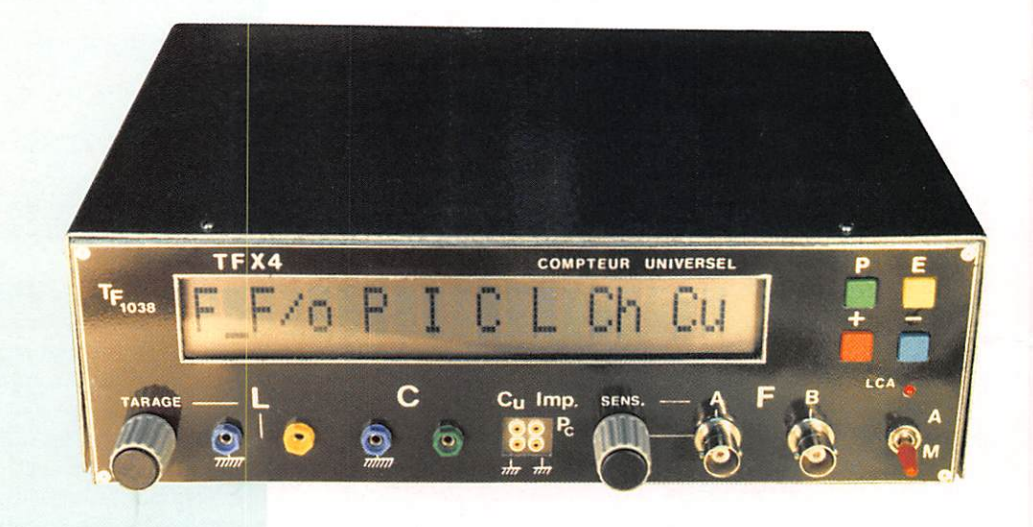

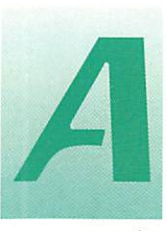

près avoir décrit<br>
notre premier fré-<br>
quencemètre, le<br>
TFX1, vers 1970,<br>
suivi de peu du TFX2 notre premier fré quencemètre, le TFX1. vers 1970, suivi de peu du TFX2,

nous avions récidivé vers 1980 avec le TFX3 et ses adaptateurs, un fameux appareil qui figure encore très honorablement sur les tables de travail de nombreux mordus d'électronique, espèce en voie de disparition, si nous en croyons la rumeur !

Nous avons cependant pensé qu'il était temps de présenter aux quelques amateurs qui existent encore, un nouvel appareil utili sant à fond la technologie actuelle et capable ainsi de faire mieux que les précédents avec beau coup moins de composants, donc avec une réalisation bien plus facile. Ce sera l'objet de cet article qui décrit notre dernier né : Le TFX4.

Le TFX4 est certes un fréquence mètre, mais fidèle à nos prin cipes, nous en avons fait un appa reil de mesure bien plus général puisqu'il est aussi périodemètre, impulsiomètre, capacimètre, inductancemètre, chronomètre, timer et compteur d'unités. Il s'agit donc d'un appareil indispen sable à tous ceux qui pratiquent l'électronique d'amateur ou pro fessionnelle en général et la HF en particulier.

Tout à fait exceptionnel, le fré quencemètre montant jusque 3 GHz possède de plus une fonc

tion "OFFSET" très riche en possi bilités et qui vous permettra, par exemple, de connaître la fré quence d'accord d'un récepteur, tout en mesurant en fait la fré quence de son oscillateur local.

Quand on jette un coup d'oeil à l'intérieur du TFX4 on est surpris par la simplicité "hard": peu de composants, pas de commuta teur rotatif, pas d'inverseur à touches, peu de circuits inté grés ! Comment tout cela est-il possible ?

Tout simplement parce que le TFX4 est à base de microcontrô leur et de circuits program mables, l'affichage étant fourni par un module "intelligent" à cris taux liquides : On s'explique alors la simplicité apparente du mon tage. Bien évidemment, l'essen tiel, à savoir "le soft", le program me de gestion, n'est pas visible, mais oh combien, nécessaire !

Ceci étant, voyons rapidement ce que le TFX4 est capable de faire :

#### 1. Caractéristiques du  $TFX_4$

- Gestion générale par microcon trôleur MC68HC711.

La description que nous proposons ici aboutit à la réalisation d'un appareil de mesure qui fera honneur au laboratoire de l'amateur Au coeur du montage, un microcontrôleur disponible, programmé, chez Electronique Diffusion, comme l'ensemble du kit, d'ailleurs...

- Logique concentrée dans un cir cuit programmable, un LCA de XILINK, ce qui aboutit à une réali sation très simple.

- Afficheur LCD intelligent de 1 ligne de 20 caractères ce qui permet la visualisation de tous les caractères ASCII.

- Mesures sur 8 digits avec indi cation de l'unité en clair.

- Commandes des fonctions par 4 poussoirs à simple contact.

- Consommation très réduite avec alimentation secteur ou batterie.

#### FONCTIONS :

La mise sous tension du TFX4 fait apparaître un MENU permettant de choisir une fonction parmi huit :

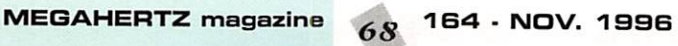

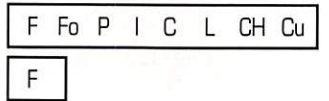

C'est la fonction FREQUENCE **METRE** 

Les mesures de fréquence se font par le choix de 2 entrées : - Entrée A.

\* Elle présente une impédance de 1  $MΩ$  en continu.

\* Elle peut mesurer des signaux de quelques hertz à plusieurs dizaines de mégahertz. Le moins performant des LCA (type 50 MHz) permet d'atteindre et même dépasser cette fréquence. [Les LCA existent en 50, 70 et 100 MHz]

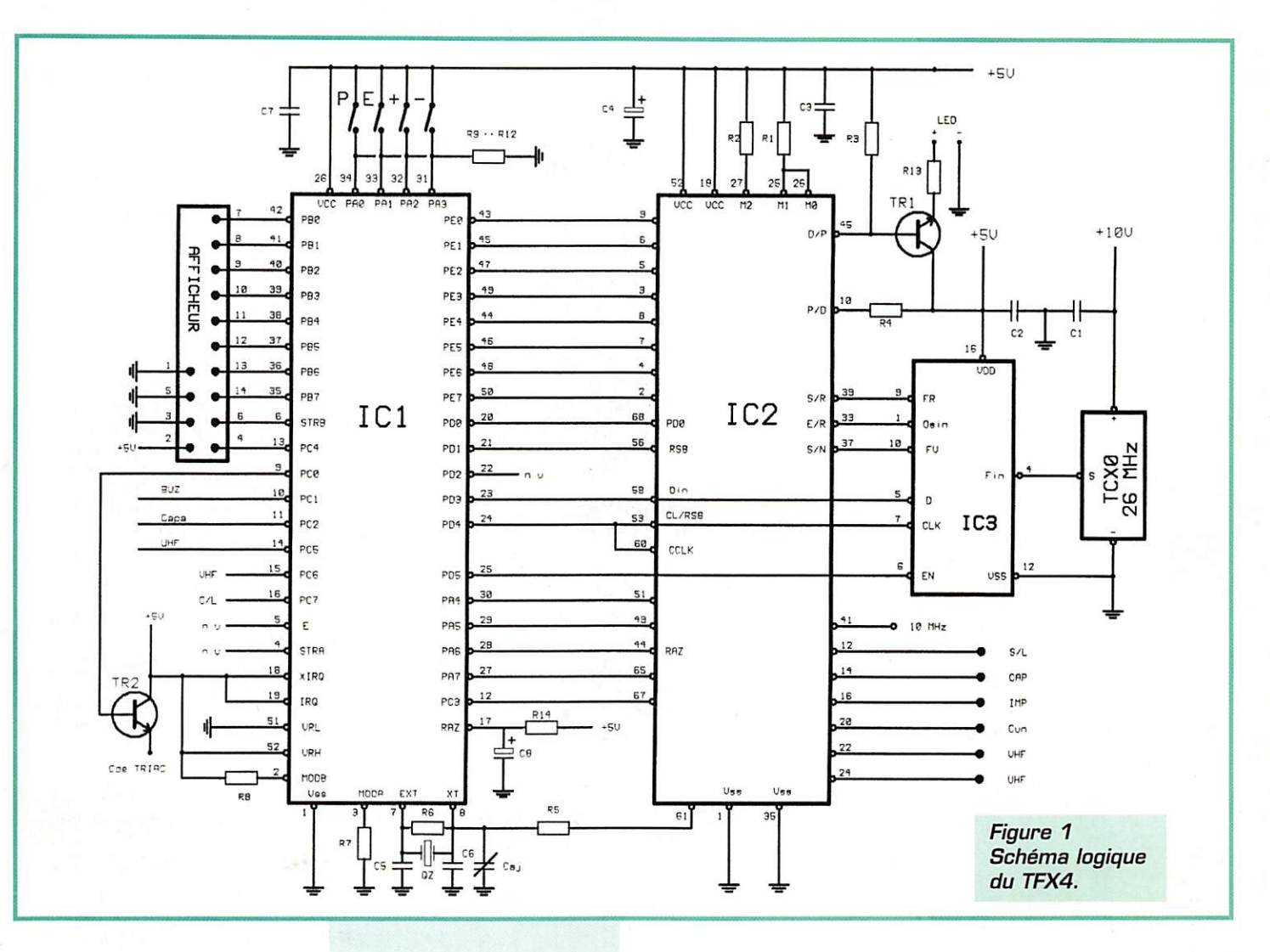

- \* La sensibilité est de 3 mVeff à 1 MHz et de 10 mVeff à 40 MHz.
- \* Deux gammes sont disponibles:
- Mesures en 1 seconde donc avec résolution du hertz

- Mesures en 1/10 seconde avec résolution de la dizaine de  $H<sub>7</sub>$ 

\* Effacement des zéros non significatifs.

Stabilisation de la base de temps par TCXO 26 MHz

- Entrée B.

\* Normalement prévue pour mesures sous 50  $\Omega$ .

\* Elle permet de mesurer des fréquences de 10 MHz à 3 GHz.

Sensibilité de l'ordre de 20 mVeff

\* Deux gammes sont disponihles :

- Mesures en 1,28 seconde affichant le 1/10 de kHz

- Mesures en 0.128 seconde donnant le kHz

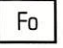

C'est la fonction FREQUENCE-METRE à offset

Strictement identique à la précédente sur le plan des performances la fonction Fo permet d'ajouter ou de retrancher une constante à la valeur mesurée avant de l'afficher. Ainsi en mesurant la fréquence du premier oscillateur d'un récepteur, vous pourrez afficher directement la fréquence reçue en ajoutant un offset égal à la valeur de la première Fl.

Quatre offsets sont programmables et mémorisables pour chaque entrée A et B. Les mémorisations sont permanentes car écrites en mémoire EEPROM du microcontrôleur.

La fonction offset est rarement disponible sur les appareils classiques offerts sur le marché.

 $\overline{P}$ 

C'est la fonction PERIODEMETRE

\* Les périodes sont mesurées en  $1/10$  de  $\mu s$ 

\* La mesure se fait par l'entrée A, pour des fréquences au-des-

**MEGAHERTZ** magazine

sus de 50 Hz et de niveau indiqué ci-dessus, ou par une entrée annexe C, pour des périodes allant jusque 10s. Cette entrée C est à niveaux TTL et liaison directe

- \* Deux modes sont disponibles :
- Mesure d'une période unique

- Mesure moyenne sur 10 périodes.

 $\overline{1}$ 

C'est la fonction IMPULSIOMETRE

- \* Mesure des impulsions positives ou négatives.
- \* Mesure de 1/10 de µs jusque  $10s$
- \* Deux modes sont disponibles :
- Mesure d'une impulsion simple - Mesure moyenne sur 10 impul-
- sions.

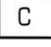

C'est la fonction CAPACIMETRE

- \* Mesure des capacités de 1/10 pF à plusieurs milliers de μF
- \* Deux gammes sont prévues : - Mesure en 1/10 de pF

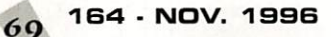

- Mesure en 1/10 de nF
- \* Précision de 4 chiffres significatifs donc supérieure à 10-3.
- \* Commande de mise à zéro de l'affichage permettant de faire l'offset de la capacité résiduelle.

# $\mathsf{L}$

C'est la fonction INDUCTANCE-**METRE** 

- \* Mesure directe des inductances de 20 nH à plus de 100 mH.
- \* Résolution de 20 nH
- \* Précision de 4 chiffres significatifs donc supérieure à 10-3.
- \* Tarage manuel du zéro.
- \* Affichage en clair de la valeur et de l'unité (µH)

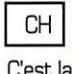

C'est la fonction TIMER

- \* Modes COMPTEUR et DE-**COMPTEUR**
- \* Affichage en hh:mm:ss

\* En mode COMPTAGE, le fonctionnement est identique à celui d'une horloge, avec passage automatique de 23:59:59 à 00:00:00.

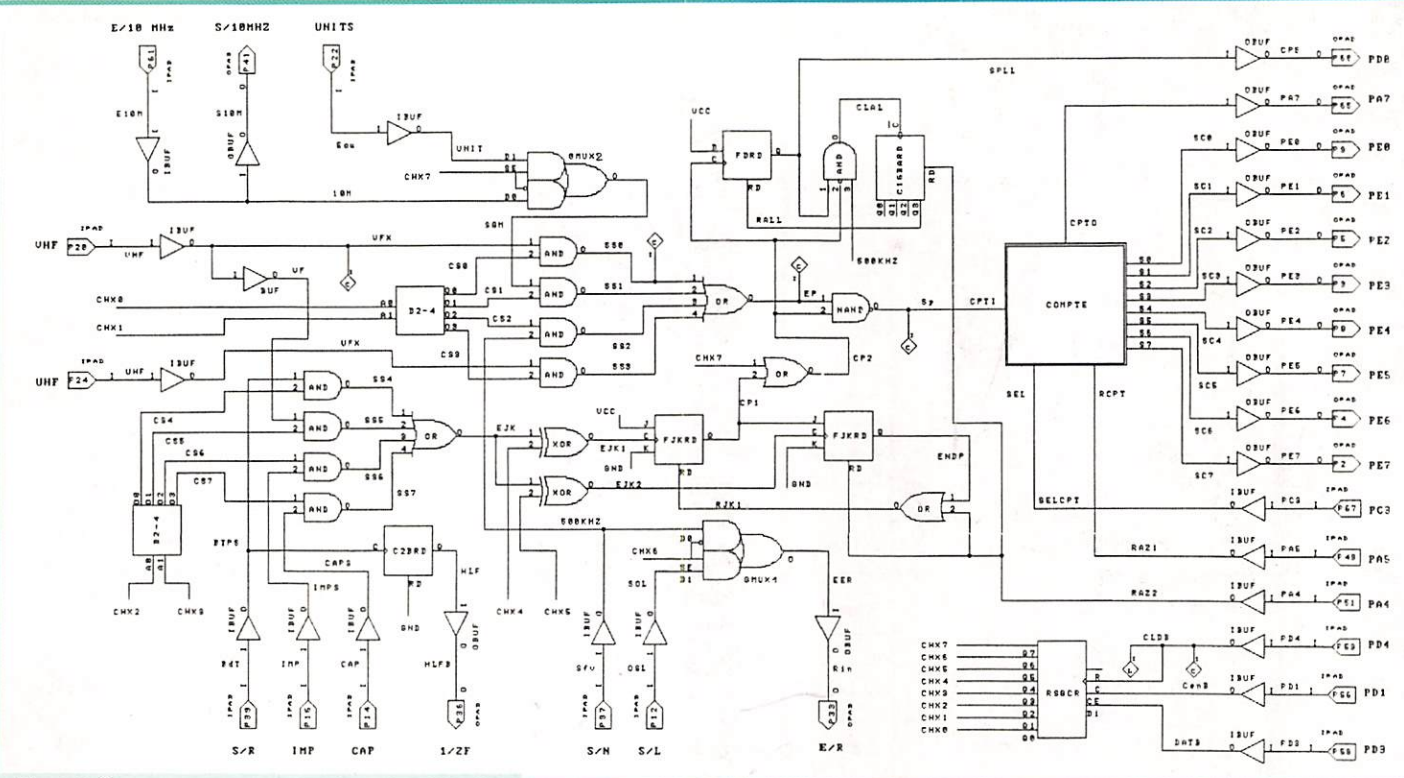

#### Figure 2 Structure interne du 2064 LCA XILING.

Programmation très facile de l'heure de départ et lancement à l'instant désiré.

#### temps de départ.

- \* En mode DECOMPTAGE
- Programmation très facile du

Lancement à volonté du décomptage, avec activation d'une commande opto-couplée de charge avec triac 6A/400V.

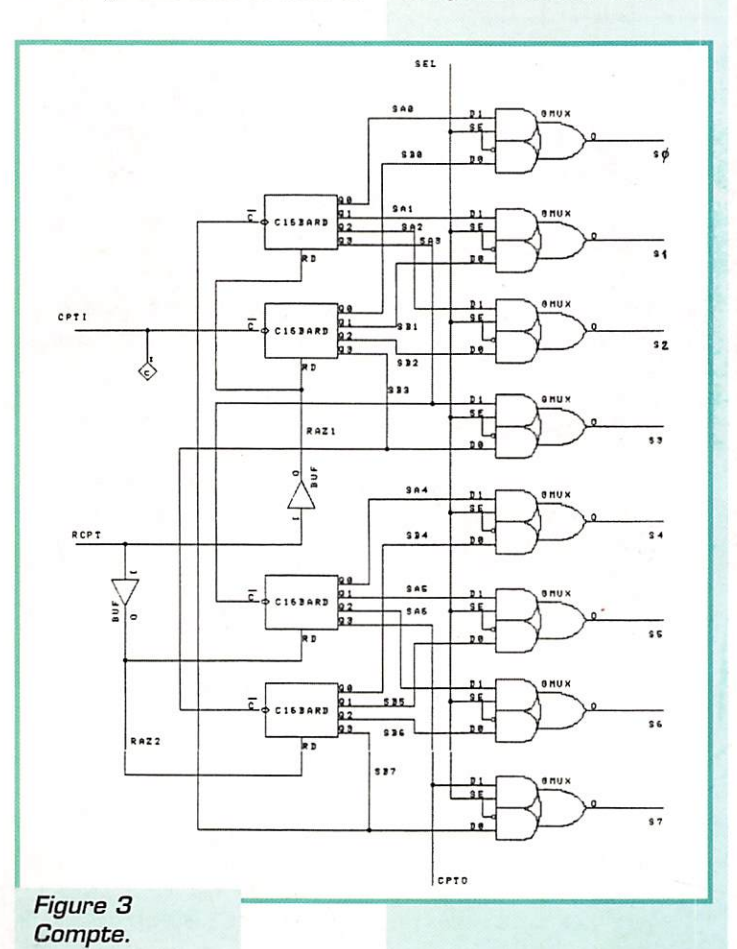

- Alarme buzzer et coupure de la charge en fin de décomptage.

- Relancement à volonté du décomptage sans perte de programmation.

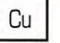

C'est la fonction COMPTEUR d'UNITES

\* Accessible sur entrée annexe à niveaux TTL et liaison directe.

Comptage à concurrence de 99 999 999 du continu à 50 MHz

\* Commandes de RAZ et de départ de la fonction.

#### **II.** Etude du schéma

Observons tout d'abord la Figure 1 qui nous montre le coeur du TFX4. IC1 est le microcontrôleur 68HC711E9FN, c'est-à-dire de la famille HC11 de MOTOROLA, intégrant une EPROM de 12 Ko destinée à contenir le programme de fonctionnement. Ainsi le µC peut fonctionner en "single chip", sans circuits annexes. Pour ce mode il faut MODA=0 et MODB=1. Le reset est du type RC. Un quartz de 10 MHz cadence le travail. Tous les ports du µC sont utilisés :

- le port B assure l'affichage

- le port E lit le résultat du comptage

- le port C sert à commuter les circuits extérieurs

- le port A gère le clavier et commande IC2

- le port D supporte le SPI (communication sur 2 ou 3 fils avec les périphériques) et complète la liaison avec IC2.

IC2 est un circuit programmable de XILINK : en l'occurence le tout petit d'une grande famille, un LCA

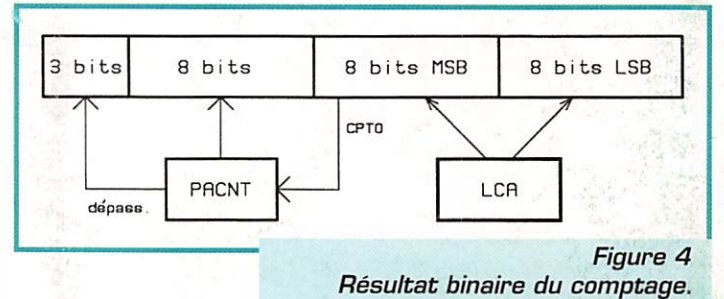

**MEGAHERTZ** magazine

70

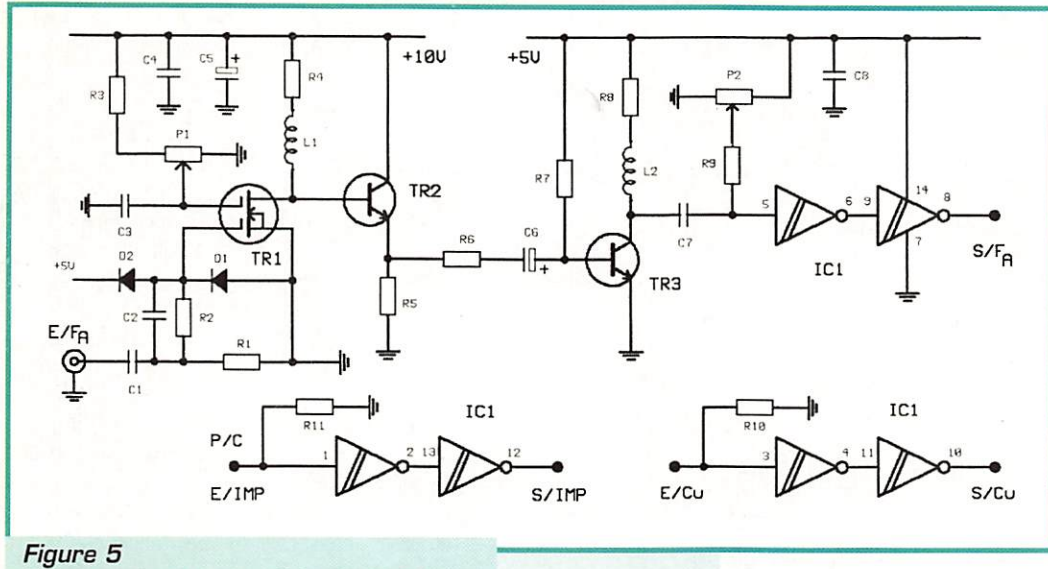

Schéma des entrées F/A, IMP, Cun.

de type XC2064. Un tel circuit permet de réaliser N'IMPORTE QUELLE CONFIGURATION LOGI QUE : portes en tous genres, basculeurs, compteurs, (dé)multiplexeurs... Le 2064 comporte pour cela 64 blocs logiques pro grammables à volonté et 58 entrées/sorties configurables. Par ailleurs, le LCA se comporte comme une RAM : Vierge à la mise sous tension, il faut lui envoyer un fichier de configura tion pour assurer la mise en oeuvre du schéma logique prévu. Ce fichier est ici transmis par le pC dès l'instant de la mise sous tension, à l'aide des lignes PD3 et PD4. Dès lors, le schéma logique illustré par les Figures 2 et 3 est implanté dans le 2064. Etudionsle rapidement.

Le bloc COMPTE est un compteur 16 bits constitué de 4 compteurs élémentaires C16BARD de 4 bits. Voir Figure 3. L'entrée de comptage est CPT1, la RAZ, RCPT. Le µC ne pouvant lire que

des mots de 8 bits, un jeu de 8 multiplexeurs GMUX permet de lire, soit les 8 LSB (sel=0) soit les 8 MSB (sel=1). Les sorties SO à S7 sont connectées au port E du pC. Un compteur 16 bits a une capacité de 65536. C'est tout à fait insuffisant pour l'affichage à 8 chiffres prévus, ce qui exige de compter jusque 99 999 999. Le MSB final du compteur 16 bits est donc sorti en CPTO et appli qué à l'entrée PA7 du µC, soit donc à l'accumulateur d'impul sions dont le fonctionnement est automatique lorsqu'il est activé, (registre PACNT). Ce registre est à 8 bits, donc peut compter 256 dépassements et permet d'atteindre 256 x 65 536 = 16777 216 ce qui est encore trop peu. Mais lorsque PACNT passe lui aussi en dépassement [de 255 à 0) il déclenche une interruption, ce qui permet de compter les-dits dépassements. Notons qu'il suffira de 6 pour aller à la valeur escomptée. Le résul tat complet du comptage s'établit

donc comme le montre la Fig. 4. Il s'agit d'un nombre à 27 bits. Ce nombre binaire est converti en décimal par le µC, puis en ASCII pour être envoyé à l'afficheur. Une virgule est ajoutée selon la fonc tion et la gamme de travail.

La puissante association µC/LCA permet d'assurer :

- Une très grande vitesse de comptage, en fait celle du LCA qui est au minimum de 50 MHz mais peut atteindre les 100 MHz.

- Une parfaite précision, le  $\mu$ C n'intervenant qu'au niveau des MSB. donc à faible cadence et pas du tout sur la durée de la fenêtre de comptage, uniquement définie par le TCXO et le LCA.

Revenons à la Figure 2. La NAND centrale est la PORTE de comp tage. EP reçoit les signaux à compter, CP les commandes d'ou verture/fermeture. Un multi plexeur (4 AND + 1 OR] choisit le signal à compter : UHF, VHF, 10 MHz ou 500 kHz, en fonction des niveaux CHX0/CHX1. Un multiplexeur identique choisit la nature du signal de commande de porte : S/R,IMRCAP ou VHF, en fonction des niveaux CHX2 et CHX3. La commande de porte elle-même est assurée par les bascules FJKSRD et FJKRD, elles-mêmes actionnées, à tra vers les portes X0R1/X0R2, fonctionnant ou non en inverseurs selon l'état des lignes CHX4 et CHX<sub>5</sub>.

Les différents niveaux de commutation CHXO à CHX7 sont fournis par un registre à décalage RS8CR, sous contrôle du SPI du pC, ce dernier assurant égale ment le reset général du LCA (PAB). le reset partiel (PA5], le reset porte (PA4], la commuta tion des sorties de comptage [PC3). Le pC fournit aussi le 10 MHz du LCA, pour assurer les mesures en us.

Pour les mesures de fréquence, de temps et d'inductances, il est fait usage d'un TCXO de 26 MHz servant de base de temps. La division de fréquence est entière ment gérée par 103, un MC145170P de MOTOROLA qui remplace à lui seul une bonne dizaine de circuits TTL classiques. Le 145170P est programmé sur le facteur choisi par le SPI du pC. Nous obtenons ainsi, avec une extrême facilité, tous les rapports de division qui nous sont néces saires. Le 145170P contient 2 diviseurs distincts que nous cascadons. [sauf INDUCT] :

- Diviseur N : L'entrée recoit le 26 MHz, la sortie Fv correspond à S/N de la Figure 2.

- Diviseur R : L'entrée OSCin est en principe reliée à S/N, la sortie reliée à S/R du LCA.

Dans la fonction inductancemètre, les deux diviseurs sont séparés par GMUX1 commandé par CHX6.

Pour terminer cette brève ana lyse, remarquer GMUX2 qui aiguille soit le 10 MHz soit l'en trée Cu vers l'entrée de porte. Enfin, à sa droite, le circuit de sortie de la commande de porte envoyant ce signal au pC, ce qui permettra à ce dernier de coor donner le fonctionnement : lec ture du résultat sur PE, calculs, affichage, resets et relance ment.

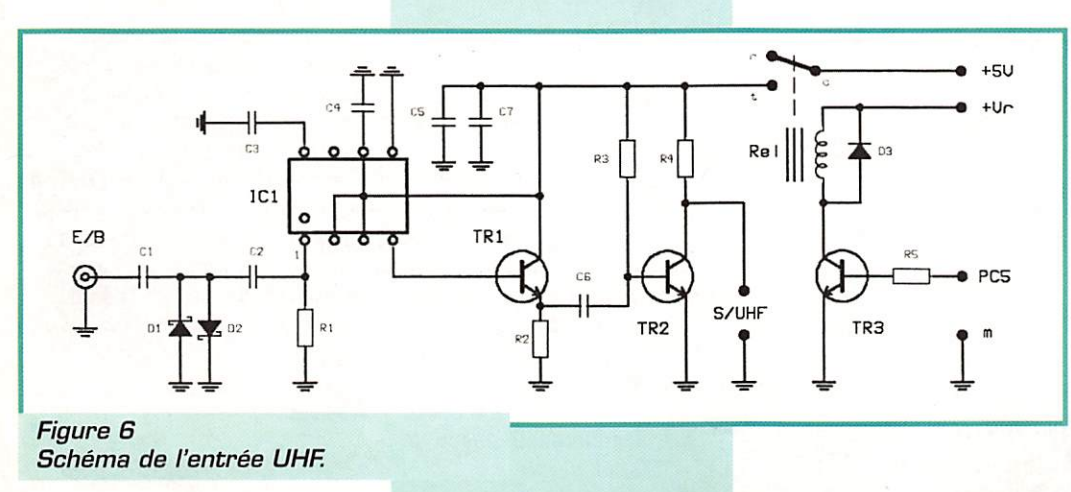

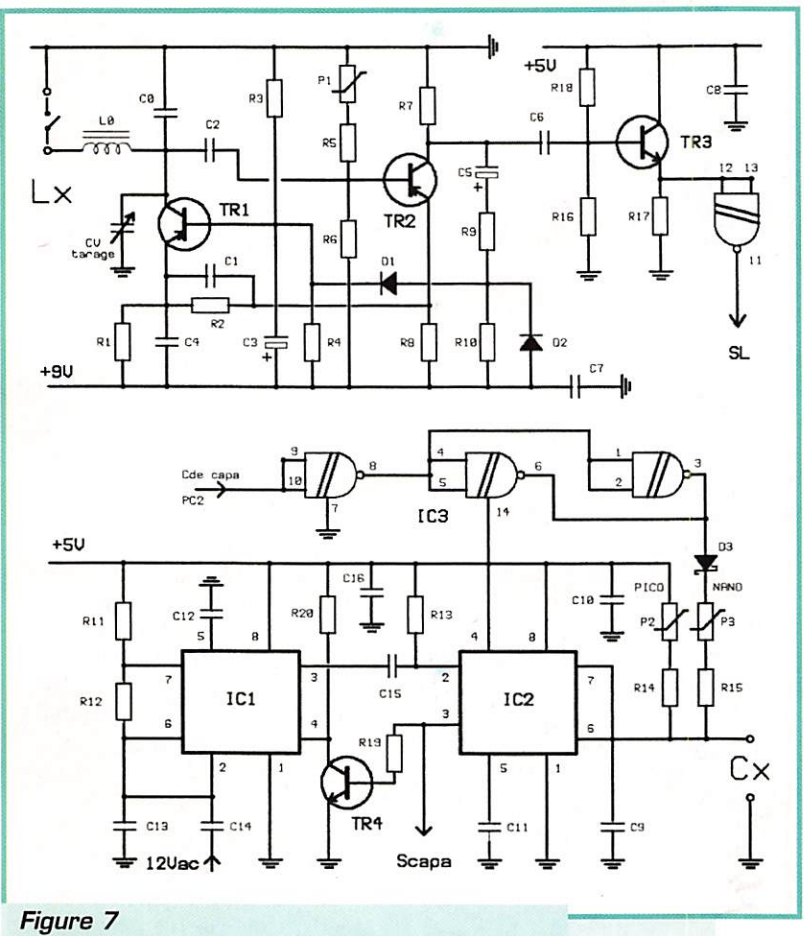

Schéma inductancemètre et capacimètre.

NG. La place lui étant limitée dans ces pages, l'auteur pourra

fournir directement une étude bien plus détaillée du fonctionne-

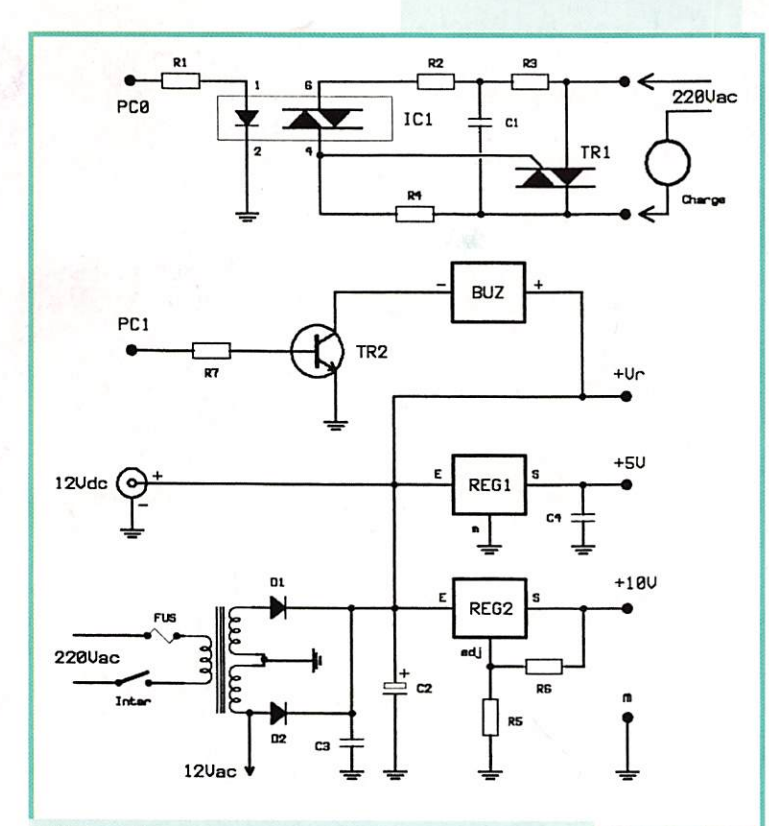

Figure 8 Schéma alimentation du TFX4, alarme buzzer et commande de charge.

ment général du TFX4 et de son utili sation.

Autour de la partie essentielle que nous venons d'étudier, quelques circuits péri phériques sont néces saires pour assurer l'interface avec l'extérieur et les diverses fonctions.

#### 1. Entrées du fréquencemètre.

Figure 5. Ce sont les circuits de l'entrée A des signaux BF et HF. Le BF981 procure une impédance d'en trée de 1 MQ. Il est protégé par D1 et D2. Son gain est ajustable par Pl. Sortie par T2 en collecteur commun, puis par T3 amplifiant de manière à obtenir le niveau nécessaire au déclen chement correct du trigger rapide 74AC14. Les autres inverseurs du

74AC14 sont utilisés par les entrées "IMP" et "Cu" qui sont donc à niveaux logiques. [0/+5V)

> Figure 6. Entrée B des signaux VHF/UHF. Un divi seur FUJITSU de type MB510 divise par 128 des signaux allant de 10 à 3000 MHz. T1 en collecteur commun adapte l'impédance du MB510 et 12 amplifie pour une attaque du LCA à bon niveau. Un relais 1RT permet de n'alimenter le MB510 que lorsqu'il est utile.

#### 2. Circuits de fonctions.

Figure 7. En haut, les cir cuits de l'inductancemètre. Nous avons repris le mon tage ITT déjà utilisé dans le TFX3 ; Un oscillateur LC (10 pH/10nF) constitué de T1 et T2 oscille à 500 kHz. Cet oscillateur remarquable, à niveau stabilisé par une commande automatique de la polarisation de T1, descend sans problème à 5 kHz si l'inductance passe à 100 mH.

L'inductance inconnue Lx est est série avec L0. Le système logique est commuté en RATIOMETRE : Il mesure le rapport de variation de la fréquence de l'oscillateur, soit donc  $R = 500$  kHz  $\text{/}$  Fx. Ce rapport obtenu par la mesure, le µC calcule Fx par la formule Fx = 10 R2 -10. puis il affiche le résultat en pH. Aucune commutation de gamme, résolution de 20 nH, affi chage en clair ! Pas mal. n'est-ce pas I

Le transistor T3 et la porte trig ger assurent la liaison avec le LCA. Le 500 kHz de référence est dérivé du TCXG, le diviseur N étant calé sur 52, tandis que la sortie SL de la Fig. 7 est divisée par 1000, à l'aide du diviseur R. ceci afin de satisfaire aux exi gences de la mesure.

En bas, nous trouvons les circuits du capacimètre. IC2 est un 7555 monté en monostable et déclen ché par IC1. un autre 7555. IC2 fournit une impulsion dont la durée est proportionnelle à la valeur de Cx. La partie logique LCA est commutée en impulsiomètre, avec affichage en clair de la valeur de la capa. Deux gammes sont prévues : "pF" et "nF", avec résolution maxi de 0.1 pF ou 0.1 nF.

#### 3. ALIMENTATION et annexes.

Voir Figure B. L'alimentation est normalement assurée par le sec teur, via un transfo 2x12V. redressement et filtrage. Un LM317 régule à 10V pour le TCXO, les circuits de l'entrée A. Un 7805 fournit le 5V de la par tie logique. Rien de très original, sinon la possibilité d'alimenter en 12V continus, pour usage de ter rain.

Sur le même circuit imprimé, nous trouvons aussi une interface de puissance à optocoupleur per mettant la commande d'une charge externe par triac. Cette fonction est disponible en TIMER décompteur. Le TFX4 peut ainsi servir à l'insolation de circuits imprimés, de films... Un buzzer est ajouté pour signaler la fin du décompte. Un complément non négligeable.

A suivre...
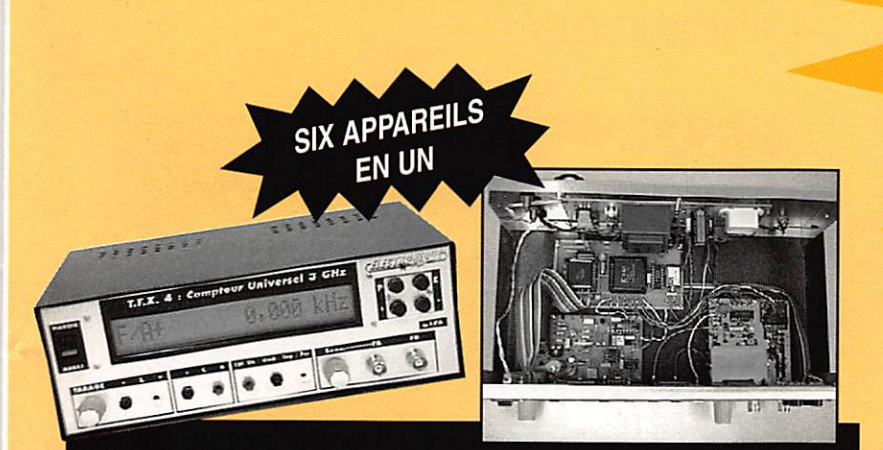

### APPAREIL DE MESURE NUMÉRIQUE 3 GHz

Conçu à base de microcontrôleur et de circuits programmables, avec affichage intelligent à cristaux liquides - Equipé d'une fonction "Offset" très riche en possibilités, permettant de connaître la fréquence d'accord d'un récepteur tout en mesurant la fréquence de son oscillateur local - Dimensions : 240 x 80 x 180 mm - Cet appareil est à la fois un fréquencemètre 3 GHz, un impulsiomètre, un capacimètre, un inductancemètre, un timer-chronomètre, et un compteur d'unités.

Version en kit comprenant l'ensembie des composants, circuit imprimé + coffret percés et sérigraphiés : .................. 1980,00 F TTC V e r s i o n t I A o n t é e : 2 9 8 0 , 0 0 F T T C

Toutes les pièces peuvent être fournies séparément. Nous consulter !

# PROMOTION SPECIAL

# **HAUTES-FREQUENCES**

### **CATALOGUE** HAUTES FRÉQUENCES

Tous les composants et produits spéciaux Hautes-fréquences. DVCATHF : ........... 10,00 F TTC

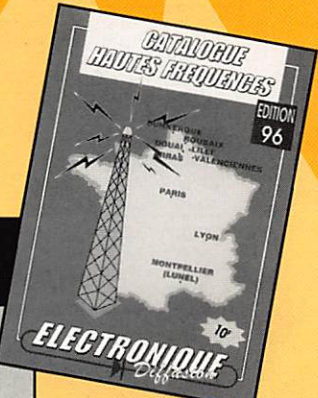

### ÉMETTEUR - RÉCEPTEUR PORTABLE MINIATURE

**SCANNER** B110E

Emetteur-récepteur portable miniature - Utilisation libre (sans licence) sur les fréquences 433,050 à 434,790 MHz - La bande UHF permet de communiquer parfaitement en milieu urbain et à l'intérieur des bâtiments - Equipé d'une fonction verrouillage clavier, d'une prise alimentation extérieure, d'une sonnerie d'appel ( Bell ), de 20 mémoires, d'un canal d'appel programmable, d'un bip de fin d'émission, d'un mode simplex ou semi-duplex, d'un mode d'affichage canal, d'une recherche automatique (Scan) - Alimentation par 3 piles LR6 - Dimensions: 100 x 55 x 28 mm - Poids : 120 g - Homologué DGPT.

H F D J S 4 1 : 7 7 9 0 , 0 0 F T T C

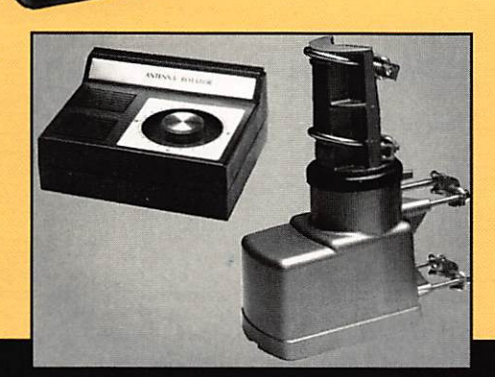

### ROTOR D'ANTENNE TÉLÉCOMMANDÉ

Rotor d'antenne automatique à télécommande - Rotation de 360° avec arrêt en 65 secondes - Résistance au vent : 220 kg Charge maxi : 45 kg.

A N T 1 2 7 : 3 9 0 , 0 0 F T T C

### TOSMÈTRE - WATTMÈTRE MATCHER

Tosmètre / Wattmètre / Matcher - Fréquences : 26 à 28 MHz Impédance 50 Ohms - Puissance : 1/10/100 /1000 W - Précision Tosmètre : +/- 5 % - Précision Wattmètre : +/- 10 % Dimensions : 260 x 190 x 110 mm. H F C B H P 1 0 0 0 : 3 5 0 , 0 0 F T T C

Scanner programmable AM et FM 100 canaux : 66 à 88 MHz, 108 à 174 MHz. 406 à 512 MHz, et 806 à 956 MHz - Homologué DGPT. H F B 1 1 0 E : 1 8 9 0 , 0 0 F T T C

### 9 MAGASINS AU SERVICE DU GRAND PUBLIC ET DU PROFESSION **EXPEDITIONS**

ROUBAIX ( siège social ) LILLE **DUNKERQUE DOUAI** VALENCIENNES ARRAS PARIS ( Malakoff ) LYON

1 5 , r u e d e R o m e 5 9 1 0 0 R O U B A I X T e l : 0 3 . 2 0 . 7 0 . 2 3 . 4 2 2 3 4 , r u e d e s P o s t e s 5 9 0 0 0 L I L L E T é l : 0 3 . 2 0 . 3 0 . 9 7 . 9 6 1 9 , r u e d u D r. L e m a i r e 5 9 1 4 0 D U N K E R Q U E T é l : 0 3 . 2 8 . 6 6 . 6 0 . 9 0

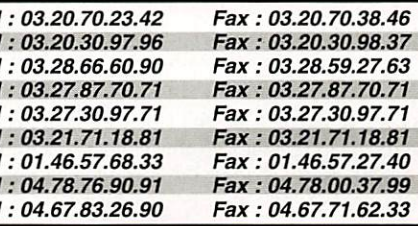

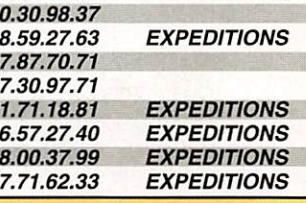

**LUNEL** 1 6 , r u e d e l a C r o i x d ' O r 5 9 5 0 0 D O U A I T é l : 0 3 . 2 7 . 8 7 . 7 0 . 7 1 3 9 , Av. d e S t . A m a n d 5 9 3 0 0 VA L E N C I E N N E S T é l : 0 3 . 2 7 . 3 0 . 9 7 . 7 1 5 0 , A v . L o b b e d e z 6 2 0 0 0 A R R A S T é l : 0 3 . 2 1 . 7 1 . 1 8 . 8 1 4 3 , r u e V i c t o r H u g o 9 2 2 4 0 M A L A K O F F T é l : 0 1 . 4 6 . 5 7 . 6 8 . 3 3 4 5 , r u e M a r y s e B a s t i é 6 9 0 0 8 L Y O N T é l : 0 4 . 7 8 . 7 6 . 9 0 . 9 1 155, Bd. Louis Blanc ELECTRONiQUE DIFFUSION - S.A. au capital de 1 500 000 F - R.C. ROUBAIX 90 B 486 - S.F. 302 078 126 00018

### PETITES ANNONCES

#### À COMPTER DU 01 JUILLET 96 **LES PETITES ANNONCES** DEVRONT ÊTRE ACCOMPAGNÉES **DE 2 TIMBRES À 3 FRANCS**

### $\blacksquare$  emission/reception

Vends récepteur Yaesu FRG 100 + option FM en parfait état : 4500 F F5BPN tél 03 20 80 07 48

Vends E/R ANGRC9 + DY88 cordons alimentation, 2 micros, 3 casques, cordons divers, antenne filaire, haut-parleur, manip, sac transport : 1500 F. Tél. 48.36.40.09 HR (dépt. 93).

Vends Provence avec relais coax : 700 F. Ampli linéaire Corse<br>80 W, 160 W PEP : 600 F. Aliment. mobile TR4 6AUE : 400 F<br>pour collectionneur RX National 5886, B tiroirs 100 kHz, 30 MHz, prix à débattre. Tél. 02.47.57.39.47

Vends FT990 : 13 000 F. Vends également FT 790 RII UHF, venus Frago : 13 000 F. venus egalement F1 790 Hil UnF,<br>tous modes : 4000 F. Les deux émetteurs sont dans un état<br>irréprochable. Tél. 03.21.64.05.18.

Vends TX 2950 turbo, the, RCI hp 1000, prix à débattre. Tél. 04.90.32.16.87

Vends TX/RX TS 140S Kenwood, jamais servi émission,<br>D/34 MHz + MC 43 S : 7400 F. Vends 2 alim. 20/22 A :<br>550 F pièce. Vends chambre d'écho EC 990 : 250 F. Vends<br>Cobra 148 GTL, AM, BLU, the : 750 F. Le tout vendu cause<br>arrê

Vends PK 232 MBX + PC Pakratt 2 + Macratt + manuels, valeur 5200 F, cédé à 2800 F, soit 2400 F d'économie. Tél. 02.31.80.68.28 (Ludovic)

A saisir pilote FM RCV TEX20NV : 4000 F. Pilote FM 20 W<br>220/12 V : 3000 F. Les deux : 5000 F. Ant. dipôle FM - coupleurs FM Yagi 400/470 MHz - mêt vidéo 21 m - paraboles<br>23/26 dB - 1500 MHz Alcatel. Tél. 05.65.67.39.48 après  $19h$ 

Vends Yaesu portatif bi-bande FT 51R, comme neuf, réception large, 2 batteries, chargeur rapide, micro HP avec affichage, kt<br>voiture, emballage et doc. d'origine : 5300 F (prix neuf =<br>6900 F). Tél. 01.47.54.69.48 le soir. Possibilité échange contre TS50, TR751E

Vends multimode UHF FT 790R + ampli 30 W, le tout : 2000 F port. Tél. 82.21.79.67

Vends Kenwood IS 850 SAT + HP SP31 : 12 000 F. PK

232HBX + logiciel : 2500 F. Tél. 59.47.43.64 ou 59.47.34.40

Vends ICOM 7000 récepteur 25 MHz à 1,3 GHz, AM, FM, USB, télécommande infrarouge : 7000 F. Tél. 80.65.28.70.

Vends base Galaxy Saturn turbo 26-32 MHz, 80 W AM, FM, 150 W BLU révisée nan Dirlen "facture" très bon état + micro Adonis AM 608 neuf : 4000 F. Tél. 64.21.11.53, répondeur.

Vends portable TH2BF + accus sup. + antenne télescopique<br>1800 F. RCI 2950 bon état : 1200 F. Tél. 43.30.70.22, dépt. 93.

Vends pour réception 10 GHZ en ATV tête spéciale avec OL à 9300 MHz, sortie de 1150 MHz à 1200 MHz, alim. 12 V par le 04.73.86.29.19

Vends IC 706 : 9000 F. Amplis VHF Daiwa LA 2090, 90 W neuf : 1600 F, alimentation Alinco DM 130 : 1000 F. Tél. 92836777

Vends Yaesu FT 890AT + filtre SSB + micro, état neuf, valeur<br>13 000, cédé à 9000 F. Tél. 89.68.09.61 après 19 h.

Vends TS140 KWD 1 an, peu servi + emballage d'origine :<br>5500 F à débattre. Alim. Alinco DM120 (20-25 A) : 550 F à<br>déb. + boîte accord manuelle Vectronic VC6+9300M peu servi : 650 F + MC 80 KWD : 400 F. Mantau UA5 verticale : 300 F + discone + interf. SSTV + fax + RTTY : 100 F. TX/RX + P75 Intel: 350 F + moniteur SVGA 14": 800 F. Tél. 34.70.06.72 ou laisser message.

Vends RX/TX Sommerkamp FR200B, FL100B : 900 F. Filtre<br>CW Heathkit : 350 F. RX SB 303 Heathkit petit PB de VFO mais FB pour SWL : 500 F. Bloc PA de transceiver, BLU Collins<br>61812 : 750 F. Tél. 61.78.33.90.

Vends ampli lin. UHF BEKO HLV 120 : 1900 F et HLV 75<br>1200 F. Cont. packet PK96 : 1600 F et PK 12 : 850 F. Ant. February 2016, 1986<br>1987 - Maria Adams 10 m 68 DX Eagle GAP : 1600 F. Vert. 10 B<br>180 m à 2 m MFJ 1798 : 1980 F. Wattmètre Bird mod. 43<br>bouch. 100 D : 1650 F. Conv. pour FT 767, 2 m : 1650 F, 70 cm : 2150 F, 6 m : 1850 F. Ecrire à Albert Orcioli, Route de la Gardure, 13320 Bouc Bel Air

Vends portable Belcom LS20 XE complet avec alim. + casque<br>vox : 800 F. Vends portable 144 ICOM IC 2 SET avec chargeur rapide BC 72 + pack batteries FNB 10, 7,2 V : 1800 F. Vends<br>antenne beam 5 él. tet 10, 15, 20 m, petite remise en état : 1400 F. Tél. 20.95.07.83 le soir après 20 h.

Vends ligne complète Kenwood TS 850 SAT + SP31 + PS31 + MC85 + interface CW, fax, SSTV : 13 000 F le tout. Tél/fax<br>02.99.82.37.35 ou 08.34.08.49 urgent.

ANNONGEZ-VOUS

Vends Alinco DJ160 portable TXRX 134-174 MHz + micro bon<br>état, facture : 1000 F. Tél. 61.51.31.17.

Vends E/R Kenwood TR 751E, tous modes 144-146, the. Tél. le soir à partir de 20h30 au 07.57.35.35, dépt. 03.

Vends TH28E Kenwood: 1600 F + recherche TS50 + AT50. Tél. 24.37.59.22 Amaud.

Vends Kenwood 450 SAT, équipé 27 MHz, état neuf (07/95),<br>tél. 65.35.92.21 HR (dépt. 46).

Vend Lincoln 26/30 MHz: 1800 F. E/R VHF 110/174 MHz avec vena uncom 26/30 MHz : 1800 F. E/H VHF 110/174 MHz avec<br>2 Palvatt 12 V : 1250 F. Alim, Alinoo 22 A : 950 F. Kenwood<br>TS 50 E/H 100 W, 100 kHz/30 MHz : 6000 F. Portable 40 cx,<br>27 MHz, 5 W, piles/secteur : 500 F. Le tout comm

Vends scanner Kenwood R21 100 KHz à 950 MHz, AM, FMW, FMW, 100 mémoires, super état + HP, cédé à 2800 F. Tél. 78 84 49 60

Vends scanner 60-512 MHz AM, FM, 50 mémoires, portable,<br>dans emb. neuf, cédé à 1000 F. Tél. 78.84.49.60.

Vends Kenwood TM732E bi-bandes VHF, UHF 50 W - 35 W,<br>révisé : 3200 F. Tél. 74.60.80.83 après 19 h, dépt. 01.

Vends Yaesu FRG 9600, récepteur VHF/UHF 60 MHz à Venus Tesu Ynton Source (Comparent Warrench FC 1300)<br>4300 MHz, multimode, option convertisseur Kuranish FC 1300,<br>4tat neuf, dans emb. dongine : 2690 F. Vends FRG-100, récep-<br>teur HF 50 MHz à 30 MHz, multimode, option filtr 0041 22.757.60.35 (Genève) répondeur ou soir.

Vends un TM251A de chez Kenwood, acheté aux USA cet été<br>(juillet 96). Le TM251 est un TX mobile VHF de 50 W avec la réception sur 430. Toutes les options sont installées : TX<br>144:148 MHz, RX 118 à 174 MHz (commute automatiquement en AM de 118 à 136 MHz, RX 300 à 470 MHz, livré avec<br>micro Kerwood 16 touches (DTMF, touches de fct...), il possède 41 mémoires mais j'ai installé l'option ME-1, 200 mémoires.<br>Possiblité d'activer un "perroquet" qui numérise la modulation et retransmet automatiquement en simplex (16 secondes maxi).<br>But : vous réglez votre squelch juste au-dessus du bruit, ainsi toute station qui ouvrira votre squelch sera retransmise sur la<br>même fréquence avec votre station principale. Une fois en mobile ou portable, vous pourrez profiter du dégagement de votre station principale et contacter des OM que vous ne soupçonnez<br>pas en direct... Très utile également pour tester la couverture pas en une un expansion to possibility paramet de valider la<br>de sa station... Une fonction "cross" vous permet de valider la<br>fonction transpondeur. Ex. : vous souhaitze retransmettre des<br>signaux du 430 au 144... Page vocal process est, neuf, jamais utilisé en mobile, vendu 2500 F (prix<br>2990 F = 200 F pour le module mémoire + 400 F pour le micro<br>DTMF + 900 F pour le kit "perroquet" et page vocale). Raison de la vente : achat du TM733 ou étudie proposition d'échange plus<br>QSJ, Tél, 37.36.70.70.

Vends scanner portable BJ 200 AM, FM, fréquence prioritaire, 2 antennes : 1500 F à ddébattre. Tél. 38.80.42.33

Vends FT77 100 W, bandes 11 m et 45 m + alm. FP 700 + micro : 3500 F. Discone Comet inox, valeur 890 F, vendu<br>400 F. Piles R6 et R20 Ni-Cd. Tél. 64.34.79.20 dépt. 77.

Vends bi-bande portable Kenwood TH 79E, couverture de 118 à<br>174 MHz, 300 à 400 MHz, 410 à 470 MHz, 800 à 1000 MHz, reception AM et FM 5 V sous 9 V, pack batterie PB 32, appareil peu ervi, en état neuf avec emb. d'origine, antenne souple et<br>reil peu ervi, en état neuf avec emb. d'origine, antenne souple et<br>chargeur, valeur 4500 F, vendu 53 66 99 86 week-end

Vends RX Kenwood RZ1 100 kHz - 905 MHz, AM. FMW, FMN, 100 mémoires + HP, état neuf, achat en 1995, livré complet : 2800 F Tél 78 84 49 60

Vends scanner portable 60-512 MHz AM, FM, 50 mémoires, état neuf, emballage + facture, cause changement matériel,<br>cédé à : 1000 F. Tél. 78.84.49.60.

Vends ADR 3030 tous modes doc.  $+$  emb. d'origine, the : 4000 F. Scanner ADR B000, tous modes, équipé RS 232 sépa-<br>rée optoélectronics CX12, bon état + doc. : 3500 F ou 3000 F sans l'interface. Tél. 07.39.20.86 ou 61.57.07.89, dépt. 31.

.<br>Vends Yeesu FT77 100 W avec la bande 11 m et 45 m + allm.<br>20 A FP 700 + micro : 3500 F. Vends piles Saft Ni-Cd R6-R20,<br>antenne discone Comet de 25 à 1300 MHz inox, valeur 890 F, vendu : 400 F. Tél. 64 34 79 20 dépt. 77.

Vends TX VHF FT 208 avec micro sans batterie, idéal pour le packet : 800 F + port à débattre. Tél. 30.60.93.84 dépt. 78.

Vends FT101 ZD Yaesu + 11 m + M41BB : 3500 F. Tél. 08.76.05.15 le soir après 19 h.

Vends VFO ext. pour FT 707 : 1000 F + port. Tél.<br>05.65.59.16.75 HR.

Vends portable CB Euro CB Pro 550, état neuf 140 cx AM/FM<br>modifiable 120 cx, prix neuf : 1290 F, cédé : 800 F (facture fournie). Recherche chargeur de table pour Kenwood TK28E<br>facus 7,2 VI, Recherche eárien UHF (438,51). C

Vends TX portable Motorola MX3000 UHF, 430-435 MHz, 40 ex avec accus et chargeur, idéal pour loisirs, surveillance :<br>1600 F. Vends ampli FM à transistors pour radio locale 300 W : 3000 F. Contacter Hervé au 01.46.30.43.37, dépt.

Vends ligne Drake T4CX + R4C + AC4 + MS4 + filtre + tubes<br>rech.: 4200 F. Vensd TR7A + PS7 + MS7 + NB + fan + tous les filtres + SP75 speech processor + micro Drake, ensemble superbe : 9000 F, à prendre sur place. Tél. 01.46.48.05.83 le cnin

Vends scanner YNP TERV MTV 8000 0 à 1300 MHz, neuf av.<br>ant. : 2500 F. Vends måt triangulaire 5x3 au cage + moteur<br>G400 RC + haubanage : 4000 F. Vends Président Lincoln av.<br>platine 45 m, tbe + 2000 F. Tel. 25.04.94.74, Chri 52

Vends VHF-UHF tous modes + satellites Yaesu FT 726R, 15 W VHF, 15 W UHF, aliment. incorporée : 6000 F. Vends Yeesu<br>FRG 9600 récepteur + console de commutation Kurananshi :<br>4000 F le tout. Tél. 21.44.71.39.

Vends RX Drake R8E avec HPNVA 88, casque Yaesu HY55, décodeur Ham-Com Electronica, balun spécial Palomar et Firtzel<br>1/6, l'ensemble : 7500 F port compris ou 7000 F sur place.<br>Dipôle 10, 15, 20 avec petit rotor : 800 F. Tél.<br>Dipôle 10, 16, 20 avec petit rotor : 800 F. Tél. 02.31.98.48.93

Vends ant. directive 2 él. alimentés 14/21/28 fabric. 6BED et notor HAM IV, l'ensemble avec env. 20 m de câble et coax, à prendre sur place : 2500 F. Transceiver loom IC 751AF et alim. ICPS15, décodeur Tono Théta 777 : 500

Vends Kenwood TS 690S, 0 à 60 MHz, 100 W : 9000 F. IC<br>706, neuf : 10 000 F. IC 225 mobile VHF : 1500 F. Scanner<br>SX400 26-520 MHz : 2000 F. TH 22 : 1700 F. Tél. 30.92.77.75

Vends RX AOR 3030 tous modes, 30 kHz à 30 MHz, peu servi,<br>très bon état : 4500 F (neuf 7000 F). Tél. 01.43.52.75.67.

Vends RX Collins 51J3 (R388), RX Collins R392, RX R174 (GRR5), TX/RX TRC 382, TRC 383, AN/PRC47, AN/GRC7, ampli AM 66 + alimentation secteur. M. Journet, 63, allée des meaux, 93600 Aulnay sous Bois, tél. 01.48.68.73.98.

Vends radiotéléphone Lisa 2841 complet + chargeur : 1000 F. Venos radiotelephone Lisa 2641 complet + criargeur : 1000 F.<br>ATR 4002 : 500 F. Récepteur double AM, CW, BLU TRC<br>1600X2, TRC2105X2, synthé X2 0 à 100 MHz Thomson CSF :<br>1500 F. Cametra pro vidéo couleur + visieur Réflex + zo te: 1000 F. Analyseur de signaux télég. & data, type Trend 1A :<br>1800 F. Analyseur de signaux télég. & data, type Trend 1A :<br>800 F. Voltm. effic. Férisol 10 kHz à 900 MHz + sonde : 600 F. 

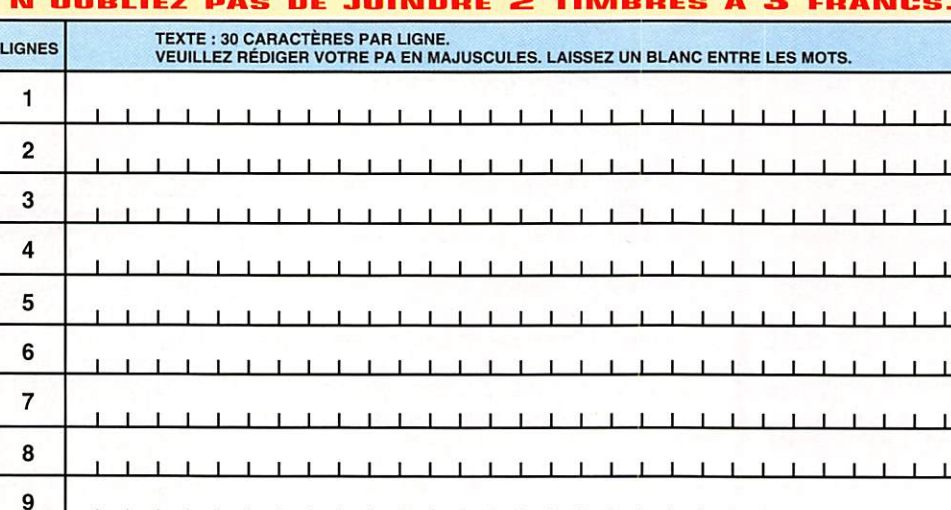

Toute annonce professionnelle doit être accompagnée de son règlement libellé à l'ordre de SRC. Envoyez la grille, éventuellement accompagnée de votre règlement à : **SRC •** Service PA • 31A, rue des Landelles • 35510 CESSON-SÉVIGNÉ

### PETITES ANNONCES

15 000,00F

 $\frac{2000, \text{oo}}{7000, \text{oo}}$ 

. . . . . . . . . . .

-120<br>-440SAT<br>C. 0600

TS-140<br>FT-707<br>PS-430<br>PK-88

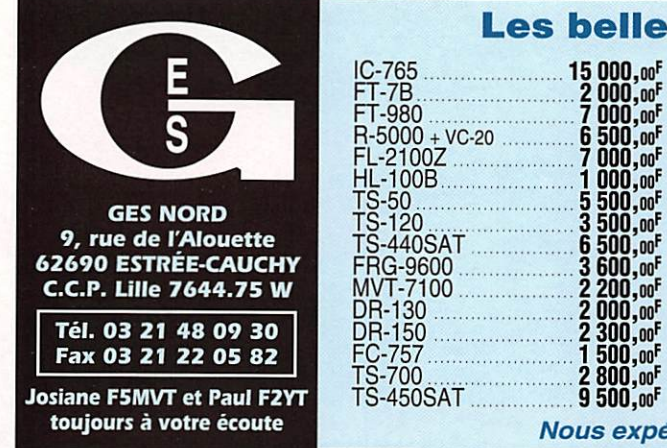

3594A : 1200 F. Géné W & G PS6, 6 kHz à 18,6 MHz : 800 F. State Report Countries (San American Countries Report Countries Report Countries (San American Countries Countries (San American Countries Countries Countries Countries Countries Countries Countries Countries Countries Cou 7,6 GHz : 1000 F. Double alim. labo séparées, série, parall. 0-<br>30 V/2 A, 0-60 V/1 A : 500 F. Beam 15 m type 153 BA, très peu servi : 1300 F. F6CLH, nomenclature.

Vends scanner portable AR-8000, état neuf, 500 kHz à 1900 MHz, tous modes, CW, AM, USB, LSB, NFM, WFM, 2<br>VFO, 1000 mémoires, 6 modes de balayage, analyseur de vice, afficheur alphanumérique, S-mètre, chargeur batteries<br>Cadni, pilotage par ordinateur, double antenne, notice en français : 3200 F. Tél. 44.64.97.39.

Vends FT990 neuf + micro MD1 + MH1 BB : 11 000 F. Alim<br>Alinco DM 130MVZ : 1000 F. Boîte de couplage Daïwa CNW419: 1500 F. Tél. 43.05.74.12, bureau: 40.63.62.32.

Vends récepteur neuf Sony ICF SW 77 couverture mondiale 1.2-30 MHz AM en 12 bandes, tous modes + FM sous garantie,<br>transformateur alim. + antenne active AN 1 fiches de fréquences : 2600 F. Tél. 02.47.54.00.76

Vends RX scanner nortable Alinco DJ-X1 100 kHz à venus HX stanner portable Annuo DJ-X1, 100 KHZ<br>1300 MHz, AM, FMN, FMW, 100 mémoires + acc. option, état<br>neuf + notice, schéma, valeur 3300 F, cédé : 1700 F. Tél. 78 84 49 60

Vends scanner AOR 2001 (AM, FM) + antenne discone Chiamond - D 1301, fréqu. du scanner sans trou 25-550 MHz,<br>vendu : 1500 F. Vends récepteur Yaesu FRG 100 + boîte de couplage + antenne filaire + HP mobile, l'ensemble vendu à<br>3500 F. Me contacter au 01.49.82.53.66, à partir de 19h30.

Vends sur Paris RX Grundig Satellit 700 + 3 bloss mémofile<br>2048 fréquences : 3200 F. Scanner Yupiteru MVT 6000<br>AMNFM, 100 mémoires 25/1300 MHz : 1800 F. Scanner<br>standard AX 700 avec analyseur de spectre : 3200 F. Machine à écrire électrique Smith-Corona C400 avec sa malette : 600 F. Tél. 01.42.04.09.91.

Vends ligne Kenwood TS850 SAT + micro MC60 avec 27 MHz + PS52 + SP31 : 13 500 F, the. Kenwood TM 241 comme neuf: 2500 F. Kenwood TH22E + micro comme neuf : 1300 F. The COLORY PROTOCOL TELEVIS CONTINUES TELL TO CONTRACT PRESENT PRESENT PRESENT PRESENT PRESENT PRESENT PRESENT<br>The POLICE 25 A, 1300 MHz comme neuf : 2000 F. Alim Alinco 32 A: 1000 F. Tél. 70.03.03.91, dépt. 03.

Vends FT 707 Sommerkamp, doc. français/anglais, micros table et main. Tél. 45.78.35.36 HR.

Vends RX Icom ICR 7100 the : 4800 F. Amp. lin. VHF 120 W<br>Beko HLV 120 : 1900 F. HLV 75 : 200 F. Cont. Pack PK96 :<br>1600 F. Ant. vert. déca 40 m à 10 m, 68, DX Eagle GAP :<br>1600 F. Ant. vert. 10 B, 80 m à 2 m MFJ 1798 : 1800

Vends scanner ICF Pro 80 : 700 F + Yaesu FRG 9600, état venus scanner Gr Frio 60 : 700 F + Telesu mno souci, scan<br>Transceiver Alinco 136 & mh2 DJ180T : 1000 F. Transceiver<br>Transceiver Alinco 136 & mh2 DJ180T : 1000 F. Transceiver<br>26 -30 MHz Ranger AR, tous modes : 1500 F. Tél.<br> 60.21.15.12 (dent. 77).

Vends émetteur/récepteur VHF TR AP 16 (ABCD) de 100 à MHz piloté par quartz + convertisseur marque Socrat TF 114 NLS 101, appareil à lampes + rechanges, état de fonction-<br>nement + livret d'instruction et schéma avec alimentation 24 V Yaesu 6 mois, encore sous garantie à options filtre, oscillo<br>comp. livre de maintenance, mod. FM et micro MC 60 Kenwood, le tout fixe : 10 000 F. Tél. 01.60.83.34.99, Michel F15855.

Vends TS 690 SAT idem TS 450 SAT mais RX 30 KHz à<br>60 MHz, TX 50 MHz 20 W, appareil âgé de 2 ans, vendu avec<br>tuner incorporé et filtre SSB, valeur neuf 16 000 F, vendu :

9500 F ou 8500 F sans tuner et sans filtre SSB. Tél. 04.94.57.99.23.

.................

IC-765<br>FT-7B<br>FT-980

**TS-450SAT** 

Vends Kenwood TM255E VHF tous modes, excellent état avec dossier de maintenance : 5200 F. Tél. 02.43.90.35.99 le matin de 9 h à 12 h

Vends Kenwood R5000, matériel révisé par centre agréé 4000 F + port, notice en français. Drouot, tél.<br>03.89.25.47.73.

Pour modification R9000 ICOM, réception TV norme française et augmentation du gain RX panoramique, tél. 45.09.12.83.

Militaire muté, vend Kenwood TS 850S + SP31 + AT 230 + MC43 + filtre 1,8 k SSB, le tout ayant peu servi : 10 000 F.<br>Tél. FB1UNF, Vincent au 83.31.81.14 (tél., fax, rép.).

Echangerai scanner Commex avec facture HS VHF air, UHF contre RX portable UHF-VHF genre "Alinco" ou similaire. Tél.<br>42.28.02.57 Paris.

Vends TRX Alinco DR130E 5W-50W, 130 à 174 MHz, jamais<br>servi en émission, nov. 95 (double emploi) : 2500 F. TRX TRVS<br>144, 2 fréquences de 1970 + alimentation fixe et mobile : 600 F en port dû. Tél. 27.66.95.19 après 18 h.

Vends RX Icom ICR 70, the : 3500 F. Discone intérieure :<br>450 F. Décodeur CW/RTTY, CWR 610E + moniteur : 1800 F.<br>Magnétophone Uher 4400, réport stéréo : 1500 F. Uher 4000 IC : 1200 E Tél /fax : 03.88.38.07.00

Vends matériel radio surolus, Tél. 40.34.96.54

Vends récepteur OC Yaesu FRG 7700 + FRA 7700, bon état<br>général : 3500 F. Tél. 01.42.64.46.53 ou 06.60.64.46.53, Lionel

Vends TRX FDK multi 250, FM, BLU, CW, PA à révoir : 1200 F.<br>Mobile FM 15 W 144-148 : 1200 F. Packet PK12 : 800 F. RX<br>Kenwood GR666, 0 à 30 MHz : 1500 F. RX Yessu FRG 7700 :<br>2500 F. Scanner 50 à 512 MHz : 1200 F. RX AME VLF 7500 F. Tél. 06.09.01.25.89

Vends transverter 144/50 MHz avec ampli 10 W, monté,<br>réglé : 750 F. Copilote 150 MHz : 400 F. Tél. 56.05.65.66.

Vends interface DSP fax SSTV AFSK avec cordon RS 232 :<br>500 F Emetteur ATV 438, 5 17 W : 800 F. Ampli 2 W<br>1200 MHz : 200 F. Cavité 2,4 GHz prof. avec tube 2C39 : 600 F. M. Noël, tél. 01.43.39.39.88. fax 01.43.77.00.26.

Vends récepteur ondes courtes AM + BFD de 1,6 à 40 MHz FAME, type 76 1680 avec pièces, tubes de rechange et notice<br>de réglage : 4000 F à débattre. Tél. 03.88.49.32.34 (semaine)<br>ou 03.83.47.60.93 (week-end).

Vends TRX déca Yaesu FT 990 + MD1B8 + alim. 220 V + coupleur auto: 13 500 F. Ampli déca Kenwood TL-922 2 kW + jeu<br>de tubes de rechange 3-500Z : 13 000 F + pièces détachées<br>de FT 707 en 1 lot : 1000 F. Le tout état neuf dans emballage d'origine. Tél. 97.41.95.53 après 17 h.

Vends déca FT 10129 + 11 m, 220 V, : 3500 F, Platine 70 cm<br>pour 767 GX, neuf : 1900 F, TR7 + PS7 + FAW, 0 à 30 MHz :<br>6900 F, Décodeur Telerader fax FRX 550 : 1300 F, VHF<br>TH26E, 200 mémoires : 1800 F, Pockst VHF : 1100 F, B 1800 F. Tél. 01.30.98.96.44

Vends récepteur scanner Icom R7000F, 25 MHz à 2 GHz, tous modes + HP IC-SP3, l'ensemble état neuf : 7500 F. Tél<br>01.42.70.63.09.

Vends portable VHF Kenwood TH22-E + micro SMC 33 + cor-<br>don 12 V, matériel état neuf, facture + emballage : 1300 F.<br>Scanner Realistic Pro 2006, 25 à 1300 MHz, état neuf, embal-<br>lage : 2000 F. Tél. 04.70.03.03.91 ou 06.07.6

Vends ICOM ICR71E neuf. Sony 825L miniature. Philips PS<br>425. Radio 2 K7 Panasonic, FT 600, tos-watt Zetagi A39 aig.

**MEGAHERTZ magazine** 

croisées neuf, ant. active ARA Dressler 1500 ant. Scan King<br>Super 0,5 à 1500 MHz, divers petits RX, 2 tél. sans fil, radioréveils piles et secteur, oscillo Pro 5222, 2 bases de temps Tél. 04.73.38.14.86 le soir.

VHF 50 W, FM Alinco DR130E, boite 3 kW, déca MFJ 949, 98.78.25.38, dépt. 29.

Vends ICOM 725 : 4500 F + AT 150 : 2600 F + NS 660<br>Daïwa : 1000 F, Matériel en parfait état ou l'ensemble : 7600 F, port compris. Tél. 05.65.34.56.07.

### **DIVERS**

Marie de la disco de Ciril, au deux de la manuelle, piquets de<br>berceau support au sol, sa pompe à air manuelle, piquets de<br>fixation et haubans divers. L'ensemble 25 kg, parfait état :<br>1200 F port dû. Cavité VPX6 équipe d'u

OM vends villa près de Perpignan, 4 faces, idéale pour RA, 2 pylônes + aériens, situation géographique excellente pour la

SG630 Logic, 1 Uher 4200 Report monitor stéréo + matériel<br>Leica (boîtiers + objectifs). Tél. après 19 h : 49.28.27.33 prov. possibilité échange.

Vends télex Sagem TX 2000 : 600 F. Vends RX Collection OC AM, très rare, marine et radio fabriqué aux Sables d'Olonne, n'<br>série 17 : 600 F, très bon état. Tél. 51.90.75.07 HR FA1BNI, dént R5

Communiquer avec Amstrad 464-6128, fax, SSTV, RTTY<br>100 F. Montages pratiques à transistors : 50 F. Pratique des transistors Pericone Ed. 65 : 100 F. Tél. 84.75.23.95 dépt. 70 le soir

Vends relais VHF 144 MHz 15 W HF, origine Radiotel Pro avec<br>hybrides + schémas + pupitre d'exploitation + alim.: 1000 F +<br>TRX déca 5 W, 5 bandes 12 V + alim. ext.: 1000 F. Tél.

Vends linéaire Yaesu FL2010 144 MHz, entrée 2 W, sortie<br>12 W, the : 600 F (éventuel pour le 290R). Linéaire Daiwa LA<br>2035R 144 MHz avec préampli 16 dB, entrée 1/5 W, sortie<br>35 W, the : 700 F. Alimentation réglabel 8 V-15 V courts-circuits : 400 F. Tél. 32.55.00.34

Vends antenne active intérieure pour écouteur des ondes courtes : 700 F. Vends lot de magazines et bulletins pour radio amateurs : 300 F. Valeur : 4000 F. Tél. 01.46.64.59.07 le midi ou répondeur

Vends générateur HF/VHF 1,8 MHz à 220 MHz, modulation AM/FM, ainsi que divers autres appareils de mesure. Tél.<br>02.31.63.01.39 (dépt. 14).

Associations, radio-obus, ce message vous concerne : Etre sur<br>Thiternet à moindre coût, cela vous intéresse. Pensez associa-<br>tif ! le VKEB assoc. loi 1901 travaile pour vous dans l'esprit<br>associatif. N'hésitez plus, contac

ne marche et aspect TSF Tecalemit I40, divers Philco catadrale<br>sans felures, postes, radiocapte sélecteur pendule ivoire ou brun et nombreux postes TSF, marques diverses. Faire offre à<br>F6DQH, Bernard Jean-Marie, 5, rue de la Garenne, 79000 Nort/Liquaire, tél. 49.73.98.10.

> Recherche Yaesu 757GXII épave ou circuit afffichage/gestion commande + façade avant. Recherche Oric Atmos. Faire offre au 31.85.36.92 en soirée.

Recherche pour Yaesu FT 101ZD soit en origine cu photocopie Traduction en français du manuel instruction de 46 pages et<br>doc, publicitaire origine couleur du FT 1012D, FT902DM, FT102<br>OK, large participation aux frais. Recherche aussi toutes pièces neuves origine du FT 1012D ou appareil en épave ainsi que VFO<br>séparé FV1012, FV9IW902DM, très bon état marche et présentation. Ecrire ou tél. F6DQH, Jean-Marie Bernard, 5, rue de la Garenne, 79000 Niort/Liguaire, tél. 49.73.98.10.

Recherche divers RX Panasonic Sony, Sanyo, Toshiba, Hitachi, Grundig, etc. Divers états, divers âges, faire offre à M. Jabeur, tél. 78.84.49.60.

Recherche pour pylône Adokit éléments de prolongation (3 m ou<br>plus), Tél. 02.43.93.82.50 (pro, dépt. 72).

-<br>Recherche FT One Yaesu the avec option FM + keyer.<br>Recherche SP 102 + FV102 DM + FC 102 (ligne FT 102). Tél. 01.64.25.55.28 le soir.

Recherche ampli linéaire Kenwood TL 922 ou similaire. Tél 04.90.95.84.31 dépt. 13. F5RVL.

1 500,000<br>
FT-102<br>
12 300,000,000<br>
TT-212RH<br>
12 300,000<br>
TM-255E<br>
12 300,000<br>
TM-255E<br>
12 300,000<br>
TC-735<br>
12 3000,000<br>
TH-28 neut<br>
2 3000,000<br>
TH-28 neut<br>
2 3000,000<br>
TH-28 neut<br>
2 3000,000<br>
TH-28 neut<br>
2 3000,000<br>
TH-28  $\begin{array}{r} 3\,500\,,\rm{no}^{\rm 1}_{\rm SO} \, \rm{SO}_4\, \rm{SO}_5\, \rm{SO}_6\, \rm{SO}_7\, \rm{SO}_7\, \rm{SO}_7\, \rm{SO}_7\, \rm{SO}_7\, \rm{SO}_7\, \rm{SO}_7\, \rm{SO}_7\, \rm{SO}_7\, \rm{SO}_7\, \rm{SO}_7\, \rm{SO}_7\, \rm{SO}_7\, \rm{SO}_7\, \rm{SO}_7\, \rm{SO}_7\, \rm{SO}_7\, \rm{SO}_7\, \rm{SO}_7\, \rm{SO}_7\, \rm{$ FT-11R neuf 9 500,00F Nous expédions partout en France et à l'étranger

**Les belles occasions de GES Nord:** 

5 800,00F

TENTEC Delta + al. + mic.. 6 000,00F

FRG-9600 neuf...........

**FT-890AT** 

adresse.

4 000,00F

7 000,00F<br>6 500,00F<br>1 500,00F<br>5 000,00F

7 200,00F

Vends surplus BC1000 : 350 F. Cours électronique : 500 F.<br>Recherche tuner pour ordinateur Amstrad CPC 6128.<br>recherche AME RR10 état neuf. Tél. 02.38.92.54.92 HR.

Propose fiches techniques radio. Liste à demander à M. Alt, BP

175, 47005 Agen Cedex. Joindre une enveloppe timbrée sous

Vends alim. Samlex RPS 1220 20/25 A : 500 F. Convertisseur<br>2 m : 400 F. Ant. CB mobile Sinto Turbo 3000 7/8 : 200 F.<br>Alim. Samlex 3/5 A : 150 F. Charge fictive Zetagi D4-50 0-<br>500 MHz, 50 W : 80 F. Tiroir antivol CB Euro C

Vends module radio TX/RX PA 30 W, synthé fréq.

Verman Maria Carlo Maria Carlo Way 1976<br>Maria Carlo Maria Carlo Maria Carlo Maria Carlo Maria Carlo Maria Carlo Maria Carlo Maria Carlo Maria Carlo Maria Carlo Maria Carlo Maria Carlo Duplexeur 156/162 : 260 F, port compri

Vends bloc radio complet (gestion + partie radio) servi fq bande<br>marine semi-duplex 156/163 MHz avec schémas : 550 F, port

Vends livre "Introduction à la radiodiffusion internationale" de

Gilles Landau : 60 F, port compris. Tél. 74.53.43.68, dépt. 69.

Où peut-on se procurer 4 tubes 7591 ? Tél. 20.90.04.88.

Recherche anciens logiciels JVFax 5 et Hamcomm 2.2 pour utiliser avec PC Hewlett Packard, type Vectra 05/165 CPU 80286, lecteur 3,5 1,44 MO et récepteur AR 3030. Feire offre à B.

Recherche poste décamétrique bon état de marche genre TS<br>430 - FT 757 - IC 725, prix OM pour handicapé. Tél.<br>46,32.30.51 M. Nivromont, 339 Division Leclerc, 92290

Recherche boîte couplage AT 130 et/ou VFO-120 pour TS<br>130S. Vends FT DX150 bon état. Tél. 89.68.04.94 dépt. 68.

Recherche JST 145 ou JST 245 prix OM. Faire offre au 01.30.44.20.54 (dom.) ou 01.30.54.80.39 (bur) ou

Recherche lampes neuves boîte origine Philips YL1370 et autres marques pour 12BY7, 12BV7, 12D37, 6146B (Cetron 572B/T160) et diverses lampes TSF. Recherche bon état origi-

101317 220 CCOMPUSERVE COM, Michel Le Pimpec

Tél. 22.75.04.92 Philippe le soir.

compris. Tél. 39.79.06.95.

Jacob, tél. 67.79.51.49.

Châtenay Malabry.

**RECHERCHE** 

FT-707<br>
PS-430<br>
PK-88<br>
PK-232<br>
PK-232MBX<br>
FT-757GX<br>
FT-757GX<br>
C-735<br>
PK-232MBX<br>
FT-757GX<br>
C-735<br>
PK-8000,00<sup>6</sup><br>
PS-8000,00<sup>6</sup><br>
2000,00<sup>6</sup><br>
3000,00<sup>6</sup><br>
3000,00<sup>6</sup><br>
3000,00<sup>6</sup>

.<br>Vends moitié prix du neuf VHF tous modes TR9130 Kenwood

matériel à prendre sur place ou livraison Bretagne. Tél.

Vends mât d'antenne télescopique longueur total 7 m en alumi-<br>nium, diamètre à la base 6 cm, au faite 4 cm, livré avec son

Vends interface fax-SSTV LX 1148 : 500 F. Vends ou échange<br>PC386S à 20 MHz, DD 40 MO, RAM 4 MO, carte vidéo 1 MO + interface RTTY/SSTV, etc., prog. OM sans écran : 2000 F ou<br>contre QRP HF ou VHF portable. Tél. 29.51.77.67, dépt. 88.

radio. Pour tous renseignements, tél. 58.53.14.49.

Vends 3 magnétophones à bande : 1 Akaï AG635D, 1 Uher

Vends magnétoscope Hitachi VR64, tout à régler : 300 F. Livre

02.47.65.58.53

Vends CB Euro CB Clean Tone acheté 1800 E, vendu : 1000 E

Vends TX Galaxy Saturne parfait état, prix à débattre + antenne<br>Tonna 144 MHz 9 él : 200 F. Antenne Comet 144 MHz colinéaire : 250 F. Tél. après 18 h 30 au 81.89.41.12

Vends matériel radio surplus. Tél. 40.34.96.54.

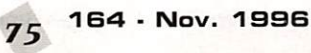

### PETITES ANNONCES

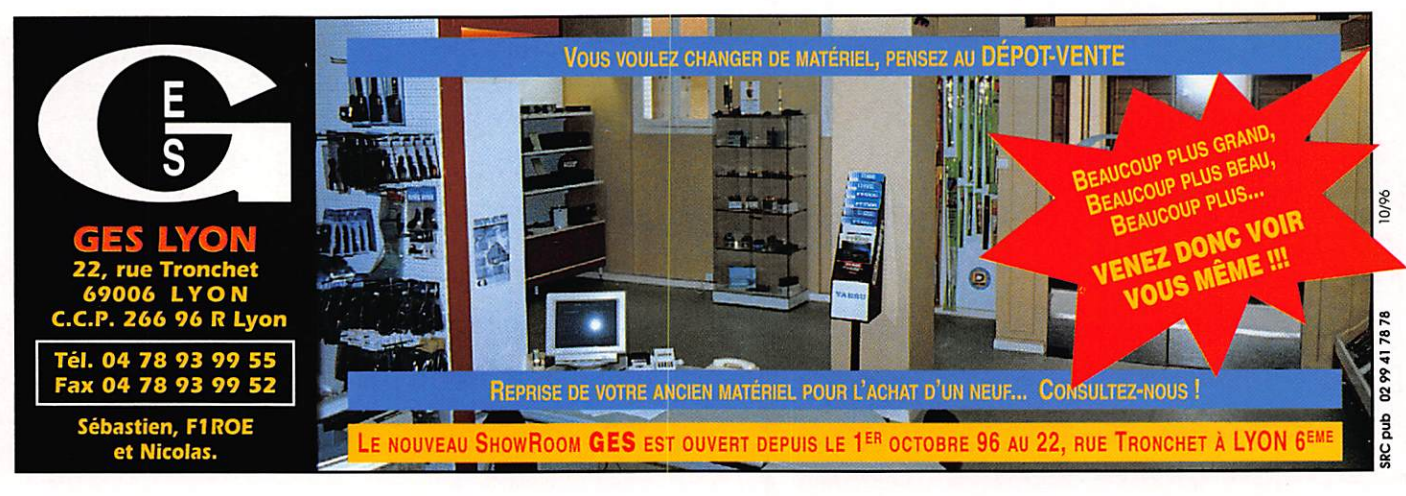

### **ANTENNES**

Vends parabole pétale acier Primofocus, diamètre 180 cm + la monture Elvator ALE + le vérin + le positionneur Uniden + un<br>NLB bi-bande de bruit 1,3 dB marque W125 à polarotor magnétique + démodulatuer Grundi STR212 + télécommande + doc. utilisateur + convertisseur Astra D + décodeur RTL 9 avec abonnement en cour + décodeur RTL 4 + un mât diamètre 80 mm longueur 2 m acier galvanisé : 2000 F + port. Vends NLB<br>neuf quadri-bande : 500 F. Vends 2 polarotors magnétiques : 100 F pièce. Vends 2 NLB bi-bande : 100 F pièce. Vends pré-<br>ampli blindé intégré dans antenne Wisi bandes IV V : 200 F. F1VY, tél. 02.54.27.95.51 ou 06.08.42.55.06, fax 0254225473

Vends pylône autoportant 18 m type Dekerf (base 24 m) + nid de pie + échelle galvanisée (5 ans), très bon état + flèche<br>Duralumin 6 m, 50/54 bague ertalon (neufs), transport possible (prix à discuter). Tél. après 18h30 au 00.32.68.55.16.70, François JM (ON1KTU), Rue Grand Chemin 64, B-7830 Silly, Belgique.

Vends antenne Hy-Gain TH5/MK2 et VHF/UHF Jaybeam avec pylône 9 m type PL 322 avec cage pour rotor + acastillage +<br>câbles + rotor TR 44 + notices (F3LL). Tél. 48.76.97.01 prix à débattre

Vends IC260E + alim. 12 V 7 A : 2500 F. Vends IC 706 neuf : 8000 F avec alim. 20 A. TX 144 MHz Bosch KF163 avec 4 canaux packet 25 W, synth. avec interface packet + alim. 12 V 7 A, le tout : 1500 F. Ant. Cornet fixe 144/432 : 200 F. 9 él. vert./horiz.: 250 F. Ant. vert. 7 bandes Crushcraft: 1500 F Ground-plane 144 : 150 F. Ground-plane 27 MHz : 150 F. Tél. 01.69.38.99.56

Radio-club F6KPF verd cause double emploi beam déca Hy-Gain<br>2 él. 3 bandes 10, 15, 20 mètres type TH2MKS, bon état, pro-

tection peint. époxy : 1500 F + port. Tél. F10FC 98.02.11.63 le soir dént 29

Vends antenne Hygain TH3JRS jamais montée, emb. d'origine : 2000 F + port. Tél. F5MSC 33.94.83.80.

### **NE INFORMATIQUE**

Vends ou échange PK232 MBX + soft PC Packratt 2 : 2500 F ou échange contre portable 386 ou plus. Tél. 01.48.47.67.87 rénondeur.

Vends collection livres pour Amstrad CPC concernant minitel extensions CPM, assembleur... : 100 F + port, le tout. Tél. 85.44.46.13 demander Fric. F5MSL

Vends PC portable 486 digital couleur VGA + RAM 8 MO, DD 300 MO, cache 256 KO, ports //, série, PCMCIA, CRT + FS5 Paris. modem PCMCIA ARNDX-MC2, logiciels internet, DOS

6.2, Wind 3.11, Internet (2 mois gratuits), complet : notic sacoche, disquette, cause double emploi : 6000 F à déb. Tél. 01.41.13.94.59 après 20 h.

Vends portable 386 Zé&nith DD 60 MO, RAM 2 MO, ext. :<br>2500 F. SIMM 4 MO 8 bits : 200 F. L'unité scanner à main NB 256NG: 250 F. Tél. 01.30.70.85.78 HR (78).

Vends interface TX/RX/fax/SSTV/CW/RTTY nour GSHPC/JVFAX/HAMCOM: 300 F ou 400 F opto-isolée ou 600 F avec démodulateur satellites météo. Tél. 03.27.64.74.07.

#### $\blacksquare$  CB

Vends directive 2 él. + doubleur + 12 m de câbles 27 MHz 400 F. Préampli de réception HQ 35C : 200 F. Ampli CTE 757<br>mobile : 450 F. Réducteur de puissance HQ 36 : 200 F. Le tout frais dép. 62. Tél. 21.26.56.89 demander Benoît après  $19h30$ 

10/96

0299417878

**SRC** pub

ac pub

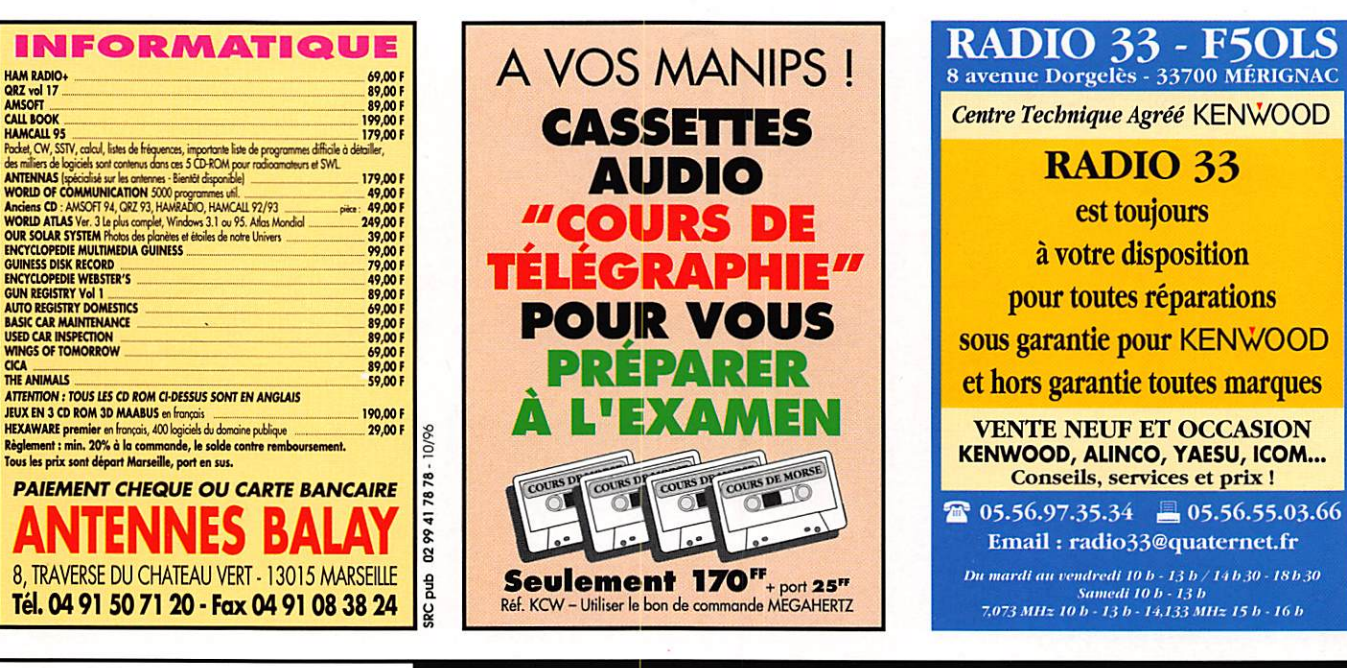

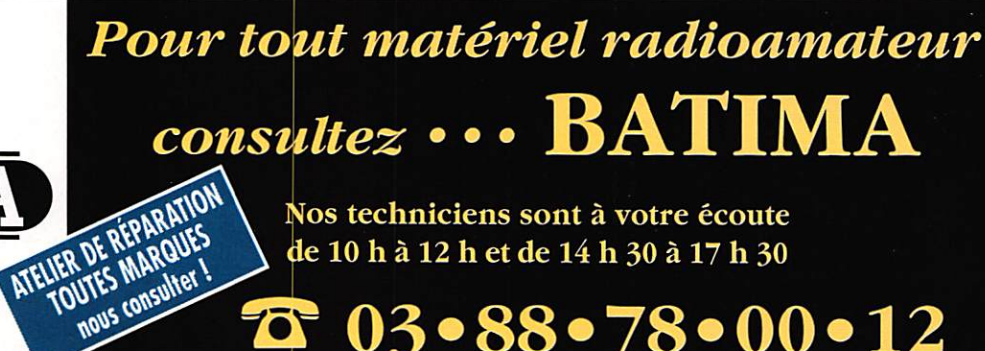

120, rue du Maréchal Foch F 67380 LINGOLSHEIM (Strasbourg) Tél.: 88780012 - Fax: 88761797

 $03 \cdot 88 \cdot 78 \cdot 00 \cdot 12$ 70

Demandez notre catalogue & liste de prix contre 16 F en timbres !

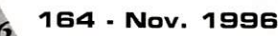

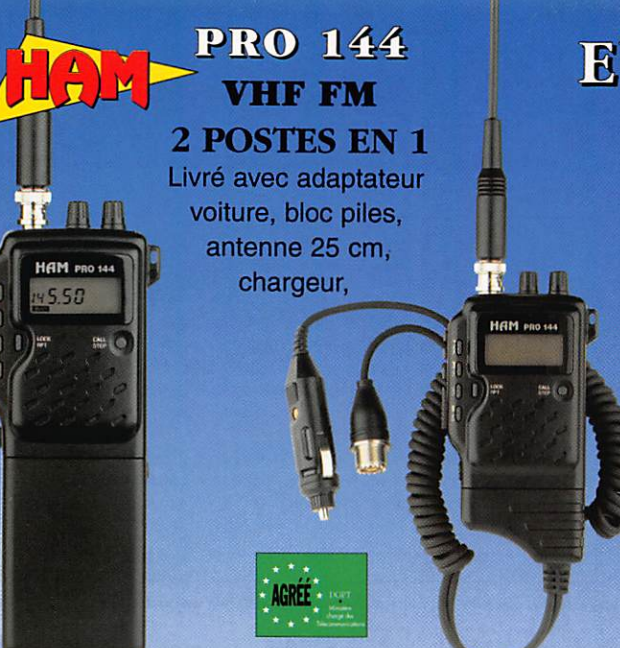

### **EURO COMMUNICATION EQUIPEMENTS S.A.**

### $\partial U \setminus H$  $G \cup (A)$ GT GMGORG **RGS MOUVGAUTGS!**

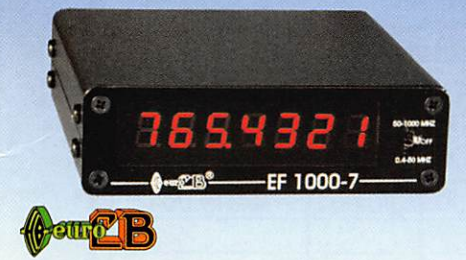

EF 1000-7 : Fréquencemètre 7 digits Plage de fréquence : 0,4 MHz à 1 GHz Puissance maximale : 150 W Contrôlé par microprocesseur, virgule flottante

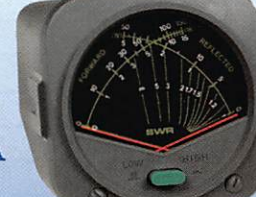

DAIWA CN-410-M : Tos/Wattmètre

Plage de fréquence :3,5-150 MHz Puissance directe : 15/150 W. Dimensions : 71 x 78 x 100 mm

### ASTATIC

1104-C: Micro de base préampli Pastiile céramique Impédance 100-5000  $\Omega$ Gain réglable Alimentation : pile 9 V Cordon spirale 6 brins

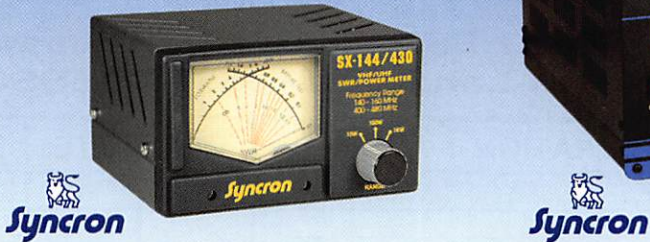

SX-144/430 : Tos/Wattmètre Plage de fréquence VHP / UHF Puissance directe 1-10-1000 Watts

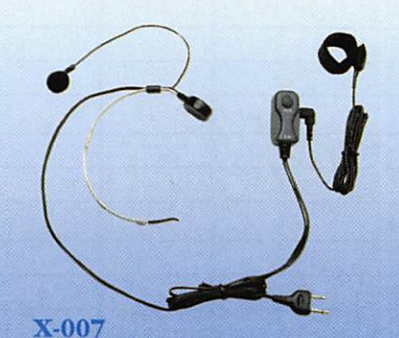

Laryngophone transformant les vibrations de la peau, pro duites par les cordes vocales, en signai audio.

### VECTRONICS

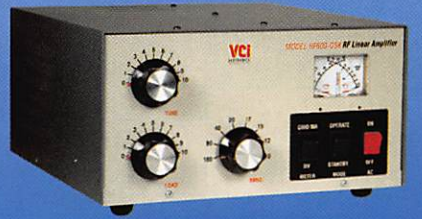

: Amplificateur linéaire Plage de fréquence :1,8 - 29,7 MHz Puissance maximun : 1000 W. Dimensions : 355 x 420 x 204 mm

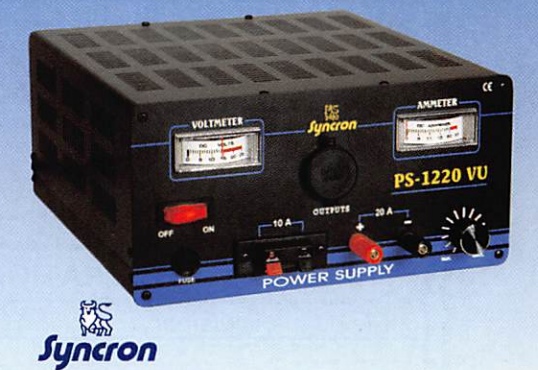

PS-1220 VU Alimentation stabilisée vu-mètre 12-15 V DO réglable - 20 Ampères Filtre HF intégré - Sortie fiches banane, bornier, fiche allume cigare

### DIAMOND

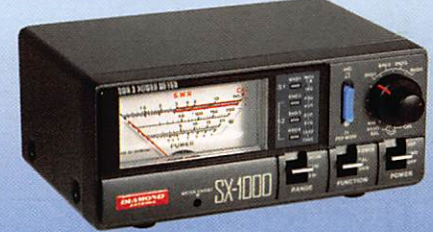

SX-lOOO : Tos/Wattmètre 1,8-160 MHz/430-1300 MHz Puissance max. : 200 W Dimensions : 155 x 63 x 103 mm

### VECTRONICS

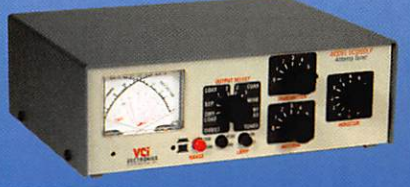

Boite d'accord HF 300 W + charge fictive Plage de fréquence :1,8 - 30 MHz Puissance maximun : 200 W. Selecteur d'antenne 6 positions

### CONTACTEZ NOUS POUR CONNAITRE LE REVENDEUR LE PLUS PROCHE DE CHEZ VOUS

D 117

### EURO COMMUNICATION Pour recevoir un catalogue, retournez-nous ce coupon dûment complété,<br>EQUIPEMENTS S.A.

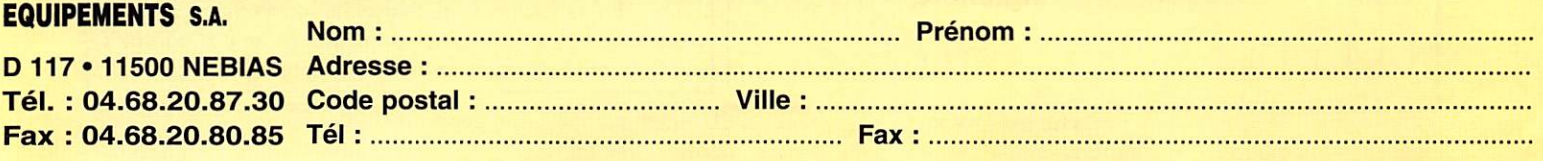

BON DE COMMANDE

#### COMMANDES POUR L'ÉTRANGER

Le paiement peut s'effectuer par virement international, les frais étant à la charge du client. Le paiement par carte bancaire doit être effectué en francs français.

COMMANDES : La commande doit comporter tous les renseignements demandés sur le bon de commande (désignation de l'article et référence si ele existe). Toute absence de précisions est sous la responsabilité de l'acheteur. La vente est conclue dès acceptation du bon de commande par notre société, sur les articles disponibles uniquement.

PRIX : Les prix indiqués sont valables du jour de la parution du catalogue ou de la revue, jusqu'au mois suivant ou jusqu'au jour de parution du nouveau catalogue ou de la nouvele revue, saut erreur dans le libelle de nos tarits au moment de la fabrication du catalogue ou de la revue et de variation importante du prix des fourfisseurs ou des labx de change<br>Livanson : La livraison intervient après le transporteur ou des grèves des services postaux.

TRANSPORT : La marchandise voyage aux risques et périls du destinataire. La livraison se faisant soit par colis postal soit par transporteur. Les prix indiqués sur le bon de commande sont valables dans toute la France métropolitaine. Ajouter 20 F par article pour l'expédition outre-mer par avion et au-dessus de 5 kg. Nous nous réservons la possibilité d'ajuster le prix du transport en fonction du côut réel de celui-ci. Pour bénéficier des recours possibles, nous invitons notre aimable clientèle à opter pour l'envoi en recommandé. A réception des colis, toute détérioration doit être signalée.

Réclamation : Toute réclamation doit intervenir dans les dix jours suivant la réception des marchandises.

#### $N$  DE GO)  $\blacksquare$  $\bullet$

à envoyer à

**MEGAHERTZ – Service Commandes** 31A, rue des Landelles · 35510 CESSON-SÉVIGNÉ

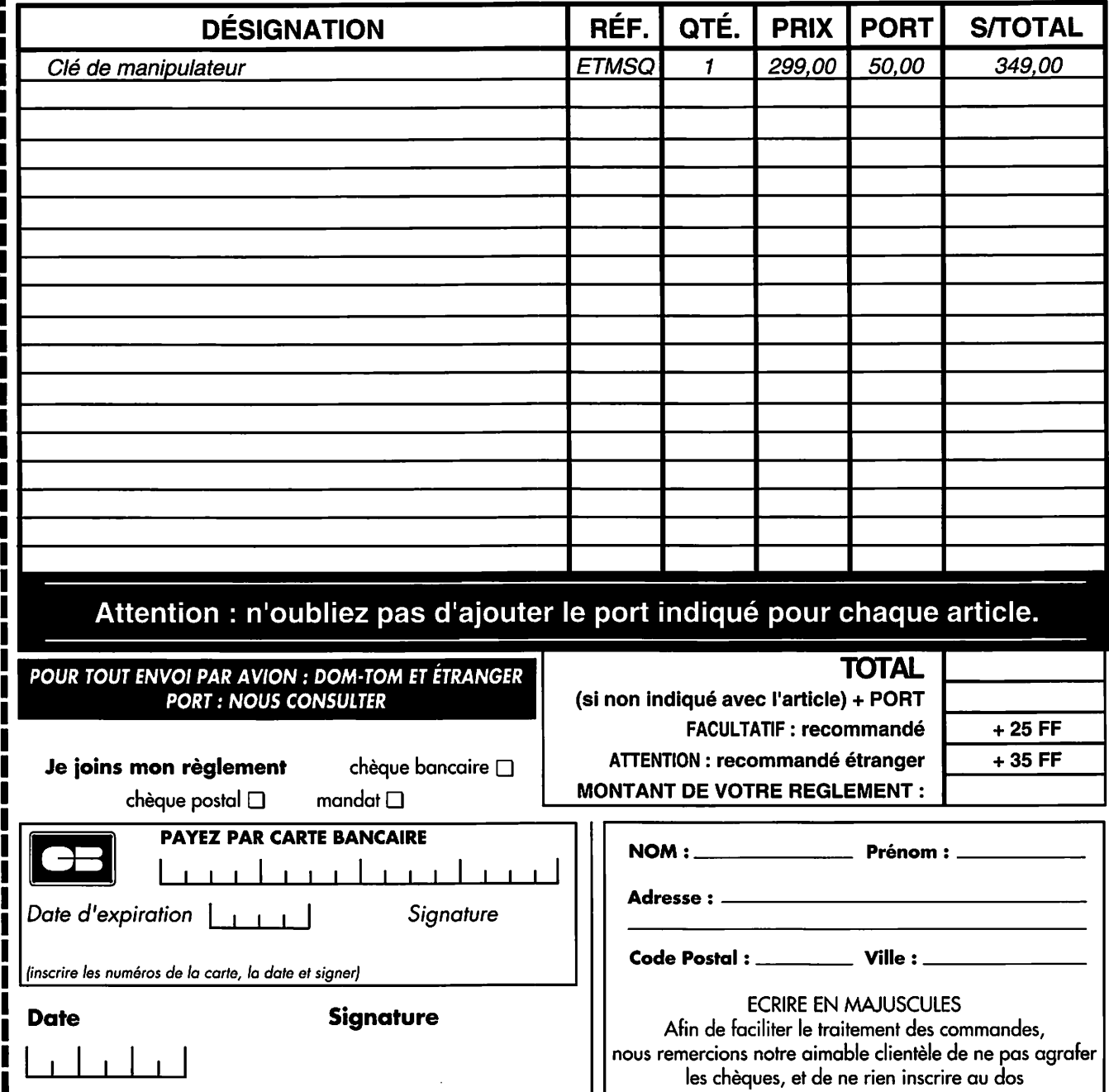

#### F T S N T Е N E. Ν **ANTEN ATEURS** A  $\overline{ }$ 1996 **BRE**  $\bullet$

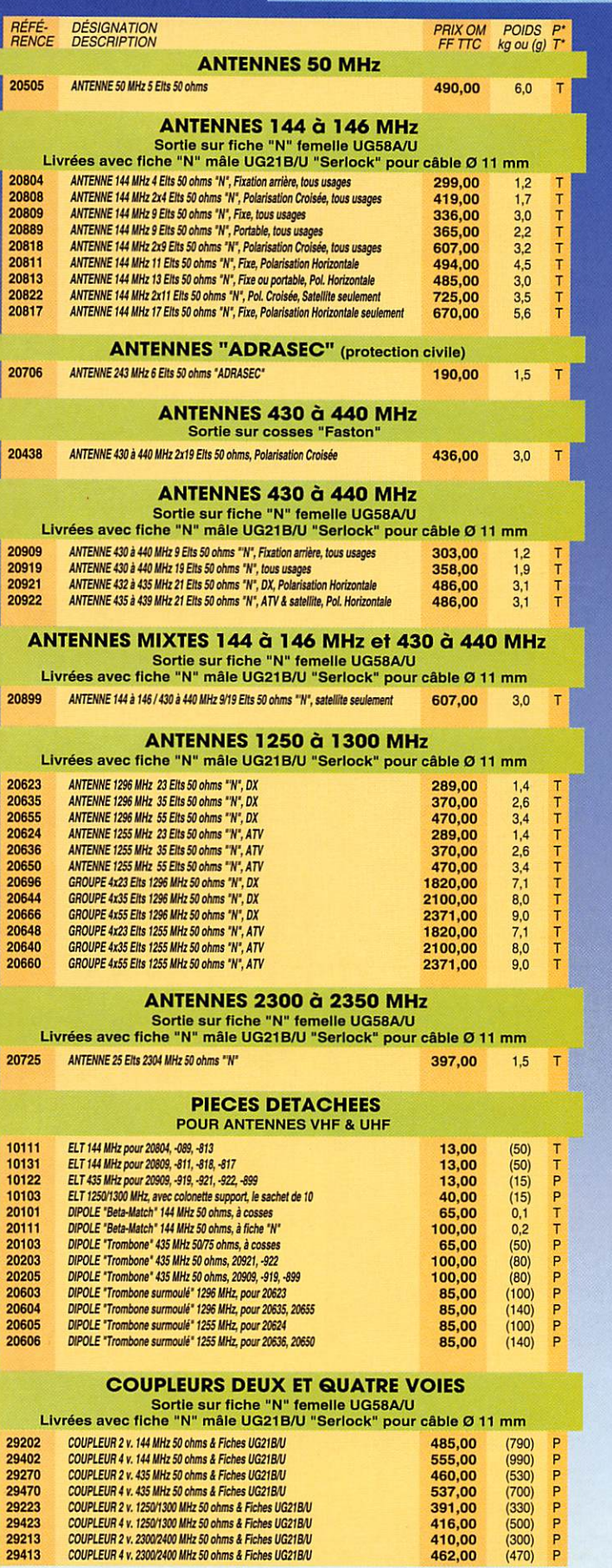

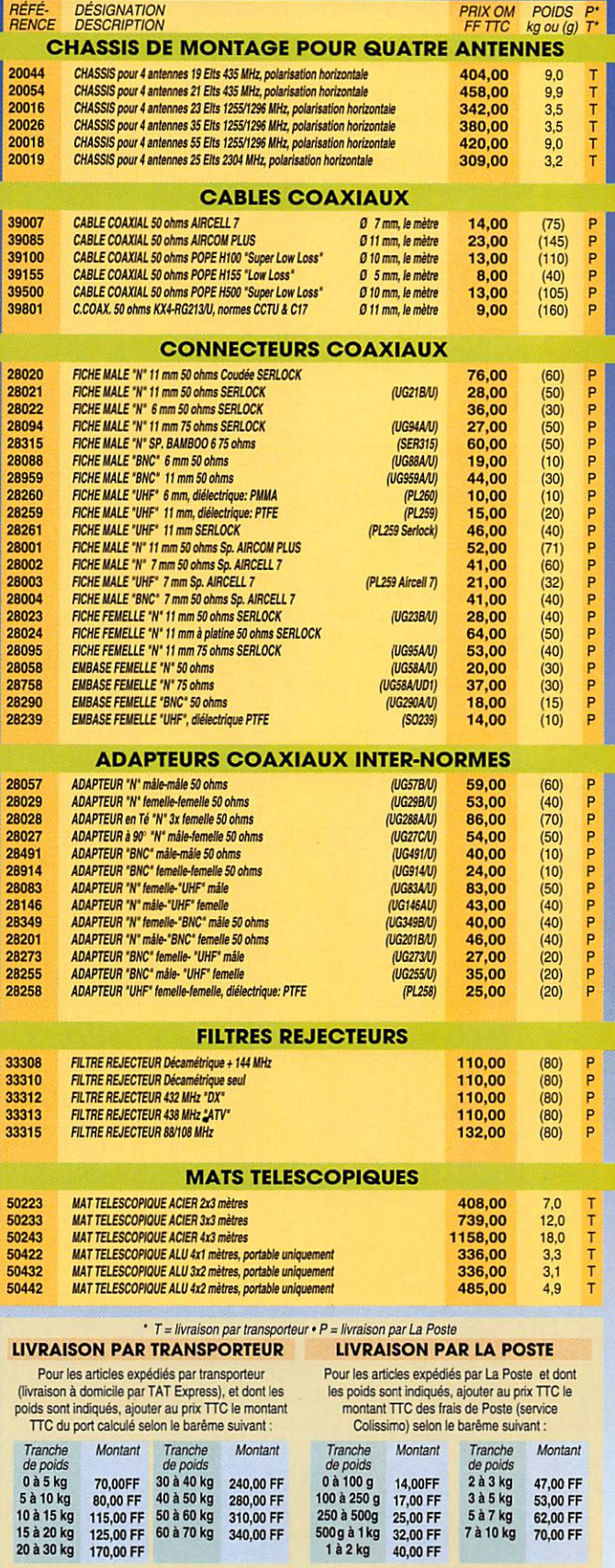

### 132, boulevard Dauphinot • F-51100 REIMS • FRANCE<br>Tél. (\*\*33) 03 26 07 00 47 • Fax (\*\*33) 03 26 02 36 54

## FT-50R Portatif bi-bande ultra compact Un solide petit bi-bande !

**FAIR** 95695  $19510$ 

### **Caractéristiques**

- Gamme de fréquences<br>Réception large bande Réception large bande RX : 7&-200 MHz, 300-540 MHz, 590-999 MHz\* TX : 144-146 MHz
- 430-440 MHz • Réception bande aviation AM
- Conforme à la norme MIL-STD 810
- Squelch codé digital (DOS)
- 112 canaux mémoire
- Entrée alimentation 12 Vdc directe
- .Haute vitesse de scrutation • Affichage alphanumérique
- Encodeur CTOSS (décodeur avec FTT-12)
- Système de test de faisabilité de liaison (ARTS)
- Double veille
- FM directe
- Sortie audio haut niveau • Programmable sous Windows™ avec l'option ADMS-1G
- Quatre modes économiseurs de batterie: Arrêt automatique (APC) Economiseur batterie réception (RBS) Sélection puissance émission (SPO) Economiseur batterie émission (TBS)
- **Timer temps écoulé**
- Puissance de sortie 5 W
- Système enregistreur vocal digital en option (DVRS)
- Gamme complète d'accessoires

 $\mathbf{P}_{\text{our}}$  la première fois dans le domaine des portatifs bi-bande à haute performance et durables, il y a un choix. Le FT-50R. Construit pour répondre aux exigcances des standards commerciaux, le FT-50R est le seul portatif bi-bande conforme à la norme MIL-STD 810. Sa construction utilise des joints étanches qui protègent la plupart des composants internes contre l'action corrosive de la poussière et de l'humidité. Le FT-50R est robuste et résiste aux chocs et vibrations.

Les caractéristiques dynamiques et exclusives classent le FT-50R à part également. Réception large bande 76-200 MHz (VHF), 300-540 MHz (UHF) et 590-999 MHz\*. Double veille de l'activité d'une sous-bande pendant la réception d'une autre fréquence, et transfert sur cette fréquence lorsqu'un signal est délecté. Affichage digital de la tension batterie **pendant le fonctionnement. Squelch codé** 

' à l'exclusion de la téléphonie cellulaire. Les spécifications hors bandes amateurs ne sont pas garanties.

**LITA** 

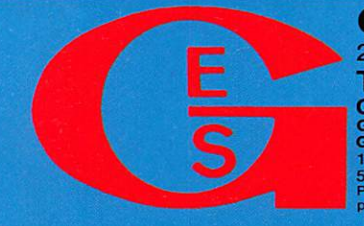

GENERALE ELECIRONIQUE SERVICES 205 rue de l'Industrie – Zone Industrielle – B.P. 46 – 77542 SAVIGNY-LE-TEMPLE Cdx Tél. : (1) 64.41.78.88 - Télécopie : (1) 60.63.24.85 - Minitel : 3617 code GES **G.E.S. – MAGASIN DE PARIS :** 212, avenue Daumesnil - 75012 PARIS – TEL. : (1) 43.41.23.15 – FAX : (1) 43.45.40.04<br>G.E.S. OUEST : 1, rue du Coin, 49300 Cholet, tél. : 41.75.91.37 G.E.S.LYON : 5, piace Edgar Quinet, 69006 5, place Philippe Olombel, 81200 Mazamet, tel. : 63.61.31.41 G.E.S. GENTRE : Rue Raymond Bolsde, Val d'Auron, 18000 Bourges, tel. : 48.67.99.98<br>Prix revendeurs et exportation. Garantie et service are les ssurés par nos soi

digital (DC^) permettant la veile silencieuse d'une fréquence active. Système de suivi de faisabilité de liaison (ARTS"^) entre deux TX fonctionnant en DCS sur la même fréquence. Le FT-50R est programmable avec un compatible PC sous Windows™ avec l'option ADMS-1C. En complément, le FT-50R dispose de 4 modes économiseurs de batteries, et d'une sortie audio haut niveau remarquable pour un portatif de cette taille.  $\begin{bmatrix} 1 & 1 & 1 \\ 1 & 1 & 1 \end{bmatrix}$ 

WU SAND

TN T

RV Ha ia v

Compagnion fiable pour aller n'importe où, le FT-50R est un solide petit bi-bande avec toutes les caractéristiques que vous désirez !

YAESU .... montre le chemin.

Les produits et dernières nouveautés Yaesu sont sur internet ! http ://www.yaesu.com VHF ou UHF. Similaires au FT-50R conformes à la norme MIL-STD, et autres caracteristiques exclusives.

MRT-0796.1.

 $40E$ Portatifs ultra compacts

"Notez la sortie audio haut niveau de ce portatif

"Facile à utiliser, compact, prix attractif

"Yaesu l'a encore conçu"

"Conforme à la norme MIL tout comme un portatif professionnel'

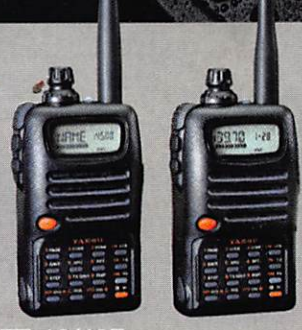

Hawww Processing